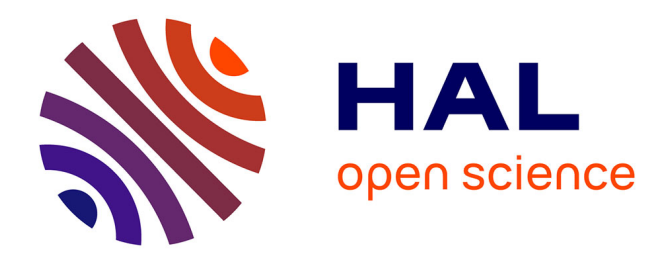

### **Etude d'un réseau cryogénique multi-clients pour SPIRAL2**

Adrien Vassal

### **To cite this version:**

Adrien Vassal. Etude d'un réseau cryogénique multi-clients pour SPIRAL2. Physique [physics]. Normandie Université, 2019. Français. NNT : 2019NORMC223. tel-02390264v2

### **HAL Id: tel-02390264 <https://theses.hal.science/tel-02390264v2>**

Submitted on 13 Dec 2019

**HAL** is a multi-disciplinary open access archive for the deposit and dissemination of scientific research documents, whether they are published or not. The documents may come from teaching and research institutions in France or abroad, or from public or private research centers.

L'archive ouverte pluridisciplinaire **HAL**, est destinée au dépôt et à la diffusion de documents scientifiques de niveau recherche, publiés ou non, émanant des établissements d'enseignement et de recherche français ou étrangers, des laboratoires publics ou privés.

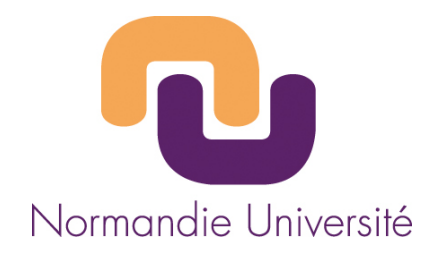

### **THÈSE**

### **Pour obtenir le diplôme de doctorat**

### **Spécialité PHYSIQUE**

### **Préparée au sein de l'Université de Caen Normandie**

### **Εtude d'un réseau cryοgénique multi-clients pοur SΡΙRΑL2**

### **Présentée et soutenue par Adrien VASSAL**

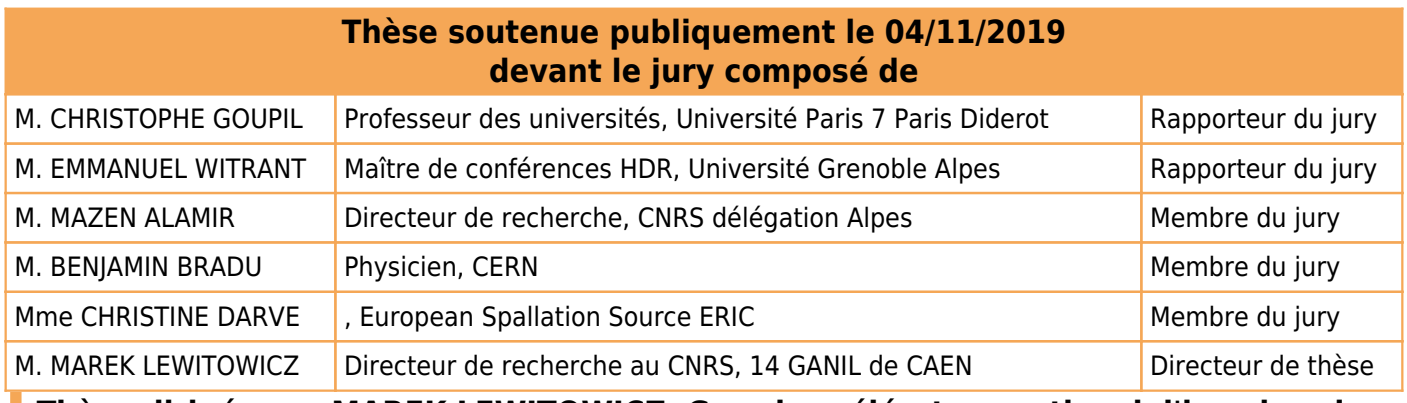

**Thèse dirigée par MAREK LEWITOWICZ, Grand accélérateur national d'ions lourds**

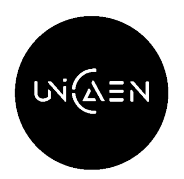

**UNIVERSITÉ** CAEN **NORMANDIE** 

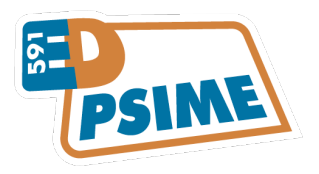

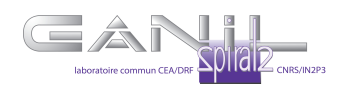

#### **Résumé**

<span id="page-2-1"></span><span id="page-2-0"></span>*Les travaux de thèse décrits dans ce manuscrit s'intéressent à la modélisation et le contrôle de procédés cryogéniques associés à un LINAC supraconducteur. Les éléments constituants le système cryogénique du LINAC (cryomodules, vannes, tuyaux,...) sont modélisés sous forme d'objets inter-connectables. Ces mêmes objets sont utilisés pour modéliser le système cryogénique de l'accélérateur SPIRAL2. La justesse de ces modèles est évaluée à travers des comparaisons entre simulations non-linéaires et mesures expérimentales. Une fois la capacité de prédiction des modèles validée, ces derniers sont utilisés pour synthétiser des lois de commande. Tout particulièrement, une commande linéaire quadratique ainsi qu'un filtre de Kalman étendu ont été réalisés pour les cryomodules de SPIRAL2. Enfin, la réalisation d'une commande hiérarchisée appliquée au cas d'un réfrigérateur cryogénique est étudiée. Une méthode est proposée pour le contrôle de plusieurs sous-systèmes inter-connectés et régulés par des contrôleurs PID, LQ et MPC.*

# **Table des matières**

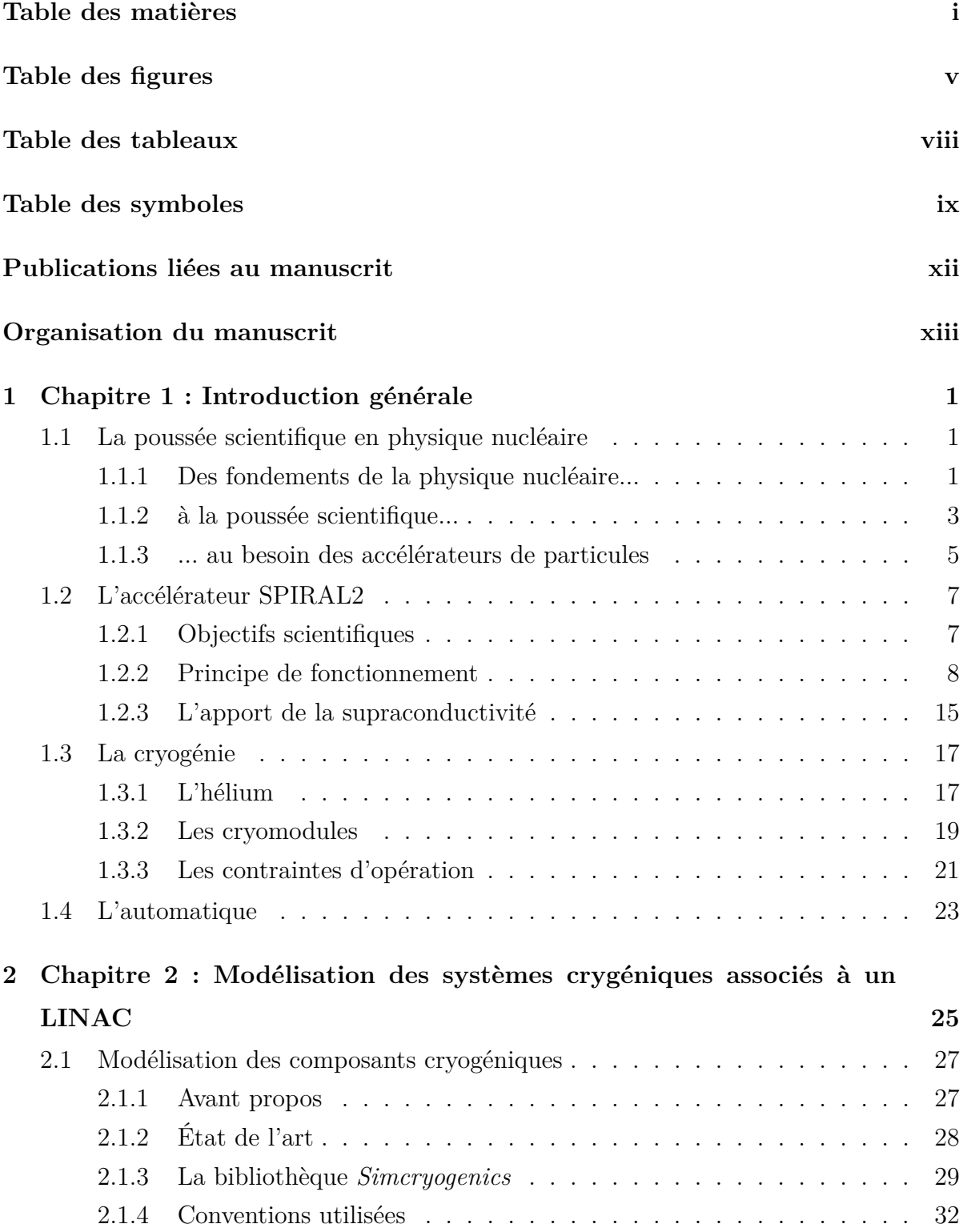

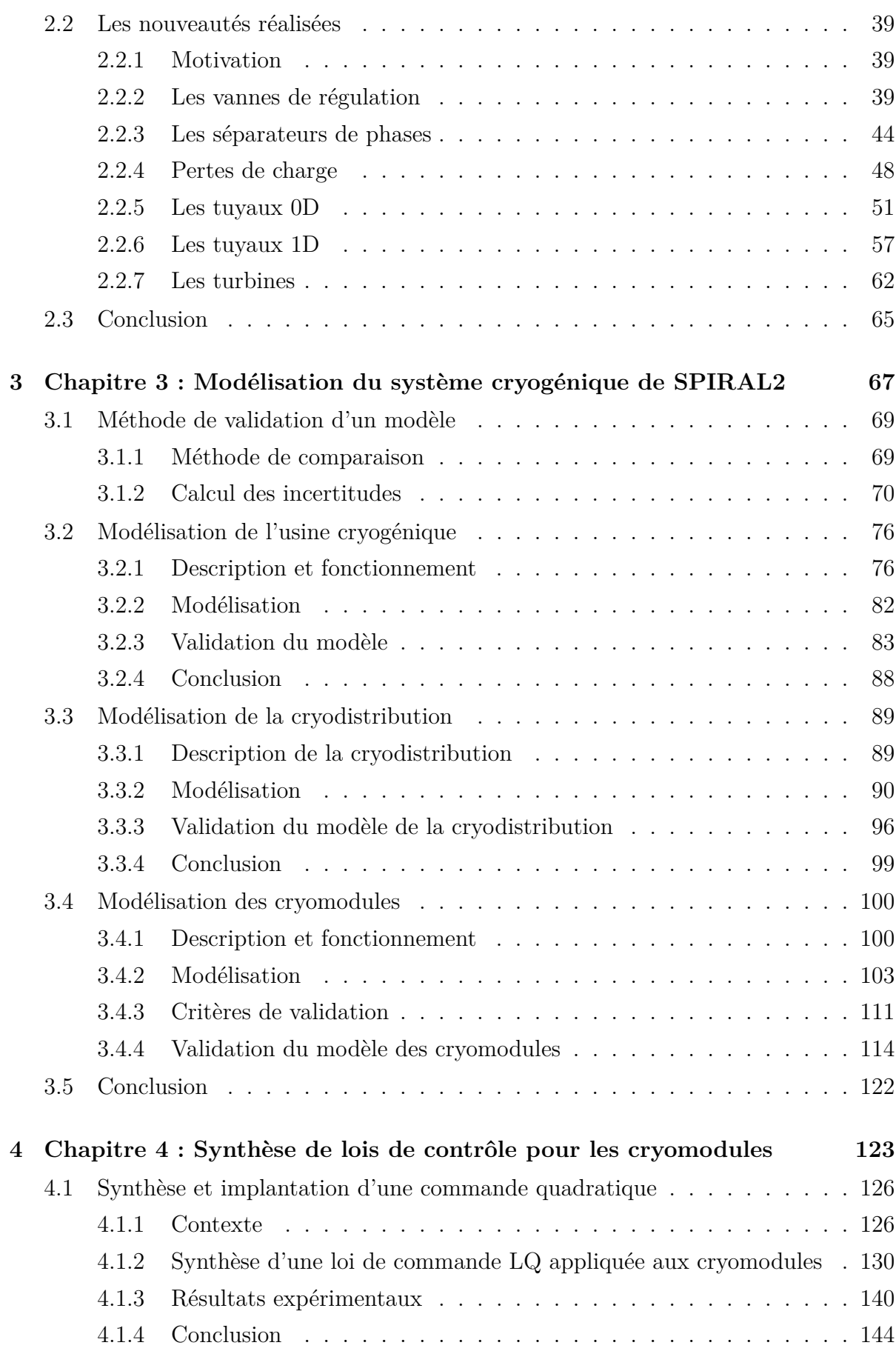

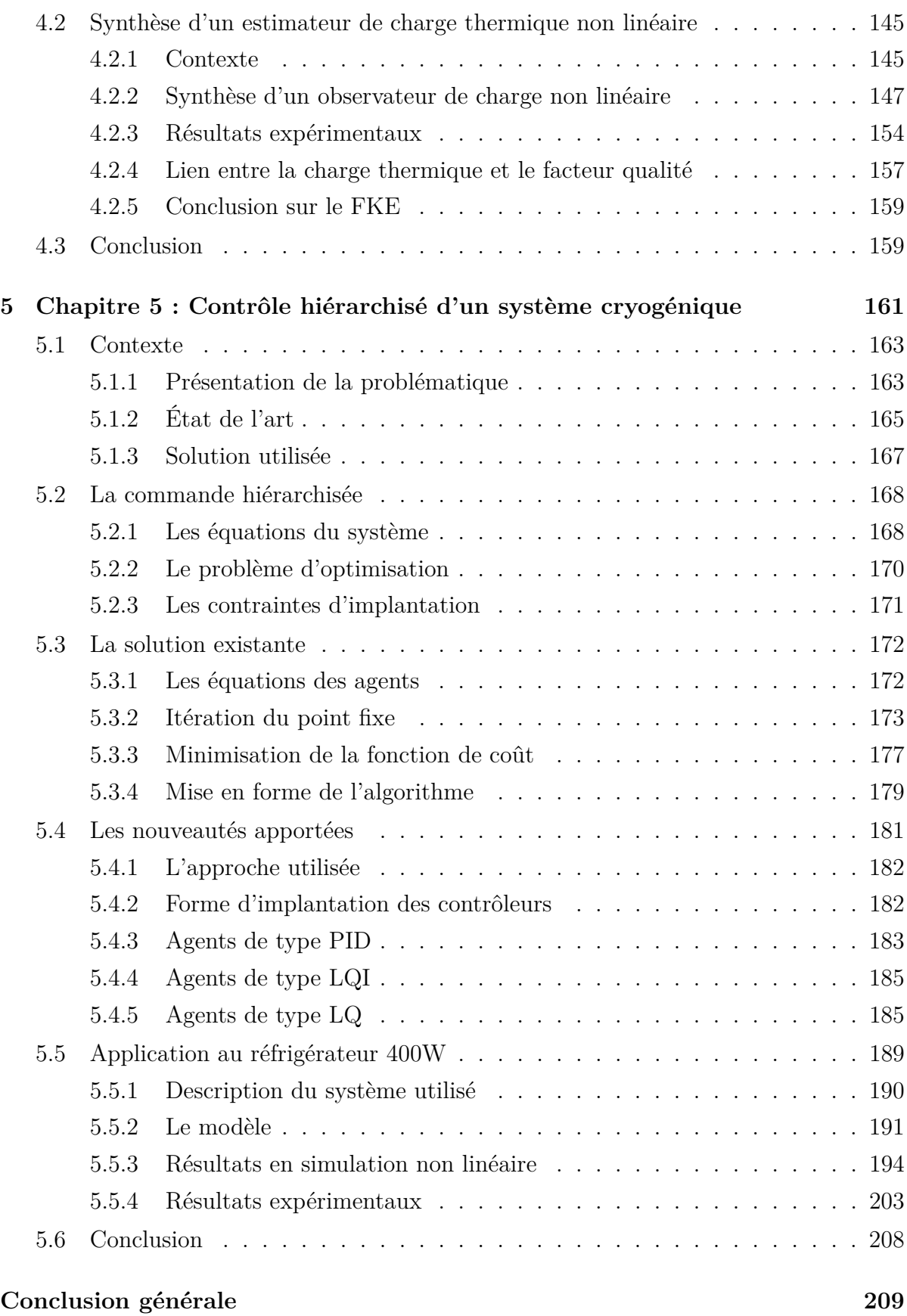

### **[Références bibliographiques](#page-228-0) 222**

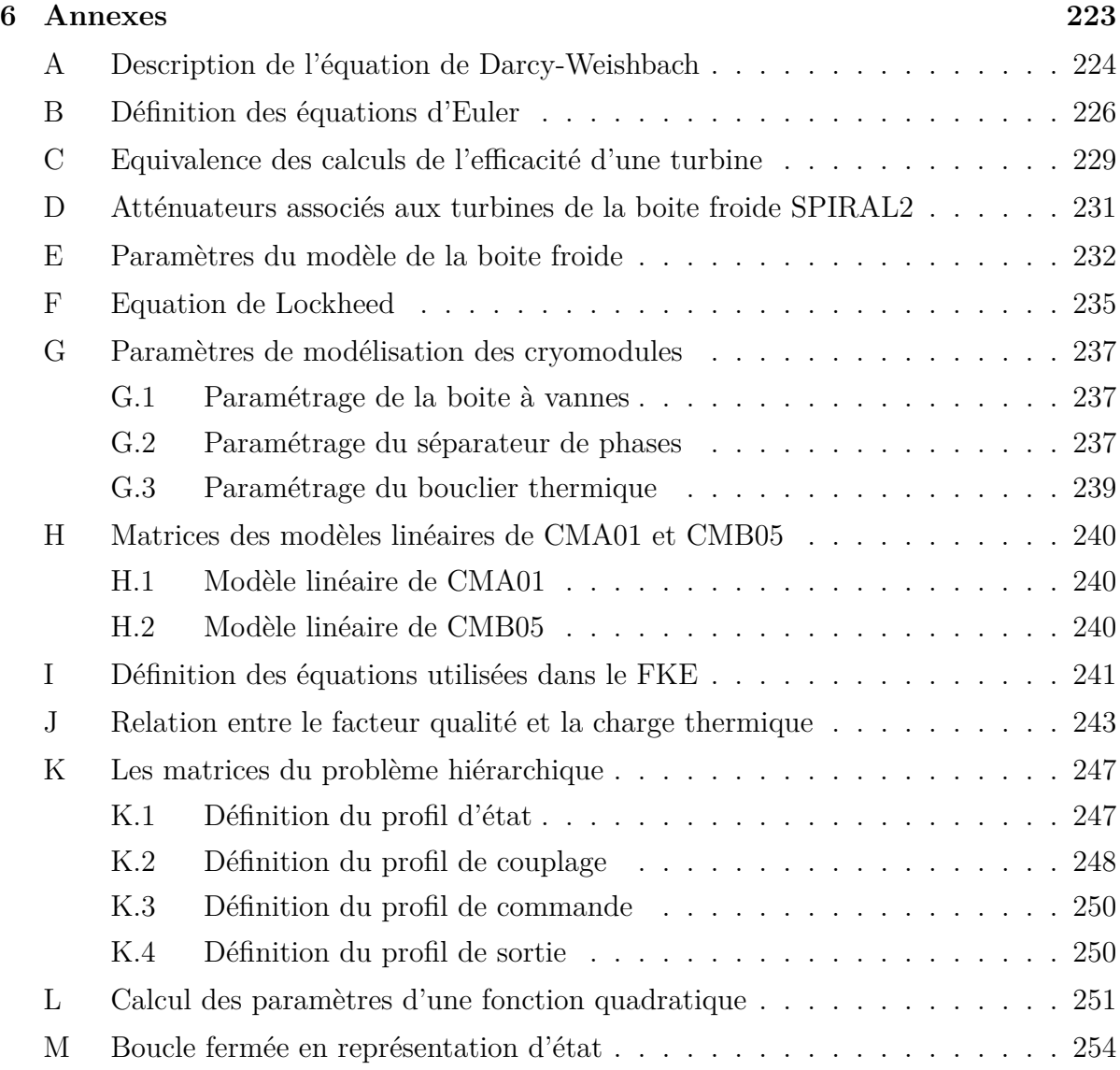

# **Table des figures**

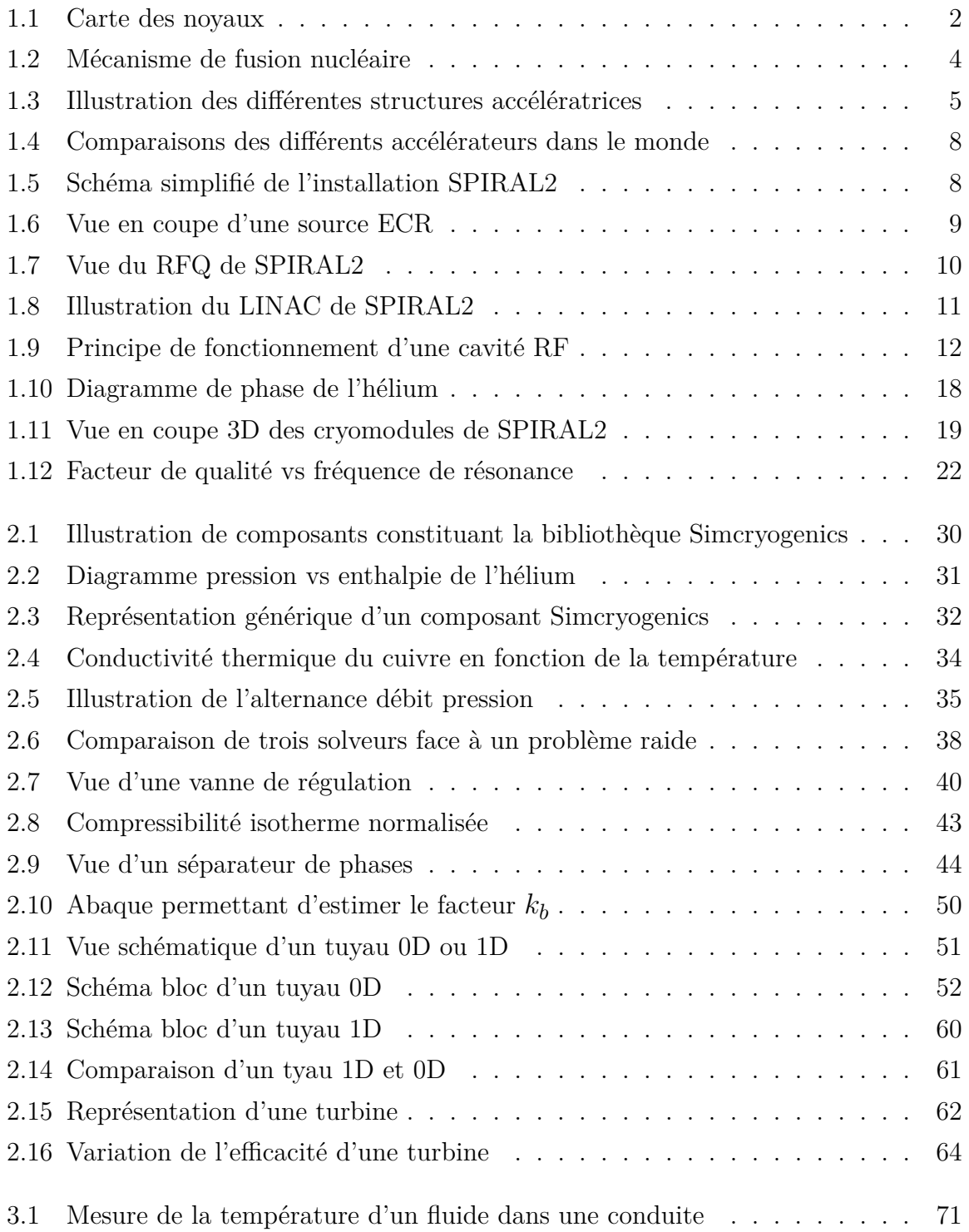

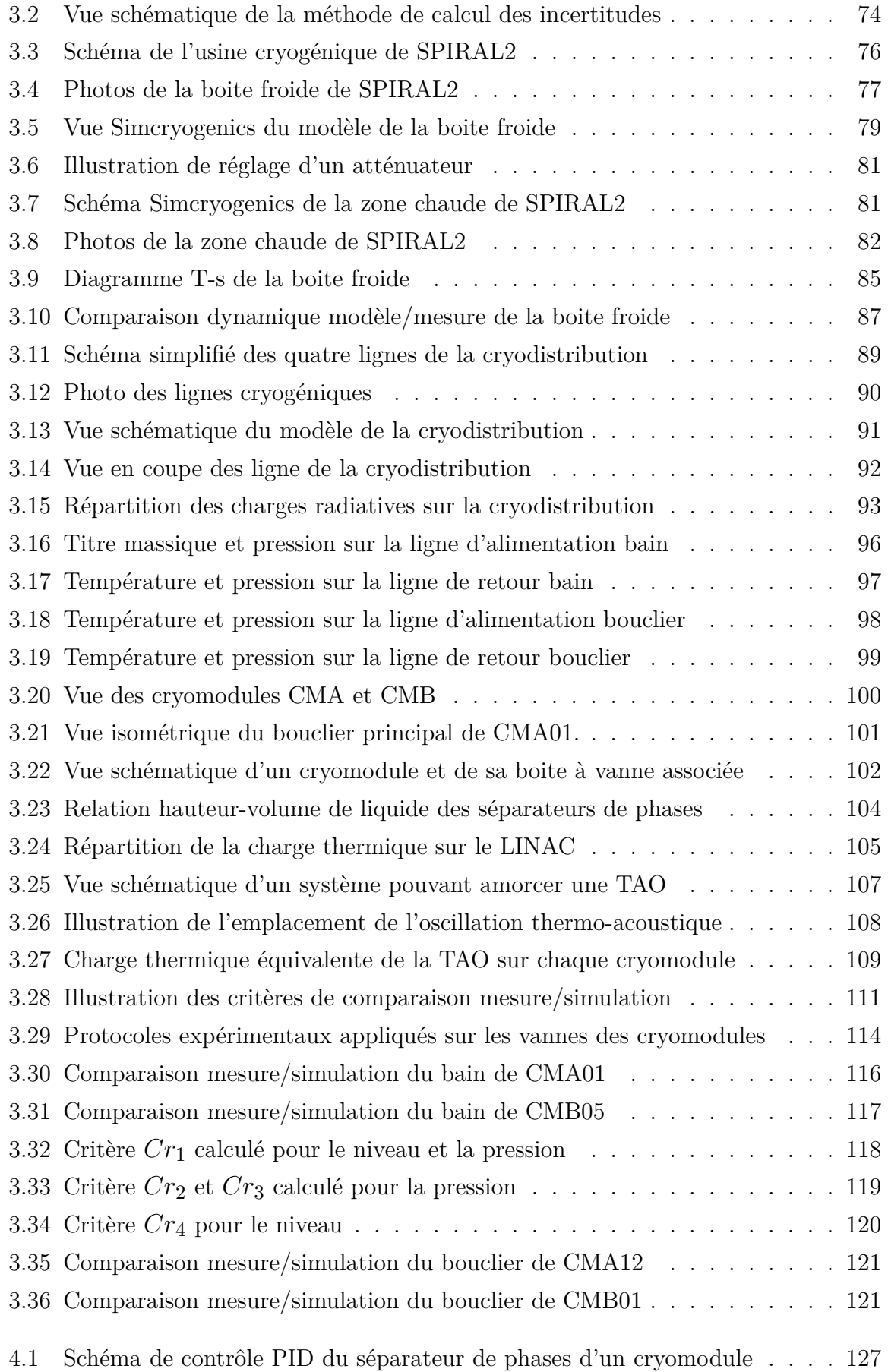

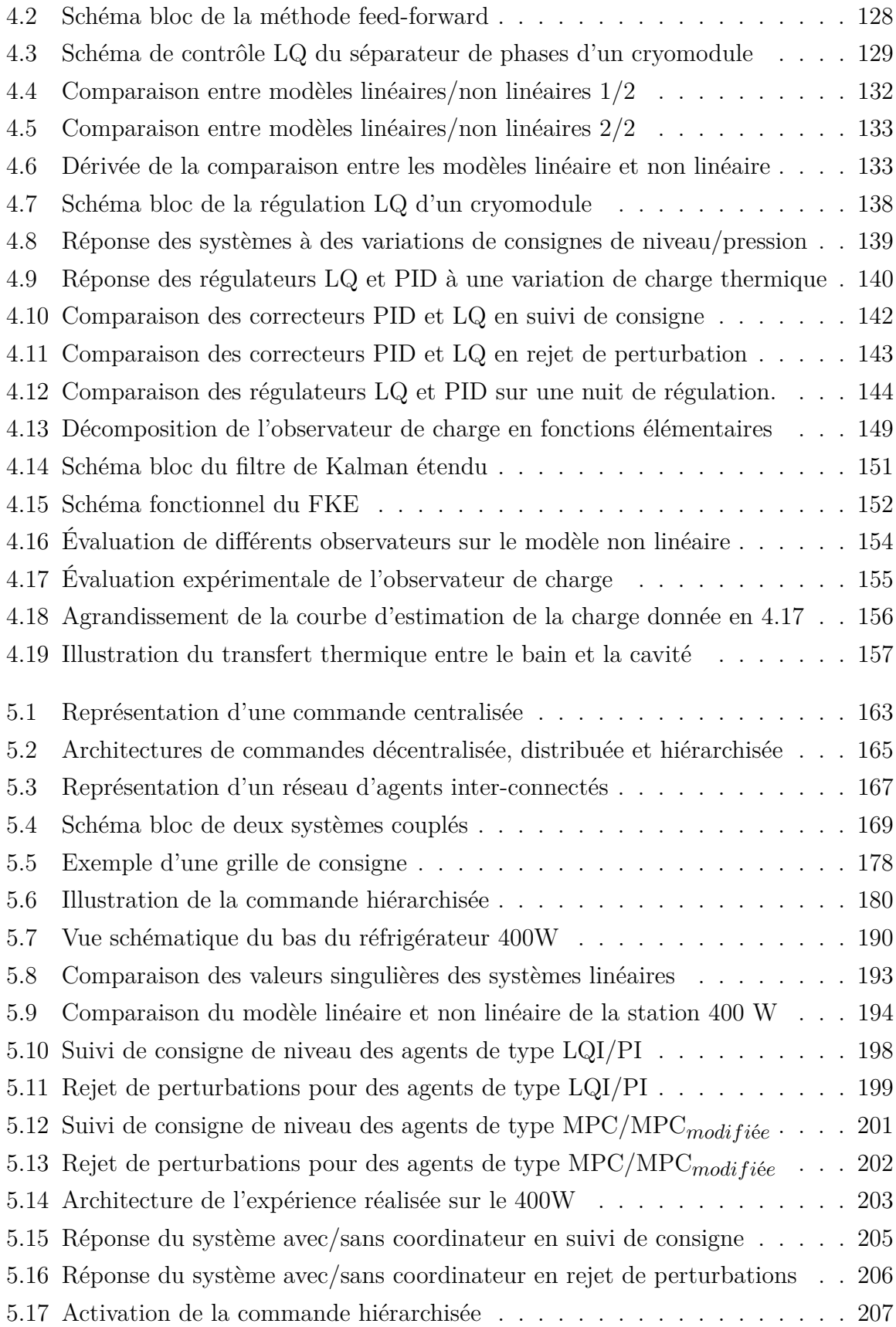

# **Liste des tableaux**

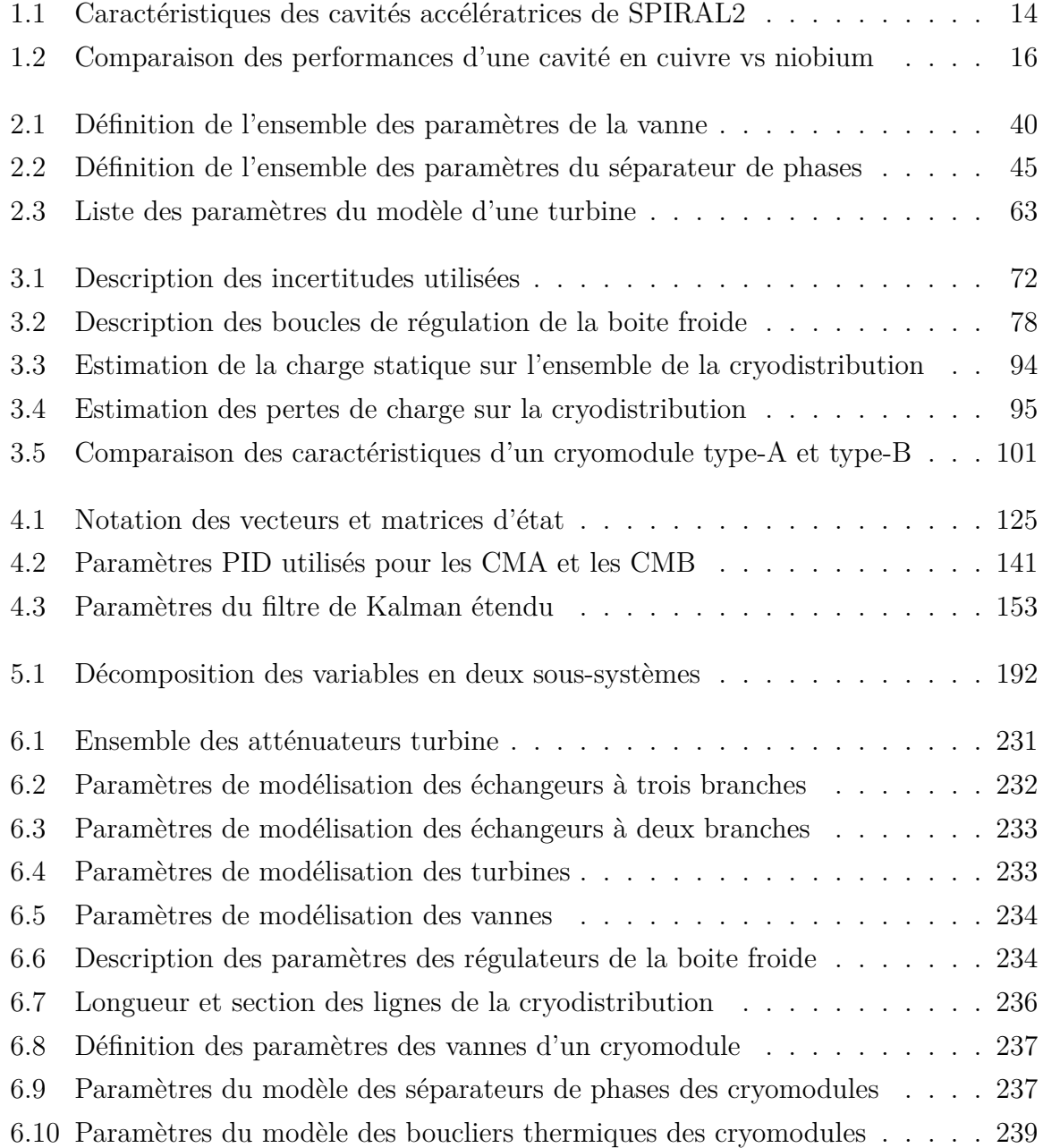

# <span id="page-11-0"></span>**Table des symboles**

### **Acronymes**

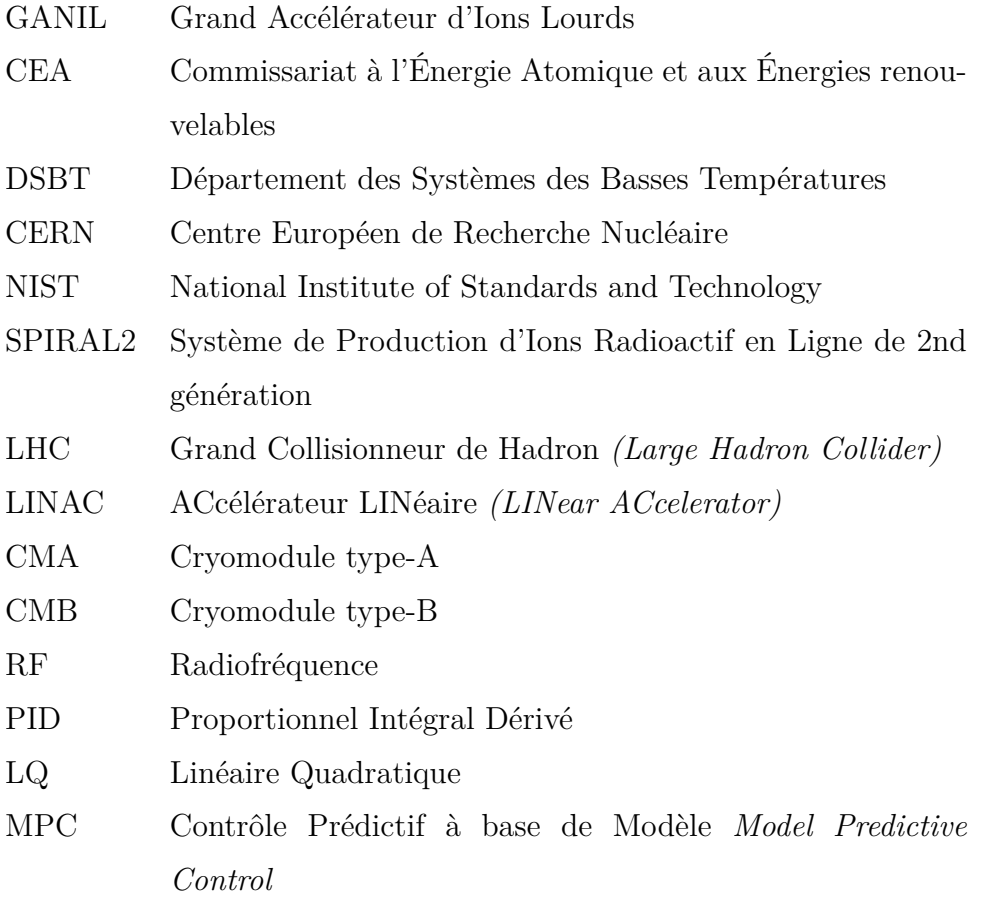

## **Grandeurs physiques**

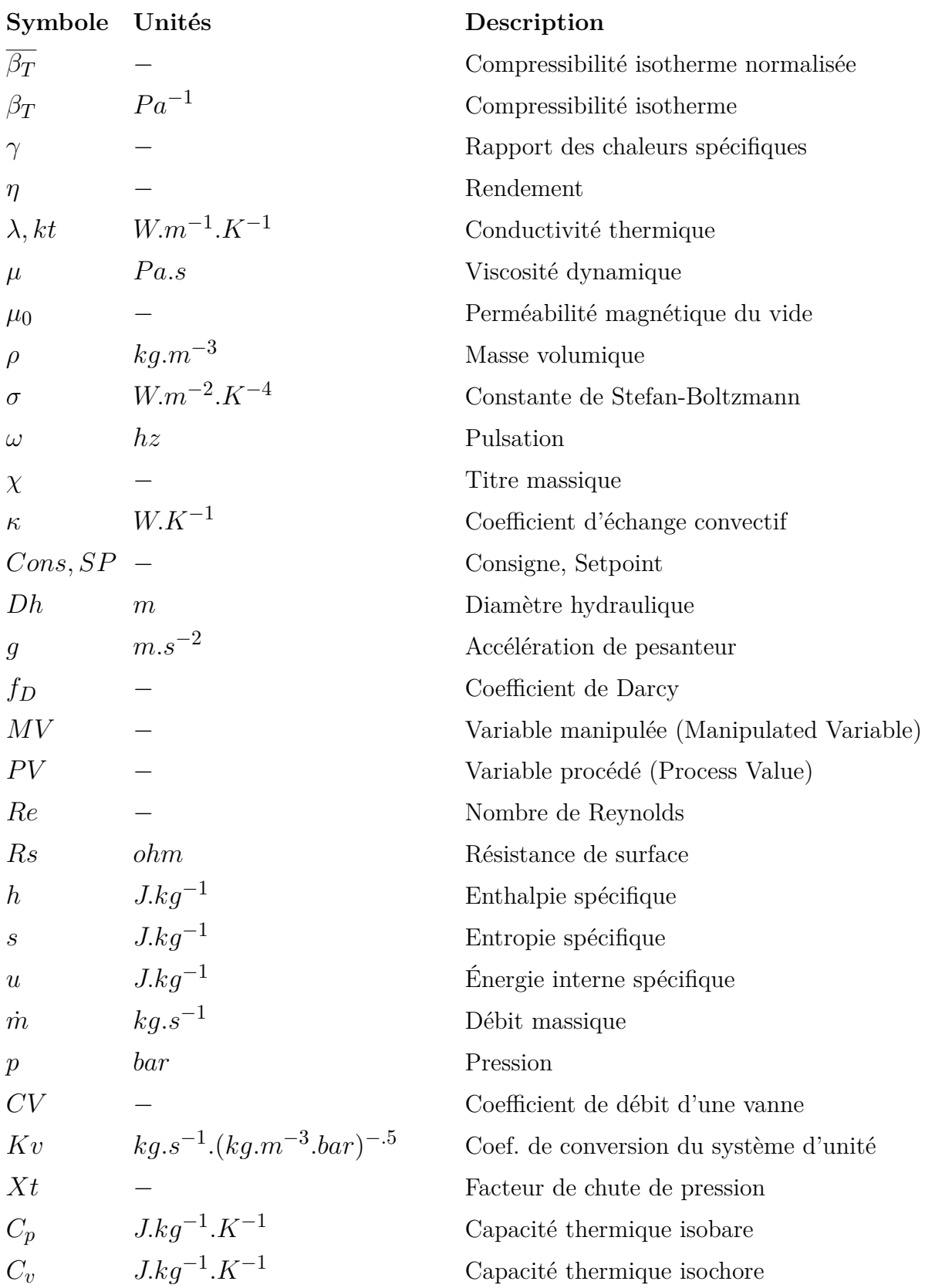

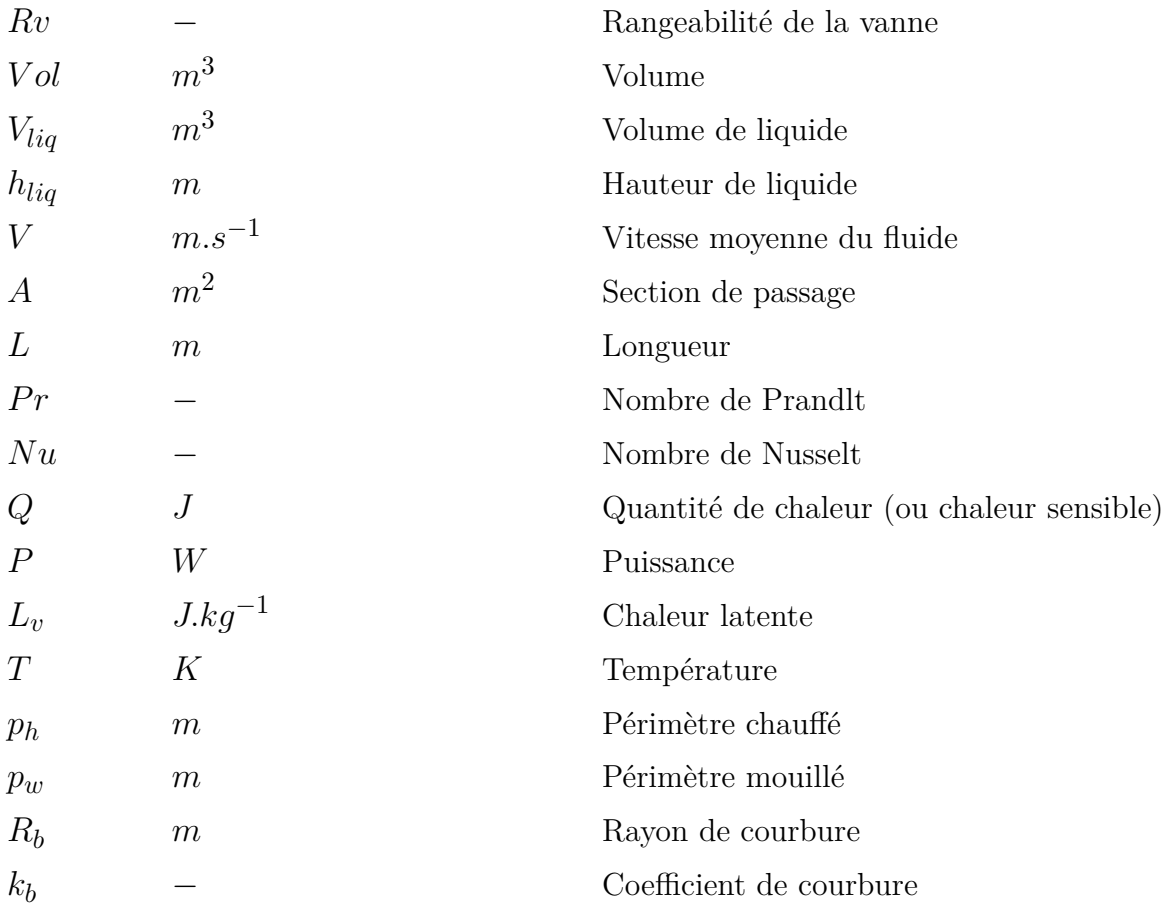

### <span id="page-14-0"></span>**Publications liées au manuscrit**

### **Premier auteur**

A. Vassal, P-E. Bernaudin, A. Ghribi, P.Bonnay, F.Bonne, F.Millet, SPIRAL2 Cryogenic System Thermodynamic Behavior Prediction Through Dynamic Modeling. In *Proceedings of the LINAC 29th Accelerator Conference*, Beijing, China, 2018

A. Vassal, F. Bonne, A.Ghribi, F. Millet, P. Bonnay, P-E. Bernaudin, Dynamic modeling and control of the SPIRAL2 cryomodules. In *Proceedings of the International Cryogenic Engineering Conference*, Oxford, England, 2018

### **Second auteur**

A. Ghribi, P-E Bernaudin, R. Ferdinand, A. Vassal, Cryogenic tests of the SPIRAL2 LINAC systems. In *Proceedings of the International Particle Accelerator Conference*, Melbourne, Australia, 2019

A. Ghribi, P-E. Bernaudin, A. Vassal, and F. Bonne, Status of the SPIRAL 2 LINAC cryogenic system, Cryogenics, vol.85, pp. 44–5, 2017

### **Brevet**

A. Vassal , P. Bonnay, F. Bonne , A. Ghribi, Procédé de détermination d'un facteur qualité d'une cavité accélératrice d'un accélérateur de particules. Brevet FR 1859806, 2018

### <span id="page-15-0"></span>**Organisation du manuscrit**

Ce manuscrit est organisé comme suit :

Le premier chapitre décrit la problématique adressée par cette thèse à travers la poussée de la recherche en physique nucléaire. L'apport de la cryogénie est illustré à travers la description du besoin des nouveaux accélérateurs de particules. L'accélérateur SPIRAL2 est utilisé comme exemple pour expliciter le fonctionnement d'un accélérateur linéaire.

Le second chapitre est dédié à la description de méthodes permettant de modéliser le système cryogénique associé à un accélérateur linéaire supraconducteur. Après avoir introduit les diverses méthodes déjà existantes, des nouveautés sont proposées afin de pouvoir prendre en compte les spécificités des systèmes cryogéniques propres aux accélérateurs linéaires supraconducteurs.

Le troisième chapitre illustre l'application des méthodes décrites dans le précédent chapitre au cas de l'accélérateur SPIRAL2. L'ensemble du système cryogénique de SPIRAL2 est modélisé de l'usine cryogénique jusqu'aux cryomodules en passant par la cryodistribution. La justesse des modèles est évaluée à l'aide de comparaisons entre simulations et données expérimentales.

Le quatrième chapitre adresse la problématique de la régulation des cryomodules. Après un état de l'art des solutions existantes, des méthodes de synthèses systématiques pour des commandes quadratiques sont exposées. Ces lois de commande sont basées sur les modèles réalisés au chapitre précédent. L'apport de ces lois de commande est évalué à travers des tests expérimentaux.

Le cinquième et dernier chapitre aborde une méthode de contrôle adaptée aux systèmes de grandes envergures : la commande hiérarchisée. Dans un premier temps le fonctionnement de cette commande est explicité, puis des innovations sont proposées. Ces innovations sont ensuite évaluées à travers des expérimentations sur une usine cryogénique.

### <span id="page-16-0"></span>**Chapitre 1 : Introduction générale**

### <span id="page-16-2"></span><span id="page-16-1"></span>**1.1 La poussée scientifique en physique nucléaire**

#### **1.1.1 Des fondements de la physique nucléaire...**

La physique nucléaire est un domaine de recherche qui étudie le noyau atomique, ses constituants et leurs interactions. Un noyau atomique est constitué de nucléons : les protons (dont le nombre est désigné par *Z*) porteurs d'une charge électrique positive et les neutrons (dont le nombre est désigné par *N*) électriquement neutres. La cohésion de ces nucléons est assurée par l'interaction forte : une force fondamentale extrêmement attractive pour des distances inter-nucléons (de l'ordre du Fermi soit 10−<sup>15</sup> *m*).

Une autre force active au sein du noyau atomique est la répulsion coulombienne. Cette dernière annonce que deux charges électriques de même signe se repoussent. Les protons d'un noyau étant chargés positivement, ils sont sujets à cette répulsion.

Au-delà de *Z* = 82 (Numéro atomique du plomb *P b*) la quantité de protons est telle que la répulsion coulombienne est supérieure à l'interaction forte. Les noyaux trop denses deviennent instables, ils sont dits radioactifs. Ces éléments vont chercher à retrouver leur stabilité en se désintégrant spontanément en d'autres atomes stables. Les trois principaux modes de désintégration sont :

- *β* − : émission d'un électron (*e* −)
- $\beta^+$ : émission d'un positron  $(e^+)$
- $\bullet\,$   $\alpha$  : émission de deux protons et deux neutrons  $({}^4_2He)$

Cependant, il existe également d'autres modes comme la capture électronique, l'émission de proton(s) ou encore la désexcitation gamma.

À l'état naturel il existe 80 éléments stables avec un ou plusieurs isotopes<sup>[1](#page-2-1)</sup> ce qui représente un total de 252 nucléides stables. Ceux-ci sont répartis entre l'élément le plus léger : l'hydrogène (*H*) constitué d'un unique proton et vont jusqu'à l'élément stable le plus lourd, le plomb (*Pb*) constitué de 82 protons.

En revanche, pour les éléments radioactifs, le nombre maximum de protons et neutrons pouvant constituer le noyau atomique n'est connu que de l'hydrogène jusqu'à l'oxygène. La limite d'existence pour les éléments plus lourds que l'oxygène n'est pas connue. Actuellement quelques 2800 noyaux radioactifs ont été synthétisés et de nombreuses expériences sont réalisées pour synthétiser d'autres isotopes.

La Figure [1.1](#page-17-0) représente la carte des noyaux telle que nous la connaissons à ce jour. Il s'agit d'une représentation de l'ensemble des noyaux connus rangés selon leur nombre de protons et neutrons ainsi que leur mode de décroissance. La ligne blanche formée par les éléments stables est appelée ligne de stabilité ou encore vallée de stabilité.

<span id="page-17-0"></span>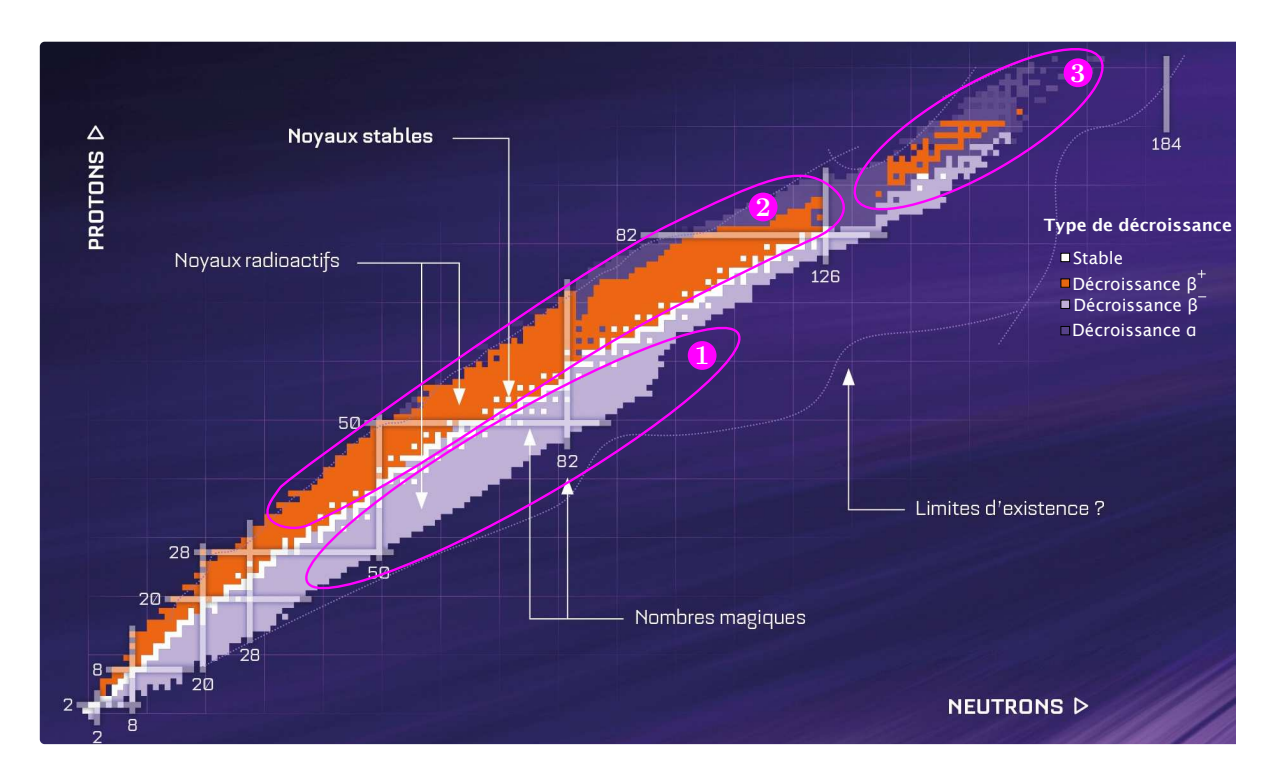

Figure 1.1 – Carte des noyaux. Un carré symbolise un noyau. Les noyaux sont représentés en fonction de leur nombre de protons (abscisse) et neutrons (ordonnée). Les couleurs symbolisent le type de décroissance des noyaux instables. Les trois zones seront utilisées par la suite.

<sup>1.</sup> L'isotope d'un élément, est un autre élément possédant le même nombre de protons que son homologue mais un nombre de neutrons différent

À travers ce premier paragraphe, nous venons d'introduire les bases de la connaissance humaine en matière de physique nucléaire. Cependant, cette connaissance est loin d'être figée. La physique nucléaire est un domaine de recherche actif repoussant toujours plus loin la compréhension de l'homme quant à la structure et la formation de la matière.

#### <span id="page-18-0"></span>**1.1.2 à la poussée scientifique...**

Il serait trop ambitieux de réaliser une liste exhaustive des différents objectifs adressés par la recherche en physique nucléaire. Pour notre part, nous allons nous restreindre au domaine de recherche qui s'intéresse à la synthèse et l'étude des noyaux exotiques. Le lecteur désireux d'avoir une vision plus complète sur les objectifs de la recherche à propos de la physique nucléaire moderne pourra se référer à [\[1\]](#page-228-1).

Un noyau est dit exotique s'il n'existe pas à l'état naturel sur terre mais qu'il est susceptible d'exister dans le cosmos, par exemple dans une supernova [2](#page-2-1) . Parmi les noyaux exotiques, nous distinguerons trois catégories différentes :

- Les noyaux exotiques riches en neutrons (zone 1 sur la Figure [1.1\)](#page-17-0)
- Les noyaux riches en protons (zone 2 sur la Figure [1.1\)](#page-17-0)
- Les noyaux super-lourds (zone 3 sur la Figure [1.1\)](#page-17-0)

Les éléments super-lourds font référence aux noyaux dont le nombre de protons est supérieur à 110. D'après les connaissances actuelles, ces noyaux sont tous radioactifs et ne possèdent aucun isotope stable.

En opposition à cela, les noyaux dont le nombre de nucléons est dit magique  $^3$  $^3$  ont la particularité d'être extrêmement stables. Se pose alors la question de l'existence de noyaux super-lourds stables. Les interrogations portent sur l'existence d'un îlot de stabilité pour des éléments super-lourds dont le nombre de neutrons se situerait autour de 184.

<sup>2.</sup> Une supernova est le résultat de l'implosion d'une étoile en fin de vie

<sup>3.</sup> En physique nucléaire, un nombre magique désigne un nombre de nucléons pour lequel la structure nucléaire de l'atome est arrangé en couches complètes.

De manière plus générale, l'objectif est d'étudier les limites d'existence des noyaux sur la carte neutrons/protons. Les zones de cette carte encore inconnues à ce jour sont appelées la *Terra ingognita* et abritent potentiellement plus de 5000 noyaux.

Les noyaux exotiques loin de la ligne de stabilité n'ont pas été observés à l'état naturel ni sur terre ni dans l'ensemble des matières extra-terrestres étudiées (météorites, échantillons lunaires,...). Pour pouvoir les observer, ils doivent être créés artificiellement. À titre d'exemple, l'élément le plus lourd jamais synthétisé de nos jours est l'Oganesson (nommé en hommage au physicien russe Yuri Oganessian) qui possède 118 protons. Il a été synthétisé à Doubna (Russie) en 2005 avant d'être validé en 2016 par l'IUPAC (International Union of Pure and Applied Chemistry) [\[2\]](#page-228-2).

<span id="page-19-0"></span>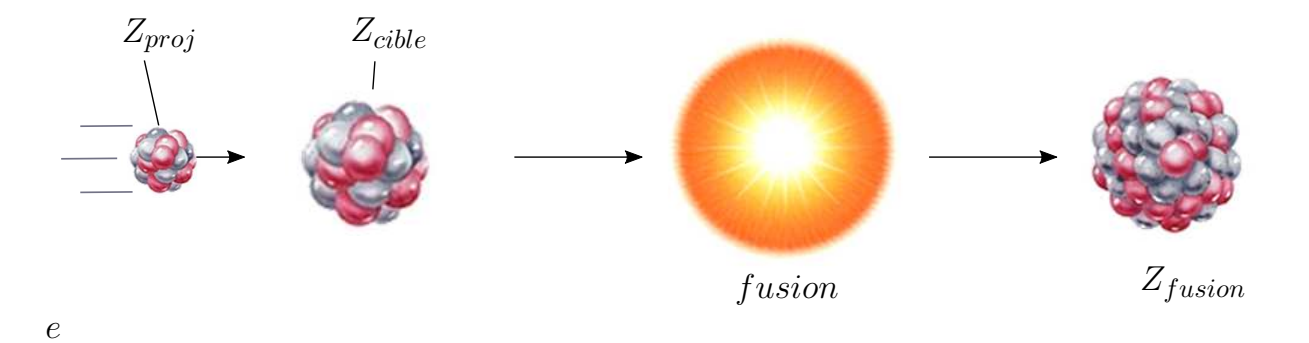

Figure 1.2 – Mécanisme de fusion nucléaire.

Le principe de création de noyaux super-lourds le plus répandu consiste à accélérer un flux de particules de numéro atomique *Zproj* et de le faire entrer en collision avec une cible composée d'éléments *Zcible* afin de provoquer une réaction de fusion nucléaire dans laquelle les noyaux vont s'agréger pour former de nouveaux noyaux de numéro atomique  $Z_{fus} = Z_{proj} + Z_{cible}$ . Une telle réaction est illustrée sur la Figure [1.2.](#page-19-0) Les dispositifs permettant de synthétiser de nouveaux éléments au moyen de la fusion sont appelés des accélérateurs de particules.

#### <span id="page-20-0"></span>**1.1.3 ... au besoin des accélérateurs de particules**

Un accélérateur de particules est un dispositif permettant d'accélérer un flux de particules chargées (protons, électrons, ions, ...) au moyen de champs électromagnétiques. L'exemple le plus connu étant le LHC (Large Hadron Collider) situé sur le site du CERN non loin de Genève. Trois des principales structures accélératrices sont illustrées sur la Figure [1.3.](#page-20-1) Pour une description complète de ces structures ainsi que sur d'autres méthodes existantes, nous invitons le lecteur à se référer à [\[3\]](#page-228-3).

<span id="page-20-1"></span>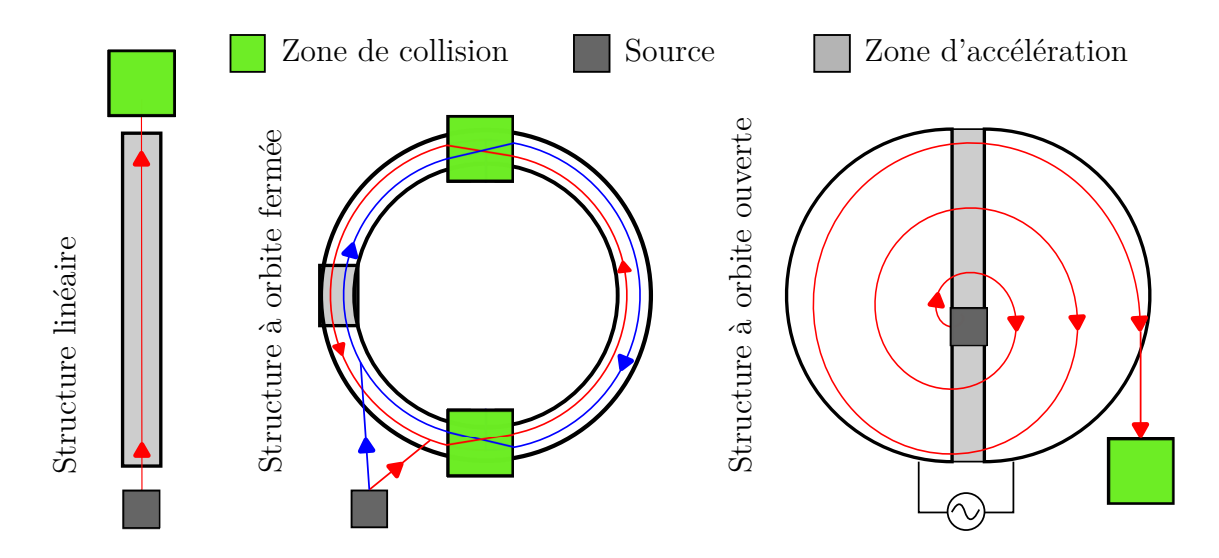

Figure 1.3 – Illustration des différentes structures accélératrices. Les flèches symbolisent le sens de déplacement des particules.

Dans le cas des structures linéaires, les particules font un unique passage dans la zone d'accélération avant d'être envoyées contre une cible. Le fonctionnement détaillé de cette structure sera donné dans la suite de ce manuscrit.

En ce qui concerne les structures à orbite fermée, deux faisceaux de particules sont accélérés dans des directions opposées. Les particules passent plusieurs fois à travers la zone d'accélération avant d'atteindre leur vitesse maximale. Une fois celle-ci atteinte, les particules des deux faisceaux sont envoyées les unes contre les autres.

Enfin dans le cas des structures à orbite ouverte, la trajectoire des particules décrit une spirale au sein de l'accélérateur. L'accélération est réalisée par la différence de potentiel existante entre les deux moitiés de la structure accélératrice. Une fois la vitesse nominale atteinte, les particules sont extraites de l'accélérateur et envoyées contre une cible.

Les caractéristiques du faisceau de particules dépendent de la structure utilisée. Ainsi, il convient de choisir la structure de l'accélérateur en fonction de la nature des expériences à réaliser. Pour comprendre les différences existantes entre les différentes structures, il faut tout d'abord définir deux paramètres primordiaux que sont l'énergie et l'intensité délivrées par un accélérateur de particules (il existe d'autres paramètres principaux comme l'émittance mais ceux-ci ne seront pas abordés ici pour simplifier les explications ) :

- L'énergie généralement exprimée en MeV, GeV ou encore TeV quantifie l'énergie acquise par les particules avant leur collision. Pour pouvoir provoquer des réactions de fission ou de fusion nucléaire, il faut apporter suffisamment d'énergie aux particules pour pouvoir vaincre l'interaction coulombienne.
- L'intensité généralement exprimée en *µA* ou *mA* permet de quantifier la concentration des particules au sein d'un faisceau. À titre d'exemple, un faisceau de 1 $\mu A$ de particules mono-chargées  $^4$  $^4$  correspond à un faisceau de  $6.2*10^{12}$  particules/seconde. Plus l'intensité est grande et plus la probabilité de réaliser des collisions est importante. Il faut garder en tête qu'il existe du vide entre les atomes constituant la matière. Ainsi quand une cible est bombardée par un faisceau de particules, seule une fraction de ces particules entre réellement en collision avec la cible, le reste passe à travers.

L'énergie et l'intensité requises sont définies en fonction de la nature des noyaux exotiques que nous cherchons à synthétiser. Par exemple, dans le cas de la synthèse d'éléments lourds, le niveau d'énergie doit être suffisant pour franchir la barrière coulombienne mais ne doit pas être trop élevé pour ne pas générer des réactions de fission. Pour de telles réactions, le paramètre primordial est l'intensité. Du fait de la structure lacunaire de la matière peu de réactions sont observées lorsqu'un faisceau de particules est envoyé contre une cible et parmi les réactions observées, toutes ne sont pas des réactions de fusion. L'utilisation de faisceau à haute intensité permet d'augmenter la probabilité de réaction et donc de réduire la durée de l'expérience nécessaire pour observer suffisamment  $^5$  $^5$  de réactions de fusion.

Par la suite nous allons nous concentrer uniquement sur les accélérateurs linéaires. Afin d'illustrer leur fonctionnement nous allons nous appuyer sur l'exemple de SPIRAL2 qui

<sup>4.</sup> Particule ne comportant qu'une charge élémentaire environ égale à 1*.*<sup>602</sup> <sup>∗</sup> <sup>10</sup><sup>−</sup><sup>19</sup> <sup>C</sup>

<sup>5.</sup> En physique nucléaire pour s'assurer que les phénomènes observés ne sont pas des bruits de mesures, il faut respecter la "*règles des trois sigmas*".

est l'accélérateur sur lequel ont été réalisés les travaux de thèses présentés dans ce manuscrit. Il est à noter que la justification du choix de la structure linéaire vis-à-vis des objectifs de l'accélérateur SPIRAL2 est donnée dans [\[4\]](#page-228-4).

### <span id="page-22-0"></span>**1.2 L'accélérateur SPIRAL2**

SPIRAL2 : Système de Production d'Ions Radioactifs en Ligne de 2 *nde* génération est un accélérateur de particules localisé à Caen en France dans l'enceinte du laboratoire du GANIL.

#### <span id="page-22-1"></span>**1.2.1 Objectifs scientifiques**

SPIRAL2 ambitionne de délivrer des faisceaux d'ions lourds parmi les plus puissants au monde. Afin d'illustrer le propos, la Figure [1.4](#page-23-1) représente différents accélérateurs à travers le monde en fonction de la puissance qu'ils délivrent. Les niveaux d'énergie attendus vont de quelques MeV/nucléon (pour les ions lourds) à 20 MeV/nucléon (dans le cas du deutérium). À titre de comparaison, un noyau de deutérium possédant un niveau d'énergie de 20 MeV/nucléon correspond à une vitesse environ égale à 20% de la vitesse de la lumière dans le vide.

Ces performances vont permettre la création de nouveaux noyaux exotiques encore inconnus à ce jour. Sur la carte des noyaux donnée en Figure [1.1,](#page-17-0) les trois zones représentent les différents domaines d'étude visés par le projet SPIRAL2. Hormis la synthèse de nouveaux éléments, les objectifs scientifiques sont de comprendre la formation, les propriétés ainsi que la structure des noyaux créés. Pour une description plus détaillée du projet SPIRAL2, nous invitons le lecteur à se référer à [\[5\]](#page-228-5).

<span id="page-23-1"></span>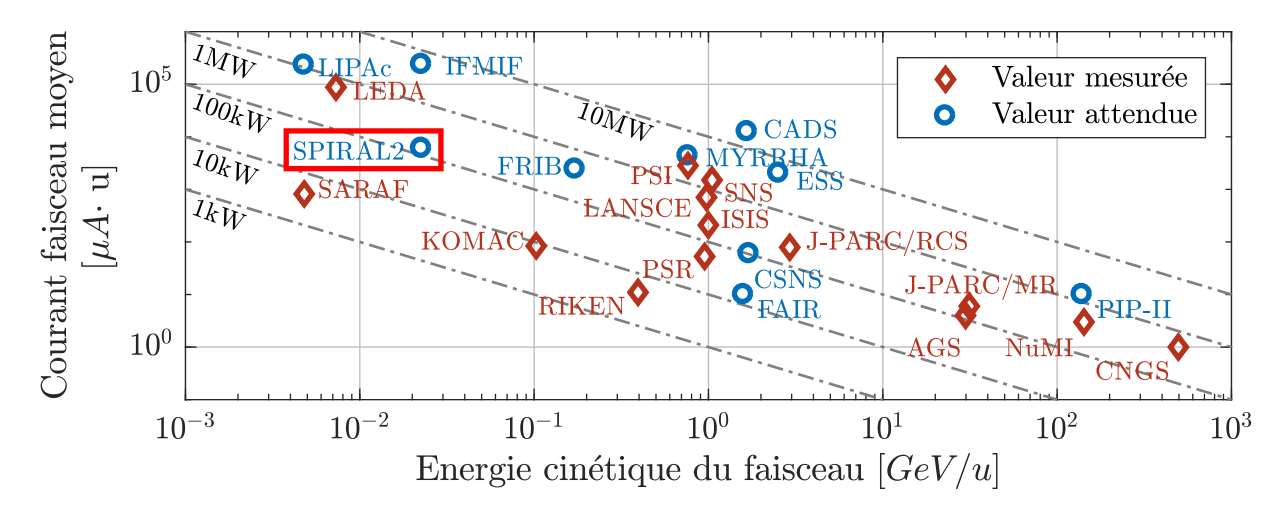

Figure 1.4 – Comparaisons des différents accélérateurs dans le monde. *u* représente l'unité de masse atomique unifiée avec *<sup>u</sup>* <sup>≈</sup> <sup>1</sup>*.*660·10−<sup>27</sup> *kg*. Les données sont extraites de [\[6\]](#page-228-6).

#### <span id="page-23-0"></span>**1.2.2 Principe de fonctionnement**

Long de 65 m, SPIRAL2 possède une architecture classique pour un LINAC de la même génération. Il peut être décomposé en quatre parties primaires comme cela est illustré sur la Figure [1.5.](#page-23-2)

<span id="page-23-2"></span>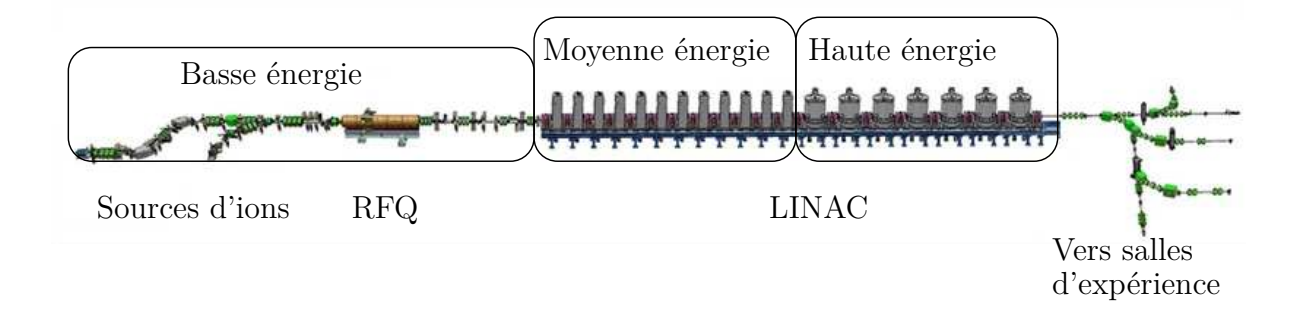

Figure 1.5 – Schéma simplifié de l'installation SPIRAL2 [\[7\]](#page-228-7).

Il est à noter qu'un accélérateur linéaire est souvent appelé un LINAC. Est également désigné par LINAC la sous-partie de l'accélérateur linéaire constituée des cavités accélératrices dont le fonctionnement sera donné dans la suite de ce manuscrit. C'est cette deuxième appellation qui sera utilisée dans ce manuscrit.

Dans les prochains paragraphes, nous allons donner une brève description des différents composants constituants l'accélérateur SPIRAL2.

#### <span id="page-24-0"></span>**1.2.2.1 Les sources ECR**

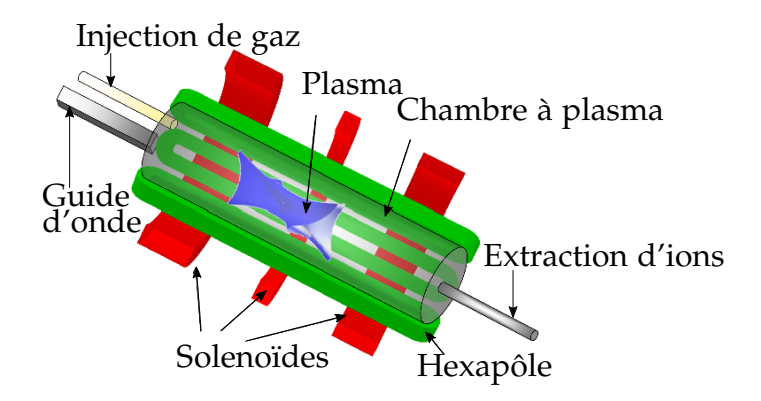

Figure 1.6 – Vue en coupe d'une source ECR. [\[8\]](#page-228-8)

La source est le premier élément de l'accélérateur de particules. Son objectif est de produire un faisceau de particules chargées. Dans le cas de SPIRAL2, il existe deux sources distinctes :

- Une source [\[8\]](#page-228-8) générant un flux d'éléments légers comme les deutons <sup>2</sup>*<sup>H</sup>* et les protons *p*.
- Une source [\[9\]](#page-228-9) générant des ions allant du lithium  ${}^3Li$  au krypton  ${}^{36}Kr$ .

Les sources utilisées sur SPIRAL2 sont dites de type ECR (*Electron Cyclotron Resonance*). Elles tirent profit du phénomène physique du même nom qui prédit qu'en présence d'un champ magnétique statique et uniforme un électron se déplace sur un cercle. La fréquence de rotation des électrons est alors fonction de l'intensité du champ magnétique.

Le principe de fonctionnement est le suivant : du gaz est injecté dans une chambre à ionisation constituée d'aimants (solénoïdes et hexapôle sur la Figure [1.6\)](#page-24-0). Ces aimants génèrent un champ magnétique statique provoquant la rotation des électrons libres selon l'effet ECR. Dans le même temps, une onde électromagnétique de même fréquence que la fréquence ECR est appliquée sur le gaz. La vitesse de rotation des électrons et la fréquence du signal RF étant les mêmes, les électrons libres vont gagner de l'énergie cinétique de par le phénomène de résonance.

De par ce gain d'énergie, les électrons vont entrer en collision avec les autres particules contenues dans le gaz provoquant son ionisation. Enfin les ions sont guidés vers un orifice de sortie de quelques millimètres à l'aide d'électrodes pour former un faisceau.

Les sources sont couplées à des lignes LEBT (*Low Energy Beam Transport*) qui sont composées de plusieurs dipôles et quadrupôles. Ces lignes permettent d'appliquer un premier traitement sur le faisceau tout en le dirigeant vers le prochain élément de la ligne : le RFQ.

#### **1.2.2.2 Le RFQ**

<span id="page-25-0"></span>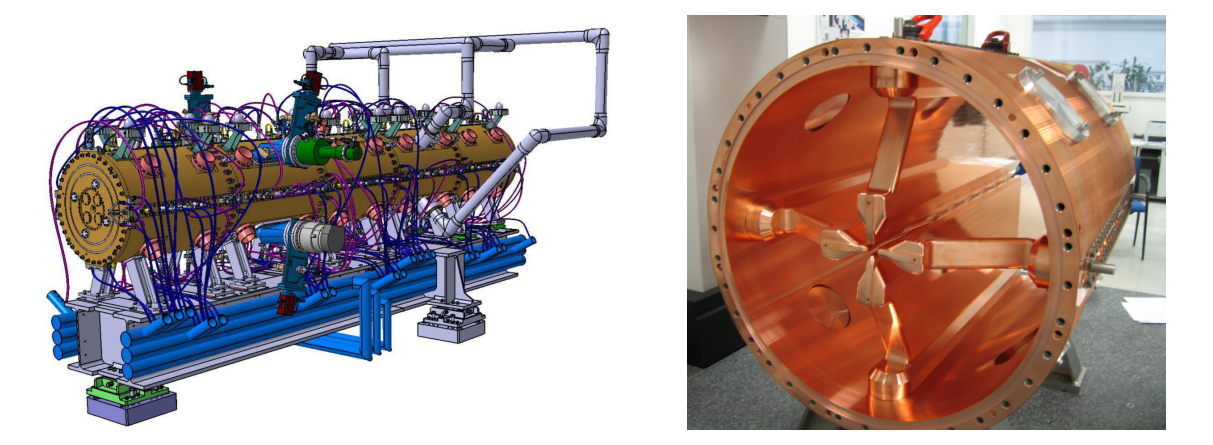

FIGURE  $1.7 - \hat{A}$  gauche, la vue schématique 3D du RFQ.  $\hat{A}$  droite, une photographie de l'intérieur du RFQ. [\[10\]](#page-228-10)

Le RFQ [\[11,](#page-228-11) [10\]](#page-228-10) (*Radio Frequency Quadrupole*) est l'objet qui fait le lien entre la source et le LINAC. C'est un élément indispensable dans les accélérateurs modernes qui remplit les trois fonctions suivantes :

- **Focalisation du faisceau** : le faisceau étant composé d'ions de même signe, il faut vaincre la force de répulsion coulombienne entre les ions pour modeler la forme du faisceau.
- **Discrétisation du faisceau** : la source d'ions produit un faisceau continu de particules tandis que le LINAC (situé après le RFQ) fonctionne uniquement avec des paquets de particules cadencés à une fréquence de 88.05 MHz. Le RFQ permet de diviser le faisceau provenant de la source en une multitude de paquets pour s'accorder sur la fréquence du LINAC, ce qui revient à générer environ un paquet de 1 ns toutes les 11 ns.
- **Accélération du faisceau** : lorsqu'un paquet de particules entre dans le LINAC, il doit avoir une vitesse minimale pour assurer le bon fonctionnement du LINAC. Ainsi, le RFQ va accélérer le faisceau de particules à 0.75 MeV/nucléon.

Le RFQ de SPIRAL2 est un cylindre en cuivre de 5.6 m de long pesant 1.6 tonne et dont l'usinage est précis à la centaine de microns. Au centre de ce cylindre, quatre pales (voir Figure [1.7\)](#page-25-0) connectées à des amplificateurs RF de 60 kW jouent le rôle d'électrodes pour conditionner le faisceau au moyen d'un champ électrique. Le RFQ possède une forme particulière permettant la résonance du signal RF injecté. Afin d'éviter des déformations mécaniques dues à des variations de températures, le RFQ est équipé d'un système de refroidissement à eau. Celui-ci est visible à la Figure [1.7.](#page-25-0)

Immédiatement après le RFQ, trois quadrupôles et un *re-buncher* sont mis en série pour adapter la forme des paquets aux conditions d'entrées du LINAC. Suite à cela le faisceau passe par un module d'analyse en ligne permettant d'analyser la position du faisceau, sa largeur et sa longueur avant que celui-ci ne rentre dans le LINAC.

#### **1.2.2.3 Le LINAC**

<span id="page-26-0"></span>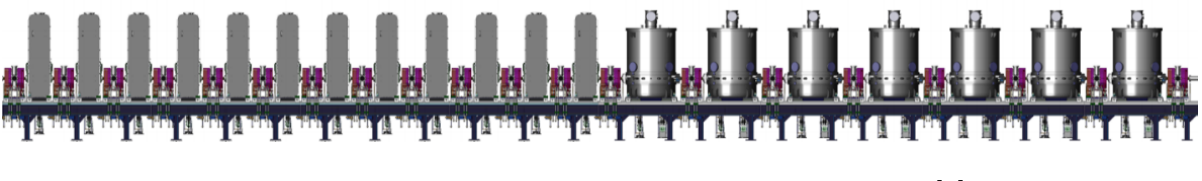

Figure 1.8 – Illustration du LINAC de SPIRAL2 [\[7\]](#page-228-7).

Le LINAC est la partie de l'accélérateur responsable de l'accélération du faisceau de particules. Il est constitué d'une multitude de résonateurs plus communément appelés cavités accélératrices ou encore cavités RF. Ces cavités sont traversées par un axe faisceau au sein duquel se déplacent les particules. Le principe de l'accélération repose sur la loi de Lorentz qui prévoit qu'une particule chargée soumise à un champ électromagnétique subit une force proportionnelle à l'intensité de ce champ :

$$
\vec{F} = q \cdot (\vec{E} + \vec{v} \times \vec{B}) \tag{1.1}
$$

Avec  $\vec{F}$ , la force subie par la particule, *q* la charge de la particule,  $\vec{E}$  et  $\vec{B}$  respectivement le champ électrique et le champ magnétique et  $\vec{v}$  la vitesse de la particule dans le référentiel choisi. Dans notre cas, un champ électromagnétique est établi dans la cavité accélératrice au moyen d'une onde RF injectée via un coupleur.

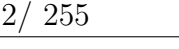

<span id="page-27-0"></span>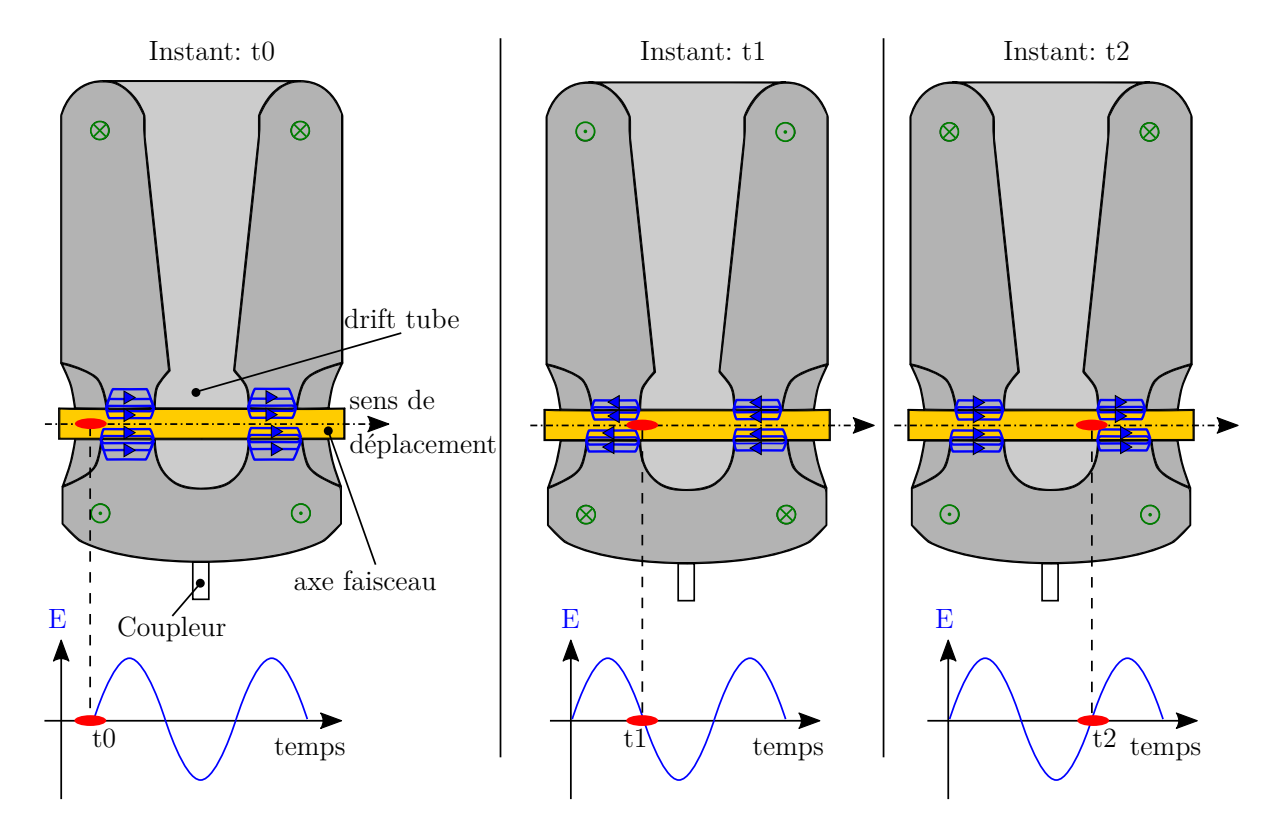

Figure 1.9 – Principe de fonctionnement d'une cavité RF. En rouge le paquet de particules à accélérer. En bleu et vert respectivement les lignes du champ électrique et du champ magnétique. En haut, la représentation spatiale du déplacement d'un paquet, en bas, sa représentation temporelle.

Pour illustrer le propos, la Figure [1.9](#page-27-0) décrit le principe de fonctionnement d'une cavité accélératrice. Sur cette figure, nous pouvons voir que la cavité possède une forme particulière. Dans le cas de SPIRAL2 il s'agit d'une cavité quart d'onde, mais il existe d'autres formats comme les cavités demi-onde, spoke, crabe ou encore elliptique. La forme d'une cavité est définie de telle sorte à permettre :

- L'établissement d'une onde stationnaire en son sein
- La résonance de l'onde stationnaire (à la fréquence de l'onde RF injectée via le coupleur)
- L'orientation des lignes de champ électrique dans le sens de l'axe faisceau
- La maximisation de l'intensité du champ électrique autour de l'axe faisceau
- La minimisation de l'intensité du champ magnétique autour de l'axe faisceau

Le champ électrique est responsable de l'accélération des particules. C'est pour cette raison que les lignes de champ doivent être orientées dans le sens de l'axe faisceau et que l'intensité du champ doit être maximale autour de l'axe faisceau. Par définition, le champ magnétique est orthogonal au champ électrique. De ce fait il a tendance à dévier les particules de l'axe faisceau. C'est pourquoi il est préférable de minimiser le champ magnétique autour de l'axe faisceau.

Revenons à la Figure [1.9](#page-27-0) pour décrire l'accélération d'un paquet de particules à l'aide d'une cavité accélératrice. Il est à noter que l'exemple est donné pour une cavité demionde, ce qui signifie que la particule perçoit le champ électromagnétique pendant sur une distance égale à la moitié de la longueur d'onde de la fréquence de résonance de la cavité. À l'instant *t*0 un paquet de particules se présente à l'entrée de la cavité. Le champ électrique autour de l'axe faisceau étant orienté dans le sens de déplacement du paquet de particules, celui-ci subit une poussée du fait de la loi de Lorentz. À l'instant *t*1, le paquet de particules entre dans le *drift tube* (assimilable à une cage de Faraday) et ne subit plus les effets du champ électrique. Le temps que le paquet de particules traverse le *drift tube*, le champ électrique s'inverse avant de retrouver la même valeur qu'à l'instant *t*0.

À l'instant *t*2 lorsque le paquet sort du *drift tube* il est de nouveau soumis à un champ électrique orienté de telle sorte à provoquer son accélération. Le lecteur désireux d'en apprendre plus sur les cavités accélératrices et leur fonctionnement pourra se référer à [\[12\]](#page-229-0) et [\[13\]](#page-229-1).

Il est à noter que dans le cas de SPIRAL2, il existe deux types de cavités. Celles-ci sont différentiées en fonction du paramètre *β* défini de la façon suivante :

$$
\beta = \frac{v}{c} \tag{1.2}
$$

Avec *v* la vitesse d'une particule et *c* la vitesse de la lumière. Le LINAC est constitué de 12 cavités dites bas *β* et de 14 cavités dites haut *β*. Les principales performances de ces deux types de cavités sont définis dans le Tableau [1.1.](#page-29-0) Il faut souligner le fait que le *β* d'une cavité fait référence à la valeur pour laquelle la cavité a été conçue et non à la valeur réelle du *β* du faisceau traversant ladite cavité. Il existe une tolérance entre la valeur de conception et la valeur réelle de ce paramètre.

<span id="page-29-0"></span>

|              | bas $\beta$ | haut $\beta$ |
|--------------|-------------|--------------|
| В            | 0.07        | $0.12\,$     |
| Nombre       | 12          | 14           |
| $Q_0$        | $3.510^{8}$ | $1.410^{9}$  |
| $E_{pk}/E_a$ | 5.36        | 4.76         |
| $B_{pk}/E_a$ | 8.7         | 9.35         |

Table 1.1 – Caractéristiques des cavités accélératrices de SPIRAL2. *Q*0 désigne le facteur de qualité dont la signification est explicitée dans la suite de ce manuscrit. *Epk*, *E<sup>a</sup>* et *Bpk* désignent respectivement le champ électrique maximum, le champ électrique accélérateur et le champ magnétique maximum.

Lorsqu'un paquet de particules traverse une cavité, la dispersion des particules en son sein augmente du fait que chacune des particules constituant le paquet ne perçoit pas exactement le même champ électromagnétique. De plus, les particules au sein du paquet étant chargées elles ont tendance à se repousser du fait de la répulsion coulombienne. Pour remédier à cela, deux quadrupôles et une boite de diagnostic faisceau sont installés entre chaque cryomodule. La boite de diagnostic permet de mesure l'intensité, la forme ainsi que la position du faisceau. À partir de ces mesures, les aimants focalisent le faisceau dans le plan transverse et le plan longitudinal.

#### **1.2.2.4 Les salles d'expériences**

À la sortie du LINAC, le faisceau de particules est guidé vers des salles d'expériences au moyen de dipôles et de quadrupôles. Dans le cas de SPIRAL2, les salles d'expériences sont au nombre de deux :

- S3 *Super Separator Spectrometer* : spectromètre conçu pour l'étude des noyaux exotiques [\[14\]](#page-229-2).
- NFS *Neutrons For Science* : dispositif permettant de générer un faisceau de neutrons dont les deux principaux objectifs [\[15\]](#page-229-3) sont l'étude des matériaux irradiés par

des faisceaux à hautes énergies ainsi que l'étude du temps de vol des neutrons.

Ces deux salles d'expériences font partie de la phase 1 du projet SPIRAL2 qui est actuellement en cours. Il faut savoir qu'une phase 2 est à l'étude et que celle-ci consiste à relier l'accélérateur SPIRAL2 aux cyclotrons du GANIL déjà existant.

#### <span id="page-30-0"></span>**1.2.3 L'apport de la supraconductivité**

Nous avons vu dans la section précédente que les particules sont accélérées au moyen de cavités accélératrices. Usuellement, ces cavités sont réalisées à l'aide de cuivre (*Cu*) comme dans le cas du LINAC4 au CERN [\[16\]](#page-229-4) ou d'un matériau supraconducteur  $^6$  $^6$  comme le niobium (*Nb*) dans le cas de SPIRAL2. Parmi les différents éléments supraconducteurs, le niobium est apprécié pour sa température critique  $^{7}$  $^{7}$  $^{7}$  relativement élevée (9.2 K) en comparaison à d'autres éléments comme l'aluminium  $(Tc = 1.2 K)$  ou le plomb (*T c* = 7*.*19 *K*). De plus, ses propriétés mécaniques ont été rigoureusement étudiées pour permettre la conception de cavités accélératrices [\[17\]](#page-229-5).

Dans le cas de SPIRAL2, les cavités accélératrices sont réalisées en niobium pur. Pour comprendre ce choix de matériau, nous nous appuierons sur [\[4\]](#page-228-4) qui réalise une comparaison détaillée d'une cavité de SPIRAL2 dans le cas où celle-ci est réalisée en cuivre ou en niobium. Les principaux facteurs de cette étude sont donnés dans le Tableau [1.2.](#page-31-0) Il faut savoir que d'autres matériaux sont également utilisés comme le niobium-titane [\[18\]](#page-229-6), le niobium-étain [\[19\]](#page-229-7) ou encore le dépôt (en anglais *sputtering*) d'une fine couche de niobium sur une surface de cuivre [\[20\]](#page-229-8).

Le premier avantage d'une cavité en niobium est qu'il est possible d'obtenir un facteur de qualité bien plus élevé que dans le cas d'une cavité en cuivre. Le facteur de qualité est une mesure du taux d'amortissement d'un système oscillant (i.e. la cavité). Cette

<sup>6.</sup> Un matériau est dit supraconducteur s'il n'oppose aucune résistance au passage d'un courant continu lorsqu'il est refroidi en dessous de sa température critique.

<sup>7.</sup> La température critique d'un matériau est la température en dessous de laquelle il devient supraconducteur.

<span id="page-31-0"></span>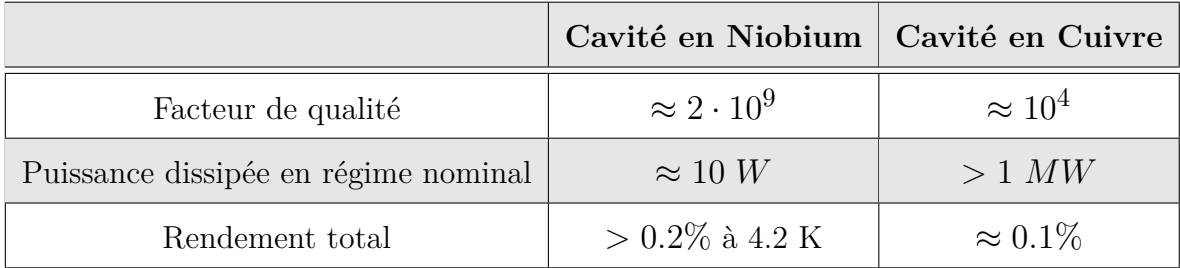

Table 1.2 – Tableau comparatif des performances d'une même cavité réalisée en cuivre ou en niobium [\[4\]](#page-228-4).

notion sera abordée plus en détail à la section [1.3.3.](#page-36-0) Nous retiendrons que dans le cadre de l'accélération des particules, il est préférable d'avoir un facteur de qualité le plus élevé possible. Le second avantage concerne la puissance dissipée dans les parois de la cavité. Lorsqu'une onde RF est injectée dans la cavité, une partie du signal est dissipée dans les parois par effet Joule. Dans le cas de parois en cuivre, la dissipation est presque 1 000 000 de fois plus importante que dans le cas du niobium. Cela s'explique par le fait que le niobium est un élément supraconducteur une fois refroidi en dessous de sa température critique. Il est à noter que les pertes ne sont pas nulles dans le cas du niobium car le signal RF est injecté sous la forme d'une onde sinusoïdale (et non sous forme de signal constant) [\[21\]](#page-229-9).

En terme de rendement, les deux types de cavités sont sur le même piédestal. Bien que très peu de chaleur soit dissipée dans une cavité supraconductrice en comparaison avec une cavité en cuivre, celle-ci doit être équipée d'un système de refroidissement. Or, le système de refroidissement possède un rendement faible. En première approximation, il est usuellement considéré que pour produire 1 W de puissance froide à 4.2 K, il faut injecter plus de 250 W de puissance électrique dans l'usine cryogénique assurant le refroidissement du système. À travers l'étude extraite de [\[4\]](#page-228-4) nous avons explicité les différences de performances attendues entre les cavités en cuivre et en niobium. Cependant, d'autres facteurs peuvent entrer en considération lors du choix du matériau. Ainsi, la tonne de cuivre se négocie aux alentours de 2600 USD tandis que la tonne de niobium est plus de dix fois plus chère, soit 32 000 USD la tonne. De plus l'utilisation de cavité en niobium implique l'utilisation d'un système cryogénique dont le coût d'achat et de maintenance est également à prendre en compte.

Au vu de la puissance dissipée en régime de fonctionnement nominal, il est impossible

d'utiliser des cavités en cuivre : construire un système de refroidissement permettant d'extraire 1 MW de chaleur par cavité est tout simplement impensable. L'autre solution serait d'utiliser des cavités en cuivre à plus faible puissance mais de compenser cette perte en augmentant le nombre de cavités. Cependant, l'utilisation de plus de cavités se traduit par une hausse du coût non négligeable.

Ce sont ces facteurs qui expliquent le choix de la technologie supraconductrice sur l'installation SPIRAL2. L'utilisation de cavités supraconductrices implique l'utilisation d'un système cryogénique permettant de refroidir les cavités en dessous de leur température critique. L'étude de ce système cryogénique est le sujet central des travaux de thèse décrits dans ce manuscrit.

### <span id="page-32-0"></span>**1.3 La cryogénie**

La cryogénie est la science relative à l'étude et la production de basses températures. La limite communément acceptée pour définir le domaine des basses températures se situe à 123 *K* soit −150◦ *C*. L'objectif de cette section n'est pas de donner une vue d'ensemble sur ce qu'est la cryogénie mais plutôt d'illustrer son utilisation dans notre cas d'étude. Le lecteur désireux d'en apprendre plus sur le sujet pourra se référer aux ouvrages [\[22\]](#page-229-10) et [\[23\]](#page-229-11).

#### <span id="page-32-1"></span>**1.3.1 L'hélium**

L'hélium est le fluide utilisé pour refroidir les cavités RF de SPIRAL2. Plus précisément il s'agit de l'hélium 4, un isotope stable de l'hélium qui est utilisé dans le système de réfrigération de SPIRAL2. L'hélium est utilisé car il s'agit du seul fluide dont la température d'ébullition se situe en dessous de la température critique du niobium à pression ambiante. Ainsi, il est possible d'utiliser l'enthalpie de changement d'état (anciennement appelée chaleur latente) de l'hélium (environ égale à 19.5 kJ/kg) pour extraire la chaleur provenant de la cavité RF à température constante.

Comme nous pouvons le voir sur le diagramme de phase de l'hélium à la Figure [1.10,](#page-33-0) la température de l'hélium au point de fonctionnement nominal de SPIRAL2 est de 4.4 K, ce qui laisse une bonne marge de stabilité vis-à-vis de la température critique du niobium qui est de 9*.*2 *K*.

<span id="page-33-0"></span>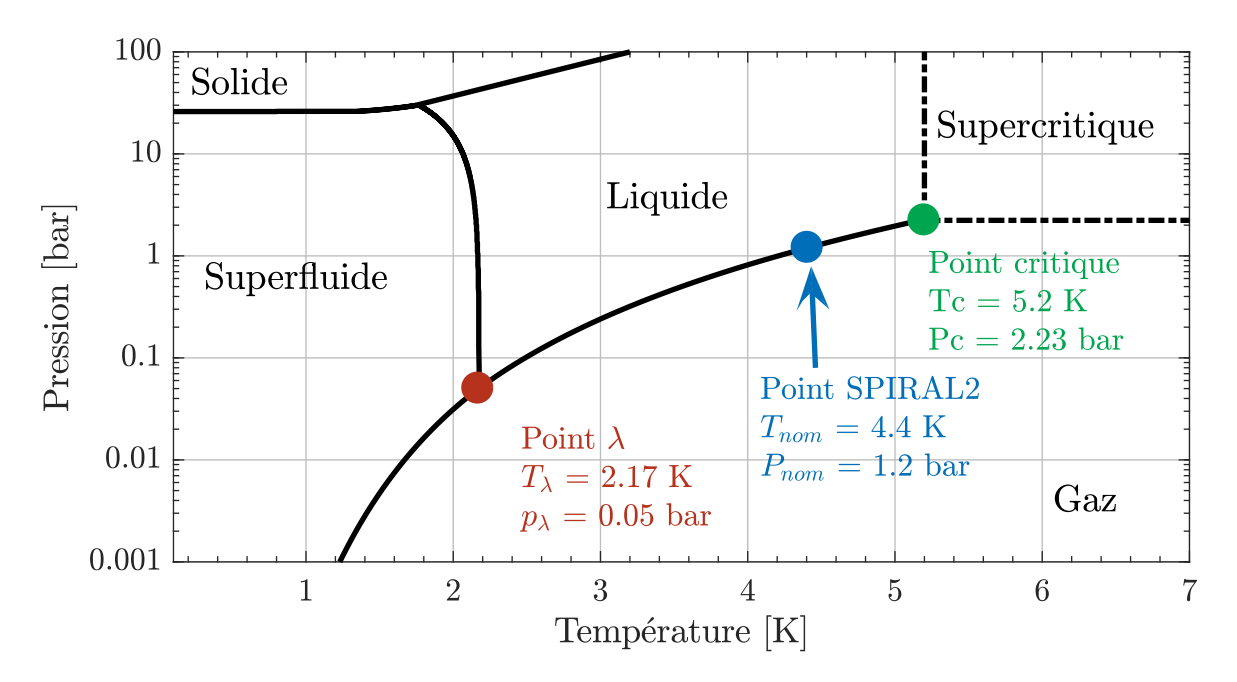

Figure 1.10 – Diagramme de phase de l'hélium.

Sur la Figure [1.10,](#page-33-0) nous pouvons voir le diagramme de phase de l'hélium en fonction de la température et de la pression. Si les phases gazeuse, liquide ou encore solide sont des notions usuelles, l'état supercritique et superfluide méritent une explication supplémentaire. L'explication donnée est inspirée de [\[24\]](#page-229-12).

Le terme supercritique est utilisé pour décrire un fluide dont il est impossible de distinguer la phase. Deux phases étant différentes s'il existe un échange d'énergie à pression et température constantes lors du changement de phase. La variation d'enthalpie qui accompagne un changement d'état est appelée l'enthalpie de changement d'état.

Le terme superfluide désigne un état dans lequel un fluide est dépourvu de toute viscosité. Cet état a été découvert par Pytor Kapitza en 1938 [\[25\]](#page-229-13), cette découverte lui a valu l'impétration en tant que co-titulaire du prix Nobel de physique en 1978. À l'heure actuelle, cet état n'a été observé que pour l'hélium 4 et l'hélium 3.

L'hélium superfluide a également la particularité d'avoir une grande conductivité thermique : approximativement 1000 fois plus grande que l'OHFC (*Oxygen-Free High thermal conductivity Copper*) pour la même température à 1.9 K [\[26\]](#page-229-14).

Sur le diagramme en Figure [1.10,](#page-33-0) nous pouvons également distinguer trois points :

- Le point *λ* : couple de pression/température pour lequel l'hélium est à la fois à l'état gazeux, liquide et superfluide.
- Le point critique : couple de pression/température au-delà duquel l'hélium est supercritique, et en dessous duquel l'hélium peut être gazeux ou liquide.
- Le point SPIRAL2 : couple de pression/température désignant les conditions de fonctionnement du système de refroidissement des cavités RF.

Il est à noter que l'hélium ne possède pas de point triple, point pour lequel les phases solides, gazeuses et liquides coexistent.

### <span id="page-34-0"></span>**1.3.2 Les cryomodules**

<span id="page-34-1"></span>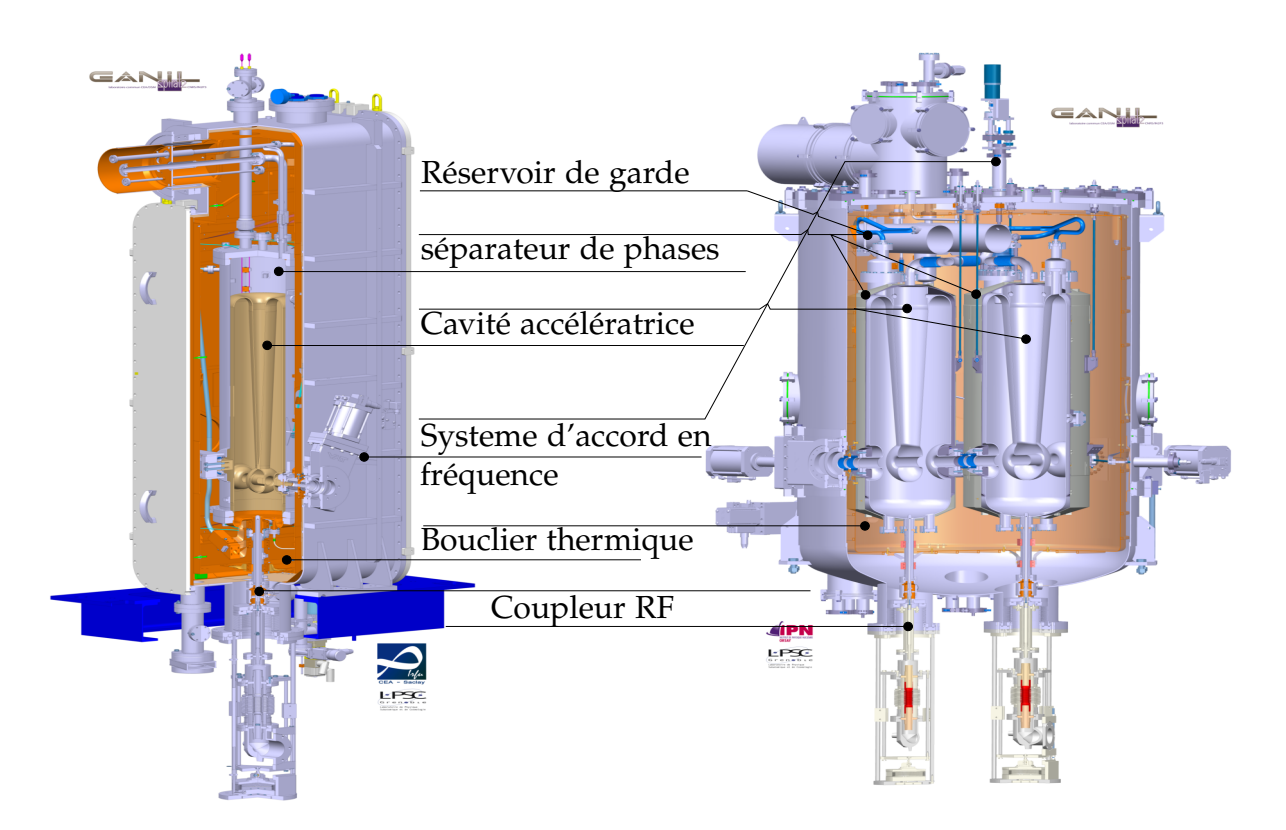

FIGURE  $1.11$  – Vue en coupe 3D des cryomodules de SPIRAL2. À gauche, un cryomodule type-A. À droite, un cryomodule type-B.

Le terme cryomodule est utilisé pour décrire l'ensemble formé par la cavité accélératrice et ses différents systèmes associés à savoir, le coupleur RF, le système d'accord

en fréquence [8](#page-2-1) , les systèmes permettant de faire le vide (vide faisceau et vide cavité) ainsi que le système cryogénique composé d'un séparateur de phases lui-même entouré de boucliers thermiques.

Dans le cas de SPIRAL2 il existe deux types de cryomodules : respectivement les cryomodules type-A (aussi appelés CMA) et les cryomodules type-B (aussi appelés CMB). Les CMA ont été conçus par le laboratoire IRFU du CEA, tandis que les CMB ont été réalisés par le laboratoire IPNO du CNRS. Ces deux types de cryomodule sont illustrés sur la Figure [1.11.](#page-34-1)

Il existe plusieurs différences notoires entre ces deux types de cryomodules. En premier lieu, les CMB sont équipés de boucliers magnétiques pour les protéger du rayonnement terrestre. Le champ magnétique terrestre a pour effet d'augmenter la résistance de surface des cavités [\[4\]](#page-228-4). Du fait du champ nominal plus élevé des CMB, ceux-ci sont plus sensibles au champ terrestre que les CMA. Ce qui explique pourquoi seuls les CMB sont équipés de boucliers magnétiques.

Les systèmes d'accord en fréquence diffèrent également entre CMA et CMB. Dans le cas de CMA, il s'agit d'un bras mécanique venant écraser la cavité (sans dépasser sa limite élastique) sur le côté pour modifier son volume. Dans le cas des CMB, il s'agit d'un plongeur entrant plus ou moins dans la cavité toujours dans l'optique de faire varier le volume.

Les 12 CMA forment ce qui s'appelle la partie moyenne énergie (voir Figure [1.5\)](#page-23-2). Ils sont constitués d'une cavité bas *β* immergée dans un unique séparateur de phases. Les 7 CMB représentent la partie haute énergie de l'accélérateur, ils sont constitués de deux cavités haut *beta* et trois séparateurs de phases : un séparateur par cavité et un réservoir de garde assurant la connexion entre les deux séparateurs. Que ce soit pour les CMA ou les CMB, les séparateurs de phases sont remplis d'hélium liquide en mode de fonctionnement nominal. L'hélium est à une température de 4.4 K pour une pression de 1.2 bar. Le système cryogénique des cryomodules est constitué de deux circuits distincts : un circuit d'alimentation/retour pour les séparateurs de phases et un autre pour les boucliers thermiques. Ces deux circuits sont contrôlés via des vannes de régulation situées dans une boite à vannes. Cette dernière est identique pour les 19 cryomodules du LINAC.

<sup>8.</sup> Mécanisme permettant de régler la fréquence de résonance de la cavité accélératrice
Une attention particulière sera portée sur l'étude et la modélisation de ces cryomodules ainsi que l'ensemble du système cryogénique de SPIRAL2 dans le Chapitre 3. Nous verrons notamment ce qui différencie les cryomodules CMA et CMB d'un point de vue thermique.

## **1.3.3 Les contraintes d'opération**

Le système cryogénique répond au besoin qu'ont les cavités supraconductrices d'être refroidies en dessous de leur température critique. Cependant, l'utilisation d'un système cryogénique introduit de nouvelles contraintes de fonctionnement.

La contrainte principale est que la cavité supraconductrice doit être en permanence immergée dans l'hélium liquide, et ce pour deux raisons :

- Uniformité de la température dans les parois de la cavité
- Maintien de la température de la cavité en dessous de sa température critique

La résistance électrique des parois de la cavité étant fonction de la température, une répartition non uniforme de la température impliquerait une répartition des lignes de champ différente de celle pour laquelle la cavité a été conçue.

Si la température de la cavité n'est pas maintenue en dessous de sa température critique, la cavité peut localement perdre ses propriétés supraconductrices. Cette perte locale peut ensuite se généraliser à l'ensemble de la cavité en déclenchant un quench  $^{9}$  $^{9}$  $^{9}$ .

Une deuxième contrainte découle de l'utilisation du système cryogénique. Pour comprendre cette dernière, il faut savoir que la forme d'une cavité accélératrice est définie de façon extrêmement précise pour obtenir les conditions de résonance d'une onde RF en son sein. Ainsi, toute variation du volume de la cavité entraine une modification des conditions de résonance et de surcroit une perte de performances. Or les cavités accélératrices sont plongées dans des séparateurs de phases, cela signifie que la force appliquée par l'hélium sur la cavité s'énonce de la façon suivante :

$$
F = p \cdot S \tag{1.3}
$$

<sup>9.</sup> perte subite de l'état supraconducteur qui se traduit par la dissipation d'une puissance électrique sous forme de dégagement de chaleur.

Avec *F* la force exercée par l'hélium sur la cavité, *p* la pression de l'hélium dans le séparateur de phases et *S* la surface de contact entre l'hélium et la cavité. Ainsi, une variation de pression dans le bain d'hélium entraîne nécessairement une variation de la force appliquée sur la cavité. Cette variation de force va entraîner une déformation mécanique de la cavité et donc une variation du volume de celle-ci. Pour résumer, des variations de pression dans le bain d'hélium peuvent entraîner une perte de performance de la cavité accélératrice. Il est donc impératif de maintenir ces variations sous une limite acceptable.

Les performances d'une cavité accélératrice sont généralement évaluées à travers son facteur qualité. Ce dernier est défini comme le rapport de la quantité d'énergie stockée dans la cavité sur la quantité d'énergie dissipée dans les parois (par effet Joule) par période du signal RF. La Figure [1.12](#page-37-0) est une courbe de la valeur du facteur qualité en fonction de la fréquence de l'onde RF injectée dans la cavité. Sur cette courbe une variation de pression équivaut à une variation de fréquence (moyennant un facteur de sensibilité). Cette courbe permet d'illustrer l'impact de variation de pression sur le facteur de qualité.

<span id="page-37-0"></span>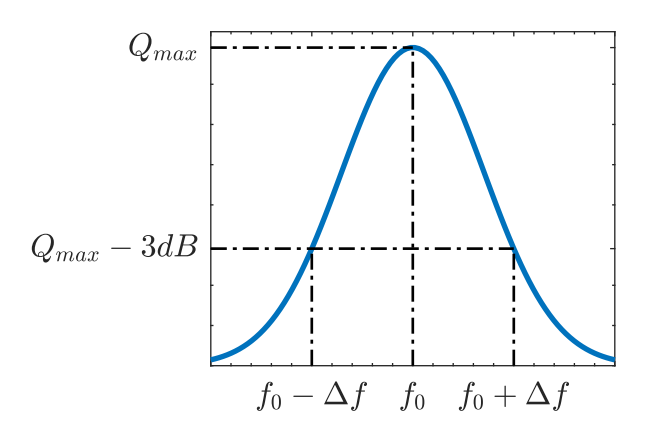

|                 | CMA                 | CMB         |
|-----------------|---------------------|-------------|
| $f_0$ [Mhz]     | 88.05               | 88.05       |
| $Q_{max}$       | $3.510^{8}$         | $1.410^{9}$ |
| $\Delta f$ [hz] | 160 (VT)            | 80 (VT)     |
| Sensibilité     | $1.5~(\mathrm{VM})$ | $5.6$ (VM)  |
| [hz/mbar]       |                     |             |

FIGURE  $1.12 - \dot{A}$  gauche, illustration du facteur de qualité en fonction de la fréquence. À droite les caractéristiques données pour les CMA et les CMB. *f*0 désigne la fréquence de résonance et *Qmax* représente la valeur maximale du facteur qualité. La sensibilité représente le lien entre variation de pression et variation de fréquence. VT et VM désignent respectivement les valeurs théoriques et les valeurs moyennes mesurées.

La troisième et dernière contrainte associée au système cryogénique fait référence au phénomène dénommé *Q disease* [\[27\]](#page-230-0). Il s'agit d'une dégradation du facteur de qualité d'une cavité liée au piégeage d'impuretés lors de la mise en froid du cryomodule. Lors de la fabrication de la cavité, certains traitements peuvent contaminer l'intérieur de la cavité avec de l'hydrogène. Lorsque la cavité est refroidie en dessous de 150 *K* cela peut provoquer la formation d'hydrure de niobium (*H*5*Nb*) sur la surface interne de la cavité. Or l'hydrure de niobium est non supraconducteur pour des températures supérieures à 1*.*3 *K*. Ainsi l'apparition de ces hydrures sur les parois des cavités entraîne une forte dissipation de la puissance RF injectée dans la cavité.

Pour éviter la pollution à l'hydrogène, les dernières techniques de fabrication des cavités consistent à réaliser un dégazage à 900◦ *C* lors de la phase de fabrication [\[28\]](#page-230-1). Cependant, ces techniques étaient encore mal maîtrisées au moment de la fabrication des cavités de SPIRAL2 et n'ont pas été appliquées.

Malgré cela, il existe une seconde solution pour éviter le *Q disease*. Il s'agit de refroidir rapidement la cavité afin de ne pas laisser le temps aux hydrures de se former. C'est cette technique qui est appliquée sur les cavités de SPIRAL2.

# **1.4 L'automatique**

La méthode retenue pour respecter les contraintes évoquées à la section précédente consiste à appliquer des boucles de régulation sur le système cryogénique. À partir des contraintes susmentionnées, nous définissons les objectifs de régulation suivants [\[29\]](#page-230-2) :

- Les variations de niveau ne devront pas excéder  $\pm 5\%$  pour une consigne de 90%. Les cavités étant toujours immergées dans l'hélium liquide pour un niveau supérieur à 72% dans le cas des CMB et pour un niveau supérieur à 82% pour les CMA.
- Les variations de pression ne devront pas excéder ±5 *mbar* pour une consigne de 1200 *mbar*. L'objectif étant de contenir les variations de fréquences induites par les variations de pression dans des valeurs avoisinant les 25% de la bande passante de la cavité.
- Les cavités accélératrices ne devront pas passer plus de 1h entre les températures de 150 *K* et 50 *K*. La durée de 1h est définie à partir des résultats d'expériences décrivant la formation des hydrures de niobium en fonction du temps passé entre les températures de 150 *K* et 50 *K* [\[30\]](#page-230-3) (cette contrainte ne sera pas abordée dans

ce manuscrit).

Pour atteindre ces objectifs, des boucles de régulation sont mises en place sur le système cryogénique. Celles-ci sont constituées de contrôleurs PID (Proportionnelle Intégrale Dérivée) qui sont les contrôleurs les plus utilisés en milieu industriel. Ces contrôleurs sont tout particulièrement appréciés pour leur rapport performance/complexité. Cependant, ils ne représentent pas nécessairement la solution la plus adéquate pour répondre au problème de régulation du système cryogénique de SPIRAL2. Aucun test n'ayant été effectué sur le système cryogénique de SPIRAL2 au commencement de cette thèse, il n'y avait aucun moyen de savoir si les régulateurs PID permettaient de répondre aux objectifs de régulation.

En conséquence, nous avons entrepris d'évaluer les performances de contrôleurs avancés basés sur la connaissance du modèle du procédé. De ce fait nous avons commencé par développer un modèle basé sur les lois de la physique de l'ensemble du système cryogénique de SPIRAL2. La réalisation et validation de ces modèles sera détaillée dans les chapitres 2 et 3 tandis que des méthodes de synthèse de contrôleurs avancés seront données au Chapitre 4.

Outre les objectifs de régulation, se posait la question de l'interaction des cryomodules entre eux. Le LINAC de SPIRAL2 est composé de 19 cryomodules ayant en commun des lignes d'alimentation et de retour pour la gestion de l'hélium. Une fois encore, aucune donnée n'était disponible pour quantifier l'influence que pouvait avoir un cryomodule sur ses voisins. C'est pour cette raison que nous nous sommes intéressés à des algorithmes de contrôle permettant de réguler un système composé d'une multitude de sous-systèmes couplés les uns aux autres. Les développements de ces algorithmes seront donnés dans le Chapitre 5 de ce manuscrit.

# **Chapitre 2 : Modélisation des systèmes crygéniques associés à un LINAC**

Depuis l'avènement de l'ère numérique, la quantité de simulations dynamiques de procédés physiques n'a cessée de croître et avec elle l'intérêt de la communauté scientifique. Par simulation, il est entendu la prédiction d'un phénomène physique à l'aide d'un outil numérique. Dans le domaine de la cryogénie, la modélisation repose sur l'étude de la thermo-hydraulique des fluides. L'objectif est de décrire le mouvement et l'état thermodynamique d'un fluide à l'aide d'équations algébro-différentielles appelées DAE (*Differential Algebric Equation*). Ces équations sont résolues numériquement pour produire un résultat de simulation.

# **Sommaire**

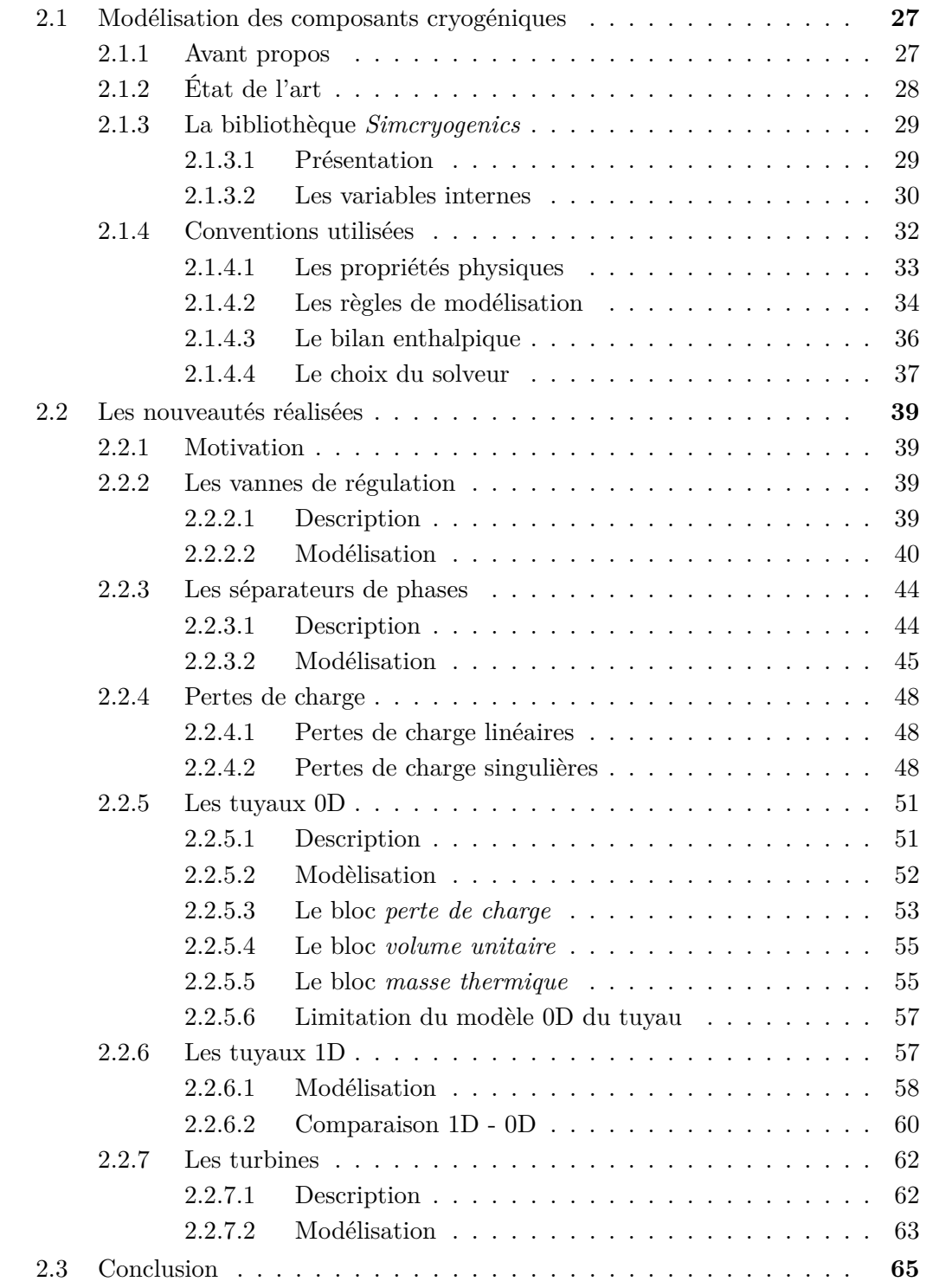

# <span id="page-42-0"></span>**2.1 Modélisation des composants cryogéniques**

#### <span id="page-42-1"></span>**2.1.1 Avant propos**

Dans ce manuscrit, nous allons aborder une vision macroscopique de la modélisation. Il s'agit de simplifier les phénomènes physiques d'intérêts en équations à zéro (0D) ou une (1D) dimension spatiale. La dimension sélectionnée étant la direction dans laquelle le fluide se propage. Cette vision est différente de celle usuellement appliquée en MFN (Mécanique des Fluides Numérique) [\[31\]](#page-230-4) qui consiste à décomposer le système considéré en volumes élémentaires avant de résoudre les équations du modèle dans l'espace (3D).

La filière de la cryogénie a elle aussi connu un certain essor concernant le développement de modèles d'installations cryogéniques. Il s'agit notamment des travaux réalisés au CERN [\[32,](#page-230-5) [33,](#page-230-6) [34\]](#page-230-7) sur le système de refroidissement du LHC. Des travaux ont également été menés sur des systèmes cryogéniques associés à des tokamaks, comme celui de JT60SA *(Japan Tokamak 60 Super Advanced)* [\[35\]](#page-230-8) ou d'ITER [\[36\]](#page-230-9). Pour ce qui est des LINACs, les cryogénistes du laboratoire CLS (*Canadian Light Source*) proposent un modèle complet de leur installation [\[37\]](#page-230-10). D'autres exemples comme le développement de modèles pour le refroidissement de moteurs supraconducteurs dans le domaine de l'aviation [\[38\]](#page-230-11) ou encore l'évaporation du gaz naturel dans les supertankers [\[39,](#page-230-12) [40\]](#page-231-0) montrent la diversité des développements.

Dans ce chapitre, nous allons nous intéresser aux différentes méthodes de modélisation existantes. Nous commencerons par faire le tour d'horizon des logiciels de modélisation présents sur le marché. Parmi ces logiciels nous indiquerons celui que nous avons utilisé en justifiant notre choix vis à vis des objectifs du projet. Puis nous expliciterons le fonctionnement et les spécificités du logiciel sélectionné. Enfin nous décrirons l'ensemble des modifications apportées au logiciel pour prendre en compte les spécificités d'un système cryogénique associé à un LINAC.

# <span id="page-43-0"></span>**2.1.2 État de l'art**

Plusieurs outils permettent de réaliser un modèle thermo-hydraulique d'une installation cryogénique. Ces derniers sont tous basés sur une approche orientée objet qui consiste à définir un ensemble de composants élémentaires qu'il faut paramétrer et connecter entre eux pour réaliser un modèle. Par exemple il peut s'agir de vannes, de tuyaux, de turbines ou tout objet nécessaire à la modélisation d'une installation. Les outils de modélisation existants prennent généralement la forme d'un environnement de simulation couplé à une bibliothèque de composants. Les solutions existantes peuvent être classées en deux catégories distinctes. D'un côté, les solutions commerciales. Dans ce domaine, trois logiciels se partagent le marché :

- *Aspen HYSYS Dynamics*, développé aux États-Unis par *AspenTech*. Ce logiciel a initialement été conçu pour la modélisation d'usines de traitement et de raffinement du pétrole [\[41\]](#page-231-1).
- *Dymola (Dynamic Modeling Laboratory)* une *toolbox* intégrée à *Modelica* et développée par Dassault Systems [\[42\]](#page-231-2)
- *CRYOLIB* une bibliothèque de composants cryogéniques développée suite à des travaux [\[43,](#page-231-3) [44\]](#page-231-4) menés sur les installations cryogéniques CERN. Cette bibliothèque fonctionne au sein de l'environnement *EcosimPro* commercialisé par *EA international*.

D'un autre côté les solutions non commerciales. Celles-ci sont le fruit de développements internes de divers laboratoires de recherche. Nous pourrons citer :

- C-PREST (*Cryogenic Process REal-time Simulator*) [\[45\]](#page-231-5) développé au Japon par le NIFS (*National Insitute for Fusion Science*) et fonctionnant sous l'environnement *Visual Modeler*.
- Simcryogenics une bibliothèque fonctionnant sous l'environnement Matlab/Simscape conçue à partir de travaux [\[46,](#page-231-6) [47\]](#page-231-7) menés sur les systèmes cryogéniques du CEAdSBT.

Pour notre part nous avons sélectionné la bibliothèque Simcryogenics. Cette dernière présente plusieurs avantages : tout d'abord nous avons accès au code source de la bibliothèque ce qui nous permettra de l'adapter à nos besoins. De plus, la bibliothèque est disponible sous Matlab, ce qui signifie que les produits développés par *Mathworks* sont compatibles avec les travaux décrits dans ce manuscrit. Parmi ces outils, nous sommes particulièrement intéressés par les fonctions permettant de linéariser un système et de synthétiser des lois de commande à base de modèles. Ces notions seront abordées plus en détail dans le Chapitre 4. Enfin la documentation et le support fournis par *Mathworks* ont été des atouts majeurs lors des développements.

Dans le prochain paragraphe, nous allons décrire plus en détail la bibliothèque Simcryogenics. Seul le fonctionnement global de la bibliothèque sera explicité puisqu'une description plus détaillée de l'ensemble des composants constituant cette bibliothèque est disponible dans [\[46\]](#page-231-6).

# <span id="page-44-1"></span><span id="page-44-0"></span>**2.1.3 La bibliothèque** *Simcryogenics*

#### **2.1.3.1 Présentation**

Simcryogenics est une bibliothèque de composants dédiée à la cryogénie. Elle permet entre autre de réaliser le modèle thermo-hydraulique d'installations crygéniques complexes à partir de composants élémentaires comme ceux illustrés par la Figure [2.1.](#page-45-1) Nous classons ces composants en trois groupes distincts. Le premier groupe est celui des composants physiques (e.g. les vannes, les turbines, les échangeurs de chaleur, etc). Le second groupe comporte l'ensemble des capteurs qui permettent de mesurer n'importe quelle propriété du fluide en tout point du système modélisé. Il est à noter que les capteurs sont parfaits dans le sens où ils n'altèrent pas l'état thermodynamique lors de la mesure. Le troisième et dernier groupe est celui des sources et des puits, qui permettent d'imposer des conditions aux limites sur les modèles réalisés.

Les composants physiques sont des objets qui nécessitent d'être paramétrés avant d'être utilisés au sein d'une simulation. Chaque composant possède une interface permettant à l'utilisateur de renseigner les paramètres propres à l'objet modélisé. Ces paramètres peuvent être des propriétés physiques du composant (e.g la masse, le volume, etc) ou des variables d'initialisation permettant de définir l'état thermodynamique (e.g température initiale, pression initiale, etc).

<span id="page-45-1"></span>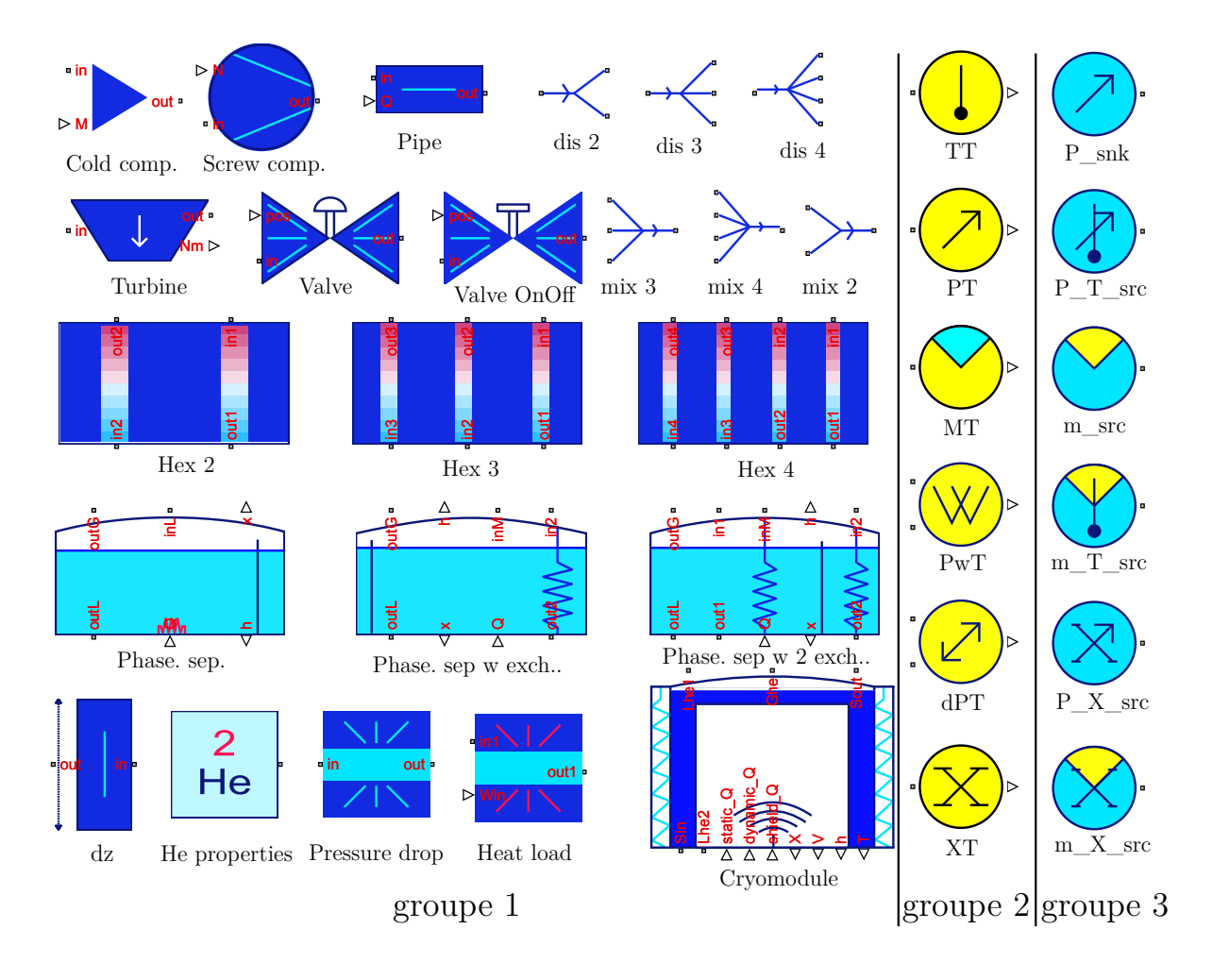

Figure 2.1 – Liste non exhaustive des composants constituant la bibliothèque Simcryogenics. Les groupes 1, 2 et 3 désignent respectivement les composants physiques, les capteurs et les composants permettant d'imposer les conditions aux limites.

#### <span id="page-45-0"></span>**2.1.3.2 Les variables internes**

Le fonctionnement de Simcryogenics est articulé autour de deux variables d'état indépendantes définissant l'état thermodynamique du fluide auxquelles viennent s'ajouter une troisième variable permettant de quantifier les flux de matières au sein du système. Ce sont ces trois variables qui sont échangées à travers les ports des composants :

- **La pression** *p* [*bar*] : définissant l'intensité de la force exercée par un fluide par unité de surface. Son unité dans le système international est le Pascal *P a*. Cependant, nous utiliserons le bar absolu noté *bar* dans le reste de ce manuscrit. Ce dernier étant communément utilisé dans la communauté française des réfrigérateurs cryogéniques.
- **Le débit massique** *m*˙ [*kg/s*] : il représente le déplacement de la matière dans le système. Il est à noter que le débit est massique et non volumétrique.

L'enthalpie spécifique et la pression sont deux variables d'état indépendantes, cela signifie que la connaissance de ces deux variables suffit à décrire l'état thermodynamique du fluide. Bien que l'utilisation d'une propriété comme la température fût plus intuitive, celle-ci est dépendante de la pression lorsque l'hélium est diphasique. L'illustration de cette dépendance est donnée dans le diagramme p-h (pression en fonction de l'enthalpie spécifique) en Figure [2.2.](#page-46-0)

<span id="page-46-0"></span>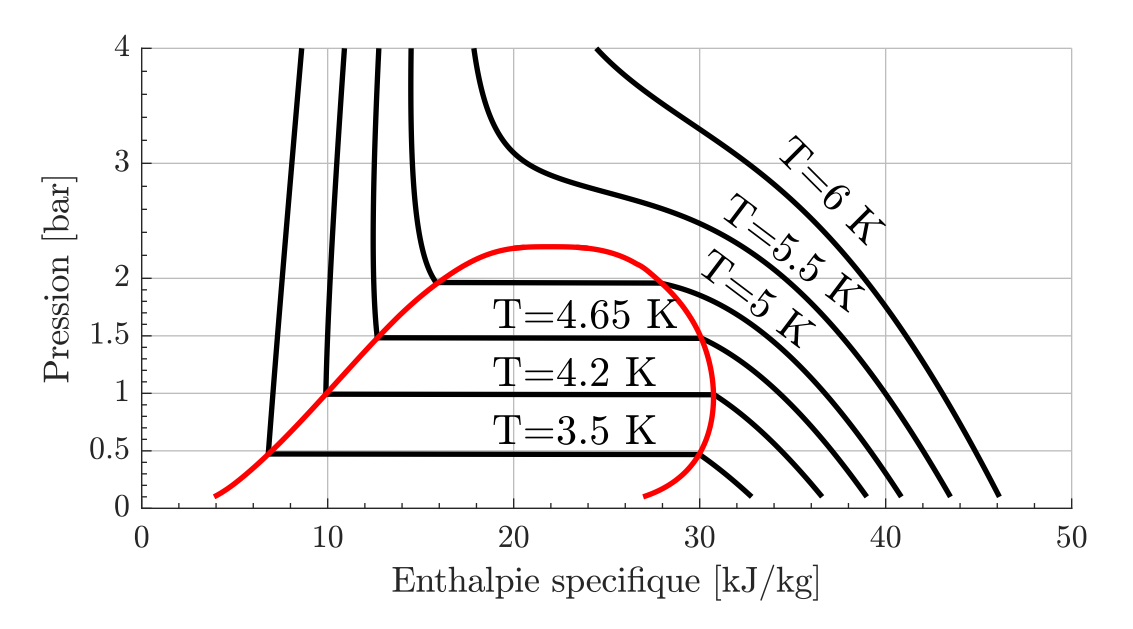

Figure 2.2 – Diagramme pression vs enthalpie de l'hélium illustrant la dépendance entre la pression et la température lorsque le fluide est diphasique. La ligne rouge désigne la séparation entre l'état diphasique et les autres phases de l'hélium. Les lignes noires sont des isothermes.

# <span id="page-47-0"></span>**2.1.4 Conventions utilisées**

Les conventions utilisées pour décrire les composants de la bibliothèque Simcryogenics sont illustrées par la Figure [2.3.](#page-47-1) Un composant peut être constitué de deux types de ports. Les premiers, symbolisés par des triangles sont utilisés pour la transmission de signaux causaux. Il peut s'agir de signaux d'entrée (e.g. l'ouverture d'une vanne) ou de sortie (e.g. la vitesse de rotation d'une turbine). Les seconds, représentés par des carrés sont les ports principaux. Ils sont associés à l'annotation *in* pour le fluide entrant dans le bloc et *out* pour le fluide sortant du composant. Ce sont par ces ports que sont connectés deux objets de la bibliothèque.

Nous verrons par la suite qu'un composant va soit imposer des variables à ses ports soit se voir imposer des variables par ses voisins directs. Lorsqu'un composant impose la valeur d'une variable celle-ci sera représentée en rouge comme c'est le cas de la pression d'entrée, du débit et de l'enthalpie de sortie sur la Figure [2.3.](#page-47-1) Dans le cas contraire, la variable sera représentée en noir.

<span id="page-47-1"></span>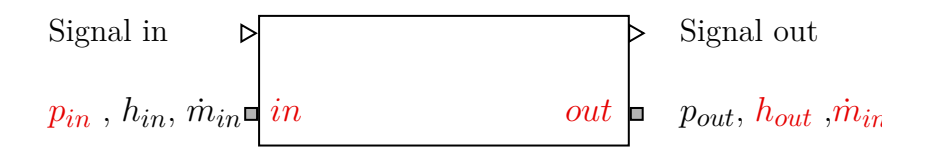

Figure 2.3 – Représentation générique d'un composant Simcryogenics. Les ports relatifs aux signaux d'entrée (*Signal in*) et de sortie (*Signal out*) sont représentés par des triangles. Les ports utilisés pour connecter deux objets entre eux sont symbolisés par des carrés. Les indices *in* et *out* désignent respectivement les variables d'entrée et de sortie en fonction du sens de propagation du fluide. Les variables rouges sont celles imposées par le composant, les noires sont celles imposées par les composants adjacents.

Des conventions plus générales sont également utilisées dans la suite de ce manuscrit. Chaque variable surmontée d'un point indique une dérivée temporelle. Les dérivées spatiales seront indiquées par la forme *<sup>∂</sup> ∂x* avec *x* la dimension spatiale considérée. Les unités utilisées pour les variables et paramètres sont les unités du système international (SI) à l'exception de la pression qui est exprimée en *bar* absolu.

#### <span id="page-48-0"></span>**2.1.4.1 Les propriétés physiques**

Lors de la modélisation, nous utiliserons deux fluides cryogéniques : l'hélium (*He*) et le diazote (*N*2) plus communément appelé azote dans le domaine de la réfrigération par abus de langage. Ces fluides possèdent de nombreuses propriétés utilisées au sein des modèles. Nous calculons ces propriétés à partir du code HEPAK [\[48\]](#page-231-8) dans le cas de l'hélium, et de la bibliothèque open source COOLPROP [\[49\]](#page-231-9) dans le cas de l'azote. Il est à noter que COOLPROP permet également de calculer les propriétés de l'hélium. Cependant, HEPAK présente une meilleure précision au voisinage des lignes de changement d'état. Dans la suite de ce manuscrit, le calcul d'une propriété ou d'une variable d'état d'un fluide sera écrit de la manière suivante :

$$
res = interp(Prop, var1, var2)
$$
\n(2.1)

Avec *res* le résultat du calcul, *interp* le nom de la fonction utilisée, ′*P rop*′ le nom de la propriété ou variable d'état dont nous voulons obtenir la valeur et *var*1, *var*2 deux variables d'états indépendantes connues (par exemple le couple pression/enthalpie). Il est possible de remplacer l'une des variables *var*1 ou *var*2 par ′*SV* ′ ou ′*SL*′ . Cela permet d'indiquer à la fonction que la propriété ou variable d'état recherchée doit être calculée en considérant le fluide sous forme de vapeur saturée *(Saturated Vapor)* ou de liquide saturé *(Saturated Liquid*) à l'équilibre.

Les fonctions mises à disposition dans HEPAK et COOLPROP pour calculer les propriétés d'un fluide sont coûteuses en temps de calcul et de surcroît peu adaptées à la simulation. Pour palier à ce problème, nous faisons appel à des tables de correspondance (*lookup table* en anglais). Ces tables sont remplies à partir de HEPAK et COOLPROP lors de l'initialisation de la simulation. Une fois la simulation lancée, une propriété du fluide est calculée par interpolation des points de la table appropriée. En moyenne, le calcul d'une propriété par une table de correspondance est 10 fois plus rapide que celui effectué avec HEPAK et 400 fois plus rapide qu'avec COOLPROP.

L'utilisateur a la possibilité d'ajuster les extremums des tables ainsi que le nombre de points qu'elles contiennent. Ainsi, il est nécessaire de trouver le bon compromis entre précision et performances.

D'autres propriétés que celles des fluides sont nécessaires. Tout particulièrement les propriétés des matériaux comme la conductivité thermique ou encore la capacité thermique. Les matériaux d'intérêt sont ceux que nous retrouvons sur une installation cryogénique à savoir l'aluminium pour les échangeurs de chaleur, l'acier inoxydable pour les tuyaux ou encore le cuivre pour les boucliers thermiques. La plupart de ces propriétés sont tirées de la base de données du NIST [\[50\]](#page-231-10). Pour illustrer ce qui vient d'être énoncé, calculons une propriété utilisée par la suite : la conductivité thermique du cuivre en fonction de la température pour différentes valeurs de puretés.

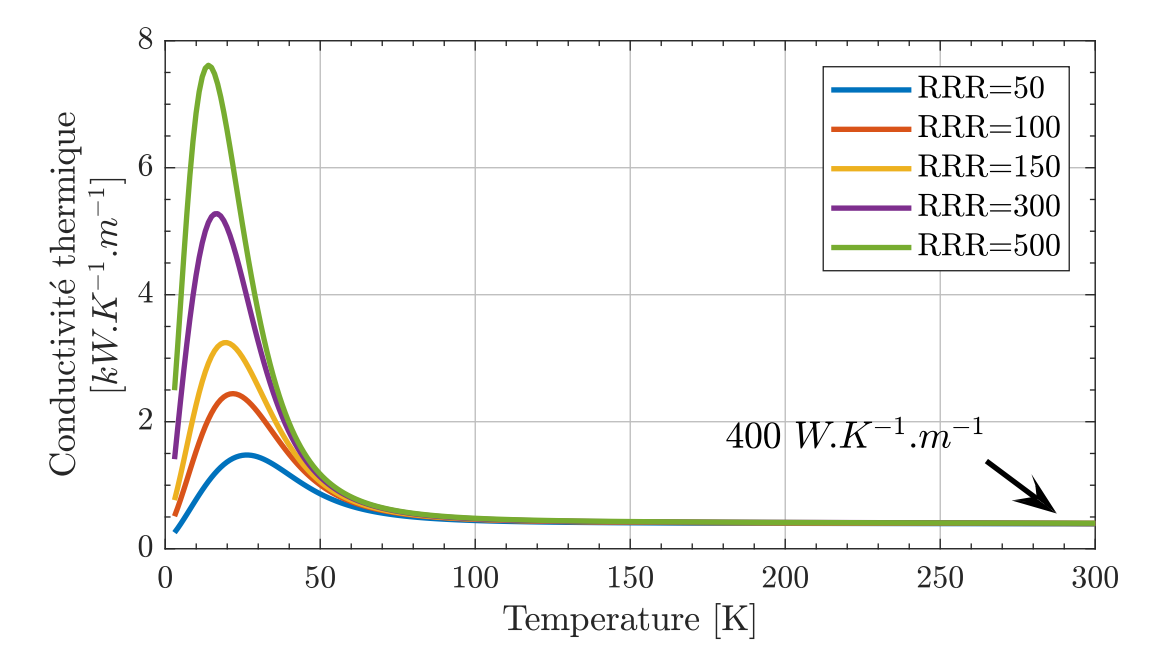

Figure 2.4 – Conductivité thermique du cuivre en fonction de la température. Les courbes sont données pour différentes puretés classées en fonction du RRR (RRR = Ratio de la Résistance Résiduelle) du cuivre.

#### <span id="page-49-0"></span>**2.1.4.2 Les règles de modélisation**

Le modèle d'une installation cryogénique est réalisé par un assemblage de composants élémentaires décrits dans la bibliothèque Simcryogenics. D'un point de vue mathématique, un modèle est un système d'équations algébro-différentielles. Simuler un modèle revient à résoudre ce système d'équations à chaque pas de temps de la simulation. En ce sens, il est nécessaire que le modèle soit construit de telle sorte à assurer l'unicité de la solution.

<span id="page-50-0"></span>

| nœud 2<br>out<br>out<br>O111<br>nœud 4<br>$\,$ vanne $\,2$<br>næud 3<br>p puits<br>vanne 1<br>tuyau<br>nœud<br>source $p/T$ |                  |                  |                        |  |  |
|----------------------------------------------------------------------------------------------------|------------------|------------------|------------------------|--|--|
| Numéro                                                                                                    | Elément imposant | Elément imposant | Elément imposant       |  |  |
| du noeud                                                                                                    | la pression      | le débit         | l'enthalpie spécifique |  |  |
| noeud 1                                                                                                    | source $p/T$     | vanne 1          | source $p/T$           |  |  |
| noeud 2                                                                                                    | tuyau            | vanne 1          | vanne 1                |  |  |
| noeud 3                                                                                                    | tuyau            | vanne 2          | tuyau                  |  |  |
| noeud 4                                                                                                    | p puits          | vanne 2          | vanne 2                |  |  |

Figure 2.5 – Illustration de l'alternance débit pression. En haut la vue schématique, en bas le tableau définissant le rôle de chaque composant aux noeuds du système.

La condition *sine qua non* pour assurer l'existence et l'unicité de la solution est que l'enthalpie spécifique, la pression et le débit soient définis de façon unique pour chaque noeud du modèle. Un noeud désignant la connexion de deux composants distincts entre eux. Si une variable est définie par deux composants en un noeud, le système à résoudre comporte plus d'équations que d'inconnues : il peut ne pas exister de solution, le système est dit sur-contraint. Dans le cas contraire si une variable n'est pas définie en un noeud, alors il y a plus d'inconnues que d'équations : le système devient sous-contraint et il existe une infinité de solutions.

Pour assurer le bon fonctionnement de la simulation, il est nécessaire de connecter entre eux uniquement des composants compatibles. Par compatible il est entendu deux composants qui n'imposent pas la (ou les) même(s) variable(s) au noeud définissant leur connexion. Un composant impose une variable sur son port d'entrée ou de sortie s'il contient une équation calculant ladite variable.

Parmi les trois variables transmises d'un composant à l'autre, l'enthalpie spécifique fait matière d'exception. Elle est toujours imposée par la sortie d'un premier composant à l'entrée d'un second composant. À titre d'exemple, la Figure [2.5](#page-50-0) illustre l'alternance entre des composants imposants le débit (les vannes) et des composants imposants la pression (le tuyau la source et le puits).

#### <span id="page-51-0"></span>**2.1.4.3 Le bilan enthalpique**

Dans la suite de ce chapitre, nous allons utiliser à de nombreuses reprises des bilans énergétiques et plus particulièrement des bilans enthalpiques. Comme cela est usuel dans le domaine de la grande réfrigération les bilans enthalpiques sont utilisés sous une forme simplifiée. Pour illustrer le propos, commençons par exprimer la première loi de la thermodynamique pour un système ouvert (i.e. la conservation de l'énergie) :

<span id="page-51-1"></span>
$$
\frac{dE}{dt} = \dot{Q} - \dot{W} + \sum_{entr\acute{e}e} \dot{m} \left( h + \frac{v^2}{2} + g \cdot z \right) - \sum_{sorties} \dot{m} \left( h + \frac{v^2}{2} + g \cdot z \right) \tag{2.2}
$$

Avec,  $\frac{dE}{dt}$  la variation d'énergie du système,  $\dot{Q}$  l'apport de chaleur extérieur,  $\dot{W}$  le travail réalisé par le système sur son environnement,  $\dot{m} \cdot h$  le flux enthalpique,  $\dot{m} \cdot \frac{v^2}{2}$  $\frac{y}{2}$  le terme désignant l'énergie cinétique et  $\dot{m} \cdot g \cdot z$  le terme désignant l'énergie potentielle. Il est à noter que la formule [\(2.2\)](#page-51-1) pourrait comprendre d'autres termes comme le potentiel chimique, mais ceux-ci ne rentrent pas en vigueur dans notre cas d'étude.

À l'exception des composants stockant de la matière ou des turbines, si l'utilisation d'un bilan enthalpique est mentionnée dans ce manuscrit, celui-ci est réalisé avec les hypothèses suivantes :

- $\frac{dE}{dt} = 0$ : pas de variation d'énergie
- $\bullet~\dot{W}$ : aucun travail effectué par le système
- $h >> \frac{v^2}{2}$  $\frac{\partial^2}{\partial \dot{z}}$ : l'énergie cinétique est négligeable devant l'enthalpie du fluide
- $\bullet\hskip2pt h >> g\cdot z$ : l'énergie potentielle est négligeable devant l'enthalpie du fluide.

Nous précisons qu'il conviendra de vérifier ces hypothèses en fonction du cas d'étude. Avec ces quatre hypothèses nous pouvons écrire l'équation d'un bilan enthalpique à partir de [\(2.2\)](#page-51-1) :

$$
\sum_{sorties} \dot{m} \cdot h = \sum_{entrées} \dot{m} \cdot h + \dot{Q}
$$
\n(2.3)

#### <span id="page-52-0"></span>**2.1.4.4 Le choix du solveur**

L'environnement Matlab/Simscape est pourvu de plusieurs solveurs permettant de résoudre les équations d'un modèle. Dans certains cas, les systèmes d'équations différentielles peuvent être raides (en anglais *stiff* ). Un système d'équations est dit raide lorsque sa résolution peut s'avérer numériquement instable pour certains solveurs et plus particulièrement pour les solveurs explicites. En définissant un système d'équations différentielles sous forme matricielle, il est possible de définir la raideur de façon formelle. Soit le système d'équations différentielles linéaires suivant :

$$
\frac{dX(t)}{dt} = A \cdot X(t) \tag{2.4}
$$

Avec *X*(*t*) un vecteur et *A* une matrice carrée de taille appropriée. Le système est dit raide s'il existe au moins deux valeurs propres de  $A$  notées  $\lambda_1$  et  $\lambda_2$  telles que  $\frac{\lambda_1}{\lambda_2} \ll 1$ . D'un point de vue physique, cette disparité des valeurs propres se traduit par une différence d'échelle entre les dynamiques de deux phénomènes physiques au sein d'un même système.

Reprenons l'exemple décrit à la Figure [2.5](#page-50-0) pour illustrer le propos. Comme nous le verrons dans la suite de ce manuscrit, le modèle du tuyau comporte deux équations différentielles. Nous réalisons une simulation qui consiste à incrémenter l'ouverture de la *vanne 1* de 1% et à observer la réaction sur la pression et la température de sortie du tuyau (au noeud 3). Les dynamiques propres à la pression et à la température étant grandement différentes, nous sommes en présence d'un système raide.

Le résultat de la simulation est donné sur la Figure [2.6.](#page-53-0) Trois solveurs différents sont évalués à savoir *ode15s* [\[51\]](#page-231-11) *ode23* [\[52\]](#page-231-12) et *ode113* [\[53\]](#page-231-13). Le premier est adapté à la résolution d'équations raides tandis que les deux autres ne le sont pas. La Figure [2.6](#page-53-0) illustre le fait que le choix du solveur est primordial quant à la précision des résultats de la simulation. L'utilisation des solveurs *ode23* et *ode113* génère des oscillations tandis que le solveur

<span id="page-53-0"></span>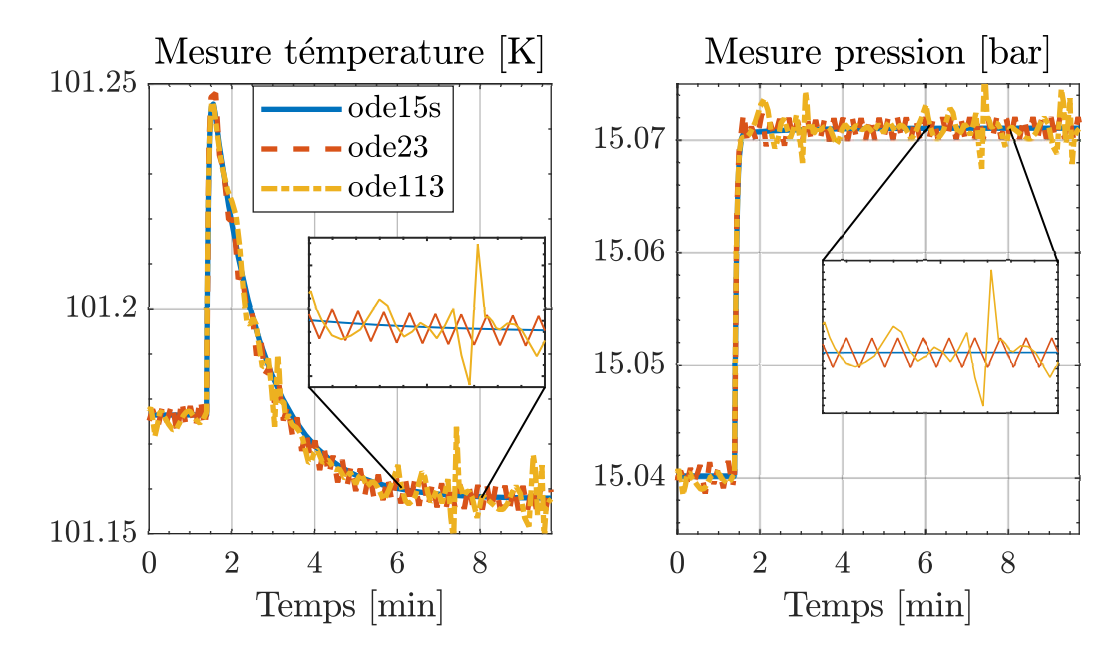

Figure 2.6 – Simulations obtenues sur le même modèle pour trois solveurs différents. À t=1min, l'ouverture de la vanne 1 du schéma illustré en Figure [2.5](#page-50-0) est incrémentée de 1%.

*ode15s* n'est pas sujet à ces instabilités numériques. Il est à noter que la variation observée sur la pression est presque soixante fois plus rapide que celle observée sur la température. Il serait possible de ne pas avoir d'oscillation pour les solveurs *ode23* et *ode113* mais pour ce faire il faudrait fortement réduire le pas de temps d'intégration ce qui impliquerait une augmentation du temps de calcul et donc de simulation non négligeable.

Les simulations présentées dans ce manuscrit sont toutes réalisées avec le solveur *ode15s* qui est, comme nous venons de le montrer, adapté aux types de modèles que nous souhaitons réaliser. Il est à noter que d'autres solveurs également adaptés à la résolution d'équations différentielles raides sont également disponibles sur Matlab. Il s'agit notamment de ode23s, ode23t et ode23tb.

Dans cette section nous avons décrit la bibliothèque Simcryogenics à travers ses spécificités et son fonctionnement interne. Dans la prochaine section, nous allons présenter les modifications apportées pour permettre la modélisation de systèmes cryogéniques associés à un LINAC.

# <span id="page-54-0"></span>**2.2 Les nouveautés réalisées**

## <span id="page-54-1"></span>**2.2.1 Motivation**

Nous avons montré à la section précédente que la bibliothèque Simcryogenics comporte déjà un ensemble de composants élémentaires conséquent. Bien que cet ensemble soit suffisant pour réaliser le modèle d'un réfrigérateur [\[54\]](#page-231-14), des ajustements sont nécessaires pour pouvoir modéliser le système cryogénique complet d'un LINAC. En conséquence, des travaux ont été réalisés pour modifier certains composants existants et pour en concevoir de nouveaux. Dans un premier temps, nous allons proposer un nouveau modèle pour les vannes de régulation. Ensuite, nous verrons les modifications apportées au modèle d'un séparateur de phases. Après cela, nous décrirons le modèle d'un tuyau à une dimension et nous terminerons par la définition d'une nouvelle équation pour définir le rendement d'une turbine.

#### <span id="page-54-3"></span><span id="page-54-2"></span>**2.2.2 Les vannes de régulation**

#### **2.2.2.1 Description**

Les vannes de régulation sont les principaux actionneurs permettant de contrôler un système cryogénique (les autres étant les chaufferettes). En agissant sur la commande d'ouverture d'une vanne, il est possible de moduler le débit la traversant. Les vannes dites de régulation peuvent prendre une valeur d'ouverture pouvant varier de 0% à 100%. En opposition, les vannes dites TOR (Tout Ou Rien) ne peuvent prendre que deux états : vanne ouverte ou vanne fermée ce qui équivaut à une ouverture de 0% ou 100%. Le débit traversant une vanne est fonction des propriétés de la vanne, de son ouverture et de ses conditions aux limites.

Dans la littérature, de nombreux modèles de vannes sont proposés. Le modèle le plus répandu est celui décrit par la norme ANSI-ISA-75-01 [\[55\]](#page-232-0). Dans ce modèle, deux équa-

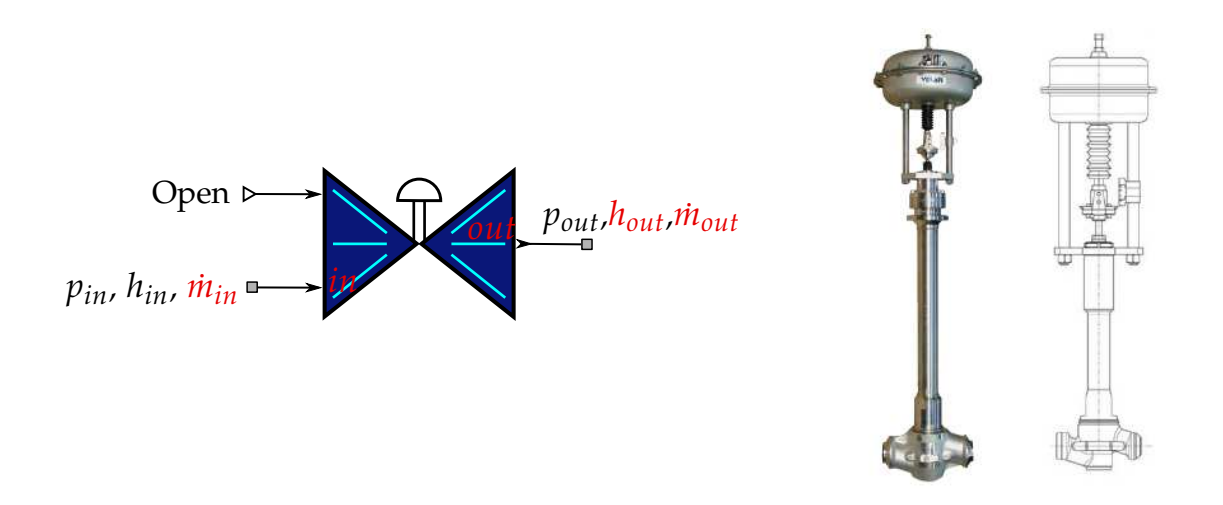

Figure 2.7 – Vue simcryogenics d'une vanne de régulation (gauche), photo et vue en coupe d'une vanne cryogénique de marque VELAN (droite). L'entrée *Open* symbolise l'ouverture de la vanne.

tions sont données pour calculer le débit : une pour les fluides compressibles (i.e. les gaz) et l'autre pour les fluides incompressibles (i.e. les liquides).

La bibliothèque Simcryogenics ayant été initialement réalisée pour modéliser des réfrigérateurs à hélium, seul le cas des fluides compressibles avait été implémenté. Les vannes de contrôle d'un réfrigérateur He n'étant pas soumises au passage d'hélium liquide à la différence d'un liquéfacteur qui produit du liquide. Cette hypothèse de fluide compressible ne peut pas être faite pour les LINACs car l'hélium traversant les vannes de régulation peut être sous forme gazeuse, liquide ou encore diphasique. Afin de résoudre ce problème, nous avons développé un modèle de vanne fonctionnant aussi bien dans le cas de fluides compressibles qu'incompressibles.

<span id="page-55-1"></span><span id="page-55-0"></span>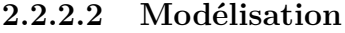

| Paramètres | Signification                  |  |
|------------|--------------------------------|--|
| $CV_{max}$ | Coefficient de débit           |  |
| $R_V$      | Rangeabilité                   |  |
|            | Coefficient de dimensionnement |  |

Table 2.1 – Définition de l'ensemble des paramètres de la vanne.

Dans le cadre de la modélisation, la vanne est un objet qui impose un débit à partir de la connaissance de pression à ses ports. Les paramètres nécessaires à l'élaboration du modèle d'une vanne sont données dans le Tableau [2.1.](#page-55-1) Le modèle doit permettre le calcul de l'enthalpie de sortie, ainsi que celui des débits d'entrée/sortie.

Le modèle est fondé sur deux hypothèses qui s'énoncent de la façon suivante :

Hypothèse 1 : l'expansion à travers la vanne est isenthalpique : les apports de chaleur, notamment à travers le pointeau de la vanne sont négligés. Cette hypothèse se traduit par l'équation suivante :

<span id="page-56-2"></span>
$$
h_{out} = h_{in} \tag{2.5}
$$

Avec *hout* et *hin* respectivement les enthalpies spécifiques de sortie et d'entrée. Hypothèse 2 : aucune masse ne s'accumule dans la vanne. Cette hypothèse se traduit par l'équation suivante :

<span id="page-56-3"></span><span id="page-56-1"></span><span id="page-56-0"></span>
$$
\dot{m}_{out} = \dot{m}_{in} \tag{2.6}
$$

Avec  $\dot{m}_{out}$  et  $\dot{m}_{in}$  respectivement les débits massiques de sortie et d'entrée. Nous venons d'énoncer la relation liant les débits d'entrée et de sortie. Calculons maintenant la valeur de ce débit en s'appuyant sur [\[55\]](#page-232-0) :

$$
\dot{m}_{comp} = Kv \cdot CV \cdot (1 - \frac{X}{3 \cdot X_C}) \sqrt{\rho_{in} \cdot p_{in} \cdot X}
$$
\n(2.7a)

$$
\dot{m}_{incomp} = Kv \cdot CV \cdot \sqrt{\rho_{in} \cdot (p_{in} - p_{out})}
$$
\n(2.7b)

$$
X = \min\left(\frac{p_{in} - p_{out}}{p_{in}}, X_C\right), \quad X_C = \frac{\gamma_{in}}{1.4} \cdot X_t \tag{2.7c}
$$

Dans ces équations,  $\dot{m}_{comp}$  désigne le débit calculé pour un fluide compressible tandis que  $\dot{m}_{incomp}$  est obtenu pour un fluide incompressible. Avec  $Kv = 7.59 * 10^{-3}$  un coefficient de conversion entre le système impérial et le système international d'unité, *pin* et *pout* respectivement les pressions d'entrée et de sortie de la vanne,  $\rho_{in}$  et  $\gamma_{in} = Cp_{in}/Cv_{in}$ respectivement la densité et le ratio des chaleurs spécifiques du fluide en entrée de la vanne. *Xt* est une constante dépendante de la nature de la vanne (boule, papillon, cage, etc) et *CV* le coefficient de débit de la vanne qui dépend des caractéristiques géométriques de la vanne défini de la sorte :

$$
CV = \frac{CV_{max}}{R_V} \cdot \left(\exp\left(\frac{open}{100} \cdot R_V\right) - \left(1 - \frac{open}{100}\right)\right) \tag{2.8}
$$

Avec *CVmax* le coefficient de débit maximal, *R<sup>V</sup>* la rangeabilité de la vanne et *open* l'ouverture de la vanne.

Les équations [\(2.7a\)](#page-56-0) et [\(2.7b\)](#page-56-1) s'appliquent dans deux cas de figure différents. Afin de créer un modèle de vanne unique avec une transition continue entre le cas compressible [\(2.7a\)](#page-56-0) et incompressible [\(2.7b\)](#page-56-1), nous utilisons une propriété de l'hélium appelée la compressibilité isotherme. Cette propriété quantifie le changement de volume d'un système en réponse à un changement de pression à température constante. Elle est définie de la façon suivante :

$$
\beta_T = \frac{1}{\rho} \left( \frac{\delta \rho}{\delta p} \right)_T \tag{2.9}
$$

La compressibilité isotherme est utilisée pour définir quelle équation (i.e. [\(2.7a\)](#page-56-0) ou [\(2.7b\)](#page-56-1)) est la plus appropriée pour décrire le comportement du fluide traversant la vanne. Afin de l'utiliser dans une moyenne pondérée, la compressibilité isotherme est normalisée entre 0 et 1. Une valeur de 0 est utilisée dans le cas d'un fluide incompressible tandis qu'une valeur de 1 est utilisée pour un fluide compressible. Comme aucune valeur n'est explicitement donnée dans la norme ANSI-ISA-75-01 pour définir si un fluide est compressible ou non, la compressibilité isotherme à des conditions de fonctionnement spécifique a été choisie comme référence pour désigner un fluide compressible. Ces conditions de fonctionnement sont prises dans la zone chaude (à haute pression) au début du cycle de refroidissement de l'hélium. Ainsi la compressibilité isotherme normalisée s'exprime de la façon suivante :

<span id="page-57-0"></span>
$$
\overline{\beta_T}(p_{in}, h_{in}) = min(interp(\beta_T, p_{in}, h_{in}), \beta_T^{ref})/\beta_T^{ref}
$$
\n(2.10)

Avec  $\beta_T^{ref}$ *T* , la compressibilité isotherme de référence pour le cas compressible qui se calcule de la façon suivante :

$$
\beta_T^{ref} = interp(\beta_T, \underbrace{15 \text{ bar}}_{\text{haute pression}}, \underbrace{305 \text{ K}}_{\text{(2.11)}}
$$
\n
$$
(2.11)
$$

La valeur normalisée de la compressibilité isotherme calculée à partir de la formule [\(2.10\)](#page-57-0)

est illustrée à la Figure [2.8.](#page-58-0) Sur cette figure, deux phénomènes peuvent être observés. D'une part, pour une pression donnée, la compressibilité isotherme diminue avec l'enthalpie à l'approche de la saturation car le fluide devient liquide et donc moins compressible. D'autre part, pour une enthalpie donnée, la compressibilité isotherme diminue lorsque la pression augmente. Cela signifie qu'un fluide est moins compressible s'il est déjà sujet à une forte pression bien qu'il soit impossible de générer du liquide pour des pressions supérieures à la pression critique (2.2 bar).

<span id="page-58-0"></span>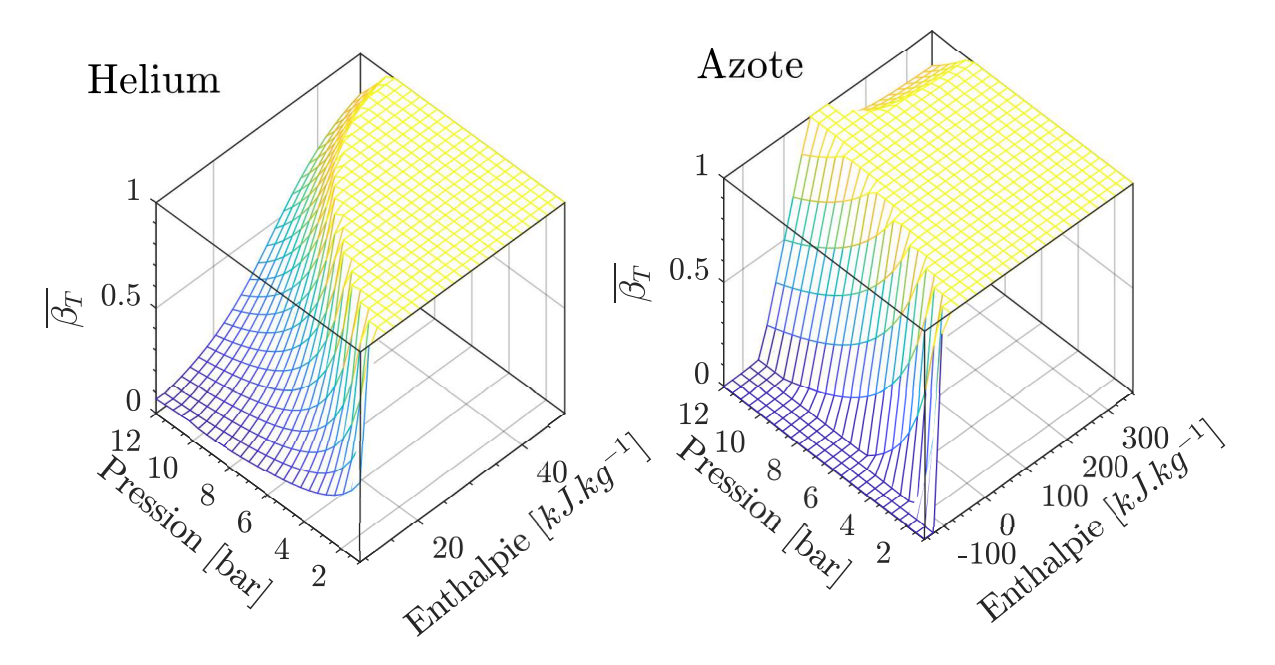

Figure 2.8 – Compressibilité isotherme normalisée entre 0 et 1 en fonction de la pression et l'enthalpie spécifique pour l'hélium (à gauche) et l'azote (à droite). La température correspondant à l'enthalpie spécifique et la pression maximum est respectivement de 10 *K* et 300 *K* pour l'hélium et l'azote.

Au final, la compressibilité isotherme normalisée est utilisée dans une moyenne pondérée pour définir le débit massique traversant la vanne :

<span id="page-58-1"></span>
$$
\dot{m} = \overline{\beta_T} \cdot \dot{m}_{comp} + (1 - \overline{\beta_T}) \cdot \dot{m}_{incomp} \tag{2.12}
$$

Cette dernière équation nous permet de définir un modèle de vanne unique valide aussi bien dans le cas d'un fluide compressible que d'un fluide incompressible.

Il faut savoir qu'une méthode similaire [\[44\]](#page-231-4) a déjà été appliquée par le passé en considérant la qualité du fluide en entrée de la vanne comme substitution de *β<sup>T</sup>* dans la formule [\(2.12\)](#page-58-1).

Une comparaison de ces deux méthodes a été réalisée en calculant le débit traversant une vanne pour différentes conditions aux limites (i.e. état thermodynamique du fluide en amont et pression en aval de la vanne). Ces résultats montrent une différence moyenne de l'ordre de 10% entre les deux méthodes. Cependant, nous n'avons pas de données expérimentales permettant de juger de la précision des deux méthodes comparées.

#### <span id="page-59-1"></span><span id="page-59-0"></span>**2.2.3 Les séparateurs de phases**

<span id="page-59-2"></span>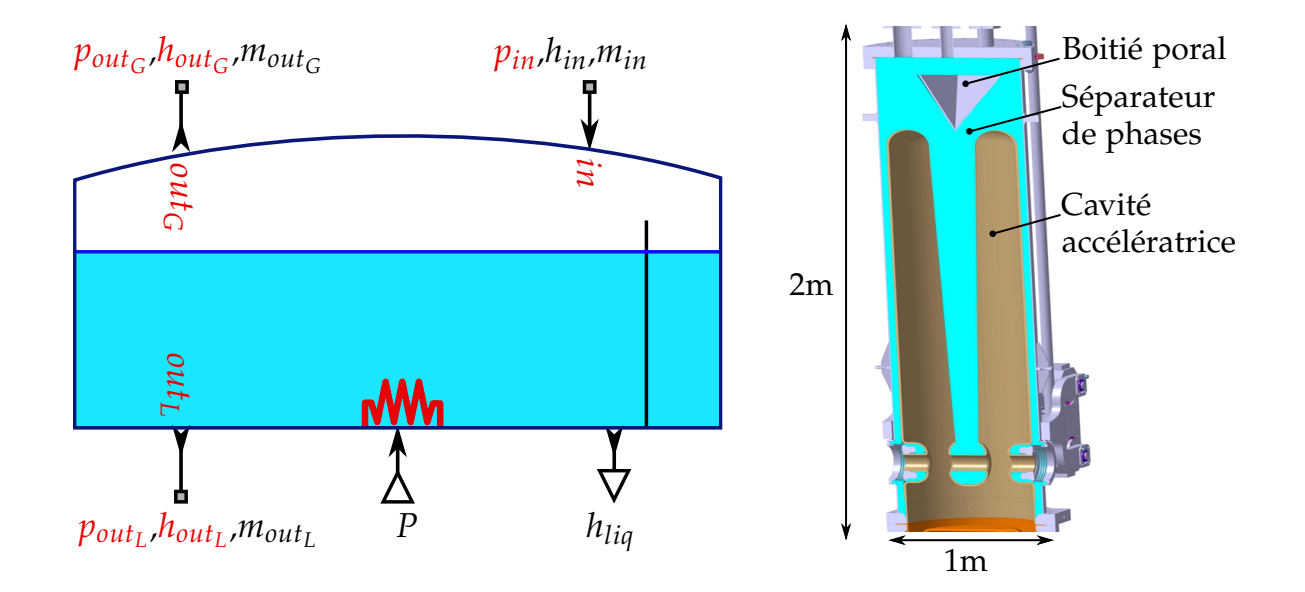

#### **2.2.3.1 Description**

Figure 2.9 – Sur la gauche, la vue Simcryogenics du séparateur de phases. *P* désigne la puissance injecté dans la chaufferette en *W*. *hliq* représente la hauteur du niveau de liquide en %. Sur la droite, une vue en coupe du séparateur de phases d'un cryomodule type-A.

Un séparateur de phases, permet de séparer la phase liquide de la phase gazeuse d'un fluide par gravité. La phase liquide du fluide étant plus dense (*ρliq* = 120 *kg/m*3@ 1*.*2*bar*) que la phase gazeuse (*ρgaz* = 22 *kg/m*<sup>3</sup> @ 1*.*2 *bar*), elle va naturellement occuper la

partie basse du séparateur de phases. Dans la suite de ce manuscrit, le séparateur de phases pourra également être appelé bain d'hélium. Il sera aussi utilisé pour décrire les réservoirs de stockage liquide communément appelés Dewar (du nom de son inventeur James Dewar).

Le modèle du séparateur est basé sur les équations décrites dans [\[43\]](#page-231-3). Dans ces travaux, l'hypothèse est faite que le séparateur de phases est un cylindre de hauteur *hcyl* et de section *Scyl*. Cette hypothèse permet de simplifier les calculs volumétriques liant la hauteur de liquide au volume de liquide. Cependant, cette hypothèse devient caduque lorsqu'il s'agit de modéliser un bain de forme quelconque. La nouveauté apportée consiste à mettre en place une méthode de calcul du niveau valide quel que soit la géométrie du séparateur de phases.

Afin d'illustrer notre propos, l'image de droite de la Figure [2.9](#page-59-2) illustre la vue en coupe du séparateur de phases d'un cryomodule. Sur cette image, le bain d'hélium est en partie occupé par la cavité accélératrice et le boitier poral<sup>[1](#page-2-0)</sup>.

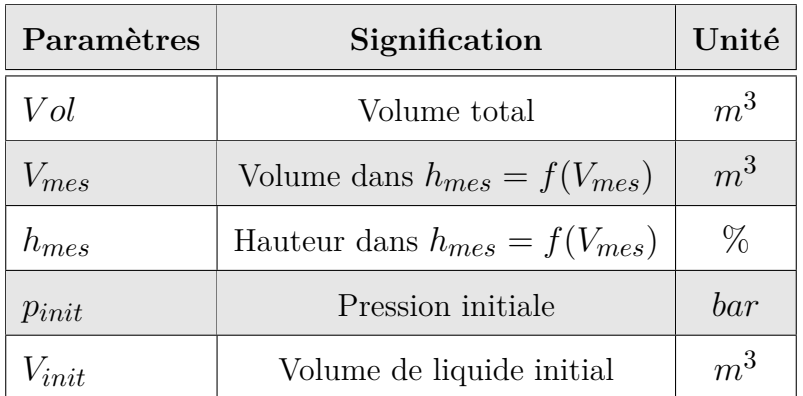

#### <span id="page-60-1"></span><span id="page-60-0"></span>**2.2.3.2 Modélisation**

Table 2.2 – Définition de l'ensemble des paramètres du séparateur de phases. Les conditions initiales sont utilisées pour résoudre les équations différentielles du modèle à l'état initial.

<sup>1.</sup> Marque déposée désignant un filtre métallique poreux favorisant la séparation des phases du fluide entrant dans le cryomodule.

Dans le cadre de la modélisation, le séparateur de phases est un élément qui impose la pression à ses ports tandis que les débits entrants et sortants lui sont imposés. Ses paramètres sont donnés dans le Tableau [2.2.](#page-60-1)

Hypothèse : la masse totale du fluide (liquide + gaz) est considérée comme ponctuelle. Cette hypothèse implique que les phénomènes physiques liés à la non-uniformité des propriétés du fluide dans le bain comme la stratification [\[56\]](#page-232-1), ou la convection naturelle [\[57\]](#page-232-2) ne seront pas modélisés.

L'état thermodynamique du fluide contenu dans le bain d'hélium est obtenu en réalisant un bilan massique [\(2.13\)](#page-61-0) et un bilan énergétique [\(2.14\)](#page-61-1). Après simplification, les dérivées temporelles de la densité et de l'énergie interne spécifique sont données par :

<span id="page-61-1"></span><span id="page-61-0"></span>
$$
\dot{\rho} = \frac{\sum \dot{m}_{in} - \sum \dot{m}_{out}}{Vol} \tag{2.13}
$$

$$
\dot{u} = \frac{\sum \varphi_{in} - \sum \varphi_{out} + \sum P}{\rho \cdot Vol} - u \cdot \frac{\dot{\rho}}{\rho}
$$
\n(2.14)

Avec  $\rho$  la masse volumique, *V ol* le volume total du séparateur,  $\sum \dot{m}_{in}$  et  $\sum \dot{m}_{out}$  respectivement la somme des débits massiques entrant et sortant du séparateur,  $\sum \varphi_{in}$  et  $\sum \varphi_{out}$ , la somme des flux enthalpiques entrants ( $\varphi_{in} = \dot{m}_{in} \cdot h_{in}$ ) et sortants ( $\varphi_{out} = \dot{m}_{out} \cdot h_{out}$ ) du séparateur et  $\sum P$  la somme des apports thermiques perçus par le séparateur. Les pressions d'entrées/sorties sont directement calculées à l'aide d'*Hepak* :

$$
p_{out_G} = p_{out_L} = p_{in} = interp(p, \rho, u)
$$
\n(2.15)

Le calcul des enthalpies de sortie dépend du niveau de liquide dans le séparateur :

$$
\begin{cases}\nh_{out_G} = interp(h, u, \rho) & \text{si } h_{liq} = 0 \\
h_{out_L} = interp(h, u, \rho)\n\end{cases}
$$
\n(2.16)

$$
\begin{cases}\nh_{out_G} = interp(h, p_{out}, 'SV') \\
h_{out_L} = interp(h, p_{out}, 'SL')\n\end{cases}\nsi h_{liq} > 0
$$
\n(2.17)

Où *hliq* désigne la hauteur de liquide dans le séparateur. Le calcul de cette hauteur fait intervenir la géométrie du bain. C'est ici que se situe la nouveauté vis-à-vis du modèle décrit dans [\[43\]](#page-231-3). Commençons par exprimer le titre massique de la totalité du fluide présent dans le séparateur de phases :

$$
\chi = interp(\chi, \rho, u) \tag{2.18}
$$

À partir du titre massique, le volume de liquide peut être calculé de la façon suivante :

$$
V_{liq} = Vol \cdot (1 - \chi) \cdot \frac{\rho}{\rho_{liq}}
$$
\n(2.19)

Où *ρliq* est la densité de l'hélium liquide saturé à la pression du cryomodule qui s'exprime de la façon suivante :

$$
\rho_{liq} = interp(\rho, p_{out}, 'SL') \tag{2.20}
$$

Une fois le volume de liquide connu, il est possible d'interpoler le niveau à l'aide de la géométrie du bain. Volume et hauteur de liquide sont liés par la formule suivante :

$$
V_{liq} = \int_0^{h_{liq}} S(z) dz
$$
 (2.21)

Avec *hliq* la hauteur de liquide dans le séparateur et *S*(*z*) la section de passage du séparateur en fonction de la hauteur *z* considérée. Dans le cas d'un cylindre, *S*(*z*) = *S*∀*z* avec *S* la section de passage du cylindre, ainsi le résultat de l'intégrale devient  $V_{liq} = h_{liq} \cdot S$  qui est la formule utilisée dans [\[43\]](#page-231-3). Calculons maintenant la hauteur de liquide en fonction du volume de liquide pour une géométrie quelconque. Pour ce faire, nous définissons la fonction suivante :

$$
h_{liq} = f(V_{liq}) \tag{2.22}
$$

Avec *hliq* la hauteur de liquide dans le bain et *f*() une fonction définissant la hauteur de liquide à partir du volume de liquide présent dans le bain. Cette fonction peut être une équation mathématique comme celle d'un cylindre, ou une interpolation à partir de points de mesure. Par point de mesure, il est entendu le couple (*Vmes*, *hmes*) où *Vmes* est le volume de liquide correspondant à la hauteur de liquide *hmes*. La mesure de ces couples peut être effectuée sur le modèle 3D d'un séparateur de phases comme celui illustré à la Figure [2.9.](#page-59-2)

#### <span id="page-63-0"></span>**2.2.4 Pertes de charge**

Avant d'introduire le modèle des tuyaux, il nous faut définir les pertes de charge rencontrées par un fluide lors de son passage à travers un conduit. Une perte de charge désigne la dissipation d'énergie engendrée par la friction entre un fluide en mouvement et son environnement. Cette perte de charge peut être caractérisée de linéaire (ou régulière, ou encore distribuée) lorsqu'elle s'applique de manière continue dans la direction de propagation du fluide. Si le conduit présente des singularités (coude, embranchement, etc), la perte de charge générée est qualifiée de singulière (ou ponctuelle).

#### <span id="page-63-1"></span>**2.2.4.1 Pertes de charge linéaires**

La différence de pression engendrée par la friction est calculée à partir de l'équation de Darcy-Weishbach [\[58\]](#page-232-3) qui s'énonce de la façon suivante :

<span id="page-63-3"></span>
$$
\Delta p = f_D \cdot \frac{L}{D_h} \cdot \rho \cdot \frac{v^2}{2}
$$
\n(2.23)

Avec  $\Delta p$  la perte de charge en  $Pa$ ,  $f_D$  le coefficient de friction de Darcy,  $L$  la longueur de la conduite, *D<sup>h</sup>* le diamètre hydraulique, *ρ* la densité du fluide et *v* la vitesse caractéristique du fluide. Cette équation décrit la perte de charge engendrée par la friction le long d'un tuyau en fonction de l'état thermodynamique du fluide, de sa vitesse et des caractéristiques géométriques du tuyau. Une description détaillée des termes de cette équation est donnée en Annexe [A.](#page-239-0)

#### <span id="page-63-2"></span>**2.2.4.2 Pertes de charge singulières**

Sur un système impliquant l'utilisation de fluide, il peut exister une multitude de singularité le long des tuyaux. Cependant, nous nous limiterons à l'étude de deux singularités que sont la différence d'altitude et la courbure d'un tuyau.

#### **la différence d'altitude**

Dans certain cas, le LINAC peut être enterrée pour des raisons de confinement, de norme sismique ou de contraintes de sécurité. Cependant, l'usine cryogénique est communément située à la surface aussi bien pour en faciliter l'accessibilité que pour des raisons financières. De ce fait il existe une différence de hauteur entre l'usine cryogénique et son client. Plusieurs modèles de tuyau présentant une différence de hauteur non nulle sont disponibles dans la littérature [\[59,](#page-232-4) [60\]](#page-232-5). Ces modèles sont relativement complexes et permettent de définir la variation de pression liée à une différence d'altitude en fonction du type d'écoulement du fluide (stratifié, bouchon, bulles, ...). Pour notre part, nous faisons l'hypothèse que notre fluide est réparti de façon homogène au sein du tuyau. En s'appuyant sur cette hypothèse, la variation de pression engendrée par une élévation est donnée par :

<span id="page-64-0"></span>
$$
dp = g \cdot \int_0^{\Delta z} \rho(z) \cdot dz \tag{2.24}
$$

Avec *dp* la perte de charge en *Pa*,  $g = 9.81$  l'accélération de pesanteur en  $m.s^{-2}$ ,  $\rho(z)$ la densité en *kg/m*<sup>3</sup> (fonction de la hauteur) et ∆*z* la différence de hauteur en *m*. ∆*z* est de signe positif si le fluide se déplace dans le sens du champ de pesanteur de la terre et de signe négatif dans le cas contraire. Si le fluide est diphasique, alors la densité sera exprimée de la façon suivante :

$$
\rho = \chi \cdot \rho_{gaz} + (1 - \chi) \cdot \rho_{liq} \tag{2.25}
$$

Avec *χ* le titre massique (aussi appelé qualité), et *ρgaz* et *ρliq* la densité du liquide et du gaz saturée. Pour prendre en compte la variation de la densité du fluide lors de son déplacement dans la ligne, il est possible de discrétiser l'équation [2.24](#page-64-0) selon la direction de déplacement du fluide.

Dans le cas où la différence de hauteur a une influence mineure sur le procédé, il est possible d'utiliser la forme simplifiée suivante :

$$
dp = \rho_{in} * g * L \tag{2.26}
$$

Avec *ρin* la masse volumique en amont de l'élévation.

#### **Les courbures**

Lorsqu'un fluide en mouvement rencontre un tuyau courbé, cela génère des turbulences en son sein. Ces turbulences représentent une dissipation d'énergie qui se traduit par une perte de pression. La perte de pression à travers une conduite incurvée peut s'exprimer à partir d'une forme modifiée de l'équation [\(2.23\)](#page-63-3) :

$$
\Delta p = f_D \cdot \rho \cdot \frac{v^2}{2} \cdot \frac{\pi \cdot R_b \cdot \theta}{D_h \cdot 180} + k_b \cdot \rho \cdot \frac{v^2}{2}
$$
 (2.27)

Avec ∆*p* la perte de pression en *P a*, *θ* l'angle de la courbure en degrés, *R<sup>b</sup>* le rayon de courbure et *k<sup>b</sup>* un facteur correctif défini à travers l'abaque donnée à la Figure [\(2.10\)](#page-65-0). Cette formule traduit le fait que la perte de charge croît avec l'angle de courbure. Inversement, plus le rayon de courbure est petit, plus la perte de charge est grande.

<span id="page-65-0"></span>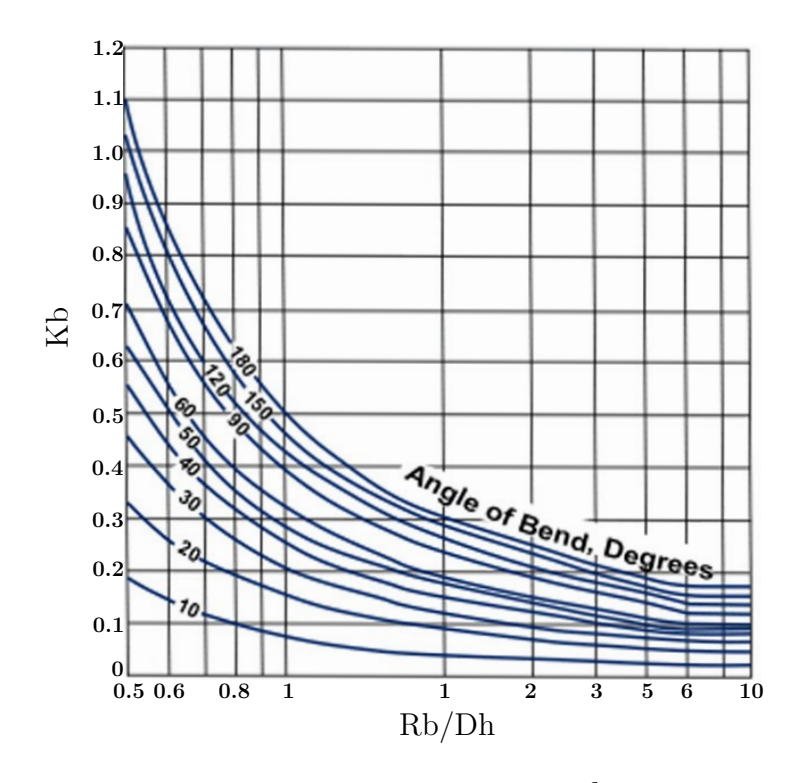

Figure 2.10 – Abaque permettant d'estimer le facteur *k<sup>b</sup>* en fonction de la géométrie de la courbure. *(Courbe éditée par Babcock & Wilcox Co., 1978)*.

# <span id="page-66-1"></span><span id="page-66-0"></span>**2.2.5 Les tuyaux 0D**

#### <span id="page-66-2"></span>**2.2.5.1 Description**

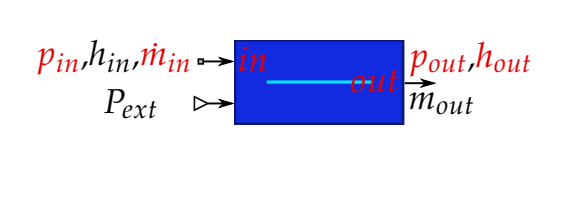

| Paramètres   | Signification      | Unité |
|--------------|--------------------|-------|
| L            | Longueur           | m     |
| <sub>d</sub> | Diamètre           | m     |
| $p_m$        | Périmètre mouillé  | m     |
| $p_c$        | Périmètre chauffé  | m     |
| е            | Épaisseur          | m     |
| М            | Masse              | kg    |
| $\epsilon$   | Rugosité absolue   | m     |
| $p_{init}$   | Pression initiale  | bar   |
| $h_{init}$   | Enthalpie initiale | J/kg  |

Figure 2.11 – À gauche, une vue Simcryogenics d'un tuyau 0D ou 1D avec un port physique permettant d'appliquer une entrée de chaleur *Pext*. A droite, la liste des paramètres du modèle.

Les tuyaux (aussi appelés conduits dans ce manuscrit) sont des éléments omniprésents sur une installation cryogénique. Dans sa forme la plus commune, un tuyau assure la connexion entre deux composants. Il peut également être utilisé comme une sous partie d'un composant plus complexe. Par exemple, un échangeur de chaleur peut être représenté comme deux tuyaux échangeant de la chaleur entre eux. L'utilisation du terme 0D indique que le modèle est défini de façon ponctuelle.

En terme de modélisation, le tuyau est un élément imposant le débit d'entrée ainsi que la pression et l'enthalpie de sortie. La Figure [2.11](#page-66-2) illustre la vue Simcryogenics d'un tuyau ainsi que les paramètres nécessaires à la définition de celui-ci. Le tuyau est pourvu d'une entrée *Pext* permettant d'appliquer une entrée de chaleur.

Nous verrons par la suite qu'il est possible de réaliser un modèle 1D d'un tuyau. Cependant, nous commencerons par décrire la construction d'un modèle 0D car ce dernier sera réutilisé pour synthétiser le modèle 1D.

Les formules employées pour modéliser l'impact d'un tuyau sur le fluide sont directement inspirées de [\[46\]](#page-231-6), la nouveauté proposée réside dans la structure du modèle qui est pensée pour être adaptée à une logique de programmation orientée objet. Ainsi nous allons voir comment modéliser un tuyau 0D à partir d'objets élémentaires que nous appellerons des blocs.

#### <span id="page-67-0"></span>**2.2.5.2 Modèlisation**

Nous décomposerons le modèle du tuyau 0D en blocs élémentaires comme illustré dans la Figure [2.12.](#page-67-1) Le bloc *perte de charge* met en équation la perte de pression générée par la friction entre le fluide et la paroi du tuyau. Le bloc *Volume unitaire* est une représentation ponctuelle de la masse du fluide contenue dans le tuyau. Le bloc *masse thermique* représente les parois du tuyau, il permet de décrire l'échange de chaleur entre l'extérieur et le fluide.

<span id="page-67-1"></span>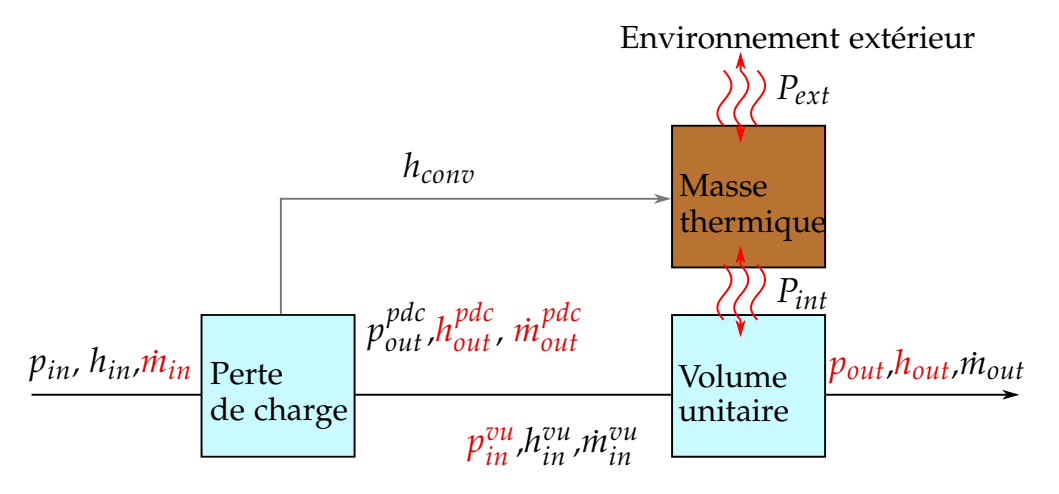

Figure 2.12 – Schéma bloc d'un tuyau 0D. L'exposant *pdc* désigne la perte de charge tandis que *vu* désigne le volume unitaire. *hconv* désigne le coefficient de convection calculé dans le bloc perte de charge et transmis à la masse thermique. *Pint* et *Pext* sont les apports de chaleur interne et externe au tuyau 0D.

Nous verrons par la suite qu'un coefficient de convection est nécessaire pour quantifier l'échange thermique entre le fluide et la masse. Ce coefficient est calculé dans le bloc *perte de charge* et non dans le bloc *Volume unitaire* et ce pour minimiser le nombre d'équations. Le calcul du coefficient d'échange étant basé sur des variables déjà calculées dans le bloc *perte de charge*.

Dans les prochains paragraphes, nous allons décrire le fonctionnement des trois blocs élémentaires définissant le modèle du tuyau en commençant par le bloc *perte de charge*.

#### <span id="page-68-0"></span>**2.2.5.3 Le bloc** *perte de charge*

Dans le cadre de la modélisation, le bloc *perte de charge* impose le débit à ses ports ainsi que l'enthalpie sur son port de sortie. Ces variables sont calculées à partir des pressions d'entrée/sortie ainsi que de l'enthalpie d'entrée. Le modèle de la perte de charge est basé sur les deux mêmes hypothèses que celles faites pour les vannes [\(2.5\)](#page-56-2) [\(2.6\)](#page-56-3) : la perte de charge est considérée isenthalpique et ne contient aucune masse :

$$
h_{out} = h_{in} \tag{2.28}
$$

$$
\dot{m}_{in} = \dot{m}_{out} \tag{2.29}
$$

La perte de charge est considérée linéique, ainsi le calcul du débit s'effectue à partir de l'équation de Darcy-Weishbach présenté à la section [\(2.2.4\)](#page-63-0). Sachant que *m*˙ = *v/A* où *v* désigne la vitesse du fluide et *A* la section de passage du tuyau, l'expression du débit traversant la perte de charge est donnée par :

$$
\dot{m} = sgn(\Delta p) \sqrt{\frac{|\Delta p| \cdot D_h \cdot \rho \cdot A^2 \cdot 2}{f_D \cdot L}} \tag{2.30}
$$

Avec  $\Delta p = p_{out} - p_{in}$  la différence de pression et  $sgn()$  la fonction signe.

Il ne nous reste plus qu'à exprimer le coefficient d'échange convectif entre le fluide et la paroi. Il faut savoir que l'expression du coefficient de convection donnée dans ce manuscrit est uniquement valable pour un fluide réparti de façon homogène au sein du tuyau. Il convient de vérifier cette condition à l'aide de cartes décrivant le type d'écoulement dans le cas horizontal [\[61\]](#page-232-6) ou vertical [\[62\]](#page-232-7) en fonction de l'état thermodynamique du fluide. Pour notre part, commençons par exprimer le nombre de Nusselt qui caractérise les transferts thermiques entre un fluide et une paroi :

$$
Nu = \frac{h_{conv} \cdot L_c}{\lambda} \tag{2.31}
$$

Avec  $h_{conv}$  le coefficient de transfert thermique recherché,  $\lambda$  la conductivité thermique du fluide et *Lc* la longueur caractéristique définie de la façon suivante :

$$
L_c = \frac{L \cdot p_c}{D_h} \tag{2.32}
$$

Avec  $\Delta p = p_{out} - p_{in}$  la différence de pression et  $sgn()$  la fonction signe.

Il ne nous reste plus qu'à exprimer le coefficient d'échange convectif entre le fluide et la paroi. Il faut savoir que l'expression du coefficient de convection donnée dans ce manuscrit est uniquement valable pour un fluide réparti de façon homogène au sein du tuyau. Il convient de vérifier cette condition à l'aide de cartes décrivant le type d'écoulement dans le cas horizontal [\[61\]](#page-232-6) ou vertical [\[62\]](#page-232-7) en fonction de l'état thermodynamique du fluide. Pour notre part, commençons par exprimer le nombre de Nusselt qui caractérise les transferts thermiques entre un fluide et une paroi :

<span id="page-69-0"></span>
$$
h_{conv} = Nu \cdot \lambda \frac{L \cdot p_c}{D_h} \tag{2.33}
$$

Avec  $\lambda$  la conductivité thermique du fluide calculée de la façon suivante :

$$
\lambda = interp(kt, p_{in}, h_{in})
$$
\n(2.34)

Dans [\(2.33\)](#page-69-0) il nous reste à définir le calcul de *Nu*. En faisant l'hypothèse que le régime d'écoulement est turbulent (Re>3000), nous calculons le nombre de Nusselt à partir de la corrélation de Volker Gnielinski [\[63\]](#page-232-8) :

$$
\frac{f_D/8 \cdot Re \cdot Pr}{1 + 12.7 \cdot (f_D/8)^{1/2} \cdot (Pr^{2/3} - 1)}
$$
\n(2.35)

Avec Pr le nombre de Prandlt qui représente le rapport de la viscosité cinématique sur la diffusivité thermique. Ce dernier est défini de la façon suivante :

$$
Pr = \frac{\nu}{\alpha} = \frac{\mu \cdot C_p}{\lambda} = interp(Pr, p_{in}, h_{in})
$$
\n(2.36)

#### <span id="page-70-0"></span>**2.2.5.4 Le bloc** *volume unitaire*

Dans le cadre de la modélisation, le bloc *volume unitaire* impose la pression à ses ports ainsi que l'enthalpie sur son port de sortie. Ces variables sont calculées à partir des débits d'entrée/sortie du bloc en prenant en compte l'entrée de chaleur désignée par *Pext*. Le bloc *volume unitaire* est constitué des mêmes équations que celles décrites pour le séparateur de phases [\(2.2.3\)](#page-59-0). L'énergie interne et la densité sont respectivement définies à partir d'un bilan énergétique [\(2.38\)](#page-70-2) et d'un bilan massique [\(2.37\)](#page-70-3) :

<span id="page-70-3"></span><span id="page-70-2"></span>
$$
\dot{\rho} = \frac{\dot{m}_{in} - \dot{m}_{out}}{Vol} \tag{2.37}
$$

$$
\dot{u} = \frac{\varphi_{in} - \varphi_{out} + P_{int}}{\rho \cdot Vol} - u \cdot \frac{\dot{\rho}}{\rho}
$$
\n(2.38)

Avec *V ol* le volume du tuyau calculé à partir de la longueur *L* et du diamètre *d*. Il ne nous reste plus qu'à écrire les équations des variables imposées par le bloc, à savoir l'enthalpie de sortie et les pressions d'entrée/sortie :

$$
p_{in} = p_{out} = interp(p, u, \rho)
$$
\n(2.39)

$$
h_{out} = interp(h, u, \rho) \tag{2.40}
$$

#### <span id="page-70-1"></span>**2.2.5.5 Le bloc** *masse thermique*

Les parois d'un tuyau constituent une masse qui va échanger de la chaleur avec le fluide ainsi qu'avec son environnement. Le bloc *masse thermique* joue un double rôle au sein du modèle. D'une part, la masse agit comme une capacité thermique possédant une température initiale, ce qui est utile pour modéliser le refroidissement d'un tuyau. D'autre part, elle permet de simuler l'inertie thermique des parois : une source de chaleur externe ne transmet pas directement la chaleur au fluide mais bien au tuyau qui le transmet à son tour au fluide.

Dans le cadre de la modélisation, le composant doit permettre la quantification de la quantité de chaleur échangée entre le fluide et la masse. Commençons par exprimer le coefficient de conduction à travers les parois du tuyau :

$$
h_{cond} = L * w/(e/2) * k_{cond}
$$
\n
$$
(2.41)
$$

Avec *L*, *w* et *e* respectivement la longueur, la largeur et l'épaisseur de la masse, *hcond* le coefficient d'échange conductif et *kcond* la conductivité thermique de la masse calculée à partir de la température et de la nature du matériau considéré. Le coefficient d'échange total est calculé de la façon suivante :

$$
h_{tot} = \frac{1}{1/h_{conv} + 1/h_{cond}} = \frac{h_{conv} * h_{cond}}{h_{conv} + h_{cond}}
$$
(2.42)

Avec *htot* le coefficient d'échange total entre la masse et le fluide et *hconv* le coefficient d'échange convectif calculé par le bloc *perte de charge*. La puissance échangée entre le fluide et la masse est alors donnée par :

$$
P^{int} = -h_{tot} * (T_{fluide} - T_{masse})
$$
\n(2.43)

Connaissant la quantité de chaleur échangée, la variation de la température par rapport au temps s'exprime de la façon suivante :

$$
\dot{T}_{mass} = \frac{P_{ext} + P_{inertia} - P_{int}}{M * C p_{mass}} \tag{2.44}
$$

Avec *Pext* un apport de chaleur extérieur (souvent assimilé à des pertes thermiques), *Pinertia* un terme permettant de prendre en compte l'inertie de la masse, *M* la masse et *Cpmass* la capacité thermique massique de la masse, sa valeur est interpolée à partir de la température, de la masse et de la nature du matériau considéré.
#### **2.2.5.6 Limitation du modèle 0D du tuyau**

Comme décrit à l'équation [\(2.43\)](#page-71-0), la chaleur échangée entre le fluide et la paroi est fonction de la température du fluide. Ainsi, l'approximation 0D pour un tuyau est d'autant plus valable que le gradient de température aux bornes du tuyau est faible. Plaçons nous dans le cas contraire où il existe un gradient important entre la température d'entrée (*Tin*) et de sortie (*Tout*) du tuyau. Supposons que la température de la masse est constante sur l'ensemble du tuyau. Si  $T_{in} << T_{out}$  alors l'échange de chaleur à l'entrée du tuyau est bien plus important que celui à la sortie du tuyau. En conséquence le modèle 0D du tuyau devient une approximation grossière du phénomène observé car l'échange calculé est bien plus important que celui observé dans la pratique. Il est toujours possible de considérer la température moyenne du fluide dans les calculs (*Tfluide* = *Tin*+*Tout*  $\frac{11 \text{ out}}{2}$ mais cela reste une approximation peu précise.

### **2.2.6 Les tuyaux 1D**

Nous venons d'évoquer la limitation principale d'un tuyau 0D. Pour s'affranchir de celle-ci, nous allons développer un modèle 1D du tuyau. La dimension choisie étant celle de la direction de propagation du fluide. Dans la littérature, des modèles de tuyaux 1D ont déjà été développés, ces derniers sont basés sur les trois principales méthodes de discrétisation d'équations aux dérivées partielles à savoir :

- La méthode des éléments finis [\[64,](#page-232-0) [65\]](#page-232-1).
- La méthode des différences finies [\[66\]](#page-232-2).
- La méthode des volumes finis [\[67,](#page-232-3) [68\]](#page-232-4).

Pour notre part, nous allons utiliser la méthode des volumes finis en nous inspirant des travaux décrit dans [\[44\]](#page-231-0). De même que pour les tuyaux 0D, la nouveauté proposée repose sur la structure du modèle du tuyau 0D et non sur les équations utilisées.

Le modèle du tuyau 1D possède les mêmes conditions aux limites et paramètres que le tuyau 0D (voir Figure [2.11\)](#page-66-0) à l'exception près qu'il possède un paramètre supplémentaire : *N* définissant le nombre de mailles utilisées. Il faut savoir que la simplification en une dimension (vis à vis du modèle 3D) est basée sur les hypothèses suivantes :

**Hypothèse 1** : la diffusion radiale de la chaleur est négligeable vis-à-vis de l'échange total de chaleur.

**Hypothèse 2** : les conductions radiale et longitudinale sont négligeables vis-à-vis de la convection.

### **2.2.6.1 Modélisation**

Le modèle proposé est basé sur les équations d'Euler qui sont des équations aux dé-rivées partielles décrivant l'écoulement des fluides newtoniens<sup>[2](#page-2-0)</sup> en milieu continu. Ces équations sont un cas particulier des équations de Navier-Stokes. Seules les équations de conservation de la masse et de l'énergie seront abordées. La conservation de la quantité de mouvement impliquant des complexités supplémentaires, elle sera substituée par l'équation de Darcy-Weishbach [\(2.30\)](#page-68-0). Ces équations s'énoncent de la façon suivante :

$$
\dot{\rho} + \frac{\partial \rho v}{\partial x} = 0
$$
 Conservation de la masse (2.45)

$$
\frac{\partial(\rho \cdot u)}{\partial t} + \frac{\partial(v \cdot (\rho \cdot u + p))}{\partial x} = S \quad \text{Conservation de l'énergie} \tag{2.46}
$$

$$
sgn(\Delta p)\sqrt{\frac{|\Delta p| \cdot D_h \cdot \rho \cdot A^2 \cdot 2}{f_D \cdot L}} = \dot{m} \quad \text{Friction du fluide}
$$
 (2.47)

Avec *ρ* la densité du fluide, *v* la vitesse caractéristique du fluide, *u* l'énergie interne spécifique, *p* la pression, *S* une source volumétrique extérieure symbolisant l'échange entre le système et son environnement et *x* la direction de l'espace considérée. Gardons à l'esprit que toutes les variables à l'exception de *Dh*, *A* et *L* sont fonction du temps et de l'espace. En posant  $P_{int}=A\cdot S$ avec  $P_{int}$  l'apport de chaleur longitudinale déposé sur le tuyau, il est possible de montrer après simplification (voir Annexe [B\)](#page-241-0) que ces équations

<sup>2.</sup> Fluide dont la loi de contrainte évolue de façon linéaire avec la vitesse de déformation.

peuvent s'écrire sous la forme suivante :

$$
\dot{\rho}(x) = -\frac{1}{A} \cdot \frac{\partial \dot{m}(x)}{\partial x} \tag{2.48}
$$

$$
\dot{u}(x) = -\frac{1}{\rho(x) \cdot A} \frac{\partial(\varphi(x) - P_{int}(x))}{\partial x} - u(x) \cdot \frac{\dot{\rho}(x)}{\rho(x)}
$$
(2.49)

$$
\dot{m}(x) = sgn(\Delta p(x)) \sqrt{\frac{|\Delta p(x)| \cdot D_h \cdot \rho(x) \cdot A^2 \cdot 2}{f_D(x) \cdot L}} \tag{2.50}
$$

Remarquons que la dépendance vis-à-vis de l'espace (*x*) a été explicitement indiquée. C'est selon cette dimension que les équations vont être discrétisées en *N* mailles en considérant une approximation décentrée explicite<sup>[3](#page-2-0)</sup>.

<span id="page-74-0"></span>
$$
\dot{\rho}(k) = \frac{\dot{m}(k-1) - \dot{m}(k)}{A \cdot L/N} \tag{2.51}
$$

<span id="page-74-1"></span>
$$
\dot{u}(k) = \frac{\varphi(k-1) - \varphi(k) + P_{int}(k)}{\rho(k) \cdot A \cdot L/N} - u(k) \cdot \frac{\dot{\rho}(k)}{\rho(k)} \tag{2.52}
$$

$$
\dot{m}(k) = sgn(\Delta p(k)) \cdot \sqrt{\frac{|\Delta p(k)| \cdot D_h \cdot \rho(k) \cdot A^2 \cdot 2}{f_D \cdot L}} \tag{2.53}
$$

Avec  $k \in [1:N]$  l'indice de la maille et *L* la longueur totale. L'expression de  $P_{int}(k)$ est directement obtenue après discrétisation de la formule [\(2.43\)](#page-71-0) :

<span id="page-74-3"></span><span id="page-74-2"></span>
$$
P_{int}(k) = \kappa(k) \cdot (T_{fluide}(k) - T_{mass}(k)) \tag{2.54}
$$

Nous pouvons remarquer que pour une valeur de *k* fixée, les équations [\(2.51\)](#page-74-0), [\(2.52\)](#page-74-1) et [\(2.53\)](#page-74-2) sont équivalentes à celles données pour le modèle du tuyau 0D :

- Les équations [\(2.51\)](#page-74-0) et [\(2.52\)](#page-74-1) sont équivalentes à celles du *volume unitaire* (section [2.2.5.4\)](#page-70-0)
- L'équation [\(2.53\)](#page-74-2) est équivalent à celle de la *perte de charge* (section [2.2.4\)](#page-63-0)
- L'expression [\(2.54\)](#page-74-3) découle directement du bloc *masse thermique* (section [2.2.5.5\)](#page-70-1)

Ainsi, il est possible de construire le modèle 1D d'un tuyau à partir de l'assemblage de *N* modèles de tuyaux 0D. Retenons que la discrétisation réalisée est d'autant plus précise que la valeur de *N* est grande. Néanmoins, une grande valeur de *N* implique un plus

<sup>3.</sup> La valeur d'une propriété à la maille *k* + 1 est calculée à partir des propriétés de la maille *k*

grand nombre d'équations donc un accroissement du temps de calcul. Dans la pratique il faut généralement faire un compromis entre précision recherchée et rapidité d'exécution. La Figure [2.13](#page-75-0) illustre la construction d'un tuyau 1D à partir de plusieurs tuyaux 0D. Les conditions aux limites du tuyau 1D sont équivalentes à celles données pour le tuyau 0D.

<span id="page-75-0"></span>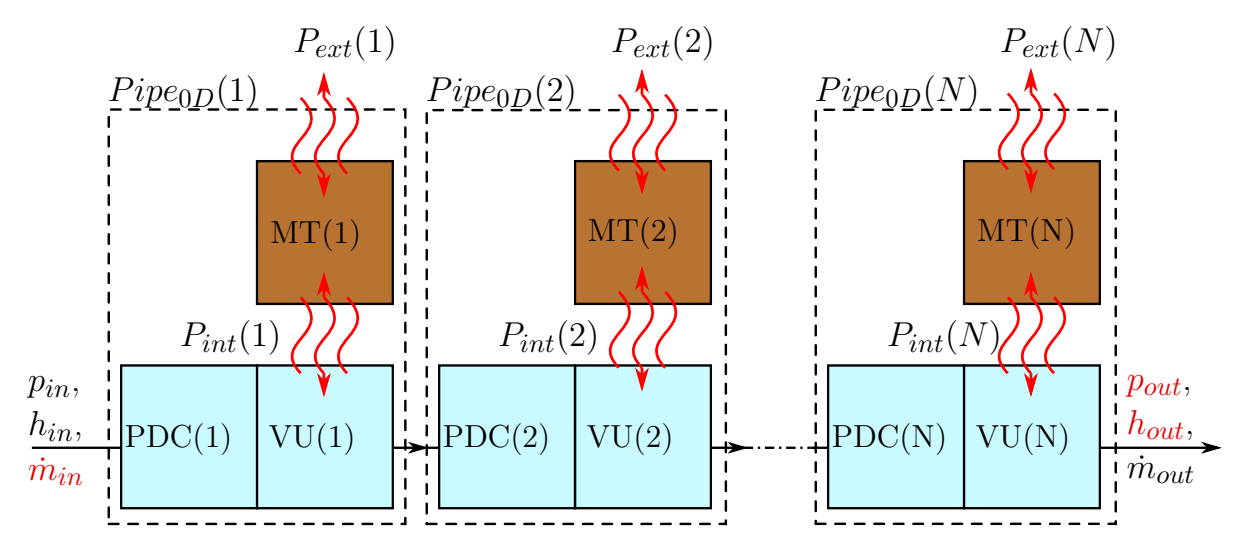

Figure 2.13 – Schéma bloc d'un tuyau 1D. *P DC*, *V U* et *MT* désigne respectivement les blocs perte de charge, volume unitaire et masse thermique.  $Pipe_{0D}(k)$  désigne un objet tuyau 0D avec  $k \in [1, N]$ 

#### **2.2.6.2 Comparaison 1D - 0D**

Une comparaison est menée afin d'illustrer la différence entre le modèle 0D et 1D. Elle consiste à simuler le comportement de deux tuyaux (un 1D et l'autre 0D) possédant les mêmes caractéristiques et les mêmes conditions aux limites en réponse à une variation d'apport de chaleur. À l'instant *t* = 25 *s*, l'entrée de chaleur externe est passée de 50 *W* à 100 *W*. La Figure [2.14](#page-76-0) illustre la réaction obtenue sur la température de sortie d'un tuyau 0D et d'un tuyau 1D.

Sur ces courbes, nous pouvons remarquer que les valeurs initiales et les valeurs finales sont les mêmes sur les deux modèles. Cela provient du fait que la même quantité d'énergie est injectée dans le système via l'entrée de chaleur. Ainsi le bilan énergétique global est le même quel que soit le modèle utilisé.

Cependant, la dynamique observée sur la température est plus lente sur le modèle 1D

<span id="page-76-0"></span>que sur le modèle 0D. Cela s'explique par le fait que la charge perçue par le fluide est fonction de la différence de température entre la masse et le fluide (voir equation [\(2.54\)](#page-74-3)). Pour le tuyau 0D, la température du fluide est considérée à l'entrée du tuyau, tandis que pour le tuyau 1D, c'est la température de chaque maille qui est utilisée.

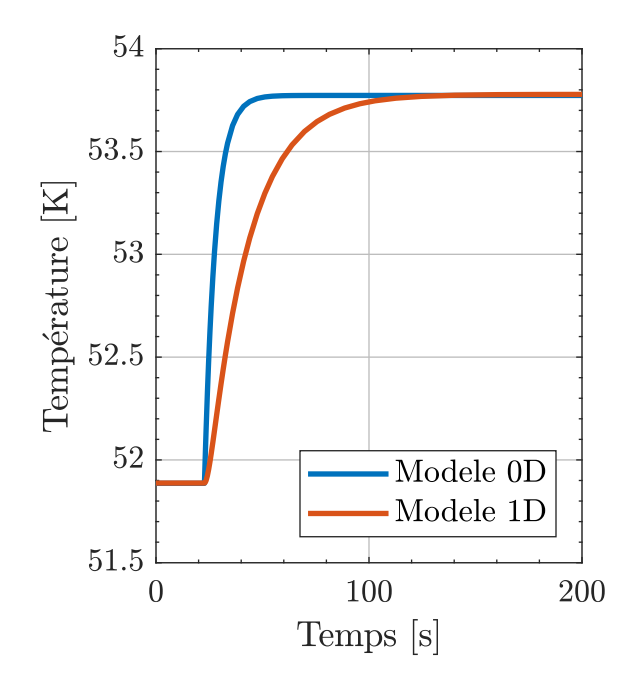

Figure 2.14 – Comparaison de la température de sortie d'un tuyau 1D et 0D en réponse à une variation de la charge *Pext* de 50W

# **2.2.7 Les turbines**

### **2.2.7.1 Description**

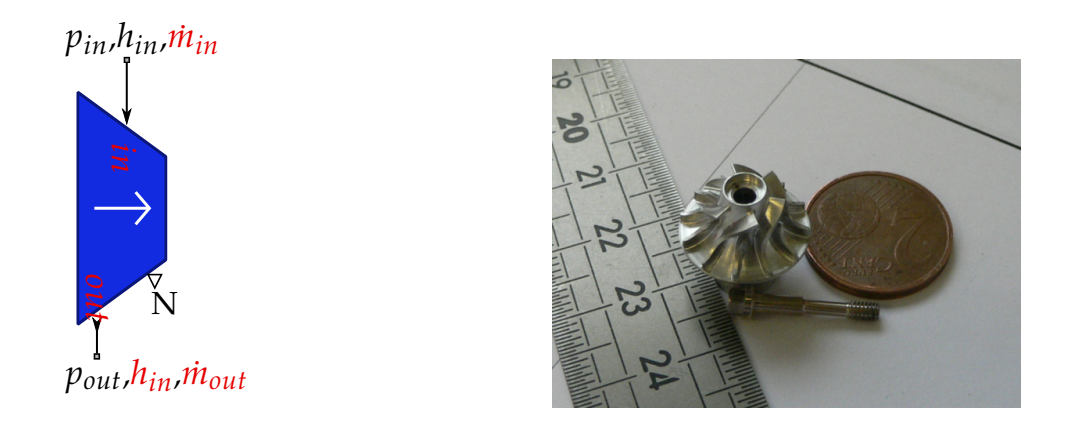

Figure 2.15 – Sur la gauche, une vue Simcryogenics de la turbine avec un port de sortie permettant de visualiser la vitesse de rotation nommée *N*. Sur la droite, une photo de la roue d'une turbine cryogénique.

Les turbines sont les éléments qui permettent d'extraire de l'énergie du système lors du refroidissement de l'hélium dans un réfrigérateur. Le gaz se détend à travers la turbine ce qui entraine la rotation de celle-ci : l'énergie de la détente est convertie en énergie mécanique de rotation qui est elle-même dissipée sous forme de chaleur dans le frein de la turbine. Dans le cas le plus simple, qui est celui considéré dans ce document, l'énergie mécanique n'est pas récupérée pour d'autres applications. La raison est que la puissance extraite est trop faible pour qu'il soit intéressant de la réutiliser. Cependant, il existe des cas comme dans les turbos-réfrigérateurs [\[69,](#page-233-0) [70\]](#page-233-1) où la turbine et le compresseur sont montés sur le même axe, ce qui permet de récupérer la puissance de la détente.

La vitesse nominale de rotation d'une turbine peut atteindre les 5000 *tr/s*. Pour atteindre de telles vitesses, les turbines sont montées sur des paliers gaz<sup>[4](#page-2-0)</sup> [\[71\]](#page-233-2) afin de minimiser les frottements de l'axe de rotation. De plus, les turbines sont équipées de filtres en amont pour éviter la présence d'impuretés. Si une impureté parvient à entrer dans la turbine, cela peut provoquer des dégâts irréversibles du fait des vitesses de rotation élevées et des faibles épaisseurs des aubes.

<sup>4.</sup> Palier gaz pour les petites turbines, AMB (*Active Magnetic Bearing*) pour les plus grosses

### <span id="page-78-0"></span>**2.2.7.2 Modélisation**

| Paramètres     | Signification                | Unité  |
|----------------|------------------------------|--------|
| $\overline{A}$ | Section de passage           | $m^2$  |
| D              | Diamètre des pales           | m      |
| m              | Masse de l'arbre             | kq     |
| $\alpha$       | Coefficient de pente         |        |
| $\eta_{nom}$   | Efficacité nominale          |        |
| $T_{nom}$      | Température nominale         | K      |
| $p_{nom}$      | Pression nominale            | bar    |
| $N_{nom}$      | Vitesse de rotation nominale | tr/sec |
| $N_{init}$     | Vitesse de rotation initiale | tr/sec |

Table 2.3 – Liste des paramètres du modèle d'une turbine

Dans le cadre de la modélisation, la turbine est un élément qui impose le débit à ses ports. Ce débit ainsi que l'énergie extraite et la vitesse de rotation sont définis à partir des pressions d'entrée/sortie ainsi que de la température de sortie. Les paramètres du modèle de la turbine sont définis dans le Tableau [2.3](#page-78-0)

Des équations permettant de décrire le fonctionnement de la turbine sont données dans [\[43\]](#page-231-1). Dans ce paragraphe nous nous concentrerons uniquement sur l'équation permettant de déterminer le rendement dynamique de la turbine. Dans [\[43\]](#page-231-1), la formule suivante est proposée :

<span id="page-78-1"></span>
$$
\eta(v) = \eta_0 \cdot \left(2 \cdot \frac{v}{v_0} - \left(\frac{v}{v_0}\right)^2\right) \tag{2.55}
$$

Avec *η*(*v*) le rendement de la turbine en fonction de *v* sa vitesse de rotation, *ηnom* et *vnom* sont respectivement le rendement et la vitesse nominale de la turbine. Cette équation traduit le fait que le rendement diminue à mesure que la vitesse de rotation courante s'écarte de la vitesse de rotation nominale.

L'équation [\(2.55\)](#page-78-1) décrit une parabole ayant deux caractéristiques principales :

- $\eta(0) = 0$ : l'efficacité est nulle lorsque la vitesse est nulle.
- $\bullet$   $\eta(v_{nom}) = \eta_{nom}$ : l'efficacité est maximale lorsque la vitesse est égale à la vitesse

nominale.

Cependant, l'équation [\(2.55\)](#page-78-1) ne permet pas de régler la fréquence à laquelle le rendement va décroître à mesure que la vitesse de rotation s'écarte de sa valeur nominale. La solution proposée pour palier à ce problème consiste à utiliser des équations inspirées de la loi normale $^5$  $^5$  et possédant les deux mêmes caractéristiques que [\(2.55\)](#page-78-1) :

$$
\eta(v) = \left(g_{max} \cdot exp\left(-\frac{1}{2}\left(\frac{v - v_{nom}}{a \cdot v_{nom}}\right)^2\right) - g_0\right) \cdot \frac{\eta_{nom}}{g_{max} - g_0} \tag{2.56a}
$$

$$
g_{max} = \frac{1}{a \cdot v_{nom} \cdot \sqrt{2\pi}}\tag{2.56b}
$$

<span id="page-79-1"></span>
$$
g_0 = g_{max} \cdot exp\left(-\frac{1}{2} \left(\frac{v_{nom}}{a \cdot v_{nom}}\right)^2\right)
$$
 (2.56c)

Avec *a* un paramètre réglable permettant de définir la pente de la courbe au voisinage du rendement nominal. Les équations précédentes décrivent une courbe de Gauss centrée en *vnom* et dont la valeur minimale de *η*(*v*) est égale à zéro en *v* = [0; 2 · *vnom*]. La Figure

<span id="page-79-0"></span>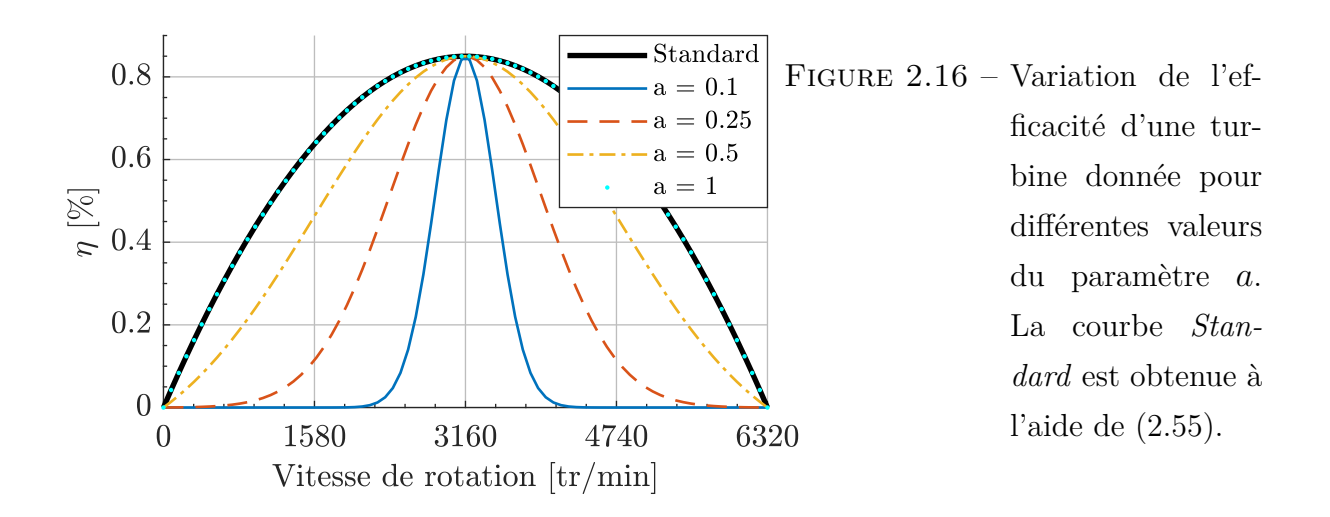

[2.16](#page-79-0) illustre la forme du rendement en fonction du paramètre *a*.

Il est intéressant de remarquer que plus *a* est grand plus l'écart entre la courbe standard (courbe réalisée à partir de [\(2.55\)](#page-78-1)) et la courbe obtenue est petit. En réalité, il est possible de montrer par le calcul (voir Annexe [C\)](#page-244-0) que les deux formules [\(2.55\)](#page-78-1) et [\(2.56b\)](#page-79-1) sont équivalentes pour  $a \to \infty$ .

<sup>5.</sup> loi de densité de probabilité également appelée loi de Gauss

# **2.3 Conclusion**

Dans ce chapitre, nous avons commencé par introduire la notion de simulation dynamique appliquée à la thermohydraulique avant de se restreindre aux modèles macroscopiques (i.e. 0D/1D). Nous avons ensuite replacé cette notion dans le contexte de la cryogénie. Plusieurs solutions permettant de faciliter le développement de modèles dynamiques ont été présentées. Parmi ces solutions, la bibliothèque Simcryogenics a été retenue pour les travaux décrits dans ce manuscrit. Une fois la présentation de la bibliothèque faite, nous avons décrit les modifications apportées à la version originale de cet outil. Quatre objets ont été redéfinis :

- La vanne de régulation : développement d'une formule permettant d'utiliser le même modèle de vanne dans le cas d'un fluide compressible et d'un fluide incompressible au moyen du facteur de compressibilité isotherme.
- Le séparateur de phases : définition d'une méthode permettant de calculer le niveau de liquide pour une géométrie du séparateur de phases quelconque.
- Le tuyau 1D : proposition d'une structure adaptée à la programmation orientée objet basée sur l'utilisation de blocs élémentaires
- La turbine : définition d'un facteur variable permettant de régler l'évolution de l'efficacité d'une turbine en fonction de l'écart entre la vitesse de rotation courante et la vitesse de rotation nominale.

Dans le prochain chapitre, nous allons utiliser les composants précédemment décrits ainsi que ceux présents dans la bibliothèque Simcryogenics pour modéliser le système cryogénique de SPIRAL2.

# **Chapitre 3 : Modélisation du système cryogénique de SPIRAL2**

Le système cryogénique de SPIRAL2 désigne l'ensemble des composants assurant le refroidissement des cavités accélératrices en dessous de leur température critique [1](#page-2-0) (9*.*2 *K*). Il se décompose en trois parties : l'usine cryogénique, qui assure la liquéfaction de l'hélium, les cryomodules qui sont les clients de l'usine cryogénique et la cryodistribution qui est un ensemble de lignes réalisant la connexion entre l'usine cryogénique et les cryomodules.

Dans l'optique de simplifier la modélisation, chaque partie du système cryogénique est modélisée séparément des autres. L'interaction entre les différentes parties étant prise en compte à travers la définition des conditions aux limites : les sorties d'un système sont les conditions aux limites d'un autre système.

Les modèles sont réalisés à partir d'assemblages des objets décrits dans le Chapitre 2. Ces derniers sont évalués à travers des comparaisons entre données simulées et données expérimentales. L'objectif est de s'assurer que les modèles permettent de reproduire les dynamiques observées sur le procédé.

Ce chapitre est organisé comme suit : dans un premier temps une description de la méthode d'évaluation des modèles est faite. Puis chaque partie du système est modélisée avant d'être confrontée à des données expérimentales. Nous commencerons par l'usine cryogénique puis la cryodistribution et enfin les cryomodules.

<sup>1.</sup> Température à laquelle le matériau devient supraconducteur pour un champ magnétique et un courant nul.

# **Sommaire**

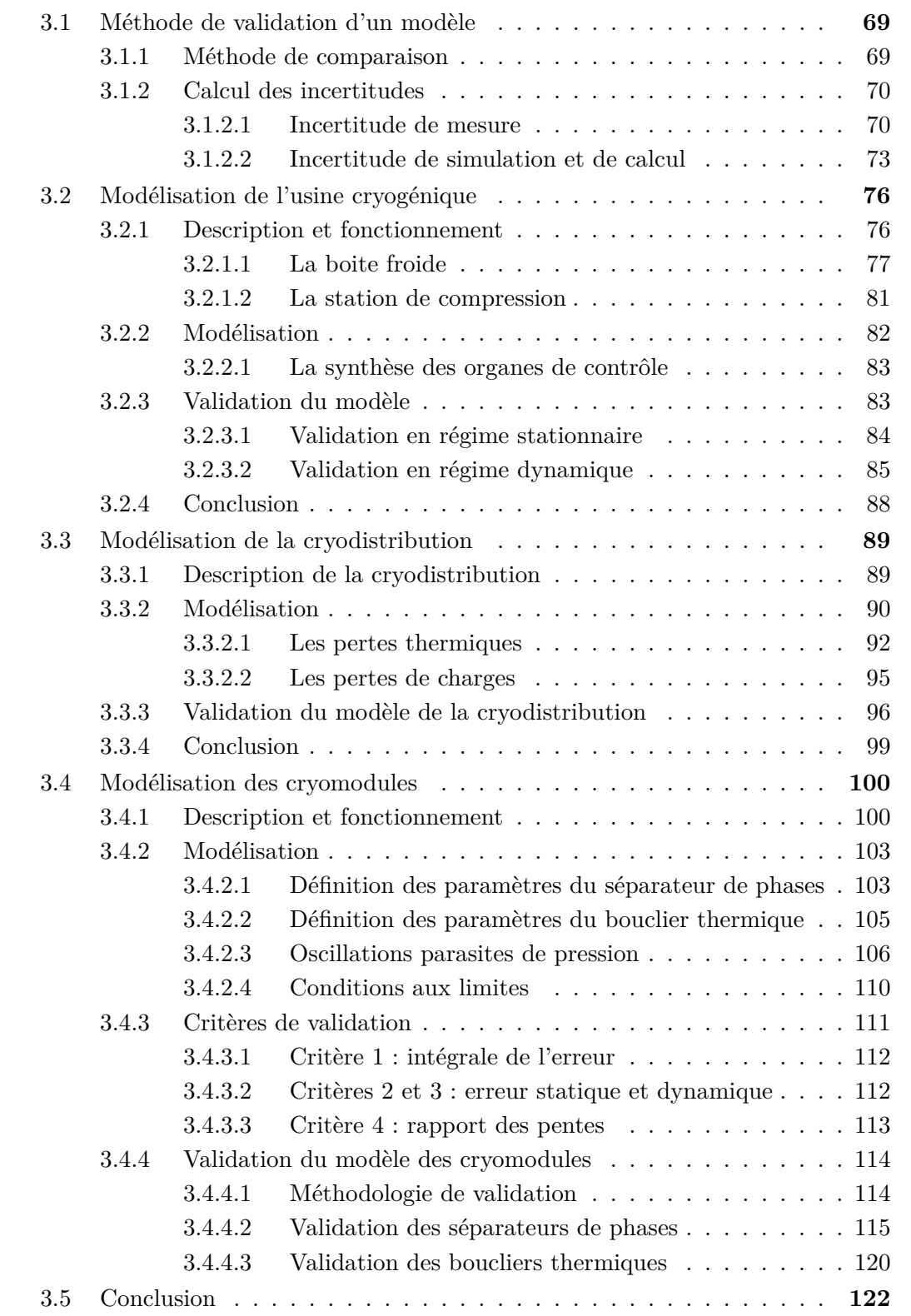

# <span id="page-84-0"></span>**3.1 Méthode de validation d'un modèle**

Dans les travaux présentés dans ce manuscrit, la réalisation d'un modèle n'est pas une fin en soi. Un modèle est réalisé dans l'optique d'être utilisé à travers diverses applications dont la synthèse de lois de commande est un exemple. En conséquence, la justesse du modèle doit être en accord avec les utilisations visées. Il convient d'évaluer la justesse d'un modèle en le comparant à des données expérimentales.

### <span id="page-84-1"></span>**3.1.1 Méthode de comparaison**

Le processus de comparaison entre simulation et mesure commence par l'acquisition de données expérimentales. Cela consiste à appliquer une suite d'opérations sur les actionneurs d'un système dans l'optique de stimuler ses dynamiques. Les opérations réalisées sont définies dans un protocole qui est ensuite appliqué à l'identique sur le modèle. Enfin, les données simulées et mesurées sont superposées en vue de leur comparaison. Dans notre cas, les actions appliquées sur le système sont effectuées autour d'un point de fonctionnement. Cela implique que les conclusions faites suite à la comparaison simulation/mesure sont uniquement valables autour du point de fonctionnement considéré.

Il existe deux moyens d'interagir avec le système : soit en agissant directement sur les actionneurs, ou bien en agissant sur les consignes des régulateurs pilotant les actionneurs. La première méthode est utilisée dans le cas d'une comparaison en boucle ouverte tandis que la seconde est utilisée pour une comparaison en boucle fermée. La validation en boucle fermée nécessite une étape supplémentaire dans le sens où il faut également modéliser les organes de contrôle du système. Parfois les contraintes de fonctionnement d'un système ne permettent pas de réaliser une validation en boucle ouverte et nécessite de passer par une validation en boucle fermée. Dans la suite du manuscrit, nous définirons pour chacun des modèles la méthode qui est utilisée.

Dans le cas de la comparaison en boucle ouverte, des précautions supplémentaires doivent

être prises vis-à-vis des vannes de régulation. Pour une même ouverture de vanne appliquée sur le procédé ou sur le modèle, il y a de fortes chances pour que le point de fonctionnement obtenu diffère entre mesure et simulation. Cela s'explique aussi bien par l'imperfection du modèle que par l'incertitude de mesure de l'ouverture des vannes ou l'incertitude liée à tout autre actionneur.

Pour s'affranchir de ce problème, nous ajoutons un biais sur toutes les commandes des vannes appliquées sur le procédé avant de les appliquer sur le modèle. Ce biais est calculé à partir du régime stationnaire au point de fonctionnement d'intérêt. L'idée est d'ajouter des régulateurs dans la simulation qui vont calculer les ouvertures des vannes permettant d'atteindre le point de fonctionnement mesuré. Pour un point de fonctionnement donné, nous appellerons les valeurs de vannes calculées *CVsimulation* et celles mesurées *CVmesure*. Le biais à appliquer est défini par la différence des valeurs simulées et mesurées :

$$
CV_{biais} = CV_{simulation} - CV_{measure}
$$
\n(3.1)

Lorsqu'un protocole expérimental d'ouverture de vanne est appliqué sur le système, ce même protocole additionné à *CVbiais* est appliqué sur le modèle. Ainsi nous sommes assurés de commencer la simulation au même point de fonctionnement que celui mesuré sur le procédé.

## <span id="page-85-0"></span>**3.1.2 Calcul des incertitudes**

Tout résultat qu'il soit de mesure ou de simulation est associé à une incertitude. Dans cette section nous allons replacer les incertitudes dans le contexte des travaux décrits dans ce manuscrit. Pour ce faire nous allons dissocier les incertitudes de mesure des incertitudes de simulation.

#### <span id="page-85-1"></span>**3.1.2.1 Incertitude de mesure**

Un dispositif de mesure est composé d'un capteur et de sa chaîne d'acquisition. Définir l'incertitude d'une mesure revient à se poser les questions suivantes : quelle est l'exactitude [2](#page-2-0) du dispositif ? Quelles sont les perturbations extérieures ? La valeur mesurée est-elle bien la valeur recherchée ou seulement une approximation de celle-ci ?

L'incertitude relative à la précision du dispositif de mesure dépend de la technologie utilisée et est donnée par le constructeur. Il s'agit de définir la plus petite quantité mesurable par le dispositif, cette quantité est appelée un quantum ou encore une résolution. Pour ce qui est des perturbations extérieures, il peut s'agir d'un apport de chaleur lors de la mesure d'une température ou d'une vibration mécanique pour la mesure de position du pointeau d'une vanne. Ces perturbations ne sont généralement pas connues et sont difficilement estimables. Enfin, il faut savoir si la valeur mesurée est bien la valeur que l'on cherche à mesurer et non une approximation de celle-ci.

<span id="page-86-0"></span>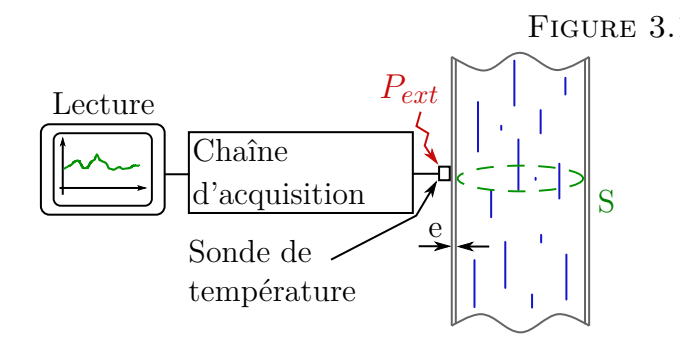

Figure 3.1 – Schéma illustrant la mesure de la température d'un fluide contenu dans une conduite. *e*, *S* et *Pext* désigne respectivement l'épaisseur du tuyau, la section de passage les apports de chaleur sur la sonde.

Dans cette étude, nous réalisons majoritairement des mesures de température, de pression, de position de vanne et de niveau de liquide. Prenons l'exemple de la mesure de la température d'un fluide contenu dans une conduite pour illustrer les différentes sources d'incertitude. Le schéma d'une telle mesure est représenté sur la Figure [3.1.](#page-86-0) Sur ce schéma, la sonde de température est installée sur un support brasé sur le conduit dans lequel circule le fluide. Considérons que la valeur recherchée est la température moyenne du fluide sur la section de passage du tuyau. Cette valeur sera différente de la valeur mesurée à cause de plusieurs facteurs décrits dans la liste suivante :

- Justesse du capteur : un capteur est défini par une plage de mesure et une résolution. La justesse est établie via un étalonnage de la sonde.
- Traitement de la chaine : la chaîne d'acquisition possède sa propre justesse. Il est nécessaire d'étalonner l'appareil de mesure pour minimiser cette justesse.

<sup>2.</sup> En métrologie, l'exactitude d'une mesure est définie comme la somme de la justesse et de la fidélité

- Phénomène physique : certain capteur sont auto-chauffants du fait du courant les traversant.
- Erreur de lecture : la lecture dépend de la résolution de l'affichage.
- Localisation du capteur : la valeur mesurée par le capteur est ponctuelle, elle ne représente pas la valeur moyenne du fluide sur la section de passage.
- Thermalisation du capteur : le capteur est installée à l'extérieur du conduit et est soumis à des entrées de chaleur.

Le dernier point de cette liste est particulièrement prépondérant lorsque le débit et la température du fluide sont faibles. L'impact d'un apport de chaleur est d'autant plus important que le débit est faible (et inversement). De plus, en considérant que le capteur se comporte comme un métal, sa capacité thermique va augmenter avec la température, atténuant l'impact de l'apport de chaleur sur la mesure.

Comme nous venons de le voir, il est compliqué de définir précisément l'incertitude associée aux mesures réalisées sur le système. Ainsi dans la suite de ce document, des incertitudes estimées sont utilisées. Il s'agit de valeurs moyennes et non de valeurs exactes. Ces dernières sont définies dans le Tableau [3.1.](#page-87-0)

<span id="page-87-0"></span>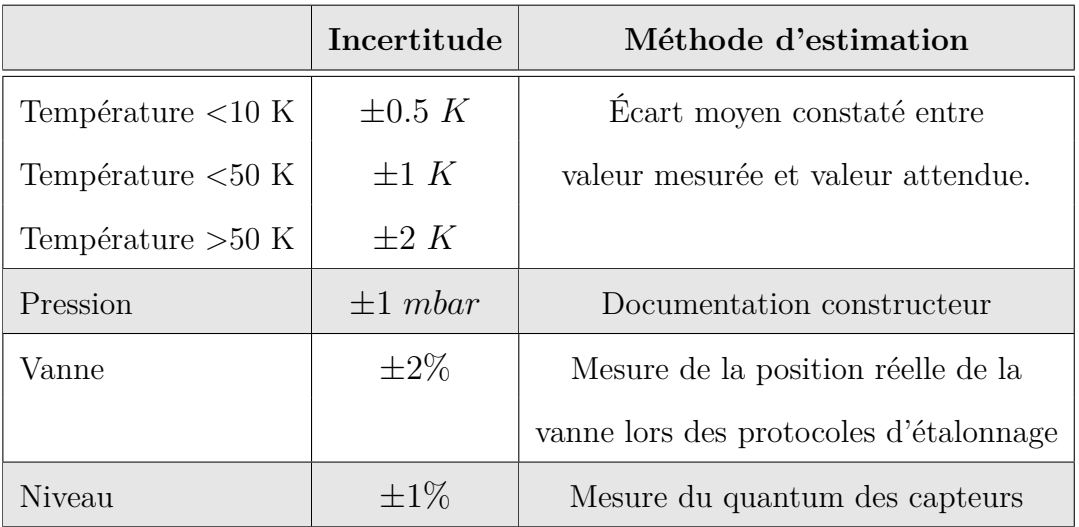

Table 3.1 – Incertitudes considérées dans ce manuscrit et méthodes d'estimation associées

### <span id="page-88-0"></span>**3.1.2.2 Incertitude de simulation et de calcul**

Le résultat d'une simulation est obtenu suite à la résolution d'un système d'équations algébros-différentielles. Ces équations sont dépendantes de paramètres et de conditions aux limites auxquels sont associés une incertitude. Par exemple, la géométrie d'une vanne est associée à la précision de son usinage ainsi que les matériaux qui la constituent tandis que les conditions aux limites d'un système sont généralement obtenues à l'aide de mesures. Lors de la simulation, ces incertitudes vont se propager à travers les équations du modèle influençant les résultats obtenus. Les solutions existantes pour calculer ces incertitudes peuvent être décomposées en deux catégories. D'une part les solutions dites intrusives, d'autre part les solutions dites non-intrusives.

Les solutions qualifiées d'intrusives consistent à ajouter des équations de propagation des incertitudes au sein du modèle. Ce qui a pour effet direct de complexifier le modèle et de ralentir les simulations. Dans le cas d'équations algébriques il existe un ensemble de règles simples [\[72\]](#page-233-3) permettant de propager une incertitude à travers une addition, division, multiplication, etc. En revanche la tâche n'est pas aussi aisée pour des équations différentielles résolues par un solveur (comme cela est fait dans nos simulations). Dans un tel cas de figure, le calcul de l'incertitude doit prendre en compte la méthode utilisée par le solveur pour évaluer la solution de l'équation différentielle. Du fait de cette complexité, nous utiliserons les solutions dites non intrusives.

Les solutions non intrusives ne nécessitent aucune modification du modèle et sont basées sur les lois de la statistique. L'idée générale est de réaliser une multitude de simulations avec des valeurs d'incertitudes comprises entre deux extremums et de regarder l'ensemble des prédictions obtenues. Pour notre part, nous avons opté pour une approche simple mais onéreuse en temps de calcul. Décrivons la méthode utilisée en commençant par poser le problème.

Soit M un modèle constitué de *np* paramètres et entrées ainsi que de *ny* sorties. Les

paramètres et les entrées sont associées aux incertitudes *δ* telle que :

$$
\tilde{p}(i) = p(i) + \delta(i), \text{ avec } \delta(i) \in [\Delta^-(i); \Delta^+(i)], \text{ et } i \in [1, np]
$$
\n(3.2)

Avec  $\tilde{p}(i)$  la somme d'un paramètre et de son incertitude, p la valeur d'un paramètre sans incertitude.  $\Delta^+$  et  $\Delta^-$  représentent les bornes des incertitudes. La méthode proposée se décompose en quatre étapes comme le montre la Figure [3.2.](#page-89-0)

<span id="page-89-0"></span>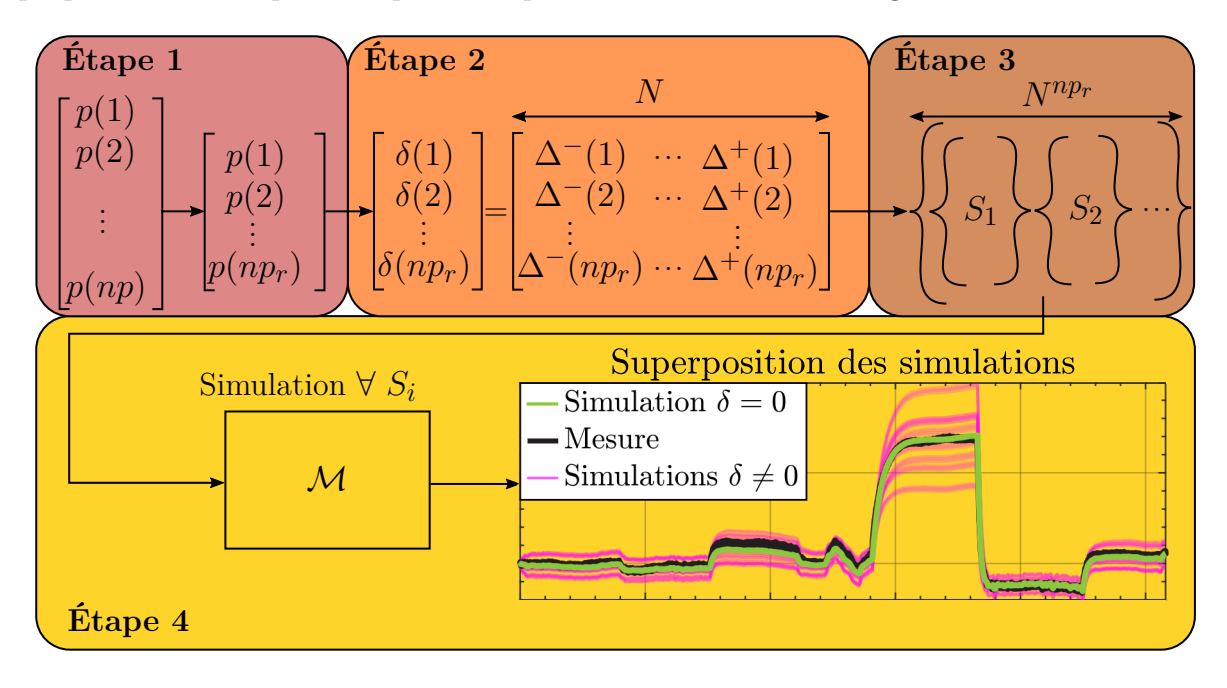

Figure 3.2 – Vue schématique de la méthode de calcul des incertitudes. L'ensemble des termes de cette figure sont expliqués dans les prochains paragraphes.

# **Étape 1** : Étude de sensibilité.

Nous réalisons une étude de sensibilité des sorties en fonctions des paramètres et des entrées en s'appuyant sur leur incertitude. Cette étude a pour but de définir les paramètres/entrées qui ont le plus d'influence sur le procédé. À partir de cette étude, nous définissons un sous ensemble de paramètres/entrées qui contiennent uniquement les paramètres/entrées ayant un impact non négligeable sur le procédé. Ce sous ensemble est constitué de *npr* paramètres/entrées désigné par la notation *pr*.

### **Étape 2** : Définition d'une grille d'incertitudes

À partir du sous-ensemble, nous définissons les valeurs que peut prendre une incertitude

comme étant une grille de *N* éléments espacés linéairement. Par exemple pour une incertitude comprise entre -3 et 3 et pour une taille de grille de 4, les valeurs admissibles pour l'incertitude sont [-3 -1 1 3].

**Étape 3** : Définition de l'ensemble des jeux d'incertitudes réalisables

À partir de la grille d'incertitudes, nous construisons tous les jeux d'incertitudes possibles. Cet ensemble est composée de  $N^{np_r}$  jeux de paramètres. Les jeux en question sont décrits comme les sous-ensembles *S* dans la Figure [3.2.](#page-89-0) Par exemple supposons que nous avons deux incertitudes décrites par la grille suivante :

$$
\begin{bmatrix} \delta(1) \\ \delta(2) \end{bmatrix} = \begin{bmatrix} -3 & 3 \\ -1 & 1 \end{bmatrix}
$$

L'ensemble des jeux d'incertitudes réalisables est alors défini de la façon suivante :

$$
S = \left\{ \begin{Bmatrix} -3 \\ -1 \end{Bmatrix} \quad \begin{Bmatrix} -3 \\ 1 \end{Bmatrix} \quad \begin{Bmatrix} 3 \\ -1 \end{Bmatrix} \quad \begin{Bmatrix} 3 \\ 1 \end{Bmatrix} \right\}
$$

**Étape 4** : Simulation et affichage

Pour chacun des jeux de paramètres définis en **étape 3**, une simulation est réalisée. Le résultat final consiste à afficher tous les résultats de simulation sur le même graphique. L'incertitude finale est alors donnée par l'enveloppe définie à partir du maximum et du minimum de l'ensemble des simulations réalisées.

Remarquons que la précision de l'incertitude calculée est directement fonction de *N* : plus le nombre de points choisi est grand, meilleure sera la précision de l'incertitude, mais plus grand sera le temps de calcul car il faut réaliser *Nnp<sup>r</sup>* simulations.

Il faut savoir que d'autres méthodes de calcul dites non intrusives existent dans la littérature. Par exemple l'approche basée sur la méthode de Monte Carlo [\[73,](#page-233-4) [74\]](#page-233-5) qui permet d'analyser en détail l'impact d'une distribution des incertitudes d'entrée sur la distribution des incertitudes de sorties. En revanche, cette méthode est également coûteuse en temps de calcul. Pour faire face à ce problème, une amélioration de la méthode de Monte Carlo est proposée à travers la décomposition en polynômes du chaos [\[75\]](#page-233-6). Pour notre part nous nous en tiendrons à la méthode décrite dans cette section en limitant le nombre de paramètres et la taille des grilles pour l'analyse de nos simulations.

# <span id="page-91-0"></span>**3.2 Modélisation de l'usine cryogénique**

Dans cette section nous allons commencer par décrire le fonctionnement de l'usine cryogénique de SPIRAL2. Puis nous modéliserons celle-ci à l'aide des blocs décrits au Chapitre 2. Enfin nous évaluerons la justesse du modèle au moyen d'une comparaison entre simulation et mesure.

# <span id="page-91-1"></span>**3.2.1 Description et fonctionnement**

<span id="page-91-2"></span>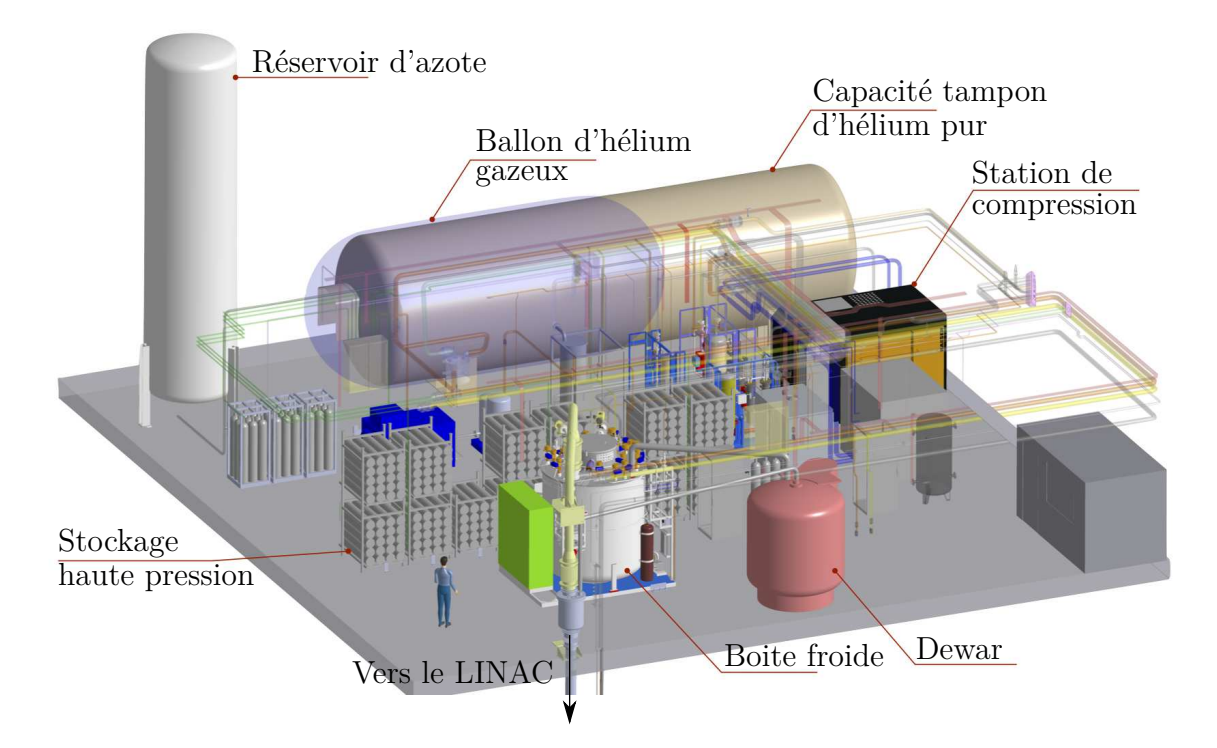

Figure 3.3 – Schéma de l'usine cryogénique de SPIRAL2.

L'usine cryogénique (également appelée réfrigérateur dans ce manuscrit) est le système qui permet de liquéfier l'hélium avant que celui-ci ne soit distribué et évaporé dans le LINAC tout comme le débit nécessaire au refroidissement des boucliers themiques. La Figure [3.3](#page-91-2) illustre le réfrigérateur de SPIRAL2. Ce dernier est basé sur le modèle standard de la gamme Helial [\[76\]](#page-233-7) qui a été adapté aux besoins du LINAC de SPIRAL2. Les principaux sous-systèmes du réfrigérateur de SPIRAL2 sont sa boite froide illustrée sur la Figure [3.5](#page-94-0) et sa station de compression visible sur la Figure [3.7.](#page-96-1)

# <span id="page-92-0"></span>**3.2.1.1 La boite froide**

<span id="page-92-1"></span>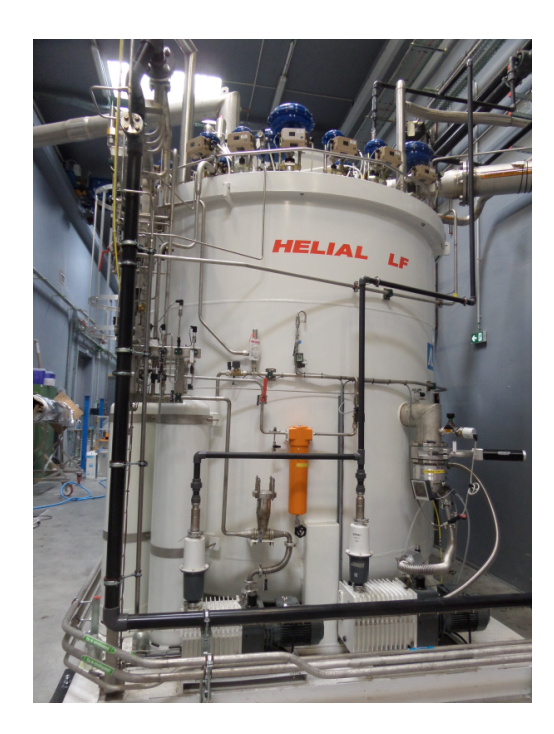

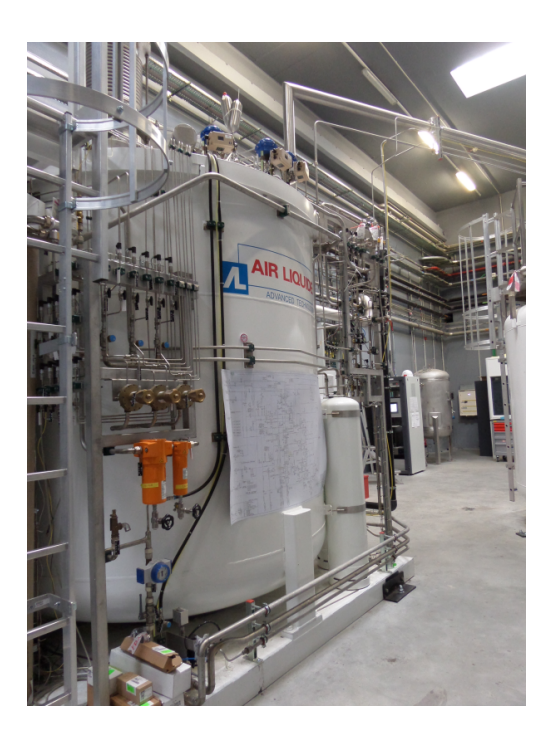

Figure 3.4 – Photos de la boite froide de SPIRAL2

Les principaux éléments de la boite froide sont les huit échangeurs de chaleur construit sous forme de quatre blocs échangeurs ainsi que les trois turbines cryogéniques. La boite froide visible sur les figures [3.4](#page-92-1) et [3.5](#page-94-0) se décompose en un cycle de pré-refroidissement à l'azote liquide, un cycle de Brayton constitué des deux premières turbines (T1 et T2) et un bout froid<sup>[3](#page-2-0)</sup> constitué de la dernière turbine (T3) et de la vanne de détente Joule-Thomson (CV469). Les pressions en fonctionnement nominal sont 1*.*05 *bar* pour le circuit basse pression (*BP*) et 14*.*7 *bar* pour le circuit haute pression (*HP*). Le cycle de pré-refroidissement à l'azote (circuit vert sur la Figure [3.5\)](#page-94-0) fonctionne en boucle ouverte :

<sup>3.</sup> Ce cycle peut être transformé en double cycle de Joule-Thomson lorsque la turbine T3 est courtcircuitée par la vanne CV455.

de l'azote liquide initialement contenu dans un réservoir de 25000 *L* dont la pression est régulée à 3 *bar* circule et échange de la chaleur à travers les deux premiers échangeurs (E401a et E401b) avant d'être relâché dans l'atmosphère sous forme gazeuse. Au bas de la boite froide, un séparateur de phases de 5000 *L* régulé à 1*.*3 *bar* assure la séparation de la phase liquide et gazeuse de l'hélium à la sortie de la détente Joule-Thomson. Il est équipé d'une chaufferette électrique pouvant fournir jusqu'à 1500 *W* de puissance directement à l'hélium liquide.

Le réfrigérateur est connecté à son client (le LINAC) via deux circuits distincts. Ceux-ci sont représentés en orange sur la Figure [3.5.](#page-94-0) Le premier circuit assure l'alimentation en hélium liquide des séparateurs de phases des cryomodules. De l'hélium liquide (valeur typique 4*.*5 *K,* 1*.*3 *bar*) est siphonné dans le Dewar à l'aide d'une canne puis envoyé vers le LINAC. Une fois vaporisé dans les séparateurs de phases, cet hélium est retourné à différents niveaux de la boite froide via les vannes CV481/CV482/CV483 en fonction de la température du gaz de retour mesurée par le capteur TT481.

Le deuxième circuit est le circuit permettant de refroidir les boucliers thermiques. Ceuxci sont alimentés en hélium gazeux (valeur typique 60 *K,* 14*.*6 *bar*) via la vanne CV430. Le retour (valeur typique 70 *K,* 14 *bar*) est réinjecté dans le cycle principal via la vanne HV439.

<span id="page-93-0"></span>

| Actionneur | Variable régulée | Description                    |
|------------|------------------|--------------------------------|
| CV440      | PT330-PT331      | Différence de pression Brayton |
| CV450      | $V_{T1}$         | Vitesse turbine 1              |
| CV453      | $V_{T3}$         | Vitesse turbine 3              |
| CV455      | 2TT459           | Température sortie turbine 2   |
| CV469      | PT383            | Pression amont vanne JT        |
| CV470      | PT612            | Pression Dewar                 |

Table 3.2 – Description des boucles de régulation de la boite froide. Les vannes CV455 et CV453 ne sont pas actives en même temps : soit la vanne CV455 est fermée et CV453 régule la vitesse de la turbine, soit la vanne CV453 est fermée et CV455 régule la température de sortie de la seconde turbine.

<span id="page-94-0"></span>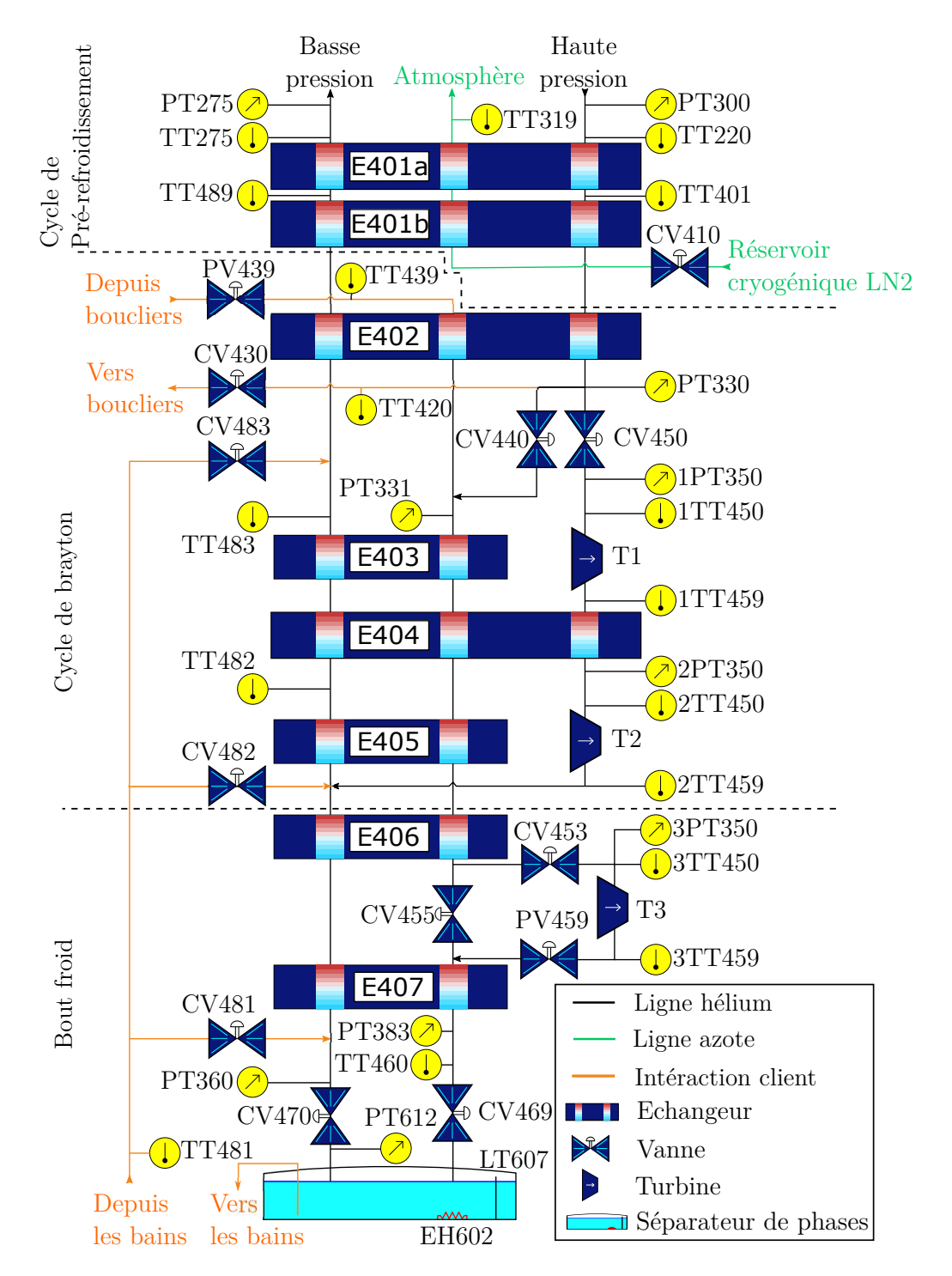

Figure 3.5 – Vue Simcryogenics du modèle de la boite froide. TT et PT représentent des capteurs de température et pression. CV et PV symbolisent respectivement des vannes de régulation et des vannes TOR. EH602 et LT200 désignent respectivement la chaufferette électrique et le capteur de niveau du séparateur de phases.

La boite froide est contrôlée à travers 7 boucles de régulation dont les caractéristiques principales sont données dans le Tableau [3.2,](#page-93-0) à l'exception de la vanne CV410 pilotée par un contrôle tout ou rien, les régulations sont assurées par des contrôleurs de type PID sous forme standard dont l'équation est la suivante :

$$
u(t) = K_p \left( e(t) + \frac{1}{T_i} \cdot \int_0^t e(\tau) d\tau + T_d \cdot \dot{e}(t) \right)
$$
 (3.3)

Avec  $u(t)$  la commande calculée,  $e(t)$  l'erreur entre la mesure et la consigne et  $K_p$ ,  $T_i$ et *T<sup>d</sup>* respectivement le coefficient proportionnel, le temps intégral et le temps dérivé. Les régulateurs associés aux vannes CV450 et CV453 sont également équipés d'atténuateurs. Ces derniers sont des coefficients variables pondérant les consignes appliquées aux PID. La pondération effectuée est semblable à de la logique floue [\[77,](#page-233-8) [78\]](#page-233-9) : l'idée est de moduler la consigne de régulation des vannes à partir de la connaissance de l'état du procédé pour assurer la régulation ainsi que la sécurité de fonctionnement. La consigne de régulation des vannes *CV450* et *CV453* est donnée par :

$$
Cons_{V_{T1}} = V_{T1}^{nom} * \prod_{i} att_{T1}(i)
$$
\n(3.4)

$$
Cons_{V_{T3}} = V_{T3}^{nom} * \prod_{i} att_{T3}(i)
$$
\n
$$
(3.5)
$$

Avec *ConsVT*<sup>1</sup> et *ConsVT*<sup>3</sup> les consignes des régulateurs des vannes CV450 et CV453, *V nom T*<sup>1</sup><sup>*nom*</sup> et *V*<sup>*nom*</sup><sup>*T*<sup>3</sup></sup>  $T_3^{nom}$  respectivement les vitesses nominales des turbines *T1* et *T3* et  $attr_1(i)$ ,  $\hat{a} t t_{T3}(i)$  les atténuateurs propres à chacune des turbines.

Au total, il existe 14 atténuateurs pour le régulateur de vitesse de la turbine T1 et 4 pour le régulateur de la turbine T3 dont les détails sont donnés en Annexe [D.](#page-246-0)

Un atténuateur est une fonction qui prend en entrée une mesure d'une grandeur physique et qui retourne un coefficient compris entre 0 et 1. Chaque atténuateur est entièrement défini par deux couples de paramètres décrivant un seuil haut et un seuil bas. La Figure [3.6](#page-96-2) illustre la valeur prise par l'atténuateur dit *ATLT* fonction de la hauteur de liquide mesurée dans le séparateur de phases. Si le niveau de liquide se rapproche de la consigne (50 % dans l'exemple donné), la valeur de l'atténuateur va commencer à décroitre, cela va entrainer diminution de la consigne  $Cons_{V_{T1}}$  et donc une fermeture de la vanne CV450. En conséquence le débit traversant les turbines T1 et T2 va réduire, entrainant une chute de l'énergie extraite du système. De ce fait, le débit d'hélium liquide en entrée du séparateur de phases va diminuer entrainant la stabilisation du niveau de liquide.

<span id="page-96-2"></span>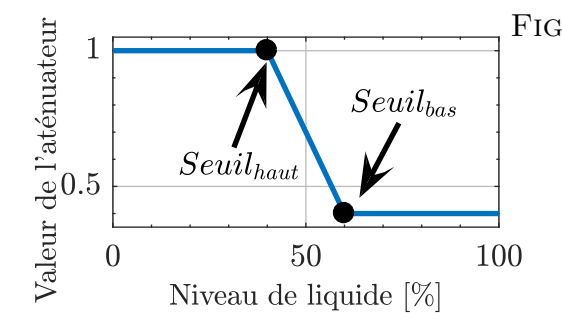

Figure 3.6 – Atténuateur de la turbine 1 lié au niveau du séparateur de phases. *Seuilbas* et *Seuilhaut* sont deux seuils réglables qui définissent la valeur de l'atténuateur par rapport au niveau de liquide.

### <span id="page-96-0"></span>**3.2.1.2 La station de compression**

<span id="page-96-1"></span>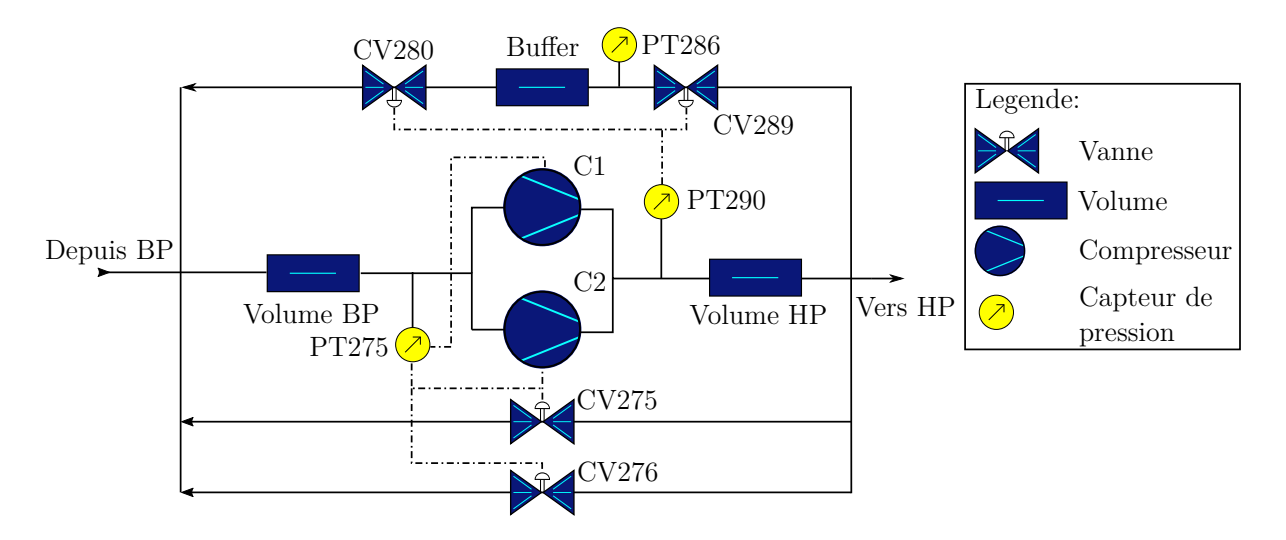

Figure 3.7 – Vue Simcryogenics de la station de compression. Les lignes pointillées représentent le lien entre les actionneurs et la variable qu'ils régulent.

La station de compression (aussi appelée zone chaude) est le système qui permet de fournir de l'énergie au système en comprimant le gaz à basse pression (1*.*05 *bar*) vers un gaz à haute pression (14*.*7 *bar*). Le schéma Simcryogenics du modèle de la station de compression ainsi que des photos sont donnés dans les figures [3.7](#page-96-1) et [3.8.](#page-97-1)

La station de compression est composée de deux compresseurs à vis de marque *Kaeser* dont la capacité totale de compression s'élève à 120 *g/s*. Une capacité tampon (aussi appelée *buffer*) d'hélium d'une capacité de 120 *m*<sup>3</sup> permet de retirer (via la vanne CV289) ou d'injecter (via la vanne CV280) de l'hélium dans le cycle. Les vannes de *by-pass* entre le circuit haute et basse pression sont au nombre de deux. La vanne CV275 possédant un coefficient de débit deux fois plus petit que CV276 ce qui permet un réglage plus précis du débit la traversant. Les tuyauteries haute et basse pressions, incluant le système de séparation de l'huile utilsée par le compresseur, sont représentées par deux volumes en amont et aval des compresseurs.

La régulation de la ligne haute pression est assurée par les vannes CV280 et CV289. En ce qui concerne la basse pression, elle est régulée à travers la commande de la fréquence du compresseur C1 et des vannes de *by-pass* CV275 et CV276 : lorsque la pression est trop élevée, les vannes se ferment tandis que la fréquence du compresseur C1 augmente. À l'inverse si la pression est trop basse, la fréquence du compresseur diminue jusqu'à un seuil limite (il ne s'arrête pas complètement) et les vannes s'ouvrent. Il est à noter que le compresseur C2 est un compresseur d'appoint possédant un régime de fonctionnement fixe de 30 *g/s* à 50 *Hz*.

<span id="page-97-1"></span>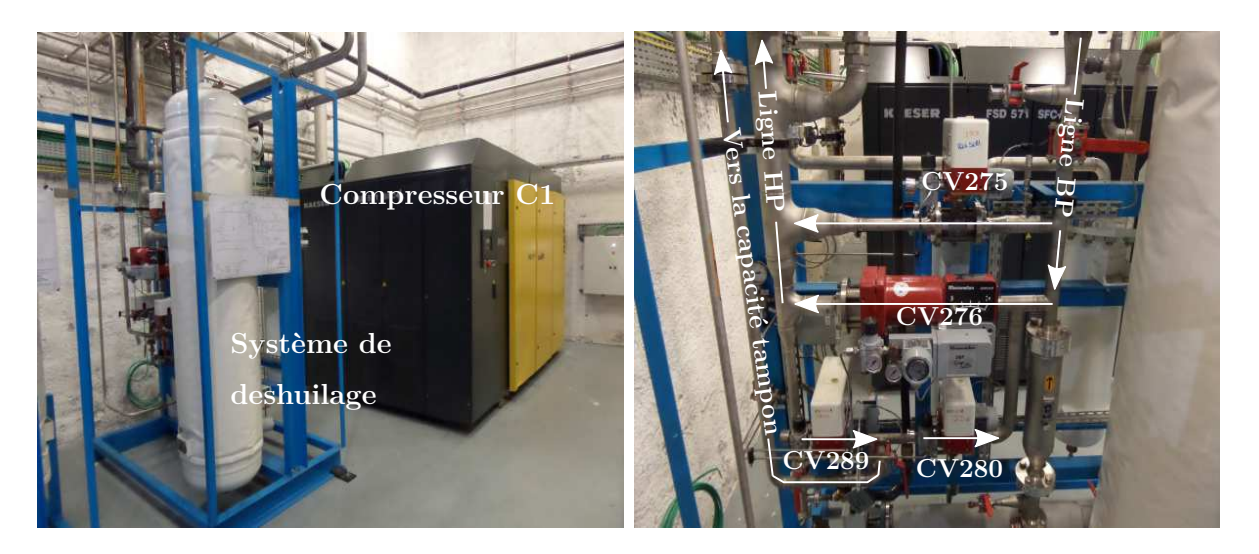

FIGURE  $3.8 - \hat{A}$  gauche, photo du compresseur C1 et de son système de déshuilage. À droite, photo des vannes de la zone chaude.

## <span id="page-97-0"></span>**3.2.2 Modélisation**

Le modèle de la boite froide est composé de l'assemblage de quatre composants : des vannes, des turbines, des échangeurs de chaleur à contre-courant et un séparateur de phases. Tous ces composants, à l'exception de l'échangeur de chaleur ont été décrits dans le chapitre précédent. La description du modèle des échangeurs utilisés dans la bibliothèque Simcryogenics est donnée dans [\[46\]](#page-231-2). À des fins de simplification, les vannes TOR visibles sur la Figure [3.5](#page-94-0) ne sont pas modélisées. Ces vannes sont ouvertes en conditions nominales et les pertes de charge qu'elles génèrent sont négligeables vis-à-vis des pressions nominales. Les paramètres utilisés dans le modèle du réfrigérateur sont donnés en Annexe [E.](#page-247-0) Ces paramètres sont soit directement extraits des documents constructeurs, soit définis à partir des conditions nominales de fonctionnement du réfrigérateur.

#### <span id="page-98-0"></span>**3.2.2.1 La synthèse des organes de contrôle**

Les boucles de régulation du procédé sont reproduites à l'identique sur la simulation. Les principales caractéristiques de ces boucles et leur régulateur PID associé sont données dans l'Annexe [E.](#page-247-0) Les atténuateurs associés aux régulateurs des vannes CV450 et CV453 sont également implantés dans la simulation. Cependant, certains atténuateurs n'ont pas pu être modélisés car ils font référence à des systèmes non existants sur le modèle (e.g. la température du frein de la turbine). Néanmoins, les atténuateurs non implantés sont uniquement définis à des fins de sécurités et possèdent une valeur égale à 1 (i.e. aucun effet sur la consigne de régulation) en conditions nominales de fonctionnement. Le contrôle du cycle de pré-refroidissement a lui aussi été modifié. Simuler un contrô-

leur TOR augmente le temps de simulation car cela génère des discontinuités qui sont complexes à traiter pour le solveur. L'utilisation d'un contrôle TOR permet de maintenir la température TT401 à une valeur donnée. Pour résoudre le problème du temps de simulation lié à l'utilisation d'un contrôleur TOR, ce dernier est remplacé par un contrôleur PID qui permet d'obtenir une température TT401 sensiblement équivalent à celle obtenue avec un contrôleur TOR.

### <span id="page-98-1"></span>**3.2.3 Validation du modèle**

Les données expérimentales utilisées dans la comparaison ont été obtenues lors de la phase de mise en service (aussi appelée *commissioning*) de l'usine cryogénique. Lors de cette mise en service, le LINAC n'était pas opérationnel, ce qui signifie que les vannes de connexion CV481, CV482 et CV483 étaient toutes fermées. En conséquence, les charges thermiques induites par le LINAC ont été reproduites artificiellement. Pour ce qui est de la charge des boucliers thermiques, elle a été reproduite à l'aide d'un dispositif connecté directement aux bornes du circuit bouclier via les vannes CV430 et HV439. Lors des mesures, ce dispositif délivrait une puissance de 3000 *W*. En ce qui concerne la charge des bains des cryomodules, elle a été simulée à l'aide de la chaufferette contenue dans le Dewar (EH602). Lors des tests cette chaufferette délivrait une puissance de 1100 *W* à 4*.*5 *K*.

La connaissance précise de ces charges thermiques est le principal avantage de l'utilisation de données provenant de la mise en service. Cependant, tout le système n'était pas opérationnel. Ainsi les vitesses de rotation des compresseurs ou encore le débit dans la station de compression n'étaient pas accessibles à la mesure. En conséquence, la station de compression n'a été inclue ni dans les mesures, ni dans la simulation. Elle a été remplacée par deux sources de pression imposant les conditions aux limites du modèle. Il est à noter que la validation est réalisée en boucle fermée (voir [3.1.1\)](#page-84-1), et que la vanne CV455 était totalement fermée lors des phases de tests.

### <span id="page-99-0"></span>**3.2.3.1 Validation en régime stationnaire**

Pour obtenir le régime stationnaire, la simulation est initialisée à un point de fonctionnement proche de celui mesuré sur le système. Puis la simulation est exécutée sur une période suffisamment longue pour que les régulateurs stabilisent le système autour de leur consigne. Les valeurs de pression et de température obtenues à la fin de la simulation sont ensuite comparées aux données expérimentales. La Figure [3.9](#page-100-1) illustre la comparaison simulation/mesure à travers le diagramme T-s (Température vs entropie spécifique) de l'installation. Sur cette figure nous pouvons remarquer les similitudes entre simulation et mesure lorsque les consignes des régulateurs sont les mêmes sur le procédé et sur la simulation. Dans le même temps la différence d'ouverture des vannes mesurée et simulée n'excédait pas 8 % dans le cas le plus défavorable.

<span id="page-100-1"></span>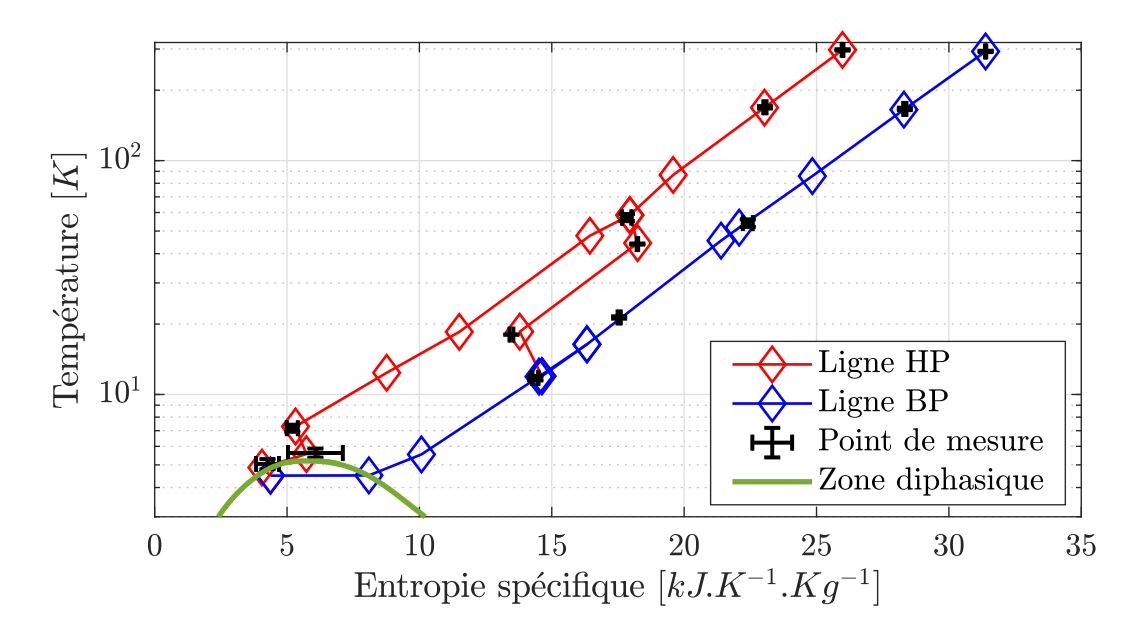

Figure 3.9 – Diagramme T vs s de la boite froide réalisé à partir des données mesurées (croix noires représentant les incertitudes) et des données simulées (diamants bleus et rouges).

### <span id="page-100-0"></span>**3.2.3.2 Validation en régime dynamique**

L'expérience utilisée pour valider le comportement dynamique du modèle consiste à agir sur la consigne de niveau du séparateur de phases. Cette consigne n'est pas directement accessible mais peut être réglée à l'aide de l'atténuateur de niveau ATLT (voir Figure [3.6\)](#page-96-2). À *t* = 0 *s*, les seuils *Seuilbas* et *Seuilhaut* initialement égaux à (26 %*,* 1) et (28 %*,* 0*.*4) sont changés en (39 %*,* 1) et (41 %*,* 0*.*4). Une fois le niveau désiré atteint, la vanne de contrôle de la turbine T1 va se fermer pour limiter la quantité de gaz traversant la turbine T1. C'est le phénomène qui est observé à *t* = 9 *h* sur les courbes.

Il est à noter que la sonde de niveau présente un défaut de lecture à l'instant *t* = 6 *h*. Ce phénomène a été reproduit à plusieurs reprises lors d'autres manipulations. Or ce défaut entraine une réaction sur la mesure décalée dans le temps vis-à-vis de la simulation qui ne présente aucun défaut sur le niveau. Ainsi, pour faciliter la lecture, nous avons décalés les courbes de mesures de pression et de température dans le temps de telle sorte à synchroniser les dynamiques observées. Les variations observées sur la mesures à  $t = 9$  *h* devraient apparaitre à *t* = 6 *h* lorsque le niveau mesuré commence à se stabiliser.

La phase de mise en service de laquelle sont tirées les données expérimentales avaient pour but de tester le comportement de la boite froide et non de produire des données pour valider des modèles. En conséquence, les opérateurs n'ont pas laissé le temps au système de se stabiliser totalement entre deux tests. Cela explique pourquoi les courbes présentées sur la Figure [3.10](#page-102-0) semblent être coupées à la fin.

À chaque courbe simulée est associée un intervalle de confiance. Ce dernier a été calculé à l'aide de la méthode décrite à la section [3.1.2.2](#page-88-0) en considérant une incertitude sur les coefficients d'échange des échangeurs E402 et E404 environ égale à 20 % de leur valeur nominale (voir Annexe [E\)](#page-247-0). Cette incertitude traduit notre méconnaissance des valeurs réelles de ces paramètres.

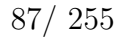

<span id="page-102-0"></span>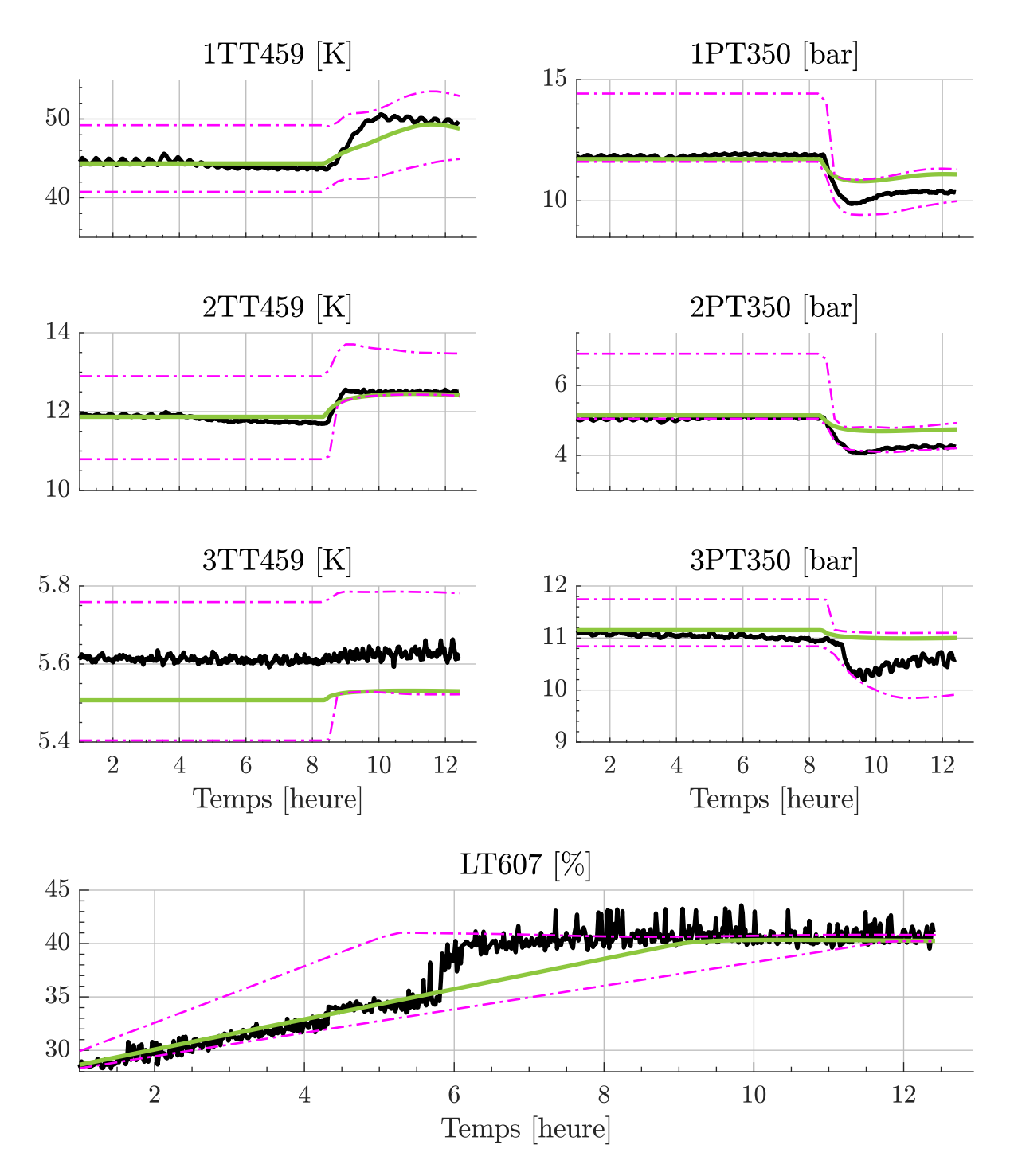

Figure 3.10 – Comparaison en régime dynamique modèle/mesure de la température en entrée des turbines (en haut à gauche) de la pression de sortie des turbines (en haut à droite) et du niveau. A l'instant  $t = 1h$ , l'atténuateur turbine sur le niveau est passé de 27% à 40%. Les couleurs noire, verte et magenta correspondent aux mesures, aux simulations et aux incertitudes de simulation.

Le résultat de la comparaison est mitigé. Les variations de température et de niveau sont relativement correctes vis-à-vis de la mesure, hormis un offset sur 3TT459 certainement lié au montage ou à la calibration de la sonde. Il faut néanmoins remarquer que la dynamique de température n'est pas totalement respectée sur le modèle. En ce qui concerne les pressions, les amplitudes des variations observées sur le modèle ne correspondent pas aux amplitudes mesurées. Pour finir, le niveau est convenablement estimé si l'on exclue la cassure à *t* = 6 *h* générée par un défaut de la sonde de niveau.

Nous pouvons faire l'hypothèse que les écarts observés entre simulation et mesure proviennent des conditions dans lesquelles ont été menées les comparaisons. Le modèle a été réalisé à partir du point de fonctionnement nominal du système. Cela signifie que plusieurs paramètres du modèle ont été calculés directement à partir des températures et pressions nominales du système. Cependant, l'expérience utilisée pour la comparaison est un test des capacités maximales de la boite froide réalisé au-delà du point de fonctionnement nominal.

Par manque de temps nous n'avons pas pu réitérer les expériences sur le système cryogénique à un autre point de fonctionnement, mais cela reste tout à fait possible à l'avenir. Il serait judicieux de reproduire les expériences réalisées dans [\[46\]](#page-231-2) qui consistent à faire varier la puissance de la chaufferette du séparateur de phases autour du point de fonctionnement nominal du réfrigérateur.

## <span id="page-103-0"></span>**3.2.4 Conclusion**

Dans cette section nous avons vu le fonctionnement et la modélisation de l'usine cryogénique. Le modèle a été validé en régime stationnaire, mais des imperfections subsistent et rendent la validation dynamique incomplète.

Bien que le modèle de l'usine cryogénique soit réalisé à partir de l'assemblage de composants déjà existants, la réalisation d'un modèle n'est pas si aisée qu'il n'y parait. La difficulté principale provient de la paramétrisation des composants qui nécessite une excellente connaissance de l'installation. Or il arrive que les données fournies par les constructeurs diffèrent des paramètres réels, ou que des capteurs introduisent des erreurs de mesures. De telles différences peuvent générer des écarts conséquents entre mesure et simulation.

# <span id="page-104-0"></span>**3.3 Modélisation de la cryodistribution**

# <span id="page-104-1"></span>**3.3.1 Description de la cryodistribution**

La cryodistribution représente l'ensemble des composants réalisant la connexion entre l'usine cryogénique et les cryomodules. Elle est constituée de deux circuits séparés : l'un pour le refroidissement des boucliers thermiques des cryomodules et l'autre pour l'alimentation des séparateurs de phases des cryomodules. Chaque circuit est composé de deux lignes : une ligne d'alimentation et une ligne de retour. La représentation de ces lignes ainsi que leurs valeurs nominales associées sont données sur la Figure [3.11.](#page-104-2)

<span id="page-104-2"></span>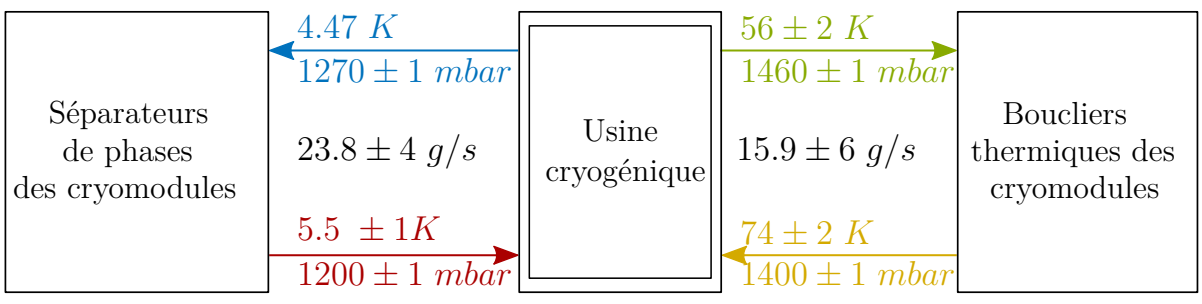

Figure 3.11 – Schéma simplifié des quatre lignes de la cryodistribution. Le sens de déplacement du fluide est indiqué par les flèches. Les valeurs indiquées sont définies en début de ligne et dans les conditions de fonctionnement nominales.

La cryodistribution est décomposée en quatre portions de ligne détaillées sur le schéma sur la Figure [3.13](#page-106-0) :

- La mono-ligne : lien entre le Dewar et la boite de connexion (aussi appelée boite de raccordement). Elle est constituée uniquement de la ligne d'alimentation en hélium liquide.
- La multi-ligne : lien entre la boite froide et la boite de connexion, constituée de la ligne de retour des séparateurs de phases des cryomodules ainsi que des lignes d'alimentation/retour des boucliers thermiques.
- La ligne de descente : lien entre la boite de connexion et l'ensemble boite à vannes, composée des quatre lignes d'alimentation/retour.
- L'ensemble des boites à vannes : lien entre le bas de la ligne de descente et les cryomodules, composé des quatre lignes d'alimentation/retour.

Il est à noter que les boites à vannes considérées pour la cryodistribution ne comprennent que la partie tuyauterie. Les vannes de régulations ne sont pas prises en compte dans cette partie du modèle et seront associées aux modèles des cryomodules. Des photos de la cryodistribution sont données dans la Figure [3.12.](#page-105-1)

<span id="page-105-1"></span>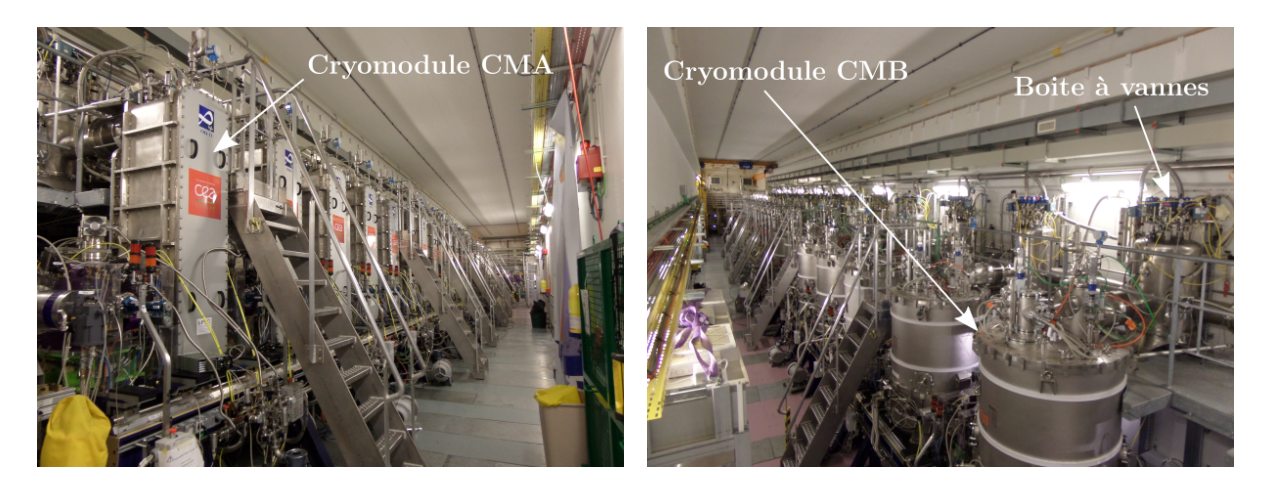

Figure 3.12 – Vue du LINAC depuis les extrémités côté CMA (à gauche) et côté CMB (à droite)

# <span id="page-105-0"></span>**3.3.2 Modélisation**

Modéliser la cryodistribution revient à modéliser les phénomènes physiques encourus par l'hélium lors de sa circulation entre la boite froide et les cryomodules. La cryodistribution étant uniquement composée de tuyaux, plusieurs phénomènes sont considérés dans le modèle. D'une part, les pertes thermiques liées aux apports de chaleur extérieurs. D'autre part, les pertes de pression résultants de la friction du fluide dans les tuyaux, de la géométrie des lignes et de la différence de hauteur entre le LINAC et l'usine cryogénique. Enfin les phénomènes de transport résultant du déplacement de la matière dans le système. Il est à noter que les variations d'enthalpie liées à la différence de hauteur (i.e. l'énergie potentielle) sont négligées.

<span id="page-106-0"></span>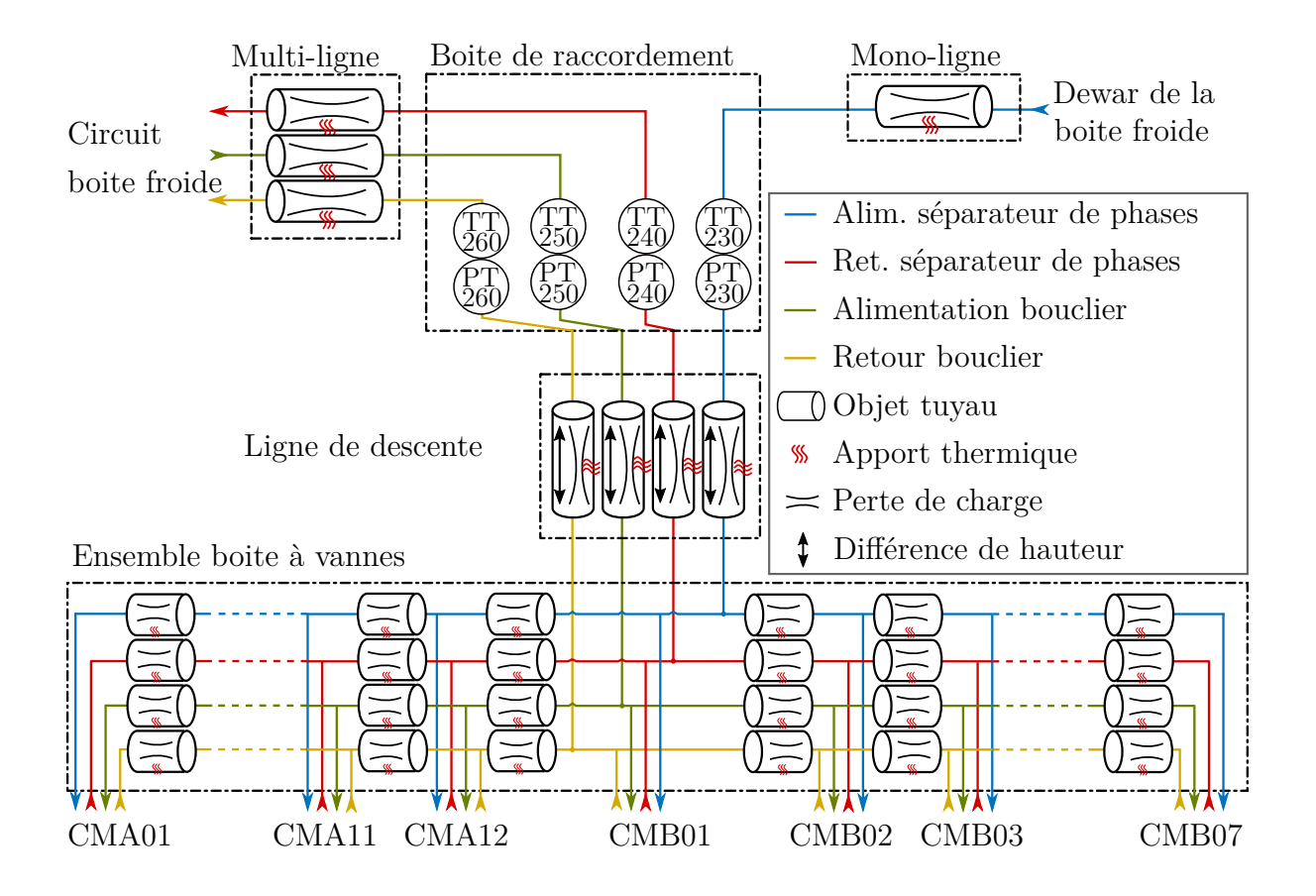

Figure 3.13 – Vue schématique du modèle de la cryodistribution. 'Alim.' et 'Ret.' signifie respectivement alimentation et retour. Les cryomodules sont désignés par leur type (A ou B) et numéro respectif.

Pour prendre en compte ces phénomènes, chaque section du modèle de la cryodistribution est associée à une perte thermique et hydraulique, de plus l'ensemble boite à vanne est modélisé par l'association de 19 portions de lignes dont l'ensemble forme un modèle équivalent à un tuyau 1D.

Les valeurs des apports thermiques et des pertes de pression sont des paramètres du modèle. La plupart de ces valeurs ne sont pas directement connues ou mesurables et doivent être estimées. Les estimations sont réalisées au point de fonctionnement nominal du système en s'appuyant sur les capteurs de pression et de température disponibles ainsi que sur la géométrie des lignes.

Dans les prochains paragraphes, nous allons donner les méthodes permettant de calculer ces paramètres.

<span id="page-107-1"></span>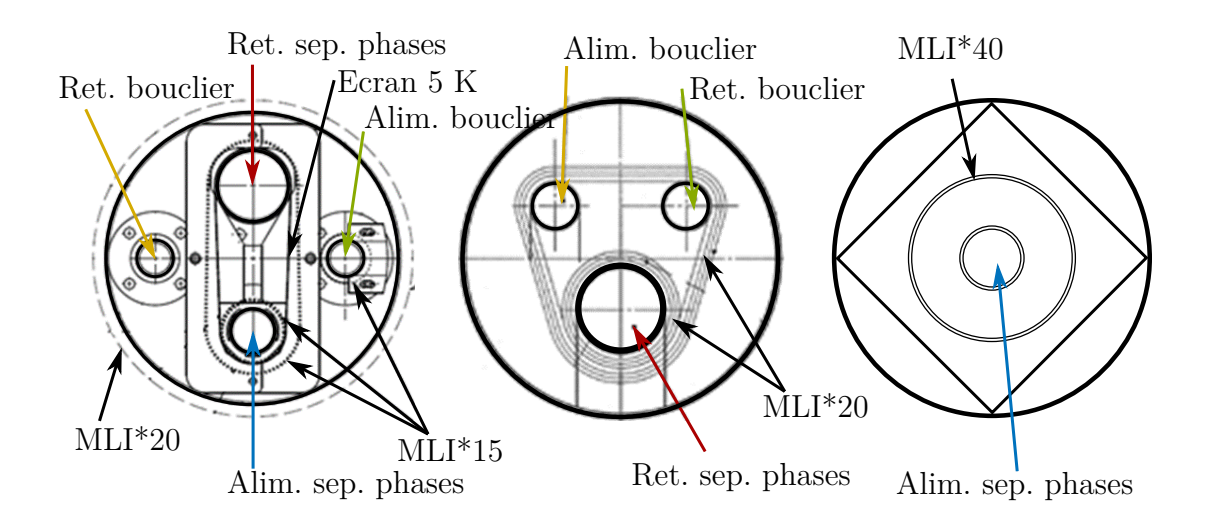

### <span id="page-107-0"></span>**3.3.2.1 Les pertes thermiques**

Figure 3.14 – Vue en coupe des différentes portions de ligne. À gauche, la ligne de descente (identique à l'ensemble boite à vanne), au milieu, la multi-ligne et à droite, la mono-ligne. 'sep.' signifie séparateur.

Les pertes thermiques sont dues à des échanges de chaleur entre le système cryogénique et son environnement. Ces pertes sont déclinables en trois familles distinctes : les pertes conductives, convectives et radiatives. Afin de minimiser l'ensemble de ces pertes chaque ligne est calorifugée. Dans le cas de SPIRAL2, trois méthodes d'isolation visibles à la Figure [3.14](#page-107-1) sont utilisées. Le vide, de l'ordre de 10−<sup>5</sup> *mbar* permet de supprimer les échanges convectifs : qui dit absence de matière dit absence de convection de la matière. Le MLI (*Multi Layer Insulation*) et l'écrantage thermique permettent de réduire l'apport radiatif. La superisolation (ou MLI) est constituée d'une multitude de couches composées d'une fine feuille d'un élément réfléchissant la chaleur (généralement de l'aluminium ou de l'argent) et d'un film de polyester (généralement du Mylar) permettant d'éviter aux feuilles réfléchissantes de se coller entre elles et ce pour éviter le phénomène de conduction au sein du MLI.

L'écrantage thermique est assuré par les lignes de retour (séparateur de phases et boucliers) qui sont utilisées pour écranter les lignes d'alimentation sur certaines portions de la cryodistribution. Plus particulièrement, la ligne de retour des séparateurs de phases (valeur typique 5 *K*) permet d'écranter la ligne d'alimentation de la boite de connexion jusqu'aux cryomodules. De même, la ligne de retour des boucliers thermiques est utilisée pour écranter l'ensemble des boites à vannes sur le LINAC.
Avec le vide obtenu (10−<sup>5</sup> *mbar*), les pertes convectives peuvent être négligées. Pour ce qui est des pertes radiatives, elles ont été évaluées à l'aide de la formule de Lockheed [\[79\]](#page-233-0). Cette formule ainsi que les paramètres nécessaires à son application sont décrits en Annexe [F.](#page-250-0) Les pertes radiatives calculées par ligne et par portion sont regroupées dans la Figure [3.15.](#page-108-0)

<span id="page-108-0"></span>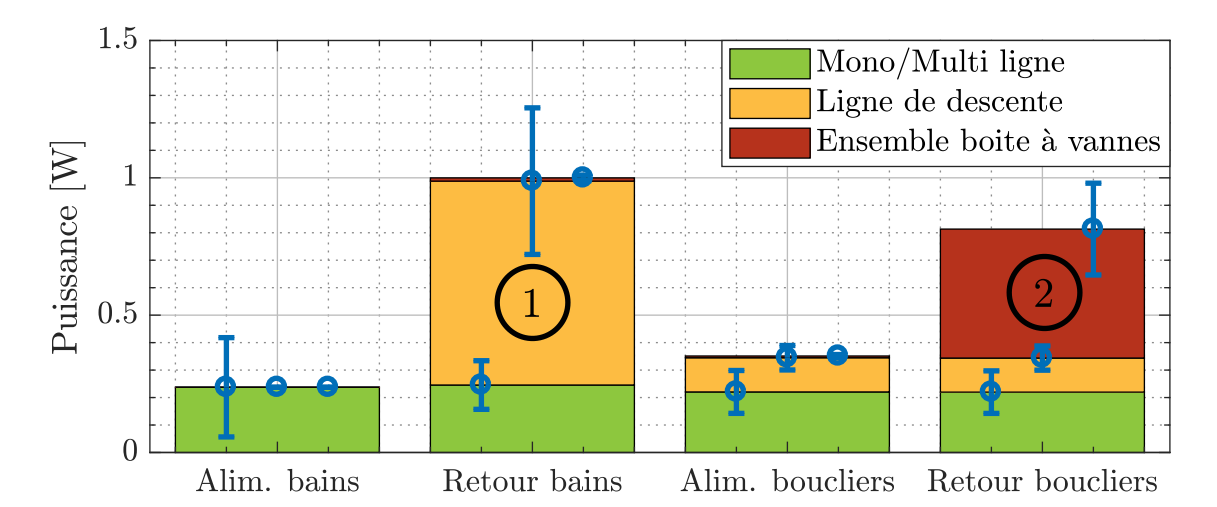

Figure 3.15 – Répartition des charges radiatives sur la cryodistribution. Les apports thermiques de la ligne de descente et de l'ensemble boite à vannes sur l'alimentation des bains sont trop faibles pour être visibles.

Les lignes de retours étant utilisées pour réaliser un écrantage thermique (numéro 1 et 2 sur la Figure [3.15,](#page-108-0) elles subissent plus de radiations mais limitent les radiations sur les lignes d'alimentation.

Il ne nous reste plus qu'à définir les pertes conductives induites par la structure permettant de maintenir les tuyaux en place. Cependant, ces pertes sont difficiles à définir en l'absence du dossier de conception complet. Il s'agit d'un travail minutieux qui demande des plans détaillés de l'installation ainsi que la nature de l'ensemble des matériaux sujets à la conduction thermique.

Ne pouvant calculer l'impact de la conductivité sur la cryodistribution, nous avons procédé à des manipulations expérimentales pour estimer les apports thermiques globaux (i.e. conductif, convectif et radiatif) par portion de ligne. Pour ce faire, nous réalisons des bilans enthalpiques entre deux points du circuits où la pression et la température du fluide sont connues.

Il est à noter que le cas de la ligne d'alimentation des séparateurs de phases des cryomodules a été traité sans bilan enthalpique. En effet, l'hélium circulant dans cette ligne est diphasique, ce qui implique que pression et température ne sont pas deux variables d'état indépendantes. Pour palier à ce problème nous sommes parties de données constructeur sur la charge encourue par la monoligne que nous avons extrapolées à l'ensemble de la ligne d'alimentation en se basant sur les différences de longueurs et d'isolation par portion de lignes. Les estimations des charges par portion et par ligne sont regroupées au sein du Tableau [3.3.](#page-109-0)

<span id="page-109-0"></span>

|                    | <b>Alimentation</b> | Retour       | <b>Alimentation</b> | Retour        |
|--------------------|---------------------|--------------|---------------------|---------------|
|                    | séparateur          | séparateur   | bouclier            | bouclier      |
|                    | de phases           | de phases    |                     |               |
| Mono-ligne         | $7 \pm 4$           |              |                     |               |
| Multi-ligne        |                     | $108 \pm 26$ | $41 \pm 12$         | $77 \pm 23$   |
| Ligne de descente  | $2 \pm 1.2$         | $75 \pm 17$  | $23 \pm 9$          | $45 \pm 17$   |
| Distance entre CMA | $0.7 \pm 0.4$       | $24 \pm 11$  | $2.6 \pm 0.7$       | $2.5 \pm 0.7$ |
| Distance entre CMB | $1.2 \pm 0.65$      | $41 \pm 6$   | $4.5 \pm 1.3$       | $4.3 \pm 1.2$ |

Table 3.3 – Estimation de la charge statique sur l'ensemble de la cryodistribution. 'Distance entre CMB/CMA' désigne la portion de ligne qui relie deux cryomodules entre eux. Toutes les données sont en Watt.

Dans le Tableau [3.3,](#page-109-0) pour le cas des apports thermiques agissant sur les boites à vannes deux valeurs sont données : une pour la charge agissant sur la portion de ligne entre deux CMA et l'autre entre deux CMB. Cela provient du fait que la longueur entre deux CMA est plus petite que celle entre deux CMB. En comparant les estimations de la charge totale perçue par la cryodistribution aux calculs de la charge radiative, nous pouvons estimer que l'apport par radiation est négligeable (avec les hypothèses de calcul) devant l'apport par conduction sauf dans le cas de la ligne d'alimentation des séparateurs de phases sur la portion de la mono-ligne où aucun écrantage thermique n'a été installé.

#### **3.3.2.2 Les pertes de charges**

Lors du calcul des pertes de charge, trois phénomènes sont pris en considération : la friction du fluide dans les tuyaux, la différence de hauteur entre deux points du circuit et les singularités sur les lignes. Chacun de ces éléments a été décrit dans le paragraphe [2.2.4](#page-63-0) du Chapitre 2. Ces calculs font appel à des propriétés du fluide comme la viscosité dynamique et la densité. Celles-ci sont définies à partir des pressions et températures nominales du système visible sur la Figure [3.11.](#page-104-0) Les diamètres des lignes ainsi que les longueurs des différentes portions nécessaires aux calculs des pertes de charge sont donnés dans l'Annexe [F.](#page-250-0) Les pertes de charge calculées par section au point de fonctionnement nominal sont regroupées dans le Tableau [3.4.](#page-110-0)

Il est à noter que le sens de circulation du fluide a son importance dans la ligne de descente : pour les fluides circulant de l'usine cryogénique vers le LINAC, la différence de hauteur représente une variation de pression positive et inversement pour les gaz partant du LINAC vers la boite froide. Cela explique les différences des pertes de charges entre les lignes d'alimentation et les lignes de retour aussi bien dans le cas du circuit bouclier que dans le cas du circuit des séparateurs de phases.

<span id="page-110-0"></span>

|                    | Alimentation  | Retour        | Alimentation | Retour       |
|--------------------|---------------|---------------|--------------|--------------|
|                    | séparateur    | séparateur    | bouclier     | bouclier     |
|                    | de phases     | de phases     |              |              |
| Mono-ligne         | $8.3 \pm 3$   |               |              |              |
| Multi-ligne        |               | $3.6 \pm 0.7$ | $112 \pm 19$ | $120 \pm 21$ |
| Ligne de descente  | $-71 \pm 8$   | $8.7 \pm 1.2$ | $98 \pm 17$  | $131 \pm 26$ |
| Distance entre CMA | $1.3 \pm 0.2$ | $0.6 \pm 0.1$ | $4.4 \pm 1$  | $4.6 \pm 1$  |
| Distance entre CMB | $0.5 \pm 0.2$ | $0.4 \pm 0.1$ | $8.7 \pm 2$  | $8.9 \pm 2$  |

Table 3.4 – Estimation des pertes de charge sur la cryodistribution au point de fonctionnement nominal. Toutes les valeurs sont en *mbar*.

## **3.3.3 Validation du modèle de la cryodistribution**

Il n'est pas judicieux de valider le modèle de la cryodistribution comme cela a été fait pour l'usine cryogénique. La raison est que les apports thermiques et les pertes de charges ont été calculés de telle sorte que les données simulées correspondent aux mesures réalisées au point de fonctionnement nominal du système. Ainsi la différence entre les données simulées et mesurées sera nulle.

En revanche, il est possible d'étudier la distribution de la température et de la pression sur l'ensemble de la cryodistribution pour voir si celle-ci est cohérente.

#### **Ligne d'alimentation des bains des cryomodules**

La Figure [3.16](#page-111-0) illustre la distribution du titre massique<sup>[4](#page-2-0)</sup> et de la pression du fluide circulant dans la ligne d'alimentation des bains des cryomodules. Si le titre massique est illustré et non la température, c'est par ce que le fluide circulant dans la cryodistribution est diphasique.

<span id="page-111-0"></span>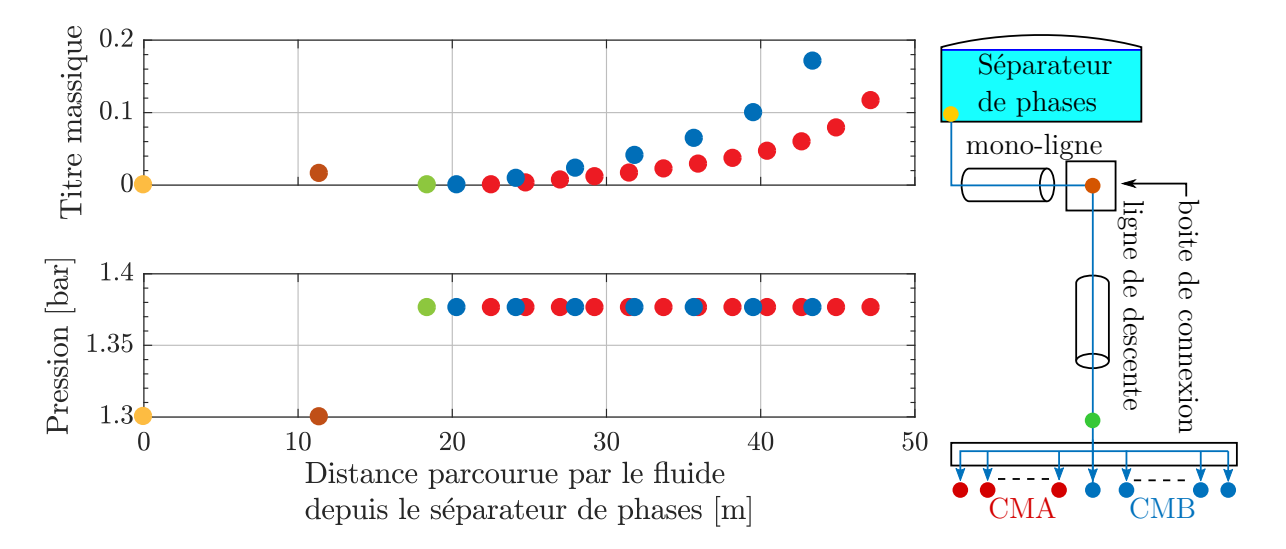

FIGURE  $3.16 - A$  gauche, distribution du titre massique (en haut) et de la pression (en bas) sur l'ensemble de la ligne d'alimentation des bains des cryomodules. À droite, le schéma de la ligne d'alimentation des séparateurs de phases.

<sup>4.</sup> Le titre massique également appelé qualité est défini de la façon suivante :  $\chi = \frac{m_{gas}}{m_{B} + m_{B}}$  $\frac{m_{gas}}{m_{liq}+m_{gas}}$ . Où *mgaz* et *mliq* désignent respectivement la masse de gaz et de liquide d'un système.

La figure illustre également la non-homogénéité du titre massique en entrée de chaque cryomodule. Plus un cryomodule est en bout de LINAC, plus son titre massique d'entrée est élevé. Cela provient du fait que chaque portion de ligne du LINAC subi le même apport thermique mais que le débit circulant dans les boites à vannes est de plus en plus petit à mesure que l'on se rapproche des extrémités. Ce phénomène peut se mettre en équation de la façon suivante :

$$
\frac{\text{Boite à vannes}}{h(k)}\n\begin{array}{c}\nh_{int}\n\downarrow \\
h_{int}\n\downarrow \\
\frac{P_{ext}}{2}\n\end{array}\n\begin{array}{c}\n\text{m}(k+1) \\
\downarrow \\
\frac{P_{ext}}{2}\n\end{array}\n\begin{array}{c}\nh_{int} = h(k) + \frac{P_{ext}}{2 \cdot \dot{m}(k)} \\
h(k+1) = h_{int} + \frac{P_{ext}}{2 \cdot \dot{m}(k+1)}\n\end{array} \tag{3.6}
$$
\n
$$
\dot{m}_{CM}(k) \qquad \dot{m}(k+1) = \dot{m}(k) - \dot{m}_{CM}(k)
$$

Avec *m*˙ et *h* respectivement le débit et l'enthalpie dans la cryodistribution, *Pext* la charge thermique perçue par la boite à vanne,  $\dot{m}_{CM}(k)$  le débit s'écoulant vers le cryomodule *k* et *hint* l'enthalpie au milieu de la boite à vannes.

#### **Ligne de retour des bains des cryomodules**

<span id="page-112-0"></span>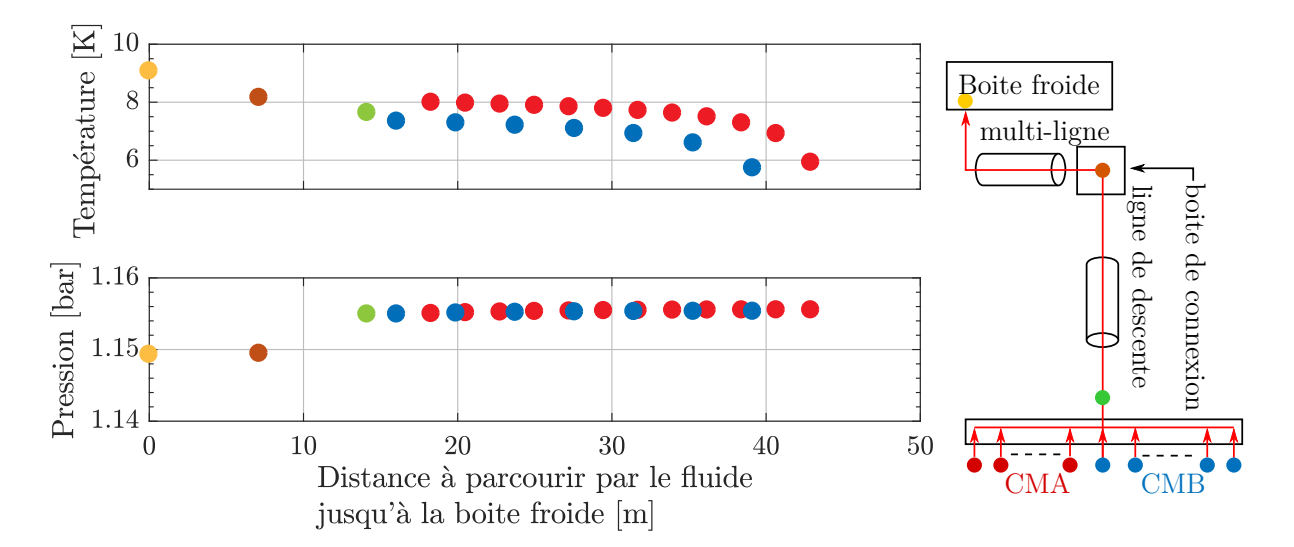

FIGURE  $3.17 - \hat{A}$  gauche, distribution de la température (en haut) et de la pression (en bas) sur l'ensemble de la ligne de retour des bains des cryomodules.À droite, le schéma de la ligne de retour des séparateurs de phases.

La Figure [3.17](#page-112-0) illustre la distribution de la température et de la pression du fluide circulant dans la ligne de retour des bains des cryomodules. Le comportement du fluide est celui attendu : celui-ci se réchauffe tandis que sa pression diminue à mesure qu'il transite du LINAC vers la boite froide.

#### **Ligne d'alimentation des boucliers des cryomodules**

La Figure [3.18](#page-113-0) illustre la distribution de la température et de la pression du fluide circulant dans la ligne d'alimentation des boucliers des cryomodules. Le phénomène observé est similaire à celui de la ligne d'alimentation des bains des cryomodules : la pression chute entre la boite froide et les cryomodules tandis que la température augmente. Contrairement au cas de l'alimentation des bains d'hélium, nous pouvons remarquer que le passage à travers la ligne de descente n'entraîne pas une hausse de la pression. Cela s'explique par le fait que les pertes par frictions sont plus importantes que le gain de pression lié à la différence de hauteur.

<span id="page-113-0"></span>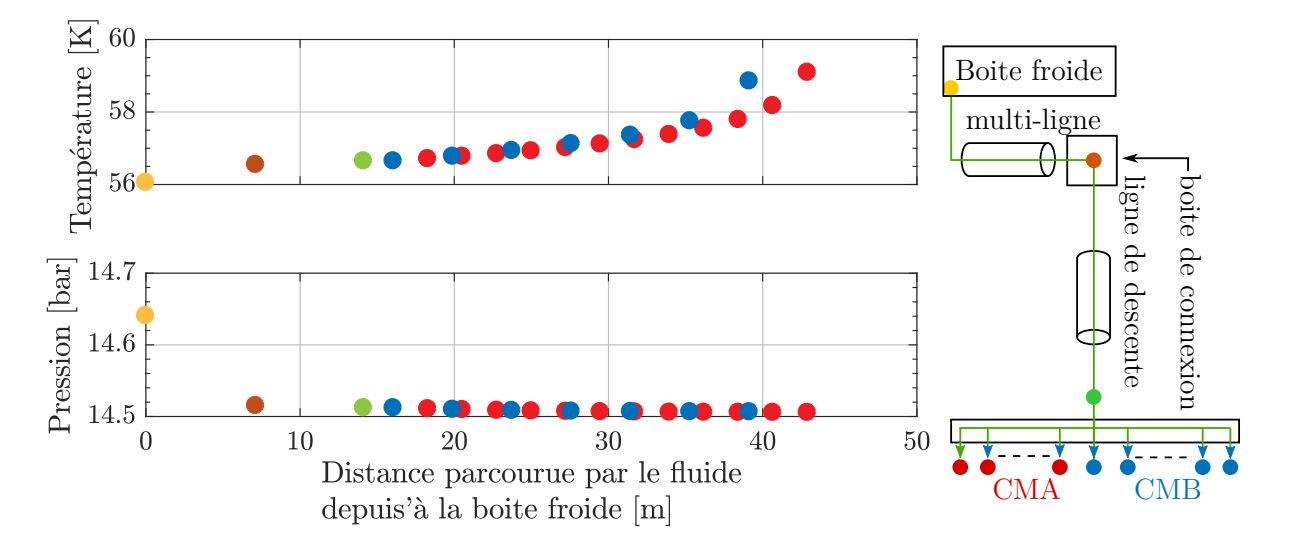

FIGURE  $3.18 - \hat{A}$  gauche, distribution de la température (en haut) et de la pression (en bas) sur l'ensemble de la ligne d'alimentation des boucliers des cryomodules. À droite, le schéma de la ligne d'alimentation des boucliers.

#### **Ligne de retour des boucliers des cryomodules**

La Figure [3.19](#page-114-0) illustre la distribution de la température et de la pression du fluide circulant dans la ligne de retour des boucliers des cryomodules. De même que pour la ligne de retour des séparateurs de phases des cryomodules, la pression diminue entre le LINAC et la boite froide tandis que le température augmente. Il est à noter que la température de sortie des cryomodules est régulée à 70 K pour les CMA et 75 K pour les CMB.

<span id="page-114-0"></span>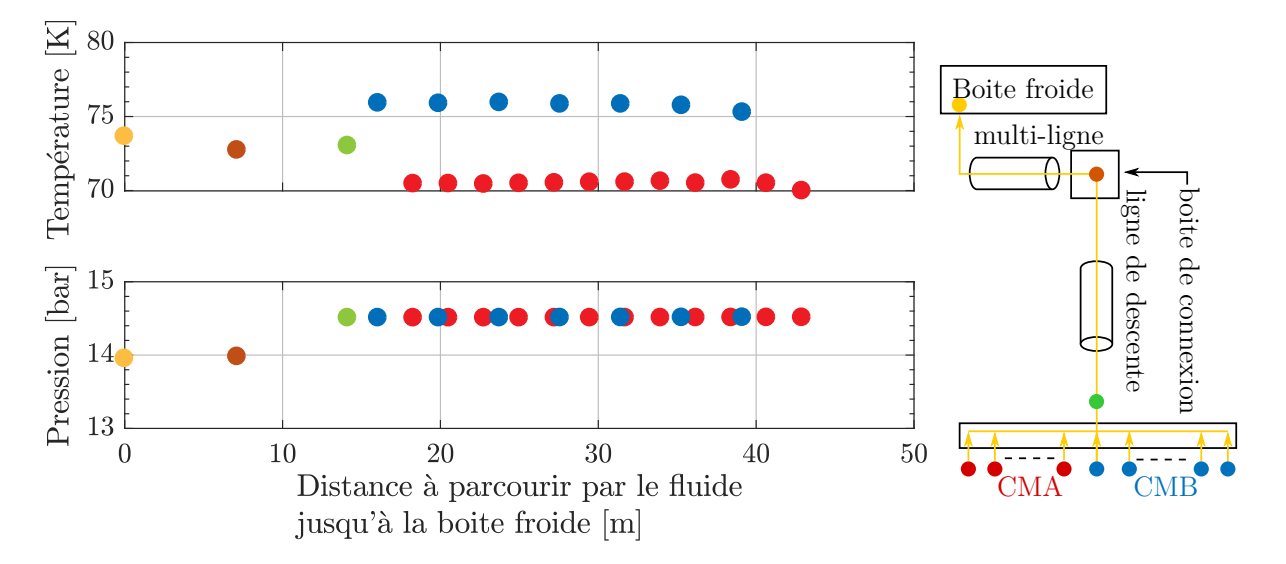

FIGURE  $3.19 - \hat{A}$  gauche, distribution de la température (en haut) et de la pression (en bas) sur l'ensemble de la ligne de retour des bains des cryomodules. À droite, le schéma de la ligne de retour des boucliers.

## **3.3.4 Conclusion**

Nous venons de décrire la structure et le fonctionnement de la cryodistribution de SPIRAL2. Pour chaque portion et pour chaque ligne, nous avons calculé les pertes de charge et les apports thermiques encourus par le fluide. La simulation de la cryodistribution nous a permis de définir la distribution en pression/température (ou titre massique) le long du LINAC. Les valeurs obtenues seront utilisées comme conditions aux limites lors de la réalisation des modèles des cryomodules.

# **3.4 Modélisation des cryomodules**

# **3.4.1 Description et fonctionnement**

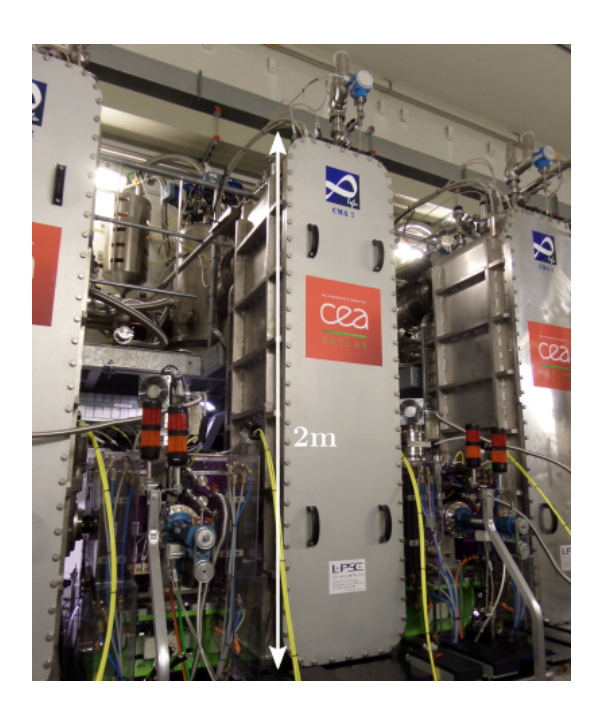

<span id="page-115-0"></span>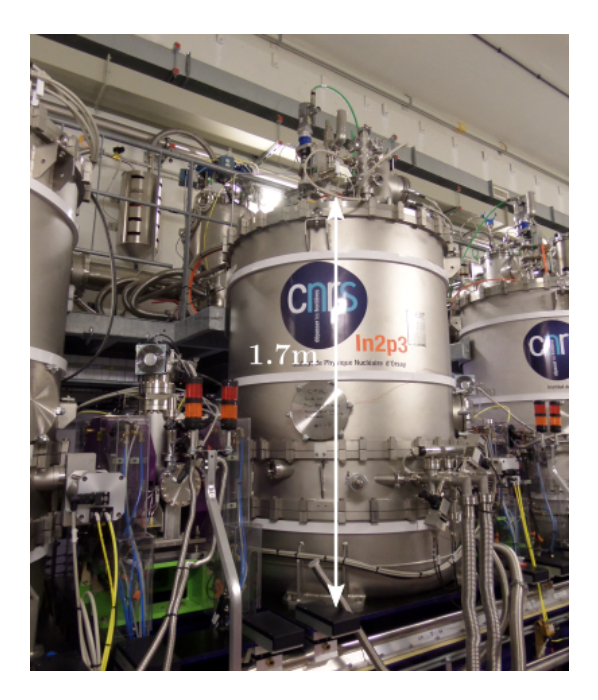

Figure 3.20 – Photo d'un cryomodule type-A (à gauche) et d'un cryomodule type-B (à droite).

Rappelons que dans le cas de SPIRAL2, il existe deux types de cryomodules : respectivement les cryomodules de type-A (aussi appelés CMA) et les cryomodules de type-B (aussi appelés CMB). Ces deux types de cryomodule sont illustrés sous forme photographique à la Figure [3.20](#page-115-0) ou encore sous forme schématisée dans l'introduction à la Figure [1.11.](#page-34-0)

Les CMA contiennent une cavité plongée dans un séparateur de phases tandis que les CMB contiennent deux cavités et trois séparateurs de phases : un séparateur par cavité et un réservoir de garde assurant la connexion entre les deux séparateurs.

Afin de minimiser les apports de chaleur radiatifs, chaque bain d'hélium est entouré d'un bouclier thermique. Il s'agit d'une grande plaque de cuivre refroidie à une température proche de 60 *K*. La Figure [3.21](#page-116-0) illustre le bouclier des cryomodules types-A.

<span id="page-116-0"></span>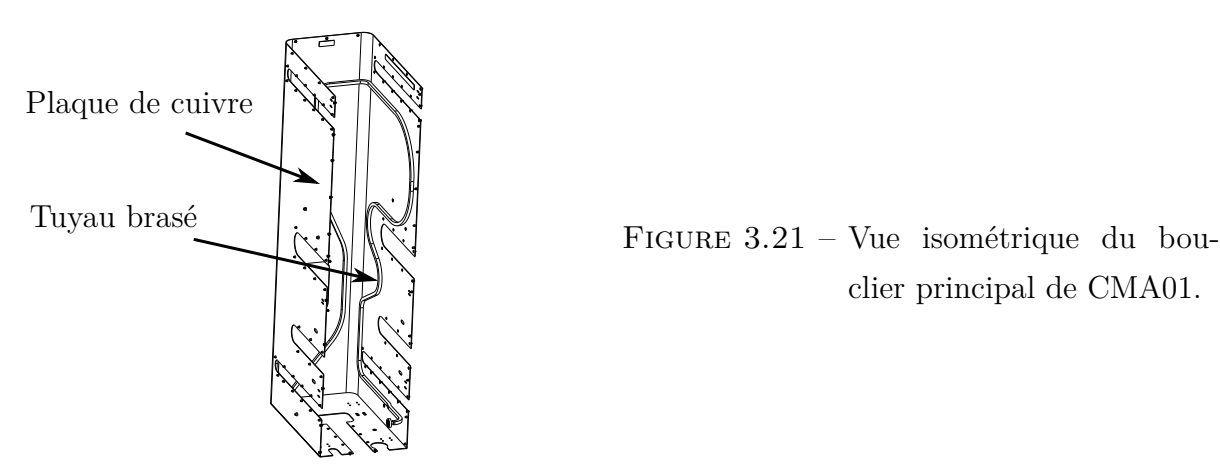

clier principal de CMA01.

Du point de vue de la modélisation, les différences principales entre les CMA et les CMB sont le volume des séparateurs de phases, la masse des boucliers et les charges thermiques extraites. Ces caractéristiques sont données dans le Tableau [3.5.](#page-116-1) Parmi celles-ci, la charge extraite par le séparateur de phases est décomposée en deux parties distinctes. D'un côté la charge dite statique qui représente les pertes thermiques résultant principalement de l'écart de température entre le bain à 4*.*4 *K* et son bouclier à 60 *K*. De l'autre côté, la charge dite intermittente qui représente les pertes RF dans la cavité accélératrice générant de la chaleur par effet Joule. Cette perte est dite intermittente car elle est nulle quand la RF est désactivée et possède une valeur fixe pour le champ électromagnétique nominal.

<span id="page-116-1"></span>

| Caractéristique                    | Type A           | Type B           |
|------------------------------------|------------------|------------------|
| Charge statique (mesurée) [W]      | 3.5/1.4          | 12.5/1.8         |
| Charge intermittente (estimée) [W] | 10               | 20               |
| Charge totale [W]                  | 13.5             | 32.5             |
| Charge bouclier (estimée) [W]      | 45               | 100              |
| Volume du bain [L]                 | 20.5             | 91.2             |
| Masse bouclier                     | $350 \text{ kg}$ | $550 \text{ kg}$ |

Table 3.5 – Comparaison des caractéristiques d'un cryomodule type-A et type-B. La charge statique est donnée pour une mesure de la moyenne/variance en conditions de fonctionnement nominales tandis que la charge intermittente est une estimation à champ nominal.

Le cryomodule est contrôlé via quatre vannes cryogéniques de régulation comme cela est illustré sur la vue schématique du modèle sur la Figure [3.22.](#page-117-0) La vanne *CV* 010 assure la régulation de la température de sortie *T T*011 du bouclier à une consigne de 70 *K*. À la sortie du circuit bouclier se trouve la vanne *CV* 011 (totalement ouverte en fonctionnement nominal) qui permet de sectoriser les différents les circuits. La vanne *CV* 001, dite vanne de remplissage par le bas, est uniquement utilisée pendant la mise en froid pour remplir le cryomodule. Elle est dimensionnée de telle sorte à permettre le passage d'un débit conséquent en vue d'une mise en froid rapide (*CVmax* = 1*.*25). La vanne *CV* 002 appelée vanne d'alimentation par le haut, permet de réguler le niveau de liquide *LT*200 dans le bain à une consigne de 90 %. Elle est dimensionnée pour permettre un contrôle précis du niveau (*CVmax* = 0*.*35 ). Enfin la vanne *CV* 005 appelée vanne de sortie sert à réguler la pression *P T*001 dans le bain à une valeur de 1*.*2 *bar*.

<span id="page-117-0"></span>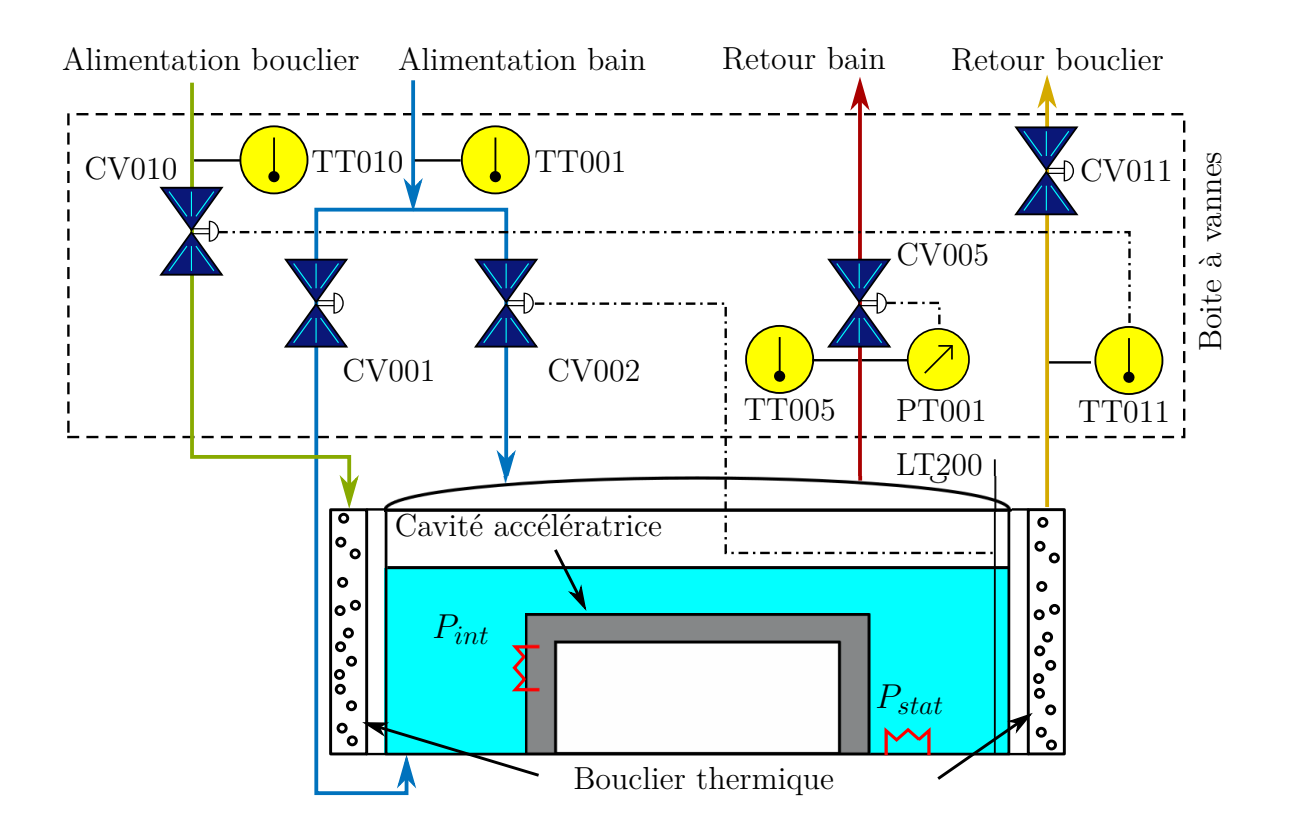

Figure 3.22 – Vue schématique d'un cryomodule et de sa boite à vanne associée. *Pint* et *Pstat* désignent respectivement la charge intermittente et la charge statique extraite par le bain d'hélium. Le lien entre une variable et son organe de régulation est indiqué par un trait pointillé.

### **3.4.2 Modélisation**

Du point de vue de la thermodynamique, le cryomodule est un séparateur de phases sujet à des entrées de chaleur écranté par une masse de cuivre refroidie à l'aide d'une conduite de gaz, le tout piloté par des vannes de régulation. Les modèles des composants susmentionnés ont été décrits au Chapitre 2. Le modèle d'un cryomodule est donné pour un cas générique puis parametré en fonction des spécificités propres aux cryomodules de SPIRAL2. La plupart des paramètres sont connus (e.g. données constructeur), mais d'autres doivent être définis à partir de mesures ou d'estimations.

Les paramètres principaux des vannes, des séparateurs de phases et des boucliers thermiques sont donnés en Annexe [G.](#page-252-0) Dans la suite de cette section, nous donnerons uniquement des informations supplémentaires sur l'obtention de paramètres particuliers.

#### **3.4.2.1 Définition des paramètres du séparateur de phases**

Le modèle du séparateur de phases a été décrit à la section [2.2.3.](#page-59-0) Trois paramètres sont nécessaires pour établir le modèle : le volume total du séparateur de phases, une fonction permettant de calculer la hauteur de liquide en fonction du volume de liquide et la valeur de la charge extraite par le bain.

#### **Caractérisation du volume du séparateur de phases**

Le volume total ainsi que la caractéristique  $h_{liq} = f(V_{liq})$  (avec  $h_{liq}$  et  $V_{liq}$  respectivement la hauteur et le volume de liquide dans le bain) sont définis à partir des modèles 3D des séparateurs de phases.

Les courbes relatives à cette caractéristique sont données en Figure [3.23](#page-119-0) pour les deux types de cryomodules. Ces courbes présentent un biais sur le volume : pour un volume non nul, le niveau est considéré comme nul. Cela s'explique par le fait que les courbes sont obtenues en prenant en compte la position réelle du capteur de niveau. Pour les cryomodules type-A, la sonde ne descend pas parfaitement au fond de la cavité, tandis que pour les cryomodules type-B la sonde permet uniquement de mesurer le niveau dans le réservoir de garde (voir légende *séparateur de phases* sur la Figure [3.20\)](#page-115-0).

<span id="page-119-0"></span>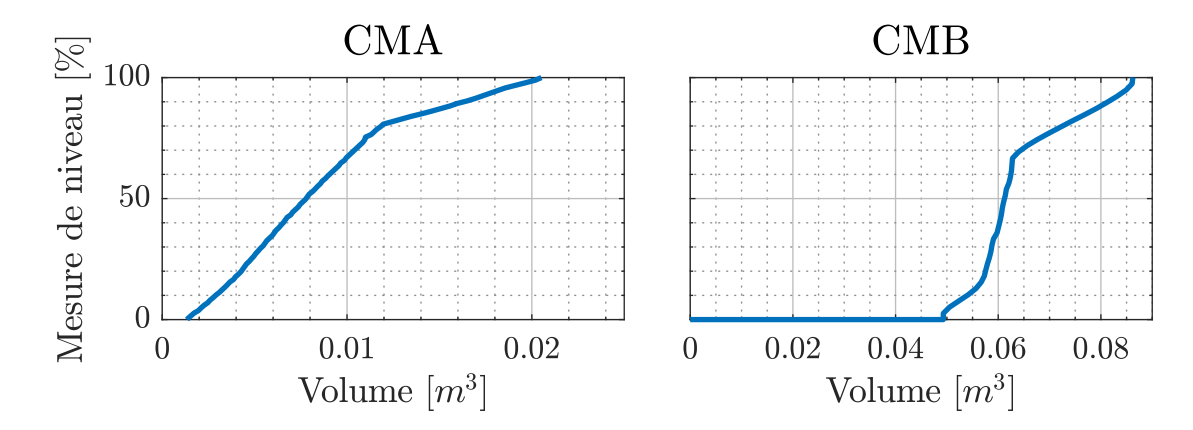

FIGURE  $3.23$  – Hauteur de liquide  $=f$  (Volume de liquide) mesurée pour les cryomodules type-A (à gauche) et type-B (à droite).

Une modification supplémentaire a été appliquée pour les cryomodules type-B. Ceux-ci ayant la particularité d'être composés de trois séparateurs de phases reliés entre eux par des tuyaux. Les premiers résultats montraient que la pression du bain obtenue par simulation présentait une dynamique beaucoup plus lente que celle mesurée sur le procédé. En revanche, le niveau était convenablement estimé. Une analyse des deux principales formules [\(2.13\)](#page-61-0) et [\(2.14\)](#page-61-1) du modèle du séparateur de phases nous indiquent que le volume total (désigné par *V ol*) joue un rôle prépondérant sur l'estimation de la pression. Réduire la valeur de ce paramètre permet d'augmenter la dynamique observée sur la pression et ainsi de réduire considérablement l'erreur entre le modèle et la mesure. Ainsi le volume considéré pour calculer la pression dans le bain d'hélium n'est plus égale au volume total (*V ol* = 91*.*2 *L*) des trois séparateurs de phases, mais uniquement à celui du réservoir de garde  $(Vol = 25 L)$ . Une explication est que les dynamiques de pression du réservoir de garde sont en partie découplées des autres séparateurs de phases puisque l'évaporation du liquide se produit uniquement dans le réservoir de garde.

#### **Caractérisation de la charge extraite par séparateur de phases**

La charge statique extraite par le bain d'hélium est mesurée par décroissance du ni-

veau de liquide. Les détails de cette méthode sont donnés dans l'Annexe [G.](#page-252-0) En appliquant cette méthode, les pertes statiques ont été mesurées sur l'ensemble des cryomodules. Ces charges ainsi que les charges appliquées via les chaufferettes sont répertoriées dans la Figure [3.24.](#page-120-0) Les chaufferettes sont utilisées pour simuler la charge intermittente liée à la puissance RF (les sources des signaux RF n'étant pas actives lors de nos mesures), soit 10W pour les CMA et 20W pour les CMB. L'objectif étant de réaliser des tests en mode nominal de fonctionnement. En plus de cela, la puissance injectée dans les chaufferettes est modulée de telle sorte à égaliser les charges thermiques perçues par les cryomodules de même type. Cette égalisation permet de faciliter la comparaison des expériences réalisées sur différents cryomodules. Les mesures représentées dans la Figure [3.24](#page-120-0) sont faites au point de fonctionnement nominal pour une température des boucliers thermiques comprise entre 55 K et 60 K.

<span id="page-120-0"></span>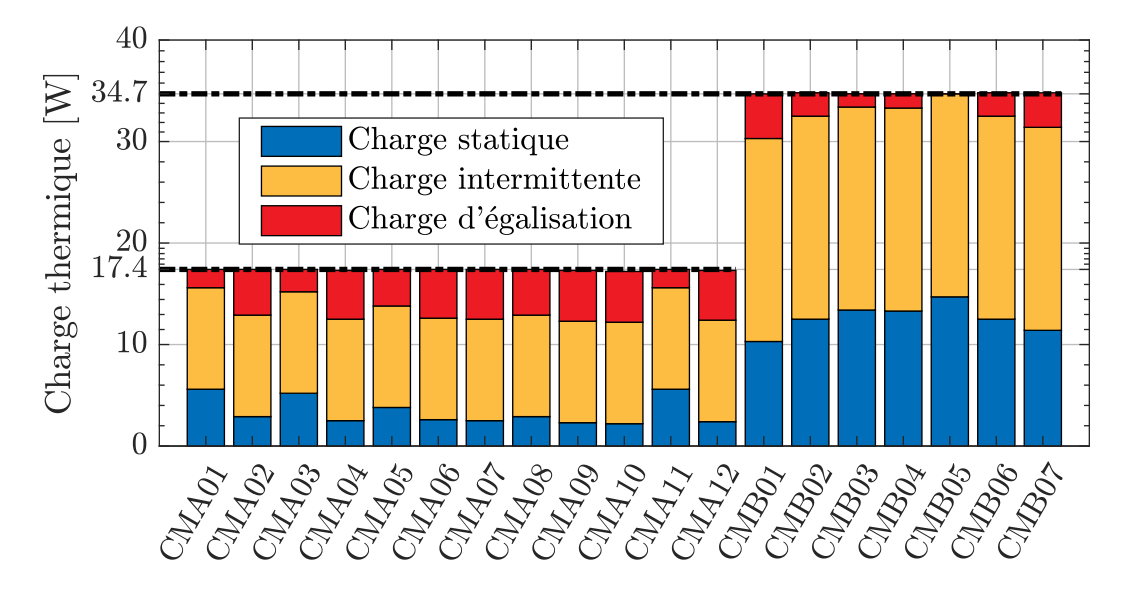

Figure 3.24 – Répartition de la charge thermique sur le LINAC. La charge totale moyenne est de  $17.4 \pm 0.7W$  pour les CMA et  $34.7 \pm 1.2$  pour les CMB. L'incertitude provient principalement de la mesure de la charge statique.

#### **3.4.2.2 Définition des paramètres du bouclier thermique**

Le bouclier thermique est un tuyau brasé sur une plaque de cuivre. En terme de modélisation il est représenté par un tuyau 1D dont la masse est équivalente à celle de la plaque de cuivre. Le rôle de ce modèle est de représenter le phénomène de transport de la

matière et l'échange entre le fluide et le bouclier sur la totalité du tuyau. Les paramètres nécessaires à la définition du modèle sont donnés dans l'Annexe [G.](#page-252-0)

Comme nous pouvons le voir sur la Figure [3.21,](#page-116-0) les tuyaux sur les boucliers thermiques forment une multitude de courbures qui génèrent des pertes de charge. Celles-ci sont estimées à l'aide de la méthode décrite dans le Chapitre 2 à la section [2.2.4.](#page-63-0) Il s'avère que la somme de ces pertes singulières est inférieure à 0.5 mbar aussi bien pour les CMA que les CMB. Or le calcul des pertes de charges linéiques générées par la friction du fluide avec les parois est de 7.1 mbar pour les CMA et 12.2 mbar pour les CMB. Ainsi les pertes de charges singulières seront ignorées dans le modèle des boucliers.

Dans le modèle des cryomodules, les boucliers thermiques sont totalement découplés du séparateur de phases. En d'autres termes, les échanges de chaleur entre le bouclier et le séparateur de phases ne sont pas modélisés. Ce choix a été délibérément fait car l'ensemble des expériences décrites dans la suite de ce manuscrit sont effectuées au régime de fonctionnement nominal. Or dans ce régime, la température du bouclier est stable avec des variations ne dépassant pas les  $\pm 2$  K. Ces variations de températures sont équivalentes à des variations de charge radiative de l'ordre de ±0*.*2 *W* ce qui est inférieur à l'incertitude de mesure des pertes statiques (0*.*7 *W* pour les CMA et 1*.*2 *W* pour les CMB). Néanmoins, la puissance nominale échangée entre le bain et le bouclier est prise en compte à travers la mesure de la charge statique.

Ainsi il est possible de simuler séparément le comportement du séparateur de phases et du bouclier thermique. D'une part, cela permet d'accélérer les simulations quand seules les dynamiques d'un élément nous intéressent et d'autre part, cela permet de simplifier le modèle ce qui sera utile lors de la phase de synthèse de lois de commande (Chapitre 4).

#### **3.4.2.3 Oscillations parasites de pression**

Au cours des multiples mises en opération du système cryogénique de SPIRAL2 (de 2015 à 2018), nous nous sommes aperçus que des oscillations de pression se forment sur la ligne d'échappement des cryomodules. L'amplitude de ces oscillations peut atteindre les ±40 *mbar* à une fréquence proche de 5 *Hz*. Il faut savoir que les capteurs de pression PT001 en place sur l'ensemble des cryomodules n'ont pas une bande passante suffisante pour mesurer des signaux dont la fréquence est de 5 *Hz*. En conséquence, nous avons eu recours à un capteur de pression relatif dont la bande passante permettait la visualisation d'oscillation.

Nous émettons l'hypothèse que le phénomène observé est une oscillation thermo-acoustique (en anglais *TAO : Thermal Acoustic Oscillation*) qui se forment sur la ligne d'échappement des cryomodules.

De façon simplifiée, une oscillation thermo-acoustique est une succession de cycles d'expansion/compression du gaz dans un système fermé dans lequel nous nous attendons à avoir une stratification thermique et une pression stable. Illustrons le propos à l'aide de la Figure [3.25.](#page-122-0) Supposons qu'un gaz de température T1 s'écoule du volume 1 vers le volume 2 dont la température T2 est supérieure à T1. En conséquence, le gaz se réchauffe et se dilate. Le volume 2 étant fermé, le gaz désormais chaud est repoussé vers le volume 1 où du fait de la température plus froide il se contracte en cédant de la chaleur. Une répétition cyclique de ce phénomène est ce qui s'appelle TAO et peut provoquer des entrées de chaleurs parasites. Pour plus de précision le lecteur est invité à se référer à [\[80,](#page-233-1) [81\]](#page-233-2).

<span id="page-122-0"></span>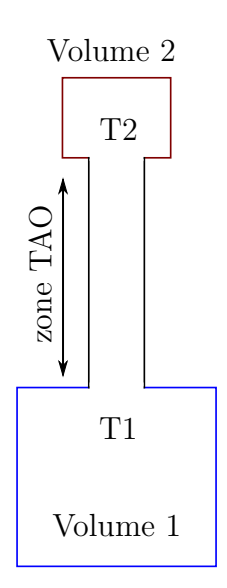

Figure 3.25 – Vue schématique d'un système pouvant amorcer une TAO. *T*1 et *T*2 représentent respectivement les températures des volumes 1 et 2 avec  $T1 < T2$  et volume  $1 >$  volume 2

Dans le cas de SPIRAL2, les TAO sont observées entre l'échappement du séparateur de

phases (jouant le rôle du grand volume froid à 4*.*41 *K*) et un piquage du circuit de purge (jouant le rôle du petit volume chaud à 300*K*) situé en amont de la vanne de retour (CV005). Il est à noter que ces TAO sont observées alors que l'intégralité du système cryogénique a atteint son point de fonctionnement nominal. La Figure [3.26](#page-123-0) indique la zone sur laquelle serait localisé la TAO. Il est à noter que le piquage chaud est plus bas que le raccord avec la ligne d'échappement. Ainsi il n'est pas exclu que le phénomène observé soit en partie lié à de la convection naturelle.

<span id="page-123-0"></span>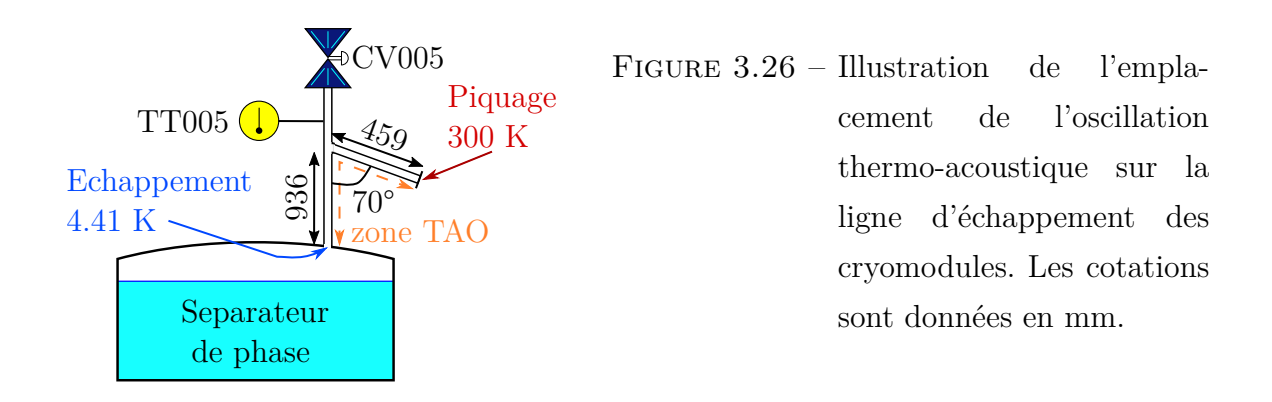

Ces oscillations génèrent une charge thermique supplémentaire impactant directement les vapeurs s'échappant du séparateur de phases. Une indication de la présence de cette charge est donnée par la sonde de température TT005. S'il n'y a pas de TAO, la température indiquée par la sonde TT005 devrait être proche de la température de l'hélium gazeux saturé à la pression du séparateur soit 4*.*41 *K*. Si ce n'est pas le cas, il est possible de définir la valeur approximative de la charge induite par la TAO au moyen d'un bilan enthalpique. Commençons par définir le biais de mesure associée à chacune des sondes de température TT005 :

$$
bias(i) = TT005_{sans\ TAO}(i) - 4.41\tag{3.7}
$$

Avec *T T*005*sans T AO* la mesure de la sonde de température TT005 en l'absence de TAO et *i* un indice désignant le numéro du cryomodule d'intérêt. Pour s'assurer que nous n'avons plus de TAO nous utilisons le capteur de pression relatif raccordé au bain de la cavité. Continuons en exprimant l'enthalpie spécifique attendue en sortie des séparateurs de phases en l'absence de TAO :

$$
h_{sans\ TAO}(i) = interp(h, 4.41, PT001(i))\tag{3.8}
$$

Puis définissons l'enthalpie spécifique mesurée en présence de TAO :

$$
h_{avec\ TAO}(i) = interp(h, T005_{avec\ TAO}(i) - bias(i), PT001(i))
$$
\n(3.9)

Avec *T*005*avec T AO* la mesure de la température de sortie du séparateur de phases en présence de TAO. Enfin calculons la charge équivalente TAO au moyen d'un bilan enthalpique :

$$
P_{nom}^{TAO}(i) = (h_{avec\ TAO}(i) - h_{sans\ TAO}(i)) \cdot \dot{m}(i)
$$
\n(3.10)

Où *P T AO nom* désigne la charge équivalente TAO et *m*˙ le débit de sortie du séparateur de phases. Les charges thermiques équivalentes calculées pour l'ensemble des cryomodules sont données dans la Figure [3.27.](#page-124-0) Sur cette figure, nous pouvons observer que la charge calculée est en moyenne plus importante pour les CMB que les CMA. Cela peut s'expliquer par le fait que le débit de sortie des CMB est pratiquement deux fois plus important que celui des CMA.

<span id="page-124-0"></span>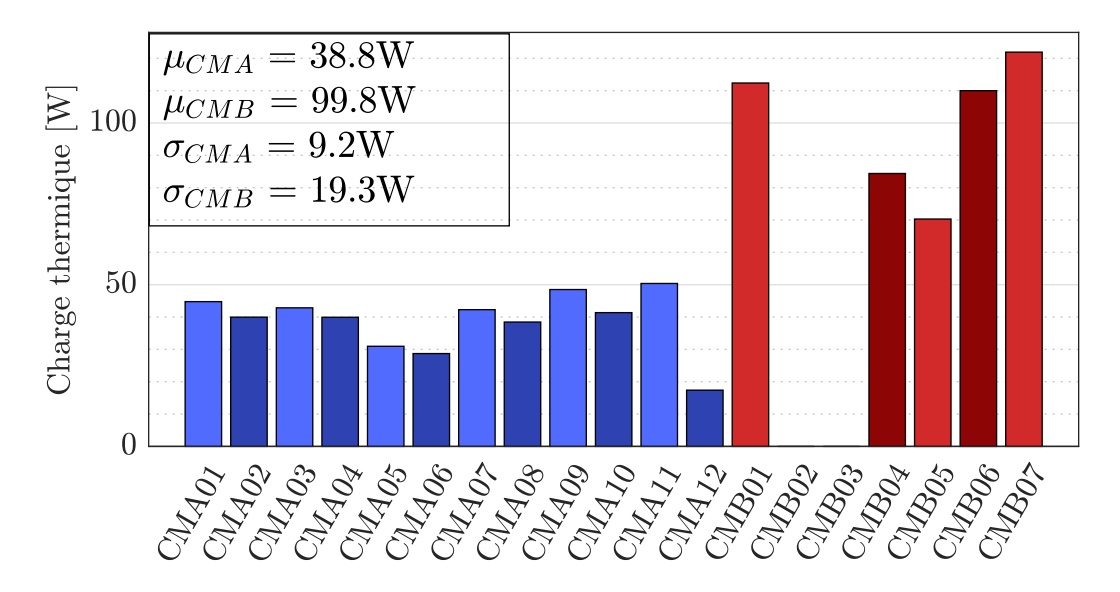

Figure 3.27 – Estimation de la charge thermique équivalente de la TAO sur chaque cryomodule. Les CMA et CMB sont respectivement représentés en bleu et rouge. *µ* désigne la moyenne tandis que *σ* représente l'écart type. Le cryomodule CMB02 avait un défaut sur sa sonde de température tandis que CMB03 n'a jamais présenté de TAO.

Nous soulignons le fait que les TAO n'étaient pas présentes en permanence sur l'ensemble des cryomodules mais apparaissaient et disparaissaient de façon impromptue. Ainsi, bien que la somme des charges présentées sur la Figure [3.27](#page-124-0) avoisine les 1000 W, une telle

valeur n'était jamais atteinte dans la réalité car la TAO n'était pas présente au même instant sur tous les cryomodules.

Une solution pour atténuer la TAO a été développée. Il s'agit d'un *by-pass* en inox reliant le ciel gazeux du séparateur de phases au piquage . Cependant, cette solution n'a pas pu être déployée sur l'ensemble des cryomodules avant les phases de mesures liées à la validation du modèle. Seuls les cryomodules type-B en étaient équipés. Ainsi pour obtenir une comparaison cohérente entre la simulation et la mesure pour les CMA, la TAO a été modélisée par une charge thermique variant linéairement en fonction de la mesure de la température TT005 et ce pour chacun des cryomodules :

$$
\dot{P}^{TAO}(i) = TT005(i) \cdot a(i) + b(i)
$$
\n(3.11)

Où *a* et *b* sont les coefficients d'une droite affine calculés pour chaque cryomodule.

Bien que cela ne soit pas spécifiquement illustré dans ce manuscrit, la prise en compte des entrées de chaleurs parasites induites par les oscillations de pression dans la simulation a permis de réduire l'écart entre mesure et simulation de façon conséquente.

#### **3.4.2.4 Conditions aux limites**

Pour simuler le modèle d'un cryomodule et sa boite à vannes, six conditions aux limites sont nécessaires : trois pour le bain d'hélium et trois pour les boucliers. Il s'agit des pressions et enthalpies spécifiques en amont des vannes d'alimentation (CV002 pour le bain et CV010 pour les boucliers) ainsi que de la pression en aval des vannes de sortie (CV005 et CV011).

Ces données ne sont pas directement mesurées sur le procédé et doivent être estimées à partir d'autres mesures. Les capteurs de pression les plus proches sont ceux situés dans la boite de raccordement. Il s'agit des capteurs PT230 et PT250 pour les lignes d'alimentation et des capteurs PT240 et PT260 pour les lignes de retour (voir Figure [3.13\)](#page-106-0).

Nous utilisons le modèle de la cryodistribution pour calculer les conditions aux limites

de chaque cryomodule à partir des mesures effectuées dans la boite de raccordement. Les conditions aux limites appliquées sur le modèle sont celles illustrées par les figures [3.16,](#page-111-0) [3.17,](#page-112-0) [3.18](#page-113-0) et [3.19.](#page-114-0)

## <span id="page-126-1"></span>**3.4.3 Critères de validation**

<span id="page-126-0"></span>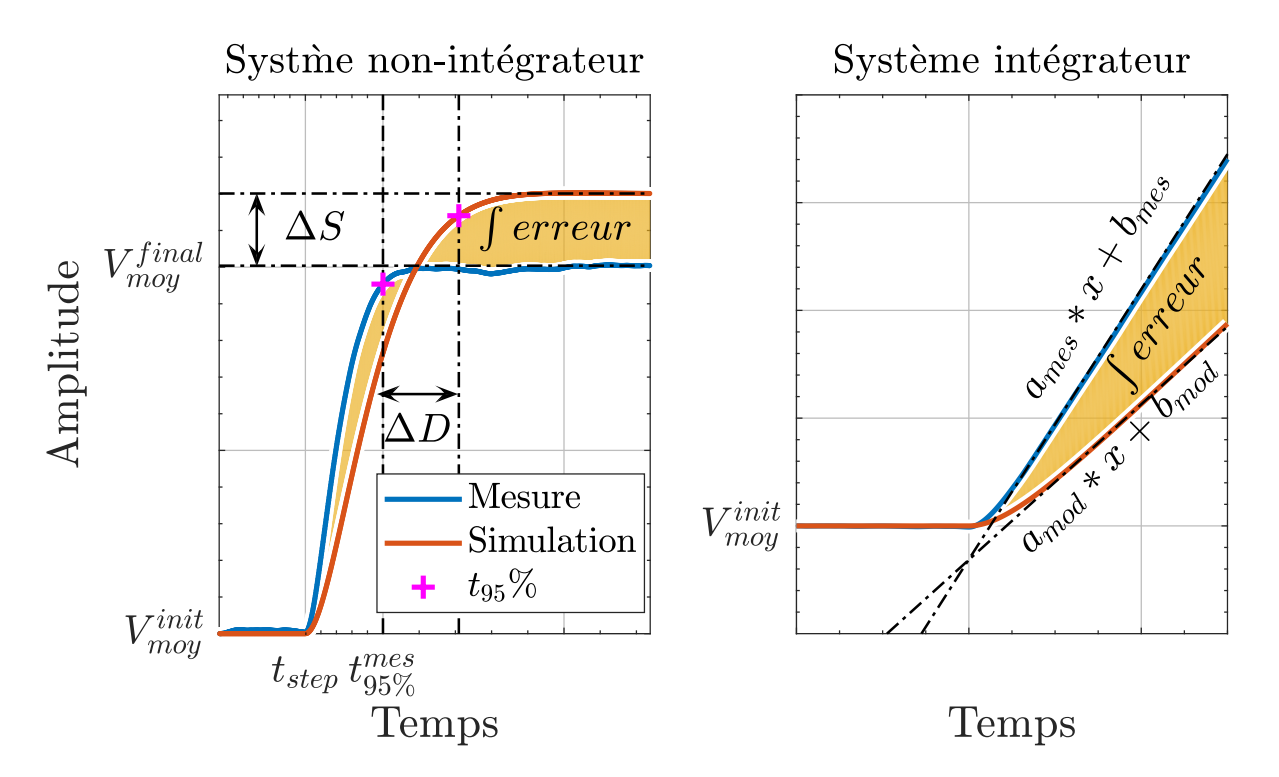

Figure 3.28 – Illustration des indicateurs d'intérêt lors de la comparaison mesure/simulation. À gauche, le cas des systèmes non intégrateurs et à droite, celui des systèmes intégrateurs. *t*95% désigne le temps de réponse à 95% du système.

Afin de quantifier la précision du modèle de façon objective, nous définissons des critères de performance. Ces derniers sont illustrés par la Figure [3.28.](#page-126-0) Celle-ci représente la superposition d'une mesure et d'une simulation en réponse à une variation d'entrée pour deux systèmes fictifs, l'un étant intégrateur <sup>[5](#page-2-0)</sup> et l'autre non.

<sup>5.</sup> Un système est dit intégrateur si sa sortie est proportionnelle à l'intégrale du signal d'entrée. Il peut être vu comme un élément qui stock de l'énergie ou de la matière

#### **3.4.3.1 Critère 1 : intégrale de l'erreur**

Le premier critère (désigné par *J erreur* sur la Figure [3.28\)](#page-126-0) représentent l'intégrale de l'erreur. Plus particulièrement nous calculerons cette intégrale de la façon suivante :

$$
Cr_1 = \int_{t_{init}}^{t_{final}} \left(V_{mes}(t) - V_{sim}(t)\right)^2 dt \cdot \frac{1}{t_{final} - t_{init}} \cdot \frac{1}{V_{moy}^{init}} * 100\tag{3.12}
$$

Où *Cr*<sup>1</sup> est le critère calculé, *tinit* et *tf inal* représentent l'instant initial et final de l'expérience, *Vmes*(*t*) et *Vsim*(*t*) désignent respectivement les valeurs mesurées et simulées et *V init moy* désigne la valeur moyenne de la mesure au début de l'expérience prise sur 30 *s* pour éviter les perturbations de mesure.

Il est à noter que la division par le temps total ainsi que la division par la valeur moyenne rendent ce critère adimentionné. Ainsi il est possible de comparer deux critères calculés sur des durées différentes, à des points de fonctionnement différents et pour des variables différentes (e.g. pression et niveau).

Cependant, cet indicateur ne donne qu'une information globale sur la validité du modèle. Par exemple, il ne permet pas de savoir si les dynamiques d'un modèle correspondent à celles du procédé.

#### **3.4.3.2 Critères 2 et 3 : erreur statique et dynamique**

Le calcul des deux prochains critères s'applique uniquement aux systèmes dits non intégrateurs comme celui représenté sur le graphique de gauche dans la Figure [3.28.](#page-126-0) Le second critère, désigne l'erreur statique observée entre la simulation et la mesure. Il s'agit de l'écart observé en régime stationnaire suite à une variation de la variable d'intérêt

$$
Cr_2 = \frac{|\Delta S|}{|V_{moy}^{final} - V_{moy}^{init}|} * 100
$$
\n(3.13)

Avec  $Cr_2$  le critère calculé,  $V_{moy}^{final}$  la valeur moyenne de la mesure à la fin de l'expérience prise sur 30 *s* pour éviter les perturbations de mesure et ∆*S* l'écart statique entre simulation et mesure défini sur la Figure [3.28.](#page-126-0)

Le troisième critère est représentatif de l'écart observé entre les dynamiques obtenues en simulation et en expérimentation. Il est facteur de la différence du temps de réponse à 95% $^6$  $^6$  simulé et mesuré.

$$
Cr_3 = \frac{|\Delta D|}{|t_{95\%}^{mes} - t_{step}|} * 100
$$
\n(3.14)

Avec *Cr*3 le critère calculé, *t mes* 95% le temps de réponse à 95% mesuré, *tstep* l'instant auquel la valeur de l'entrée du procédé est modifiée et ∆*D* l'écart de dynamiques entre simulation et mesure défini sur la Figure [3.28.](#page-126-0) Ce critère est particulièrement intéressant pour nous car les performances de l'algorithme de contrôle synthétisé à l'aide d'un modèle dépendent fortement de la précision des dynamiques du modèle. Il est à noter que les critères *Cr*2 et *Cr*3 ont été adimensionnés pour les mêmes raisons que celles évoquées pour le critère *Cr*1.

#### **3.4.3.3 Critère 4 : rapport des pentes**

Le calcul du dernier critère s'applique uniquement aux systèmes dit intégrateurs comme celui représenté sur le graphique de droite dans la Figure [3.28.](#page-126-0) Pour ce type de système, il n'est plus possible de calculer  $Cr_2$  et  $Cr_3$ . En conséquence, nous définissons un quatrième et dernier critère. Il s'agit du rapport des coefficients directeurs des droites obtenues en mesure et en simulation. Pour le calculer, nous commençons par établir les équations des droites affines comme cela est réalisée sur la Figure [3.28.](#page-126-0) De ces équations nous extrayons les coefficients directeurs nommés *ames* pour la mesure et *amod* pour le modèle. Finalement, le critère de comparaison est défini comme suit :

$$
Cr_4 = \frac{|a_{mod} - a_{mes}|}{a_{mes}} \times 100\tag{3.15}
$$

Il est également possible de définir le rapport des coefficients *bmes* et *bmod* désignant l'ordonnée à l'origine des droites affines. Il peut être utile pour interpréter un éventuel retard sur le système. Cependant, ce dernier ne sera pas utilisé dans la suite de ce manuscrit.

<sup>6.</sup> Le temps de réponse à 95% généralement noté *t*95% représente le temps que met un système à atteindre 95% de sa valeur finale.

# **3.4.4 Validation du modèle des cryomodules**

#### **3.4.4.1 Méthodologie de validation**

La comparaison entre les mesures et la simulation est effectuée en boucle ouverte : les ouvertures des vannes d'alimentation (CV002) et d'échappement (CV005) sont pilotées selon le protocole décrit en Figure [3.29.](#page-129-0) Ce protocole est appliqué à l'identique en entrée du modèle pour produire un résultat de simulation comparable aux mesures.

<span id="page-129-0"></span>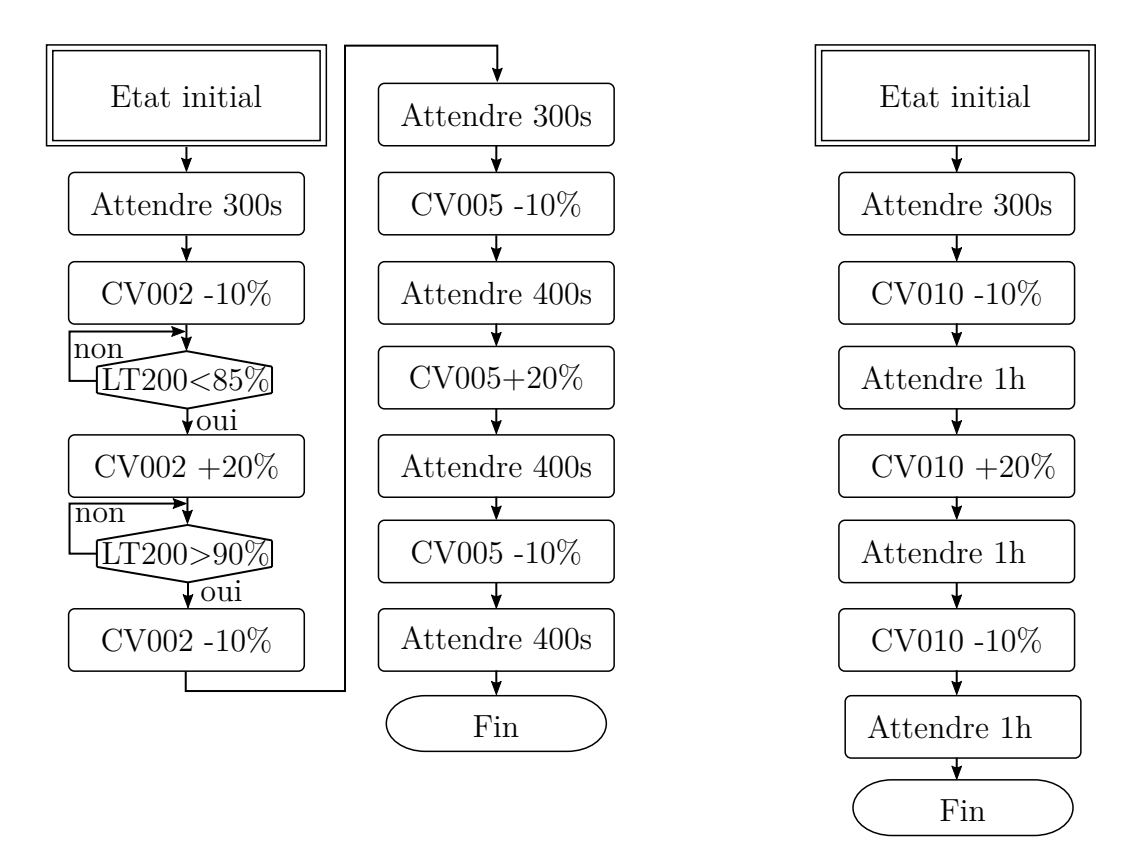

FIGURE  $3.29 - \hat{A}$  gauche, le protocole utilisé pour les séparateurs de phases. À droite, celui utilisé pour les boucliers thermiques.

Afin d'estimer la justesse d'un modèle et de comparer les résultats entre eux, nous calculons les indicateurs décrits au paragraphe [3.4.3](#page-126-1) pour tous les cryomodules. Pour la pression, les critères *Cr*2 et *Cr*3 sont mesurés sur la réponse du système à la première variation de la vanne de sortie (CV005) tandis que pour le niveau, le critère *Cr*4 est calculé sur la dynamique induite par la première variation de la vanne d'entrée (CV002).

#### **3.4.4.2 Validation des séparateurs de phases**

Le protocole de comparaison simulation/mesure décrit sur la Figure [3.29](#page-129-0) a été appliqué sur les 19 cryomodules du LINAC. Les figures [3.30](#page-131-0) et [3.31](#page-132-0) représentent respectivement les résultats de comparaison obtenus pour les cryomodules CMA01 et CMB05. Sur ces figures, quatre graphiques sont tracés : les ouvertures de vannes appliquées, la comparaison mesure/simulation sur le niveau et la pression ainsi que la valeur de la pression des lignes d'alimentation et de retour des cryomodules mesurées au niveau de la boite de raccordement.

Sur ces figures, nous observons que le modèle reproduit avec précision les dynamiques observées sur les mesures. Il est intéressant de mentionner l'effet intégrateur visible sur les courbes de niveau et tout particulièrement sur les courbes d'incertitudes (en pointillés roses). L'erreur faite sur le niveau va être intégrée dans le temps ce qui explique sa croissance au cours de l'expérience.

Autre observation sur la Figure [3.30](#page-131-0) à *t* = 1200 *s* : le modèle réagit à la variation de pression mesurée sur les lignes d'alimentation/retour pour produire une variation de la pression interne du cryomodule similaire à celle observée sur la mesure. Cette corrélation indique une bonne modélisation des effets induits par la cryodistribution.

Enfin, il convient de remarquer que l'incertitude observée sur la pression est maximale lors de la fermeture de la vanne de retour. Ce phénomène s'explique par l'incertitude sur la position de la vanne : une variation de fermeture de quelques pour cent peut entrainer une différence de pression de l'ordre de la dizaine de *mbar*.

Les figures [3.30](#page-131-0) et [3.31](#page-132-0) sont deux exemples d'évaluation de la justesse des modèles des cryomodules. Quatre critères ont été introduits à la section [3.4.3](#page-126-1) pour pouvoir comparer ces évaluations entre elles. L'objectif est à la fois d'illustrer les évaluations effectuées sur tout le LINAC de manière compact ainsi que de relever des tendances sur les critères calculés.

<span id="page-131-0"></span>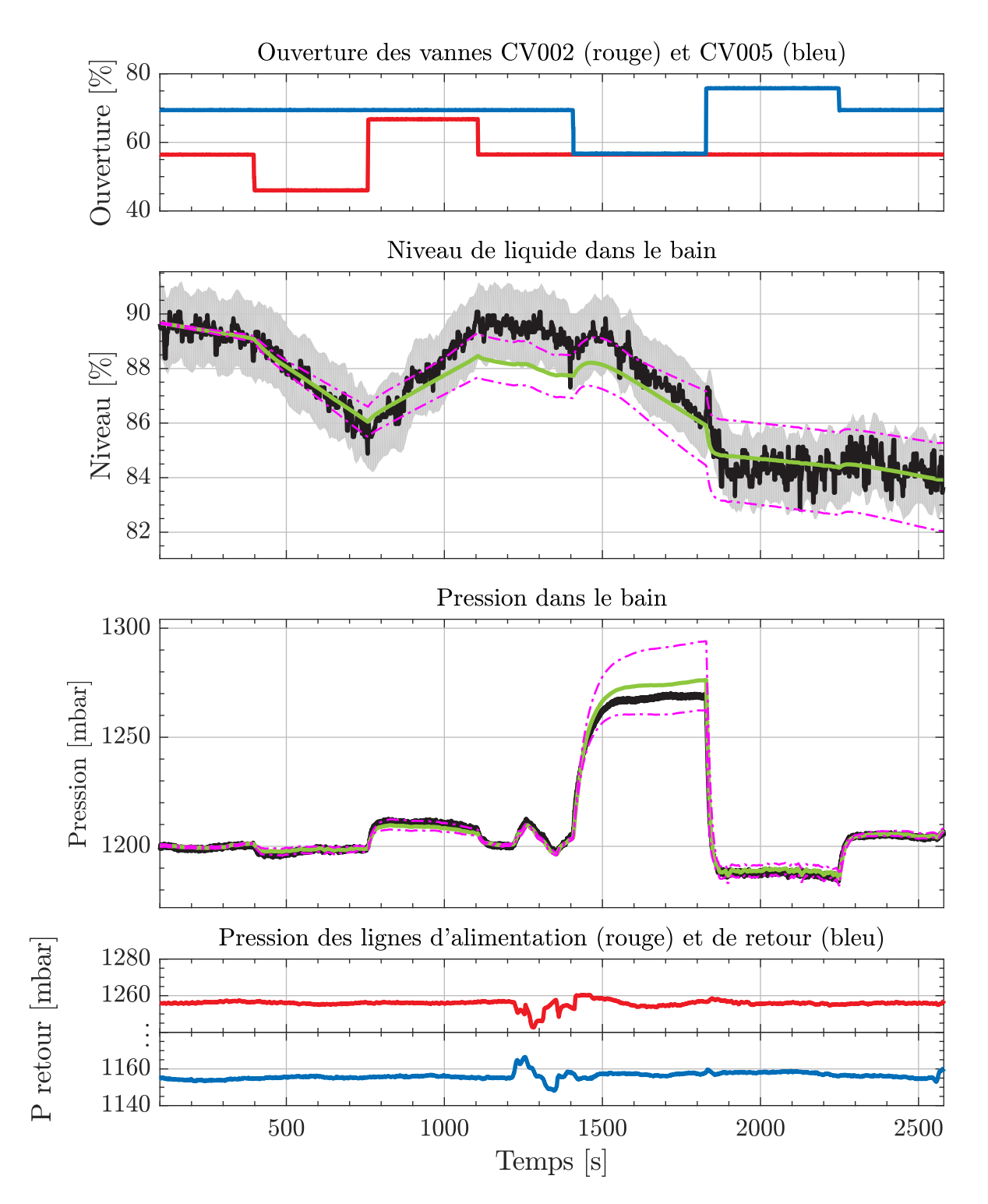

Figure 3.30 – Comparaison mesure/simulation du bain du cryomodule CMA01. Les tracés noirs et verts représentent respectivement les mesures et les simulations. Les lignes magenta et le fond gris décrivent respectivement l'incertitude de simulation et l'incertitude de mesure.

<span id="page-132-0"></span>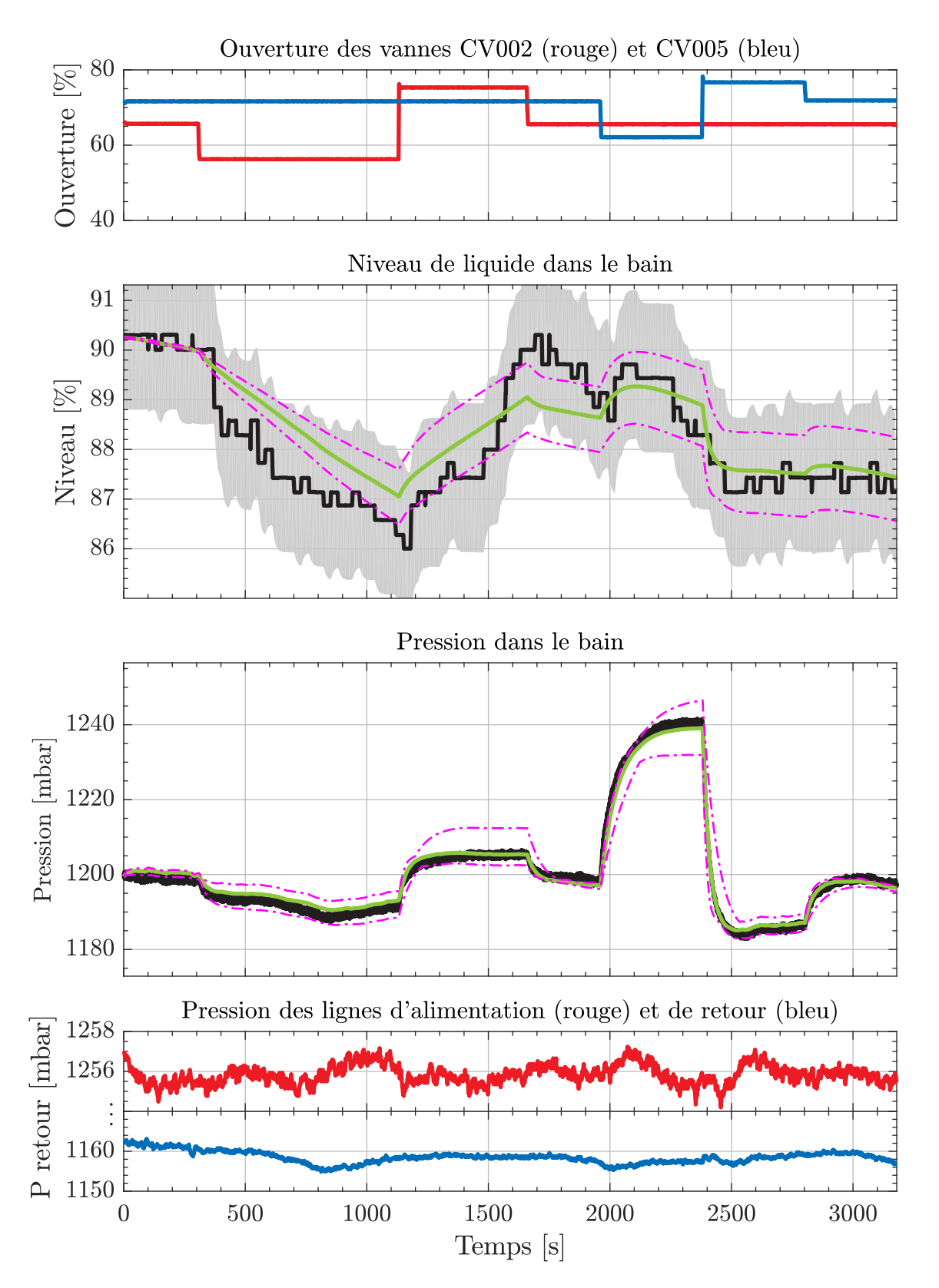

Figure 3.31 – Comparaison mesure/simulation du bain du cryomodule CMB05. Pour la signification des couleurs voir la Figure [3.30.](#page-131-0)

### **Évaluation du critère** *Cr*1 (intégrale de l'erreur)

La valeur du critère *Cr*1 calculé pour chaque cryomodule sur le niveau et la pression est donnée sur la Figure [3.32.](#page-133-0) Nous pouvons observer que la valeur du critère *Cr*1 est relativement similaire pour les CMA et les CMB. Nous pouvons en conclure que l'évaluation de la justesse globale des modèles (comme cela est fait en figures [3.30](#page-131-0) et [3.31\)](#page-132-0) est similaire pour l'ensemble des cryomodules de même type. Cependant, le cryomodule CMA05 présente un critère plus important sur la pression. Cela s'explique par le fait que ce cryomodule en particulier est plus instable (sur la pression) que les autres. Bien que la nature de cette instabilité ne soit pas formellement établie, l'instabilité a été observée tout au long des expériences menées sur le système.

<span id="page-133-0"></span>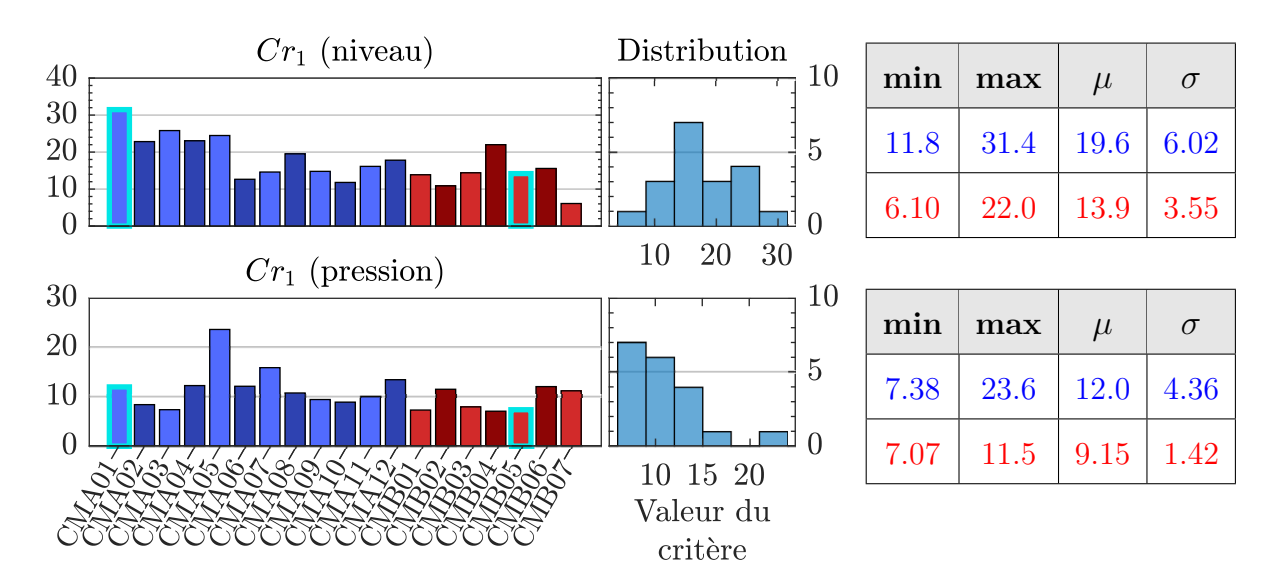

Figure 3.32 – Critère *Cr*1 calculé pour le niveau et la pression. À gauche, la valeur du critère par CMA (bleu) et par CMB (rouge). Au milieu, distribution statistique selon la valeur du critère. À droite les valeurs minimum (min), maximum (max), moyenne (*µ*) et la variance (*σ*) du critère. Les barres entourées d'un liseré bleu turquoise correspondent aux critères calculés pour les courbes données en figures [3.30](#page-131-0) et [3.31.](#page-132-0)

**Évaluation des critère**  $Cr_2$  et  $Cr_3$  (erreur statique et dynamique)

La Figure [3.33](#page-134-0) illustre la valeur des critères  $Cr_2$  et  $Cr_3$  calculés sur la pression pour l'ensemble des cryomodules. Nous pouvons remarquer une grande disparité dans la valeur de ces critères (forte variance) bien que la valeur maximale soit du même ordre de grandeur que la moyenne. Cette disparité s'explique par la sensibilité des critères aux aléas expérimentaux. Pour s'affranchir de ces aléas, il aurait fallut répéter le protocole décrit en Figure [3.29](#page-129-0) plusieurs fois et prendre la moyenne des critères obtenus. Cependant, une telle opération est chronophage et ne s'accordait pas avec le planning de manipulation.

<span id="page-134-0"></span>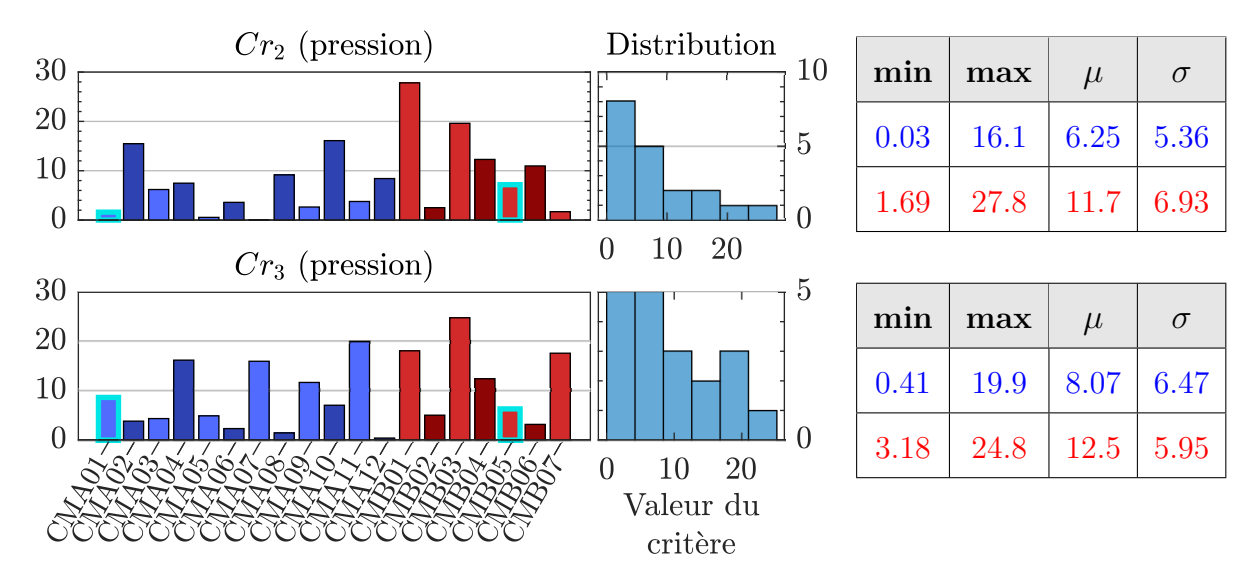

Figure 3.33 – Critère *Cr*2 et *Cr*3 calculé pour la pression. Pour la signification des couleurs se référer à la Figure [3.32.](#page-133-0)

Il faut également remarquer que la moyenne de l'erreur pour les cryomodules type-A est plus faible que celle des cryomodules type-B. Cela s'explique par le fait que l'approximation faite dans le modèle du séparateur de phases (modélisation d'un unique bain d'hélium au lieu des trois existants) génère une imprécision supplémentaire sur les CMB.

#### **Évaluation du critère** *Cr*4 (rapport des pentes)

La Figure [3.34](#page-135-0) illustre la valeur du critère *Cr*4 calculé sur le niveau pour l'ensemble des cryomodules. Sur cette figure, nous pouvons remarquer que le critère est relativement faible pour les CMA mais plus important pour les CMB. Cela s'explique par le fait que la sonde de niveau des CMA est plus précise que celle des CMB. Il arrive que le niveau mesuré sur les CMB varie de plusieurs pour cent entre deux pas de mesure.

<span id="page-135-0"></span>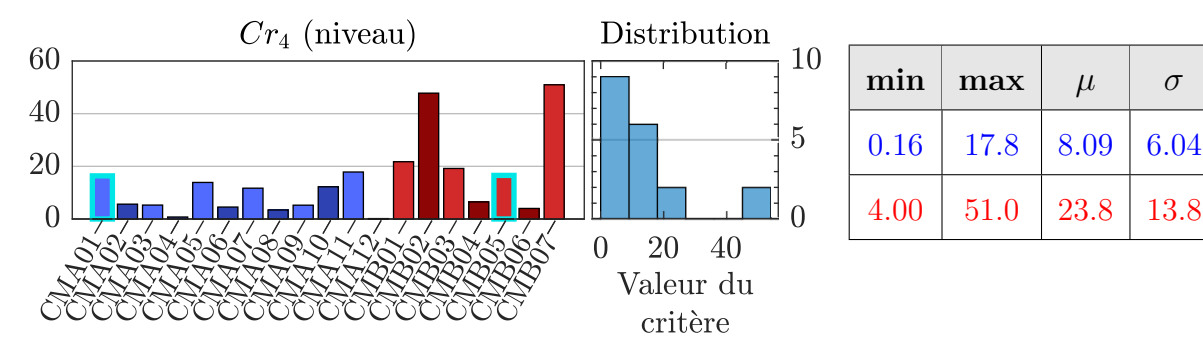

Figure 3.34 – Critère *Cr*4 pour le niveau. Pour la signification des couleurs se référer à la Figure [3.32.](#page-133-0)

À travers les tests réalisés et l'étude des critères des simulations effectuées, nous avons montré les similitudes entre les données simulées et expérimentales. Au vu des critères obtenus, nous sommes satisfaits de la justesse des modèles des séparateurs de phases autour de leur point de fonctionnement. Pour valider le modèle du cryomodule dans son intégralité, il nous faut encore réaliser une comparaison entre simulation et mesure pour les boucliers thermiques.

#### **3.4.4.3 Validation des boucliers thermiques**

La température de sortie des boucliers (TT011) est la seule mesure dont nous disposons pour comparer le modèle et la simulation. Les résultats de la comparaison sont illustrés sur les figures [3.35](#page-136-0) et [3.36](#page-136-1) respectivement pour les cryomodules CMA12 et CMB01.

Nous pouvons voir que les dynamiques décrites par le modèle sont en accord avec les observations faites sur le système. Il est à noter que les incertitudes sont majoritairement liées à la méconnaissances de la charge extraite par les boucliers.

Le modèle des boucliers étant moins critique que celui du séparateur de phases en vue de son utilisation future, nous n'avons pas mené une étude aussi précise que dans le cas du séparateur de phases. Cependant, la capacité de prédiction des modèles est jugée suffisante pour synthétiser et régler des régulateurs. Ainsi, le modèle des boucliers a été utilisé pour régler les correcteurs PID actuellement en place sur l'accélérateur.

<span id="page-136-0"></span>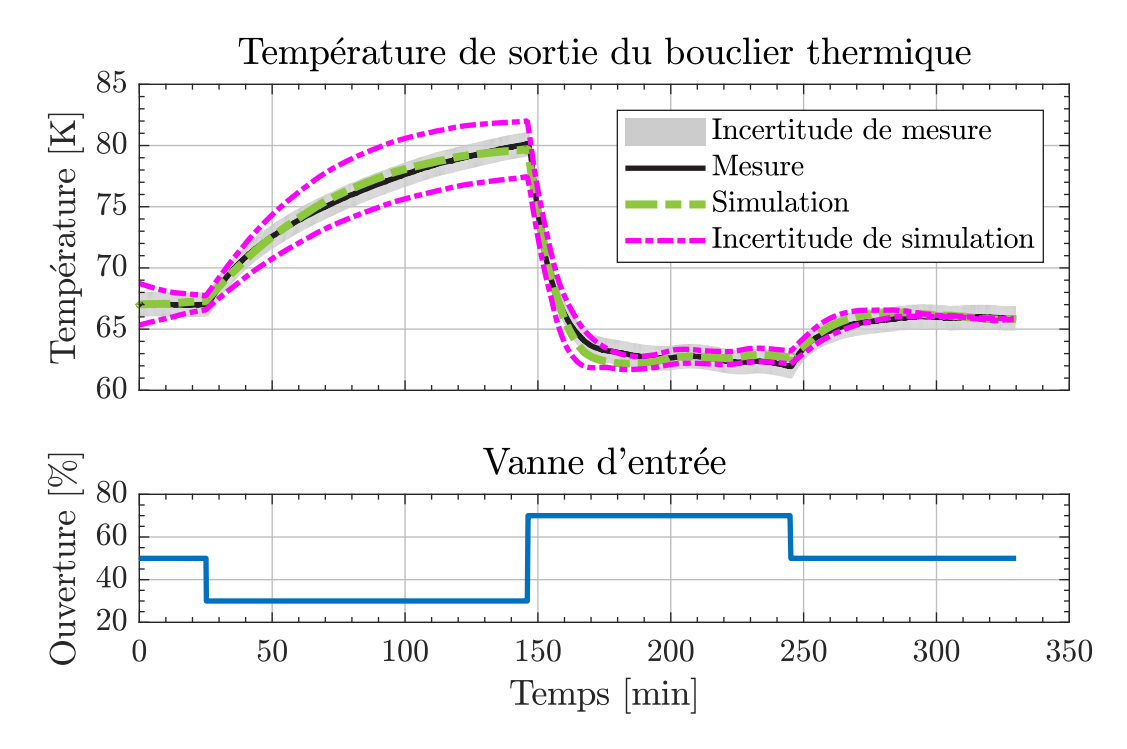

Figure 3.35 – Comparaison mesure/simulation du bouclier du cryomodule CMA12.

<span id="page-136-1"></span>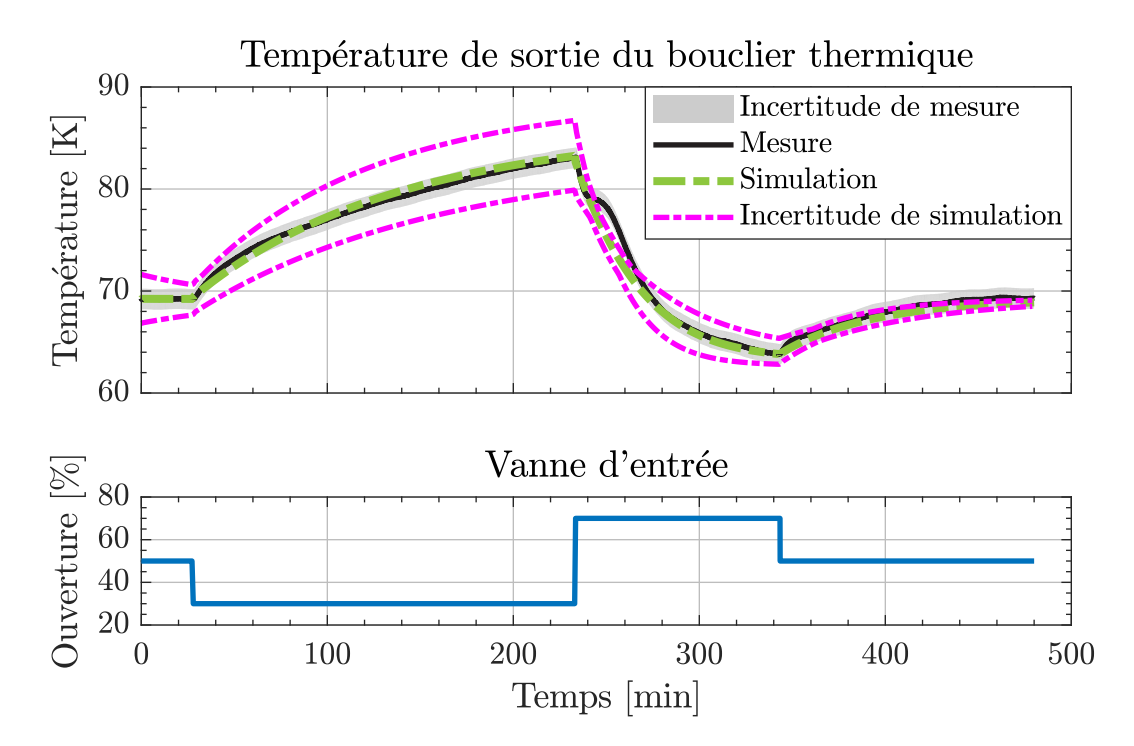

Figure 3.36 – Comparaison mesure/simulation du bouclier du cryomodule CMB01.

# **3.5 Conclusion**

Dans ce chapitre, nous avons décrit l'intégralité du système cryogénique de SPIRAL2 ainsi que son fonctionnement. Nous avons vu que l'hélium est refroidi dans le réfrigérateur avant d'être acheminé vers les cryomodules au moyen de la cryodistribution. Chaque partie du système cryogénique a été modélisée en s'appuyant sur les objets décrits au Chapitre 2. Des tests de validations ont été menés sur chacun des modèles. Ceux-ci consistent à comparer des données simulées à des données mesurées. Pour pouvoir juger de la fiabilité des simulations, nous avons introduit des critères de comparaison en plus du calcul des incertitudes. Dans l'ensemble, les modèles donnent satisfaction aussi bien en régime statique que dynamique, bien que le modèle de la boite froide nécessite une étude plus approfondie pour être définitivement validé.

Pour conclure, nous estimons que les modèles sont suffisamment précis pour être utilisés dans la synthèse de lois de commande. Ainsi au prochain chapitre nous verrons comment ces modèles peuvent être utilisés pour développer aussi bien des algorithmes de contrôle que des estimateurs de charge thermique.

# **Chapitre 4 : Synthèse de lois de contrôle pour les cryomodules**

Hormis leurs raisons d'être, les systèmes associés à un LINAC ont pour objectif de minimiser le temps d'arrêt du faisceau lors des expériences. Le système cryogénique ne dérogeant pas à cette règle il doit répondre à un certain nombre de contraintes d'opération. Plus particulièrement il est nécessaire de maintenir les conditions de fonctionnement permettant l'utilisation des cavités accélératrices.

Pour ce faire le système cryogénique se voit fixer des objectifs de régulation. Par exemple, le niveau d'hélium liquide et la pression des séparateurs de phases des cryomodules doivent être régulés avec précision. La précision requise peut nécessiter l'utilisation d'algorithmes de régulation avancés. Ainsi nous allons évaluer les performances du système en place avant de proposer une amélioration de celui-ci.

Afin de maintenir les conditions de fonctionnement optimales pour les cavités accélératrices, il faut être en mesure de connaître l'état desdites cavités en temps réel. Or, lorsque l'accélérateur est en fonctionnement, certaines mesures ne sont pas réalisables. De surcroit, des informations permettant de réaliser un diagnostic complet des cavités sont manquantes. Pour faire face à ce problème, nous proposons d'apporter une solution à travers la définition d'algorithmes basés sur les modèles décrits au chapitre précédent.

Ce chapitre est décomposé en deux parties. Dans la première, nous décrirons la synthèse d'une commande quadratique permettant de réguler le niveau de liquide et la pression d'un cryomodule. Dans la seconde nous proposerons une méthode permettant d'estimer la charge thermique induite par les pertes RF dans les parois de la cavité accélératrice.

# **Sommaire**

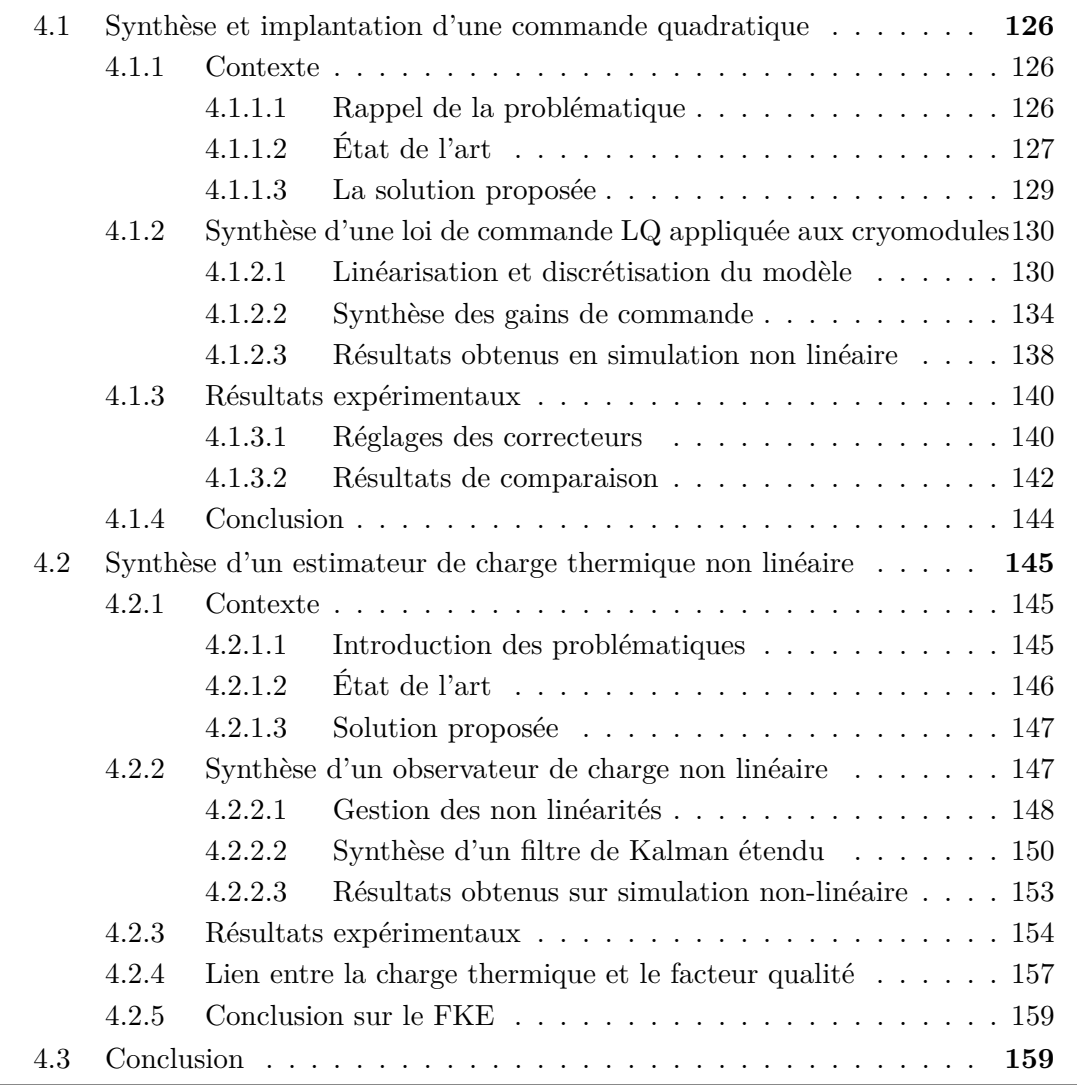

# **Notation**

Dans ce chapitre nous allons utiliser de nombreuses notations supplémentaires qu'il convient de décrire. Les variables usuellement employées dans le domaine de l'automatique sont décrites dans le tableau [4.1.](#page-140-0) Ces variables pourront être associées aux indices  $k$  ou  $k + i$  dans le but de représenter respectivement leur valeur à l'instant présent ou leur valeur à un instant futur.

<span id="page-140-0"></span>

| Nom              | Description                                   | Dimension        |  |
|------------------|-----------------------------------------------|------------------|--|
| $\mathcal{X}$    | Un vecteur d'état                             | $n_x$            |  |
| $\boldsymbol{u}$ | Un vecteur de commande                        | $n_u$            |  |
| w                | Un vecteur de perturbation                    | $n_{w}$          |  |
| $\mathcal{Y}$    | Un vecteur de sortie                          | $n_y$            |  |
| $\boldsymbol{r}$ | Un vecteur de consigne de sortie              | $n_r$            |  |
| $\overline{A}$   | Une matrice d'état (Jacobienne <sup>1</sup> ) | $n_x \times n_x$ |  |
| B                | Une matrice de commande                       | $n_x \times n_u$ |  |
| $\boldsymbol{F}$ | Une matrice de perturbation                   | $n_x \times n_w$ |  |
| $\overline{C}$   | Une matrice de sortie                         | $n_y \times n_x$ |  |
| D                | Une matrice d'action directe                  | $n_y \times n_u$ |  |
| $G\$             | Une matrice de perturbation directe           | $n_y \times n_w$ |  |
| Q                | Matrice de pondération de l'état              | $n_x \times n_x$ |  |
| $\boldsymbol{R}$ | Matrice de pondération de l'entrée            | $n_u \times n_u$ |  |
| K                | Gain de commande                              | $n_u \times n_x$ |  |
| L                | Gain d'observation                            | $n_x \times n_y$ |  |

Table 4.1 – Les deux premières parties du tableau présentent respectivement les notations des vecteurs et matrices d'un modèle d'état. La dernière partie introduite les notations associées à un régulateur linéaire quadratique

# <span id="page-141-0"></span>**4.1 Synthèse et implantation d'une commande quadratique**

Dans cette première partie, nous allons voir comment développer une loi de commande pour réguler le niveau de liquide et la pression dans les séparateurs de phases des cryomodules. Nous commencerons par introduire la problématique ainsi que les solutions existantes. Puis nous détaillerons la synthèse de lois de commandes quadratiques appliquées à notre cas d'étude. Enfin nous évaluerons les performances des nouvelles lois de commandes à travers des données simulées et expérimentales.

## <span id="page-141-2"></span><span id="page-141-1"></span>**4.1.1 Contexte**

#### **4.1.1.1 Rappel de la problématique**

En faisant abstraction du bouclier thermique, deux objectifs de régulation sont définis pour les cryomodules :

**Objectif 1** : maintenir le niveau d'hélium liquide suffisamment haut de telle sorte que la cavité supraconductrice soit en permanence submergée. Si cette condition n'est pas respectée, un échauffement de la paroi pourrait entrainer une perte locale de l'état supraconducteur et de surcroît déclencher un quench de la cavité.

**Objectif 2** : contenir les variations de la pression sur séparateur de phases en dessous d'un seuil donné. La pression du bain d'hélium exerce une force mécanique sur la cavité. Ainsi, une variation de pression entraine une déformation mécanique de la cavité. Or une modification du volume ou de la forme de la cavité entraine une modification des conditions de résonance de l'onde électromagnétique.

Nous souhaitons insister sur le fait que pour des conditions nominales de fonctionnement, seules les régulations du séparateur de phases des cryomodules ont un réel impact sur les performances de la cavité accélératrice. Les variations de températures des boucliers thermiques observées au cours des expériences sont de l'ordre de quelque degrés Kelvin. À titre d'exemple, une variation de la température de bouclier de 5 K génère une variation de charge thermique extraite par le bain d'hélium d'environ 0.5 W. De plus, les dynamiques de ces variations de températures sont de l'ordre de la demi-heure. Par conséquence, l'impact de ces variations de températures est aisément rejeté par les régulations appliquées sur le séparateur de phases. En conséquence nous n'allons pas traiter le cas de la régulation des boucliers thermiques dans ce chapitre.

#### <span id="page-142-0"></span>**4.1.1.2 État de l'art**

Actuellement le contrôle du niveau et de la pression est assuré par deux régulateurs PID agissant respectivement sur les vannes d'alimentation (CV002) et de retour (CV005) visible sur la Figure [3.22.](#page-117-0) Le schéma de ces régulations est donné sur la Figure [4.1.](#page-142-1)

<span id="page-142-1"></span>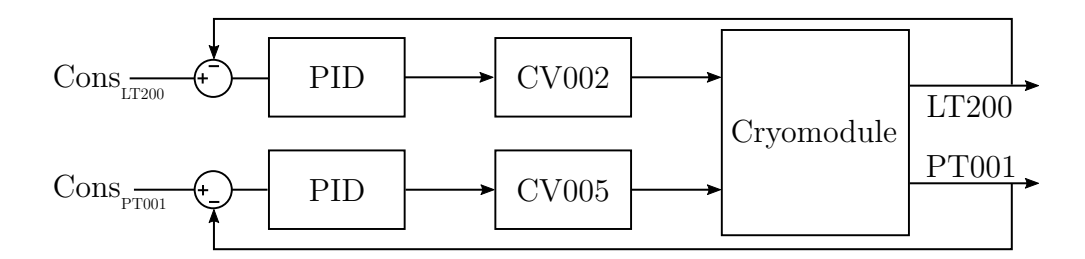

Figure 4.1 – Schéma de contrôle PID du séparateur de phases d'un cryomodule.  $Cons_{LT200}$  et  $Cons_{PT001}$  désignent respectivement les consignes de niveau et de pression.

Cette technique n'est pas uniquement employée sur SPIRAL2 mais également sur d'autres accélérateurs linéaires à travers le monde [\[82,](#page-234-0) [83\]](#page-234-1).

L'utilisation de plusieurs régulateurs sur un même procédé peut être problématique du fait des couplages internes. Si les couplages ne sont pas pris en compte lors de la synthèse des contrôleurs, cela peut nuire à la stabilité du système. Cependant, dans notre cas d'étude, le système présente un découplage naturel quant à ses dynamiques. Les variations de pression sont des phénomènes rapides (de l'ordre de la seconde en boucle fermée) tandis que les variations de niveau sont relativement lentes (de l'ordre de la minute en boucle ouverte).

En phase d'opération, la puissance RF initialement nulle est graduellement augmentée jusqu'à sa valeur nominale. Cette augmentation va se traduire par un accroissement de la charge thermique extraite par le bain d'hélium. En conséquence, les débits entrant et sortant des cryomodules vont augmenter de telle sorte à maintenir le niveau de liquide et la pression au point de consigne désiré. Ainsi l'activation de la RF va modifier le point de fonctionnement global du système cryogénique, ce qui peut avoir des répercutions sur la stabilité du système.

Pour faire face à ce problème, il est possible de compenser l'accroissement de la charge thermique par diminution de la puissance injectée dans la chaufferette électrique du séparateur de charge. C'est notamment ce qui est prévu sur l'installation XFEL en Allemagne [\[84\]](#page-234-2). Cette même technique est également appliquée au CERN pour compenser la charge thermique induite par le faisceau sur son bouclier [\[85\]](#page-234-3). L'idée est d'appliquer une puissance initiale dans la chaufferette qui va être diminuée à mesure que la puissance RF est augmentée. Ainsi, la charge perçue par le séparateur de phases est constante, le point de fonctionnement reste le même.

De manière plus générale, cette méthode est appelée *feed-forward* (action anticipative). Son principe de fonctionnement est donné pour un cryomodule à la Figure [4.2.](#page-143-0)

<span id="page-143-0"></span>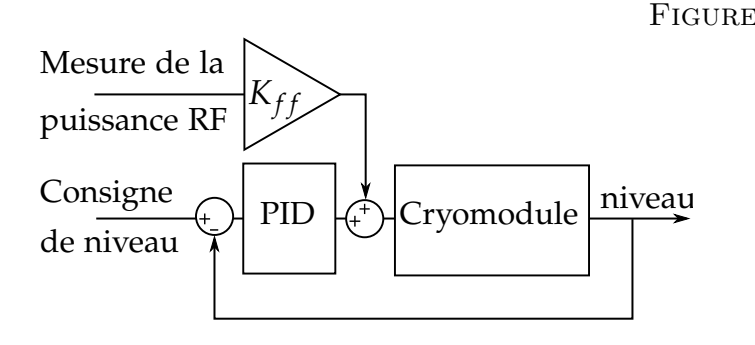

Figure 4.2 – Schéma bloc de la méthode feed-forward utilisée pour compenser les variations de la puissance RF. *Kff* désigne le gain en %/W permettant de prendre en compte la variation de la puissance RF.

Nous avons vu que les solutions existantes pour contenir les variations de niveau/pression sont basées sur des régulateurs de type PID. Parfois ces régulateurs sont associés à un contrôle feed-forward de la chaufferette électrique. Cependant, le régulateur PID possède des limites [\[86\]](#page-234-4) qui peuvent impacter les performances du système régulé. Bien que le PID remplisse en partie les objectifs de régulation fixés, il n'est pas pour autant l'unique solution.
## **4.1.1.3 La solution proposée**

<span id="page-144-0"></span>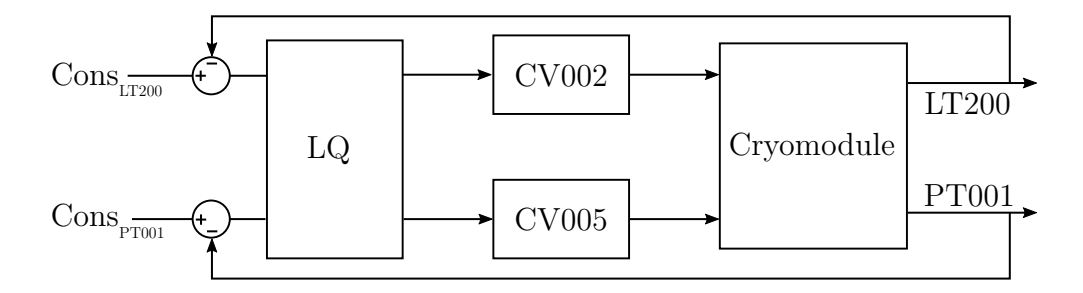

Figure 4.3 – Schéma de contrôle LQ du séparateur de phases d'un cryomodule. *ConsLT*<sup>200</sup> et *ConsP T*<sup>001</sup> désignent respectivement les consignes de niveau et de pression.

Pour améliorer la stabilité du système, nous proposons de remplacer les deux régulateurs de type PID assurant les régulations de pression/niveau par une régulation linéaire quadratique (LQ). L'implantation du régulateur LQ est donnée sur la Figure [4.3.](#page-144-0) Ce régulateur basé sur le modèle du cryomodule permet de minimiser un critère quadratique défini à partir des objectifs de régulation à atteindre. Dans de nombreux exemples [\[87,](#page-234-0) [88,](#page-234-1) [89,](#page-234-2) [90\]](#page-234-3), les régulateurs LQ montrent de meilleures performances que les régulateurs PID. Cela est particulièrement vrai pour les systèmes MIMO (*Multiple Input Multiple Output*) car la commande LQ est basée sur le modèle du système d'intérêt. La connaissance du modèle lui conférant une connaissance des couplages internes là où plusieurs PID indépendants peuvent nuire les uns aux autres.

Dans la suite de cette section nous allons décrire la synthèse et la mise en place d'une commande LQ permettant de contrôler la pression et le niveau dans le séparateur de phases d'un cryomodule. Dans une première étape, les réglages et tests de cette commande seront menés sur le modèle non linéaire décrit au chapitre précédent. Une fois la commande validée en simulation, cette dernière sera implantée sur les API (Automates Programmables Industriels) contrôlant les cryomodules. Pour chaque étape de validation, les performances obtenues avec un régulateur LQ seront comparées avec celles obtenues à l'aide de régulateurs PID.

# **4.1.2 Synthèse d'une loi de commande LQ appliquée aux cryomodules**

En plus de la phase de modélisation, la réalisation d'un régulateur LQ passe par plusieurs étapes. Tout d'abord, il faut linéariser le modèle autour d'un point de fonctionnement. Puis il faut synthétiser le gain de retour d'état. Enfin il faut valider le comportement de la commande en simulation avant de passer à la phase expérimentale.

#### **4.1.2.1 Linéarisation et discrétisation du modèle**

Le modèle d'un système peut être représenté par le vecteur d'équation différentielle non-linéaire et l'équation de sortie suivant :

<span id="page-145-0"></span>
$$
\begin{aligned} \dot{x} &= f(x, u, w) \\ y &= g(x, u, w) \end{aligned} \tag{4.1}
$$

Dans lequel, *x, y, u, w* sont des vecteurs représentant respectivement l'état, la sortie, l'entrée de commande et l'entrée de perturbation du système. *f* et *g* désignent deux vecteurs de fonctions non linéaires.

En l'état le système [\(4.1\)](#page-145-0) ne permet pas la synthèse de lois de commande linéaires dont la commande LQ est un exemple. Il faut d'abord procéder à une phase de linéarisation du système. Pour notre part, nous faisons appel à la fonction *linearize()* de Matlab. L'algorithme de linéarisation appliqué est décrit dans l'annexe A de [\[46\]](#page-231-0) ainsi que dans la documentation Matlab [\[91\]](#page-234-4). Le résultat de la linéarisation prend la forme suivante :

$$
\dot{\tilde{x}} = A \cdot \tilde{x} + B \cdot \tilde{u} + F \cdot \tilde{w}
$$
  
\n
$$
\tilde{y} = C \cdot \tilde{x} + D \cdot \tilde{u}
$$
\n(4.2)

Avec *A, B, C, D*, et *F* des matrices de tailles appropriées dont la signification est donnée dans le préambule de ce chapitre. Les variables surmontées d'un tilde sont définies par :

$$
\tilde{x} = x - x_0, \ y = y - y_0, \ u = u - u_0, \ w = w - w_0 \tag{4.3}
$$

Où *x*0*, u*0*, w*0*, y*0 définissent le point de fonctionnement autour duquel a été réalisé la linéarisation. Ce dernier est défini tel que :

<span id="page-146-0"></span>
$$
f(x_0, u_0, w_0) = 0 \tag{4.4}
$$

Une fois le modèle linéarisé, nous utilisons la fonction Matlab *c*2*d*() [\[91\]](#page-234-4) qui renvoie une version discrète du modèle passé en argument sous la forme suivante :

$$
\tilde{x}(k+1) = A_d \cdot \tilde{x}(k) + B_d \cdot \tilde{u}(k) + F_d \cdot \tilde{w}(k)
$$
  

$$
\tilde{y}(k+1) = C_d \cdot \tilde{x}(k) + D_d \cdot \tilde{u}(k)
$$
\n(4.5)

Où l'indice *<sup>d</sup>* désigne la forme discrète des matrices utilisée dans le système [\(4.5\)](#page-146-0).

Pour revenir au modèle des cryomodules, les variables d'intérêts sont définies par les vecteurs suivants :

$$
x = [\rho, e]^T
$$
,  $u = [CV002, CV005]^T$ ,  $y = [LT200, PT001]^T$ ,  $w = CH200$ 

Avec *ρ* et *e* respectivement la densité et l'énergie interne spécifique du fluide contenu dans le séparateur de phases. CV002 et CV005 désignent respectivement les ouvertures des vannes d'entrée et de sortie, LT200 et PT001 représentent respectivement les mesures du niveau de liquide et de la pression dans le séparateur de phases tandis que CH200 est la puissance injectée par la chaufferette électrique.

**Remarque** : l'énergie interne appelée *e* dans cette équation est appelée *u* dans le Chapitre 2. Ce remplacement a été fait car *u* désigne usuellement un vecteur d'entrée dans le domaine de l'automatique.

Dans la suite de ce chapitre nous illustrerons les résultats obtenus à l'aide des cryomodules CMA12 et CMB01. Les matrices des modèles linéaires de ces deux cryomodules ainsi que le point de linéarisation utilisé sont donnés en Annexe [H.](#page-255-0)

<span id="page-147-0"></span>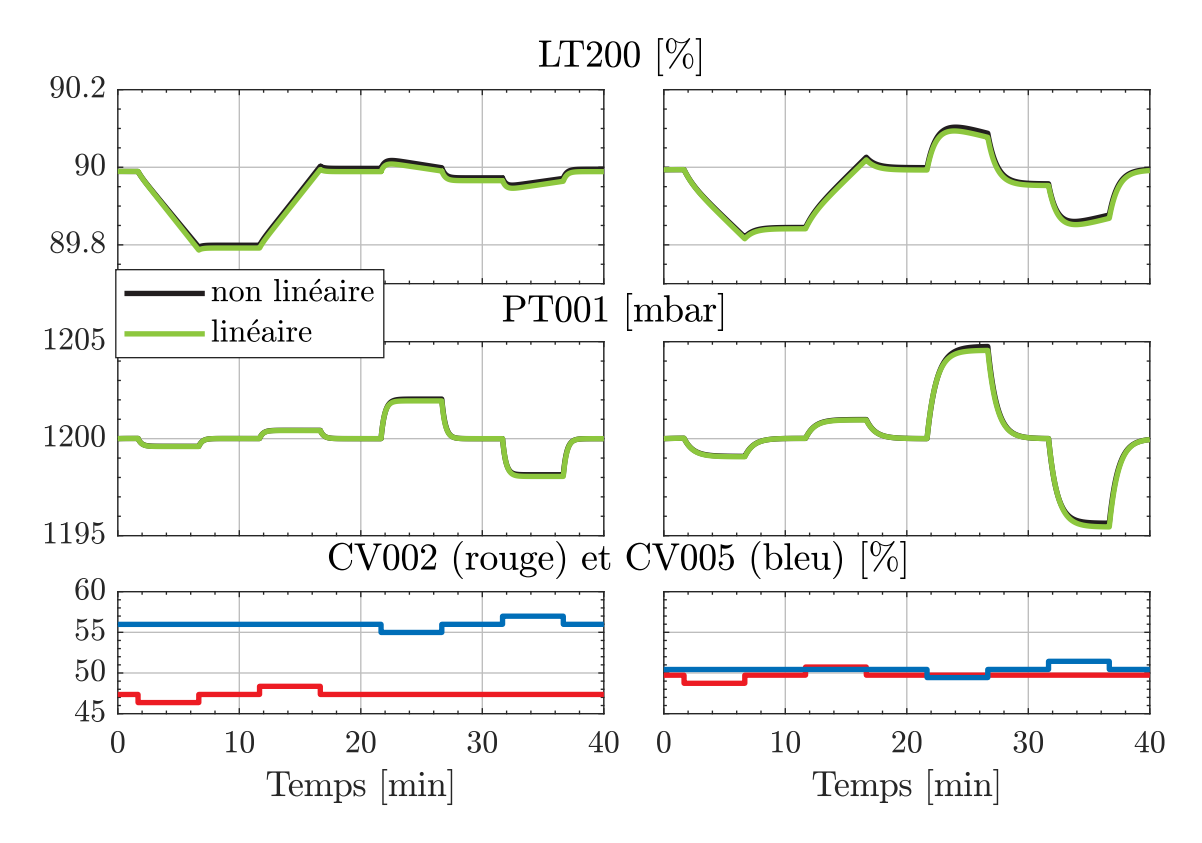

Figure 4.4 – Comparaison entre les modèles linéaires et non linéaires pour des variations d'ouverture de 1% pour CMA12 (à gauche) et CMB01 (à droite).

La linéarisation est une forme de simplification du modèle qui entraîne une perte d'information. Il convient de s'assurer que cette perte est suffisamment faible aux vues des utilisations futures du modèle linéaire. Pour ce faire nous comparons les réponses des systèmes linéaires et non linéaires à des variations d'entrées.

La Figure [4.4](#page-147-0) illustre les comparaisons obtenues pour les deux cryomodules d'intérêts en appliquant des variations d'ouverture de vannes de 1% autour de leur valeur nominale.

Sur la Figure [4.4](#page-147-0) nous pouvons remarquer que les courbes de simulations obtenues avec le modèle linéaire sont superposées avec celles obtenues avec le modèle non linéaire. Cela vient valider la méthode de linéarisation utilisée.

Continuons en étudiant le domaine de validité de nos modèles linéaires. Pour ce faire nous allons augmenter l'amplitude de variations d'ouverture des vannes à 10%. Les résultats obtenus sont présentés sur la Figure [4.5.](#page-148-0) Ces derniers nous indiquent que la justesse des modèles linéaires se dégrade à mesure que l'on s'écarte du point de linéarisation.

<span id="page-148-0"></span>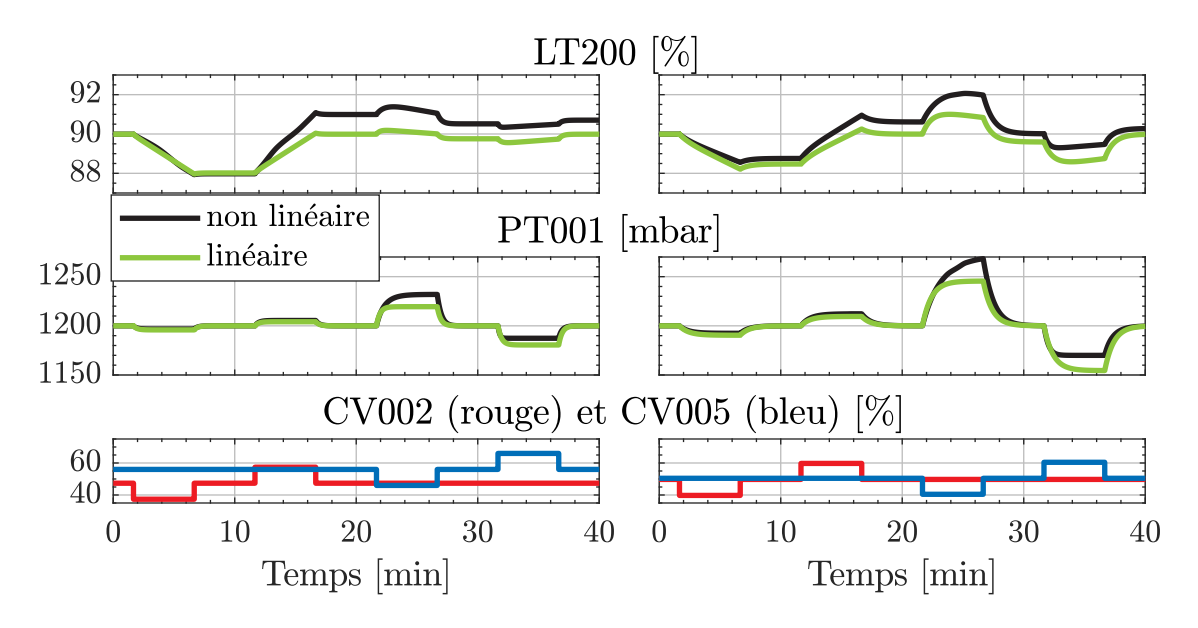

Figure 4.5 – Comparaison entre les modèles linéaires et non linéaires pour des variations d'ouverture de 10% pour CMA12 (à gauche) et CMB01 (à droite).

Nous pouvons évaluer la précision des dynamiques du modèle linéaire en traçant la dérivée du niveau et de la pression. Ainsi la Figure [4.6](#page-148-1) nous indique que les dérivées sont correctement estimées sauf lors de certaines variations d'ouverture de vanne. Dans la pratique ces vannes ne seront pas ouvertes aussi rapidement ni à des valeurs aussi importantes. En conséquence nous jugeons que le modèle linéaire est apte à être utilisé pour la synthèse d'une commande LQ.

<span id="page-148-1"></span>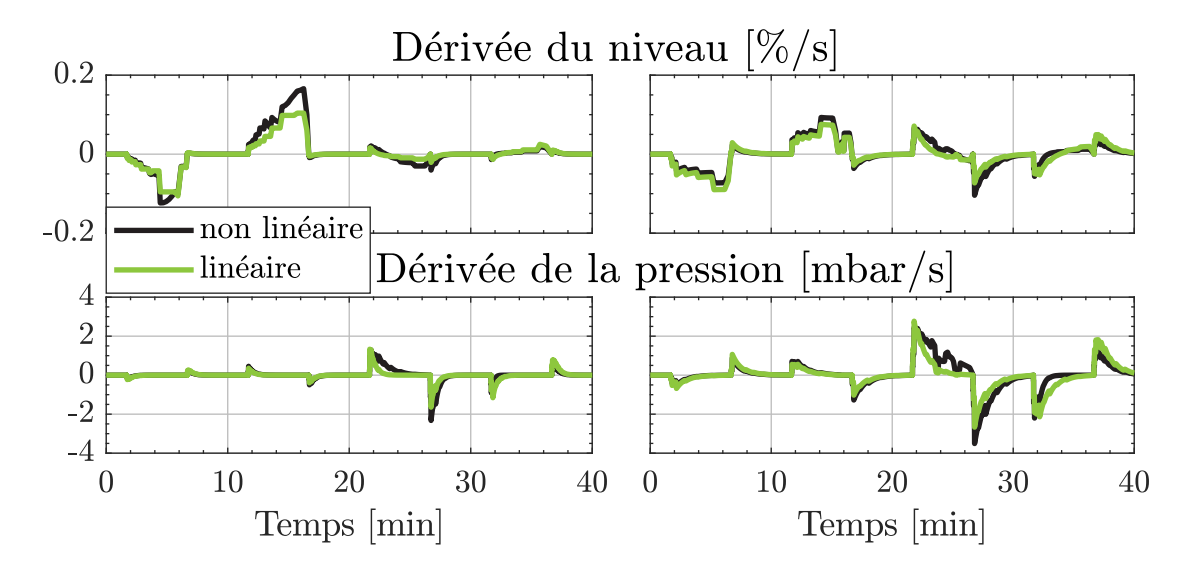

Figure 4.6 – Dérivée des variables obtenues lors de la comparaison entre les modèles linéaire et non linéaire pour des variations d'ouverture de 10% pour CMA12 (à gauche) et CMB01 (à droite).

## <span id="page-149-2"></span>**4.1.2.2 Synthèse des gains de commande**

Pour réguler la pression et la température dans le cryomodule, nous allons développer un algorithme de commande LQ. Cette commande est une commande par retour d'état qui minimise un critère quadratique sur un horizon temporel infini. Ce critère prend la forme suivante dans le domaine discret :

$$
J = \sum_{i=k}^{\infty} \tilde{x}(i)^T \cdot Q \cdot \tilde{x}(i) + u(i)^T \cdot R \cdot u(i)
$$
 (4.6)

Où *J* est la valeur du critère,  $Q \geq 0$  est une matrice de pondération du vecteur d'état et *R >* 0 une matrice de pondération du vecteur d'entrée. Ces matrices sont des paramètres du problème dont nous expliciterons le réglage par la suite. Il est possible d'exprimer ce critère sous une autre forme en considérant la simplification  $\tilde{x} = C\tilde{y}$ :

$$
J = \sum_{i=k}^{\infty} \underbrace{\tilde{y}(i)^T \cdot \hat{Q} \cdot \tilde{y}(i)}_{\text{coût des sorties}} + \underbrace{u(i)^T \cdot R \cdot u(i)}_{\text{coût des entrées}}
$$
(4.7)

Dans lequel,  $\hat{Q} = C^{-1^T} Q C^{-1}$ . Cette forme permet de donner un sens physique plus compréhensible au critère quadratique. Le coût des sorties représente l'augmentation subit par le critère *J* pour toutes variations de sortie. Ainsi une sortie devant être le plus stable possible sur un système se verra associer une valeur de *Q*ˆ importante. Le coût des entrées permet d'associer un coût à l'utilisation d'un actionneur du système.

Nous venons de décrire le critère quadratique que nous cherchons à minimiser par retour d'état. Continuons en définissant l'équation de la commande par retour d'état :

<span id="page-149-0"></span>
$$
\tilde{u}(k) = -K \cdot \tilde{x}(k) \tag{4.8}
$$

Avec *K* le gain de retour. Synthétiser une commande LQ consiste à trouver le gain *K* qui minimise le critère quadratique *J*. Pour ce faire il faut résoudre l'équation algébrique de Riccati discrète. Le lecteur souhaitant avoir une démonstration du calcul du gain de retour par la méthode LQ pourra se référer à [\[92\]](#page-234-5). Pour notre part nous calculons ce gain de la façon suivante :

<span id="page-149-1"></span>
$$
K = dlqr(A_d, B_d, Q, R)
$$
\n<sup>(4.9)</sup>

Où *dlqr*() [\[91\]](#page-234-4) est une fonction Matlab permettant de calculer le gain optimal au sens du critère *J* pour un système discret décrit par les matrices *A<sup>d</sup>* et *B<sup>d</sup>* à partir des pondérations Q et R.

Comme nous pouvons le voir dans l'équation [\(4.8\)](#page-149-0) la connaissance de l'état interne du système à l'instant *k* est nécessaire au calcul de l'entrée de commande. L'état n'étant pas directement accessible à la mesure, il est estimé à l'aide d'un observateur de Luenberger [\[93\]](#page-234-6) plus communément appelé observateur d'état. Il est à noter qu'il est aussi possible d'estimer l'état interne du système en s'appuyant sur des formules de thermodynamiques et des mesures de niveau et de pression. Cependant, nous avons choisi d'utiliser un observateur d'état qui nous permettra également d'appliquer un filtrage sur l'estimation réalisée. Un observateur est un dispositif permettant d'estimer l'état interne d'un système à partir de la connaissance des entrées et des sorties dudit système :

$$
\hat{\tilde{x}}(k+1) = A_d \cdot \hat{\tilde{x}}(k) + B_d \cdot \tilde{u}(k) + L \cdot (\tilde{y}(k) - \hat{\tilde{y}}(k)) + F \cdot \tilde{w}(k)
$$
\n
$$
\hat{\tilde{y}}(k) = C_d \cdot \hat{\tilde{x}} \tag{4.10}
$$

Avec  $\hat{\tilde{x}}$  et  $\hat{\tilde{y}}$  respectivement les vecteurs d'état et de sortie estimés et *L* le gain de l'observateur. Les matrices *D<sup>d</sup>* et *G<sup>d</sup>* décrites dans l'équation [4.5](#page-146-0) sont nulles dans notre cas d'étude.

La construction d'un observateur et d'un régulateur LQ étant duale, nous définissons le gain de retour de l'observateur de la façon suivante :

$$
L = dlqr(A_d^T, C_d^T, Q_{obs}, R_{obs})^T
$$
\n(4.11)

Où *Qobs* et *Robs* sont les matrices de pondération de l'observateur. Dans le cas des cryomodules CMA01 et CMB05 ces matrices ont été définies de la façon suivante :

$$
Q_{obs}^{CMA} = Q_{obs}^{CMB} = diag \begin{pmatrix} 1e4/x_0(1)^2 \\ 1e4/x_0(2)^2 \end{pmatrix}
$$
 Pénalité sur  $\rho$   
\n
$$
R_{obs}^{CMA} = R_{obs}^{CMB} = diag \begin{pmatrix} 1/y_0(1)^2 \\ 1/y_0(2)^2 \end{pmatrix}
$$
 Pénalité sur LT200  
\nPénalité sur LT200  
\nPénalité sur PT001

Avec *diag()* une fonction générant une matrice dont la diagonale est égale au vecteur passé en argument.

Jusqu'ici nous avons rappelé les équations d'un régulateur LQ et nous avons appliqué synthétiser un gain *K* [\(4.9\)](#page-149-1) propre à notre cas d'étude. Cependant, en considérant l'équation de commande [\(4.8\)](#page-149-0), il est impossible d'annuler l'écart entre la consigne et la mesure sauf si la consigne est précisément le point de fonctionnement utilisé pour la linéarisation et qu'il n'y a pas de perturbation sur le système. Comme nous souhaitons à la fois réaliser du suivi de consigne et du rejet de perturbation, il est nécessaire de procéder à une augmentation du système en définissant l'état augmenté de la façon suivante :

$$
\tilde{x}_{aug} = \left[\tilde{x}, x_i\right]^T \tag{4.12}
$$

Avec *x<sup>i</sup>* un vecteur défini par l'intégrale de l'erreur entre les consignes et les sorties d'intérêt. La dynamique de $x_i$  est définie à partir de la formule d'Euler explicite : $^2$  $^2$ 

$$
x_i(k+1) = x_i(k) + Ts \cdot (r(k) - y(k))
$$
\n(4.13)

Avec *T s* la période d'échantillonnage et *r*(*k*) un vecteur de consignes. Le système augmenté comporte autant d'états supplémentaires que de sorties à réguler. Il existe une autre méthode que l'utilisation d'une intégrale pour annuler l'erreur de sortie. Il s'agit de l'approche par observateur de perturbations ramenées à l'entrée [\[94\]](#page-234-7). Celle-ci sera abordée plus en détail dans le Chapitre 5.

À partir du vecteur d'état augmenté nous définissons les matrices du système augmenté de la façon suivante :

<span id="page-151-0"></span>
$$
\tilde{x}_{aug}(k+1) = \underbrace{\begin{bmatrix} A_d & \mathbb{O} \\ -Ts \cdot C_d & \mathbb{I} \end{bmatrix}}_{A_{aug}} \cdot \tilde{x}_{aug}(k) + \underbrace{\begin{bmatrix} B_d \\ \mathbb{O} \end{bmatrix}}_{B_{aug}} \cdot \tilde{u}(k) + \underbrace{\begin{bmatrix} F_d \\ \mathbb{O} \end{bmatrix}}_{F_{aug}} \cdot \tilde{w}(k) + \underbrace{\begin{bmatrix} \mathbb{O} \\ Ts \cdot \mathbb{I} \end{bmatrix}}_{H_{aug}} \cdot r(k) \qquad (4.14)
$$
\n
$$
\tilde{y}(k) = \underbrace{\begin{bmatrix} C_d & \mathbb{O} \end{bmatrix}}_{C_{aug}} \cdot \tilde{x}_{aug}
$$

2.  $\dot{x} = \frac{x(t+h)-x(t)}{h}$  $\frac{h^{(n)} - x(t)}{h}$ : pour  $h \longrightarrow 0$  Avec *Aaug*, *Baug*, *Caug*, *Faug* et *Haug* les matrices définissants le système augmenté. I et O désignent respectivement la matrice identité et une matrice nulle. Il est rappelé que l'augmentation est réalisée pour un système à temps discret. Dans le cas d'un système à temps continu la mise en forme n'est pas la même.

Le système augmenté est utilisé pour définir le gain de régulation de la façon suivante :

$$
K_{aug} = d lqr(A_{aug}, B_{aug}, Q_{aug}, R_{aug})
$$
\n(4.15)

Ce gain peut se décomposer de la façon suivante :

$$
K = [K_x; K_i] \tag{4.16}
$$

Avec *K<sup>x</sup>* le gain du système non augmenté et *K<sup>i</sup>* le gain intégral appliqué sur l'état représentant l'intégrale de l'erreur. Les valeurs utilisées pour les matrices de pondération *Qaug* et *Raug* sont données ci-dessous.

$$
Q_{aug}^{CMA} = Q_{aug}^{CMB} = diag \begin{pmatrix} 1 \\ 10 \\ 0.01 \\ 0.1 \end{pmatrix} \begin{matrix} 1 \\ 10 \\ 0.01 \\ 0.01 \end{matrix} \begin{matrix} 1 \\ 10 \\ 0.01 \\ 0.01 \end{matrix} \begin{matrix} 1 \\ 0.01 \\ 0.01 \\ 0.01 \end{matrix} \begin{matrix} 1 \\ 0.01 \\ 0.01 \\ 0.01 \end{matrix} \begin{matrix} 1 \\ 0.01 \\ 0.01 \\ 0.01 \end{matrix} \begin{matrix} 1 \\ 0.01 \\ 0.01 \\ 0.01 \end{matrix} \begin{matrix} 1 \\ 0.01 \\ 0.01 \\ 0.01 \end{matrix} \begin{matrix} 1 \\ 0.01 \\ 0.01 \\ 0.01 \end{matrix} \begin{matrix} 1 \\ 0 \\ 0.01 \\ 0.01 \end{matrix} \begin{matrix} 1 \\ 0 \\ 0.01 \\ 0.01 \end{matrix} \begin{matrix} 1 \\ 0 \\ 0 \\ 0.01 \end{matrix} \begin{matrix} 1 \\ 0 \\ 0
$$

Notons tout d'abord que toutes les composantes de l'état ont été pondérées et ce pour assurer la stabilité globale du système régulé. La régulation de pression étant plus critique que la régulation de niveau, les pondérations relatives à la pression sont plus importantes que celles relatives au niveau. De plus, la pondération appliquée sur la vanne CV002 est plus importante que celle de CV005 dans le but de réduire les variations d'ouvertures de cette vanne qui pourrait engendrer des fluctuations de pression. Nous venons d'énoncer les grands principes d'une commande LQ. Afin de résumer le propos traçons le schéma bloc de la régulation d'un cryomodule en Figure [4.7.](#page-153-0) Sur ce schéma, l'observateur s'appuie sur le gain *L* et le modèle linéaire du système pour calculer l'estimation de l'état *x*ˆ. Cet état couplé à l'intégrale de l'erreur de sortie *x<sup>i</sup>* avant d'être multiplié par le gain *Kaug* pour produire la commande appliquée sur les vannes d'entrée/sortie du cryomodule. La

<span id="page-153-0"></span>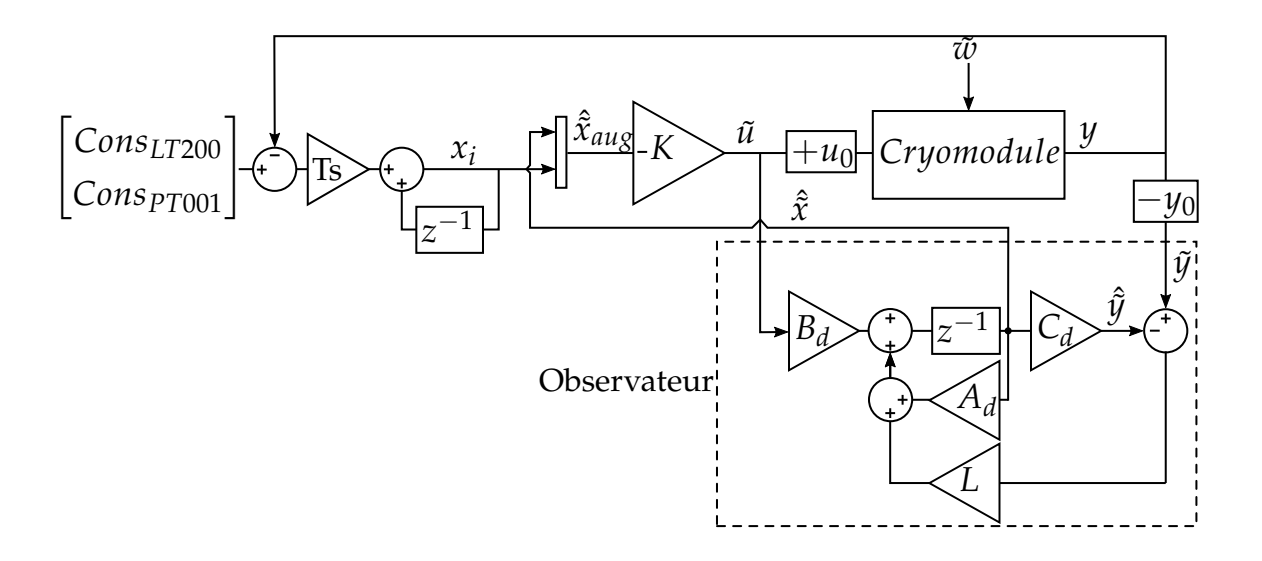

Figure 4.7 – Schéma bloc de la régulation LQ d'un cryomodule. Les triangles désignent des gains, *u*0 et *y*0 représentent le point de fonctionnement tandis que  $z^{-1}$  est un retard pur.

synthèse du régulateur LQ étant faite autour d'un point de fonctionnement un *offset u*0 est appliqué en entrée du système.

### **4.1.2.3 Résultats obtenus en simulation non linéaire**

Avant d'implanter un régulateur LQ sur le procédé, nous réalisons des tests en suivi de consigne et en rejet de perturbation sur les modèles linéaires. Le but est d'évaluer la différence obtenue entre un cryomodule régulé par un régulateur LQ ou par deux régulateurs PID. Il est à noter que les paramètres des PIDs ont été réglés à l'aide de la toolbox *PIDTuner* sur Matlab. Les résultats de la comparaison en suivi de consigne sont donnés en Figure [4.8](#page-154-0) pour le cryomodule CMA12 uniquement, les courbes obtenues avec CMB01 étant semblables à celles de CMA12. Sur ces figures nous pouvons observer que les régulateurs PID et LQ présentent des réponses similaires aux changements de consigne. Toutefois, il est intéressant de remarquer qu'à l'instant où la consigne change, le PID produit une variation d'ouverture soudaine sur les vannes. Ces variations peuvent être préjudiciables pour le système et sont en pratique atténuées au moyen de filtres. À travers cette comparaison, nous venons de montrer qu'avec un réglage approprié les

régulateurs PID et LQ présentent des réponses similaires en suivi de consigne. Nous allons

<span id="page-154-0"></span>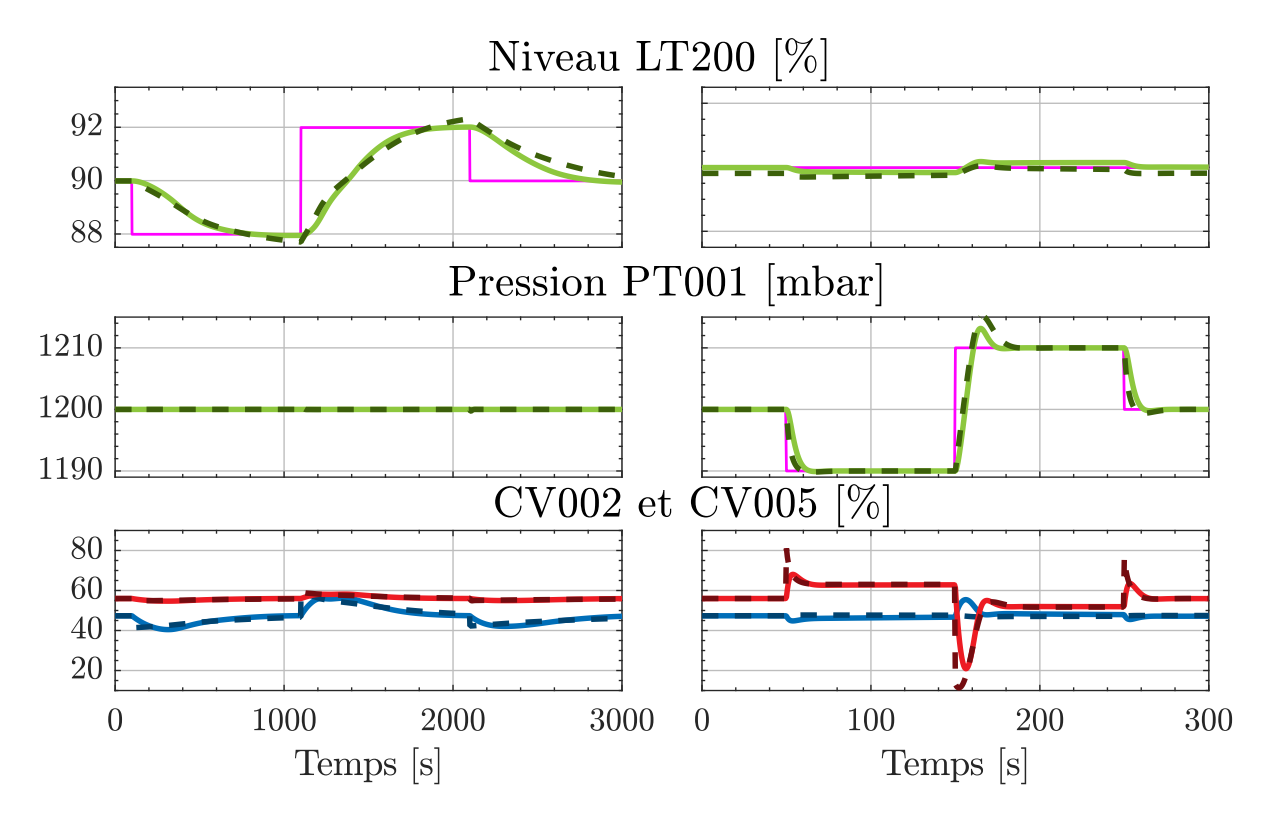

Figure 4.8 – Réponse des systèmes à des variations de consignes de niveau (à gauche) et de pression (à droite). Les courbes pleines sont obtenues avec un régulateur LQ tandis que les courbes pointillées sont obtenues avec deux régulateurs PID.

maintenant observer les performances de ces deux régulateurs en rejet de perturbation. Nous allons simuler une augmentation de la charge thermique perçue par le bain d'hélium à l'aide de la chaufferette (vecteur de perturbation *w* dans [\(4.14\)](#page-151-0)). En pratique cette perturbation pourrait être liée à un défaut d'isolation ou à une variation de la puissance RF injectée dans la cavité. Les résultats de simulation sont présentés en Figure [4.9,](#page-155-0) l'accent est porté sur la variation de pression uniquement car il s'agit de la donnée la plus critique de notre procédé. Une fois encore seule la courbe de CMA12 est présentée.

Nous remarquons que le rejet de perturbation est plus efficace dans le cas du régulateur LQ. La variation de pression engendrée par l'augmentation de la charge est plus faible et se résorbe plus rapidement avec un régulateur LQ. Cependant, il nous faut souligner que cette amélioration peut être en partie liée à la différence de réglage des deux correcteurs. En conclusion, cette dernière simulation illustre le gain potentiel d'un régulateur LQ vis-à-vis du PID. Ainsi il nous faut passer à la phase expérimentale pour confirmer le

<span id="page-155-0"></span>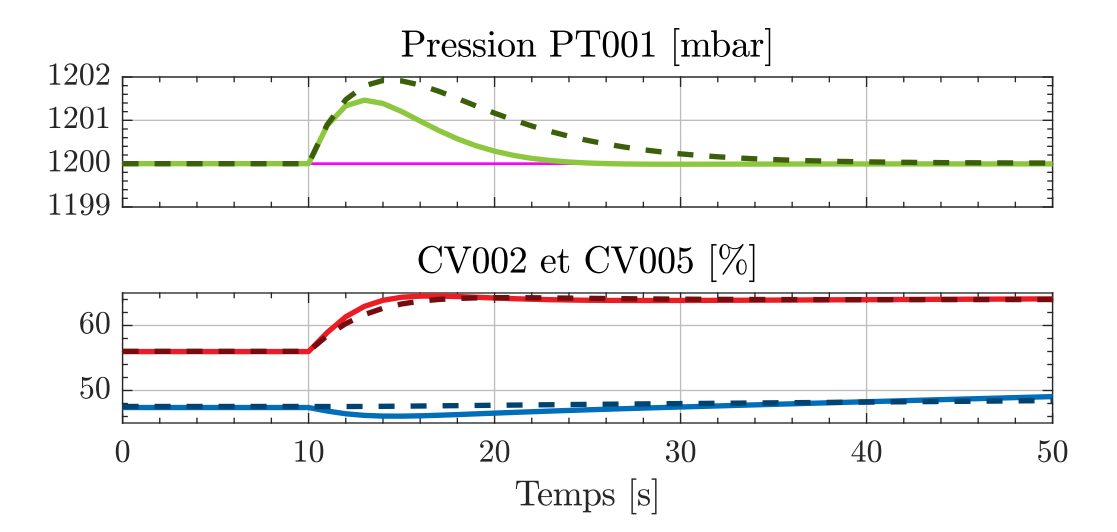

Figure 4.9 – Réponse des régulateurs LQ et PID à une variation de la charge thermique. À *t* = 10 *s* la puissance de CH200 est augmentée de 10 *W*. La signification des couleurs est donnée dans la légende de la Figure [4.8](#page-154-0)

gain théorique d'un changement de régulateur.

## **4.1.3 Résultats expérimentaux**

Lors de la phase expérimentale, nous avons comparé les résultats de régulation obtenus avec un régulateur LQ et un régulateur PID. Pour rendre cette régulation possible, il nous fallait d'abord implanter la commande LQ sur le même automate programmable que le régulateur PID. L'automate sur lequel a été implanté le régulateur LQ est de marque Siemens et de type IM 151-8 PN/DP CPU. Bien que cet automate possède une faible puissance de calcul (192 Ko de mémoire de travail), cela reste amplement suffisant pour notre cas d'étude qui ne nécessite qu'une trentaine de multiplications/additions par période d'échantillonnage.

#### **4.1.3.1 Réglages des correcteurs**

En ce qui concerne les tests expérimentaux, nous nous concentrerons uniquement sur les variations de pression qui sont plus critiques que les variations de niveau pour notre procédé. Les PIDs sont implantés sous la forme standard suivante :

<span id="page-156-0"></span>
$$
u(t) = K_p \cdot \left( e(t) + \frac{1}{T_i} \cdot \int_t e(\tau) d\tau \right) \tag{4.17}
$$

Avec *e*(*t*) l'erreur entre la consigne et la mesure. Il est à noter qu'aucun terme dérivé n'apparait dans la formule [\(4.17\)](#page-156-0) car celui-ci n'est pas utilisé dans notre cas. Les réglages des régulateurs PID donnés dans le Tableau [4.2](#page-156-1) sont ceux utilisés lors des deux précédentes campagnes de test (2018 et 2017).

<span id="page-156-1"></span>

|                                     |       | Niveau Pression          |              |       | Niveau Pression |
|-------------------------------------|-------|--------------------------|--------------|-------|-----------------|
| $\bm{I}$ $\bm{\Lambda}$ $\bm{\eta}$ |       | $\overline{\phantom{0}}$ | $I\Lambda_p$ | 1.5   | -               |
|                                     | 300 s | 5s                       |              | 100 s | 5s              |

Table 4.2 – Paramètres PID utilisés pour les CMA (à gauche) et les CMB (à droite)

En ce qui concerne le régulateur LQ, deux jeux de réglages ont été testés. Le premier appelé *ordinaire* est un réglage assurant la stabilité de la boucle fermée sans objectif particulier en rejet de perturbation. Le second appelé *réactif* a été défini pour obtenir une réponse rapide en boucle fermée. Ces deux jeux de réglages sont donnés dans [\(4.19\)](#page-156-2). Les mêmes réglages ont été appliqués sur CMA12 et CMB01.

$$
Q_{ordinate} = diag \begin{pmatrix} 1 \\ 10 \\ 0.01 \\ 0.1 \end{pmatrix} \quad Q_{reactif} = diag \begin{pmatrix} 1 \\ 10 \\ 0.01 \\ 0.1 \end{pmatrix} \tag{4.18}
$$

<span id="page-156-2"></span>
$$
R_{ordinate} = diag \begin{pmatrix} 100 \\ 10 \end{pmatrix} \quad R_{reactif} = diag \begin{pmatrix} 100 \\ 10 \end{pmatrix} \tag{4.19}
$$

<span id="page-157-0"></span>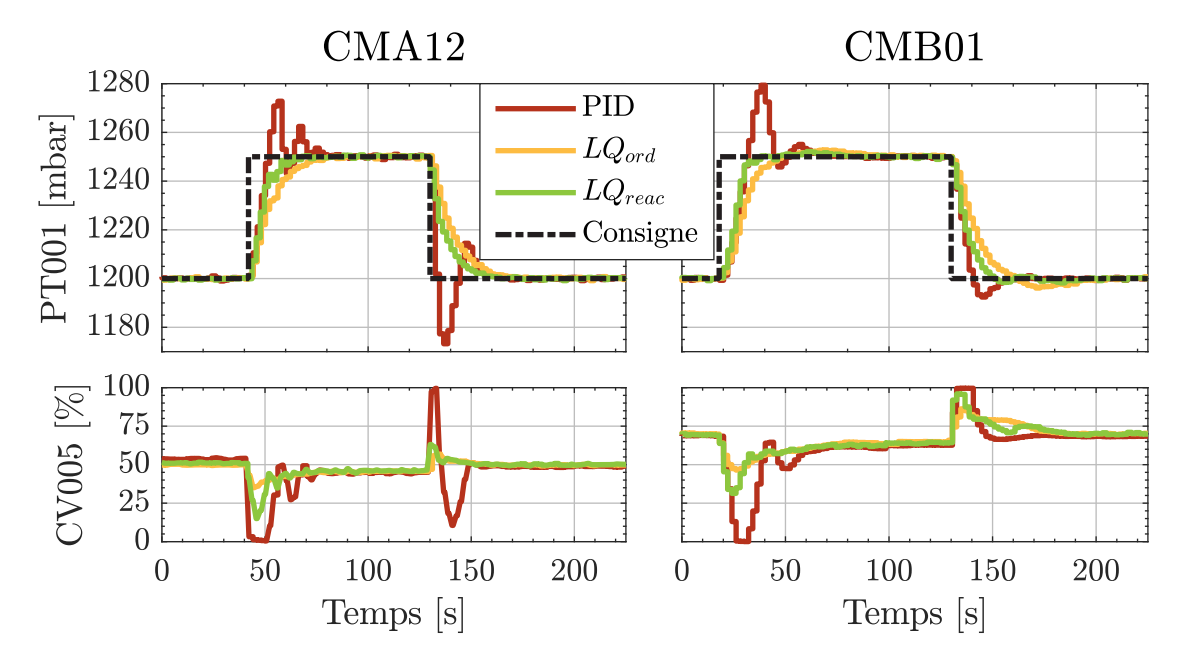

Figure 4.10 – Comparaison expérimentale des correcteurs PID et LQ en suivi de consigne. En haut, les variations de pression. En bas, l'ouverture de la vanne de sortie.

#### **4.1.3.2 Résultats de comparaison**

Sur la Figure [4.10,](#page-157-0) nous pouvons observer les performances des régulateurs PID et LQ à travers des variations de la consigne de pression. Nous remarquons que les deux régulateurs LQ présentent une réponse sans dépassement de la consigne contrairement au régulateur PID. Cela s'explique par le fait que le régulateur PID a été spécifiquement réglé pour réaliser du rejet de perturbations et non du suivi de consigne.

Sur la Figure [4.11](#page-158-0) se trouve une comparaison des performances des régulateurs face à une variation de la charge thermique injectée dans la chaufferette (courbe pointillée sur la Figure [4.11\)](#page-158-0).

Nous pouvons remarquer que CMB01 est très peu affecté par une variation de la charge. Cela provient probablement du fait que les CMB sont constitués de trois séparateurs de phases distincts. En revanche, pour CMA12 les pics de pression sont moins importants dans le cas du régulateur LQ *réactif* que dans le cas du régulateur PID. La différence observée est de l'ordre de 2 mbar, ce qui ramené à la variation de pression totale de 5 mbar représente un écart de 40%. Néanmoins, il faut souligner l'apparition de faibles

<span id="page-158-0"></span>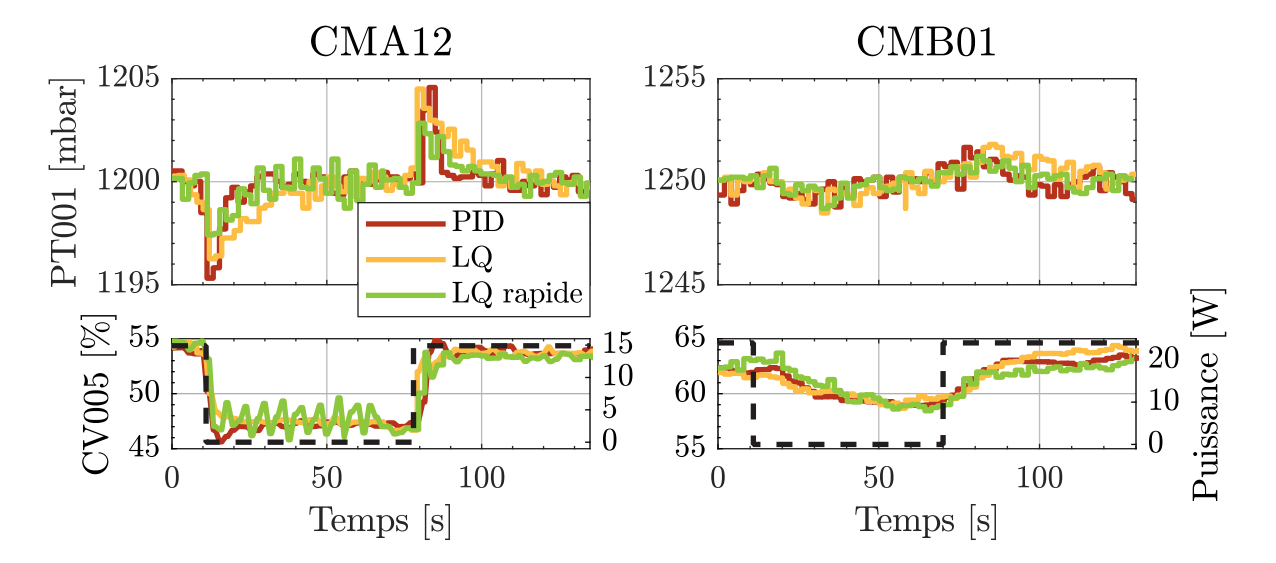

Figure 4.11 – Comparaison expérimentale des correcteurs PID et LQ en rejet de perturbation. En haut, les variations de pression. En bas, l'ouverture de la vanne de sortie et la puissance injectée dans la chaufferette (courbe pointillée).

oscillations sur l'ouverture de la vanne dans le cas du LQ *réactif*.

Pour terminer nous évaluons les performances des régulateurs PID et LQ en situation réelle. Ce test consiste à laisser les régulateurs PID ou LQ actif pendant une nuit sur le LINAC. Au terme de chaque nuit, nous comptons le nombre de fois que la pression du bain d'hélium à déviée de ±5 *mbar* vis-à-vis de la consigne. Le résultat de ce test est illustré sur le Figure [4.12](#page-159-0)

Sur la Figure [4.12,](#page-159-0) nous pouvons remarquer que pour une tolérance de ±5 *mbar* visà-vis de la consigne, l'utilisation de correcteur PID engendre 14 dépassements contre 0 en utilisant des correcteurs LQ. Une différence notoire est également observée si la tolérance est réduite à ±3 *mbar*. Dans ce cas de figure, l'utilisation de PID engendre 113 dépassements contre 7 pour l'utilisation de LQ.

À travers ces courbes nous venons de montrer que l'utilisation de régulateur LQ permettait de réduire le nombre de dépassement de pression vis-à-vis de la contrainte imposée. Ainsi l'utilisation de régulateur LQ améliore la stabilité en pression vis-à-vis des régulateurs PID. Nous remarquons également que les cryomodules type-B sont bien moins sujet à des variations de pression que les cryomodules type-A. Cela s'explique par la

<span id="page-159-0"></span>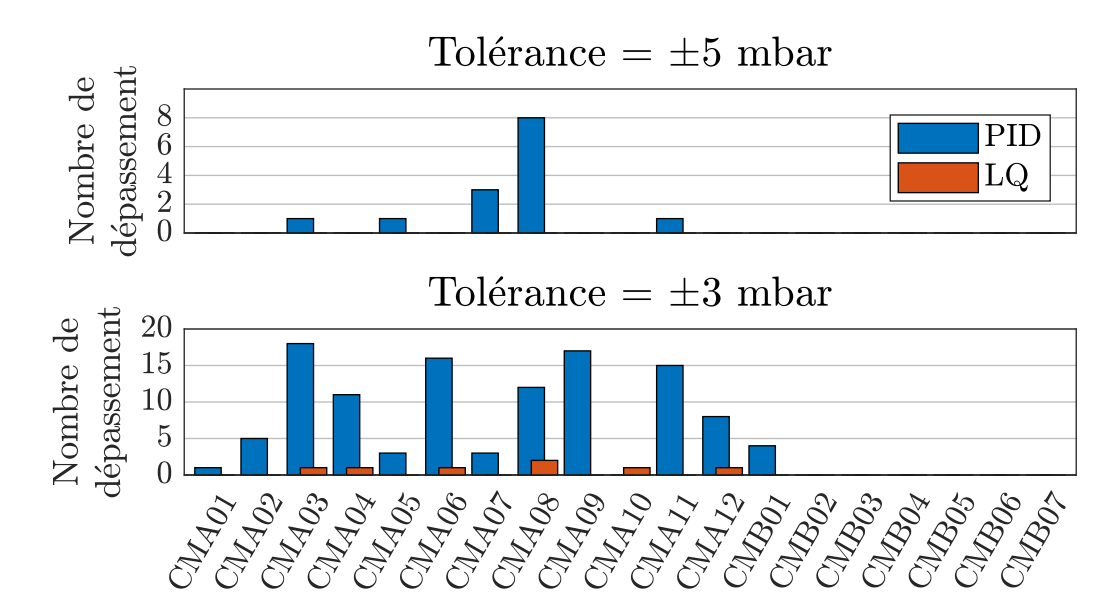

Figure 4.12 – Comparaison des régulateurs LQ et PID lors d'une nuit de régulation. La tolérance désigne l'écart admissible entre la pression mesurée et la consigne de pression.

différence de forme entre les séparateurs de phases des deux types de cryomodule.

## **4.1.4 Conclusion**

Dans cette section, nous avons montré qu'il est possible d'utiliser les modèles pour synthétiser une loi de commande LQ. À l'aide des modèles non linéaires, nous avons illustré le fait que le régulateur LQ présentait un gain potentiel vis-à-vis du régulateur PID en rejet de perturbation. Après avoir implanté la commande LQ sur automate programmable, nous avons confirmé l'existence de ce gain de manière expérimentale. Le développement de lois de commandes n'est pas la seule possibilité offerte par les modèles. Ainsi, dans la suite de ce chapitre, nous allons décrire la mise en place d'un observateur de charge thermique à l'aide des modèles non linéaires des cryomodules.

# **4.2 Synthèse d'un estimateur de charge thermique non linéaire**

## **4.2.1 Contexte**

#### **4.2.1.1 Introduction des problématiques**

Dans l'introduction générale, nous avons vu que la puissance RF injectée via le coupleur n'est pas totalement transmise aux particules. Une partie de celle-ci est dissipée dans les parois de la cavité par effet Joule. La quantification de ces pertes représente une source d'information non négligeable permettant de visualiser l'état de la cavité accélératrice. Par exemple, une variation subite mais faible de ces pertes peut être une indication de l'arrivée prochaine d'un quench [\[95\]](#page-235-0).

Il faut également savoir que la mesure des pertes RF est un moyen de quantifier le facteur de qualité d'une cavité. Également appelé *Q factor* en anglais, ce facteur est une mesure de la force de l'amortissement des oscillations au sein d'un résonateur. Il est généralement défini de la façon suivante :

<span id="page-160-0"></span>
$$
Q = w \cdot \frac{U}{P_{perte}} \tag{4.20}
$$

Avec *Q* le facteur qualité (sans dimension), *w* la pulsation de résonance en radian par seconde, *U* l'énergie stockée dans la cavité et *Pperte* la puissance dissipée dans les parois (i.e. les pertes RF). Le facteur qualité est un indicateur souvent utilisé pour diagnostiquer l'état d'une cavité.

De plus, la mesure de la charge thermique extraite par le séparateur de phases est surveillée dans le cadre du suivi de l'installation. À chaque utilisation du système (i.e. à chaque fois que l'accélérateur est démarré), une fois que la mise en froid est terminée, la charge est mesurée sur l'ensemble des cryomodules et comparée aux mesures des précédentes utilisations. Une différence de valeur pouvant indiquer la présence d'un défaut sur le système. Cette mesure devant être répétée sur chaque cryomodule, il est préférable qu'elle soit simple et rapide.

## **4.2.1.2 État de l'art**

La mesure du facteur de qualité d'une cavité [\[96,](#page-235-1) [97,](#page-235-2) [98\]](#page-235-3) est usuellement réalisée par balayage en fréquence de la cavité à l'aide d'un analyseur de réseau. Bien que cette méthode donne une mesure précise du facteur de qualité, elle n'est pas applicable lorsque l'accélérateur est en fonctionnement. À la connaissance de l'auteur, il n'existe pas de méthodes de mesure continue du facteur de qualité d'une cavité lorsque la cavité est en cours d'utilisation.

Dans la littérature il existe plusieurs méthodes de détection/prévention de quench, les plus utilisées étant celles basées sur des mesures effectuées au niveau du système RF [\[95\]](#page-235-0). D'autres techniques novatrices font appel à l'intelligence artificielle [\[99\]](#page-235-4), ou encore à la mesure du second son [\[100\]](#page-235-5) mais ce uniquement dans le cas de l'hélium super fluide [\[101\]](#page-235-6). Néanmoins, il est toujours nécessaire d'avoir de la redondance dans les systèmes de sécurité et si possible en utilisant des sources d'informations différentes (i.e. des données ne provenant pas de mesures RF).

La mesure de la charge extraite par le séparateur de phases des cryomodules est réalisée par décroissance du niveau d'hélium (voir Annexe [G\)](#page-252-0). Cependant, cette mesure est incompatible avec le fonctionnement de l'accélérateur et prend en moyenne 1 *h* par cryomodule. De plus, le nombre de cryomodules peut rendre le processus de mesure excessivement long. Dans le cas de SPIRAL2, il n'y a 'que' 19 cryomodules, mais dans le cas d'installations plus grandes, l'application d'une telle méthode pourrait prendre plusieurs jours.

Pour résumer le propos, il serait avantageux de posséder une méthode de mesure des pertes par effets joules dans les parois de la cavité résultant du signal RF injecté via le coupleur. Il serait préférable que cette mesure soit :

- Continue
- Réalisable pendant le fonctionnement de l'accélérateur
- Transparente vis-à-vis du système (i.e. qui n'induit aucun effet néfaste)
- Implémentable sur un automate programmable industriel (i.e. peu couteuse en temps de calcul et en emplacement mémoire)

#### **4.2.1.3 Solution proposée**

Pour répondre à ces problématiques, nous proposons la mise en place d'un estimateur de la charge thermique extraite par le séparateur de phases. Cette solution consiste à réaliser un observateur de charge basé sur les modèles des cryomodules. Le fonctionnement de cet observateur est similaire à celui décrit au paragraphe [4.1.2.2.](#page-149-2) Il s'agit d'utiliser le modèle ainsi que la mesure de niveau/pression et des ouvertures de vannes pour prédire la charge thermique résultant des pertes RF.

Le principal avantage de cette méthode et qu'elle ne nécessite pas l'installation de nouveaux capteurs. De plus, l'estimation est réalisée en temps réel et ce sans influencer le système d'une quelconque manière.

En ce qui concerne la puissance de calcul, l'estimation peut s'écrire en un nombre restreint de multiplications matricielles. Ainsi il est possible de l'implémenter dans un automate programmable en vue d'utiliser la valeur estimée comme un indicateur de l'état de la cavité ou comme une variable pouvant agir sur le procédé, par exemple comme élément déclencheur d'une sécurité ou d'une alarme.

## **4.2.2 Synthèse d'un observateur de charge non linéaire**

Au Chapitre 3, nous avons décrit les équations d'un cryomodule et de ses vannes associées. Ces équations sont non linéaires. En conséquence, l'utilisation d'un procédé d'estimation linéaire est non adapté à notre cas d'étude. Les méthodes les plus fréquentes pour palier au problème de la non-linéarité sont l'utilisation d'un observateur non-linéaire [\[102\]](#page-235-7) ou encore l'utilisation d'un filtre de Kalman étendu (FKE) [\[103\]](#page-235-8).

Pour notre part nous avons choisi la seconde méthode et ce pour deux raisons. D'une part, le FKE ne nécessite pas l'utilisation d'un solveur comme c'est le cas de l'observateur non-linéaire ; un solveur représentant une charge de calcul difficilement traitable par un automate programmable. D'autre part, le FKE a été conçu pour permettre la combinaison de diverses sources d'information bruitées dans l'optique de produire une prédiction la plus précise possible. Dans notre cas, ces sources sont les capteurs de l'installation que nous allons utiliser.

Ceux-ci sont au nombre de cinq :

- LT200 : le capteur de niveau d'hélium liquide
- PT001 : le capteur de pression du séparateur de phases
- *OpenCV* <sup>002</sup> : le positionneur de la vanne d'alimentation
- *OpenCV* <sup>005</sup> : le positionneur de la vanne de retour
- PT230 : la pression de la ligne d'alimentation mesurée dans la boite connexion
- PT240 : la pression de la ligne de retour mesurée dans la boite de connexion

Dans la suite de cette section, nous allons voir comment ces mesures sont utilisées pour estimer la charge thermique extraite par le bain d'hélium.

### **4.2.2.1 Gestion des non linéarités**

En étudiant le modèle du cryomodule proposé en section [2.2.3,](#page-59-0) nous pouvons nous apercevoir que seules la variation de l'énergie interne *e*˙ et la variation de la densité du bain *ρ*˙ sont définies à travers des équations différentielles. Ces équations n'étant pas solvables de façon analytique, l'estimation de l'énergie interne et de la densité respectivement appelée *eest* et *ρest* est calculée par résolution numérique des équations différentielles concernées. Cette résolution peut s'avérer conséquente en volume de calcul et n'est généralement pas adaptée aux puissances disponibles sur les automates programmables. En conséquence, ces variables seront traitées au sein du FKE que nous développerons dans la suite de cette section.

Toutes les autres variables sont quant-à-elles définies par des équations algébriques. Ainsi, il est peu couteux de calculer directement leur valeur à partir des équations non-linéaires les définissant. Les variables concernées sont les suivantes :

- *ρ* densité du fluide contenu dans le séparateur de phases.
- *e* énergie interne spécifique du fluide contenu dans le séparateur de phases.
- $\bullet$   $\dot{m}_{in}$  débit massique entrant dans le séparateur de phases.
- $\dot{m}_{out}$  débit massique sortant du séparateur de phases.
- $\bullet$   $\varphi_{in}$  flux enthalpique entrant dans le séparateur de phases.
- *ϕout* flux enthalpique sortant du séparateur de phases.

Nous soulignons le fait que les variables *ρ* et *e* de cette liste sont calculées à partir des tables de propriété de l'hélium ainsi que des mesures de niveau et de pression. Ces variables sont des données d'entrée du FKE qui vont être comparées aux variables estimées  $e_{est}$  et  $\rho_{est}$ .

Toutes les variables décrites dans la liste susmentionnée vont être calculées par leurs formules respectives avant d'être utilisées comme entrée du FKE.

<span id="page-164-0"></span>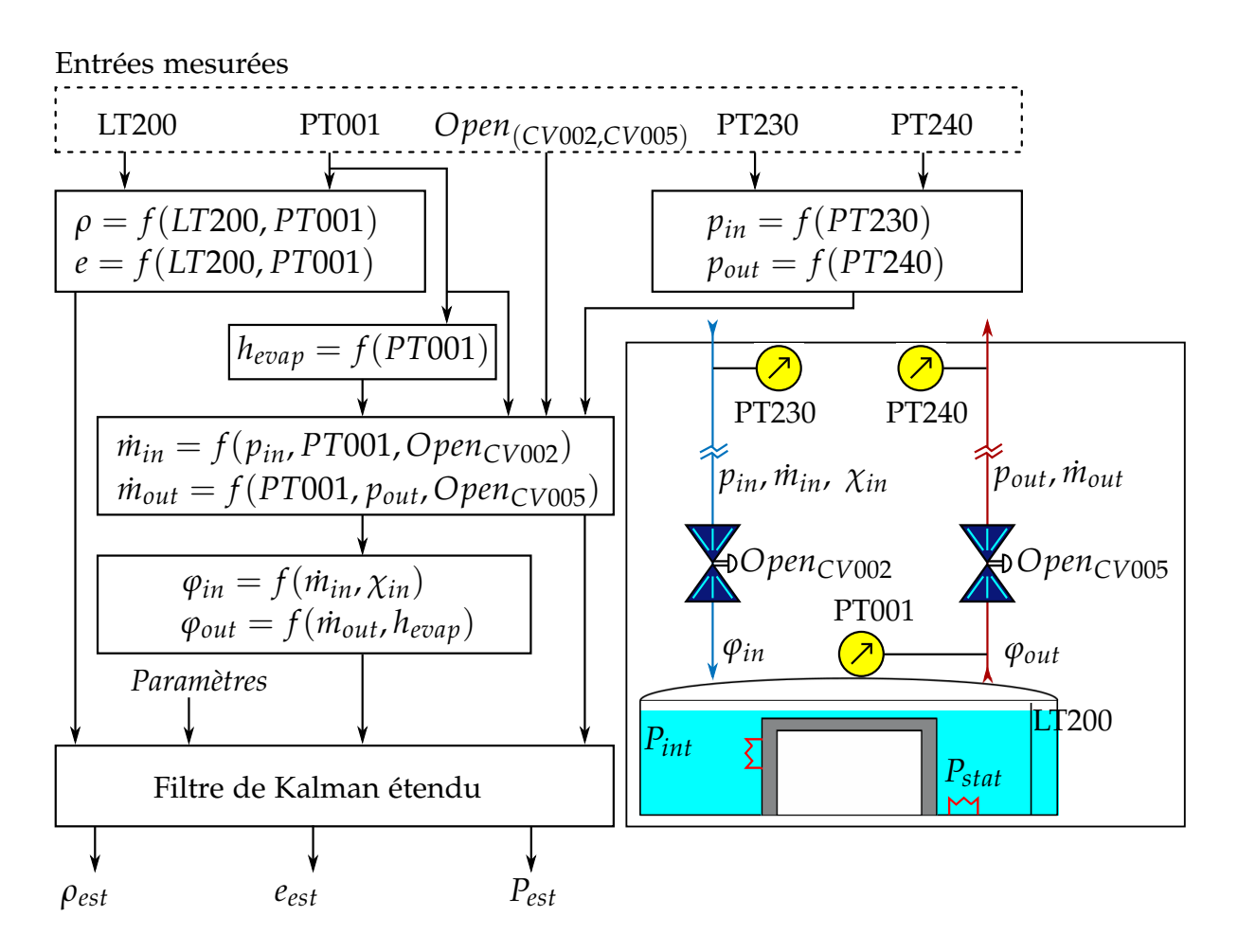

Figure 4.13 – Décomposition de l'observateur de charge en fonctions élémentaires. *f* représente la fonction appropriée pour calculer la variable d'intérêt. *ρest*, *eest* et *Pest* sont respectivement l'estimation de la densité de l'énergie interne et de la charge thermique intermittente (*Pint*). *hevap* désigne l'enthalpie de la vapeur saturée à la pression du cryomodule (*P T*001) tandis que *χin* désigne le titre massique en entrée de la vanne CV002. *Paramètres* désigne un ensemble de paramètres constants comme le volume du bain, la charge statique (*Pstat*) ou encore les paramètres du FKE.

La Figure [4.13](#page-164-0) illustre la décomposition en fonctions élémentaires de l'observateur de charge thermique. Sur cette figure, nous pouvons voir que l'effet de la cryodistribution est pris en compte à travers le calcul de *pin* et *pout* à partir des pressions *P T*230 et *P T*240 (voir Figure [3.13\)](#page-106-0). L'enthalpie spécifique du gaz saturé s'échappant du cryomodule (nommée *hhevap*) est directement obtenue à partir de la mesure de la pression PT001. Densité et énergie interne sont calculées à partir de la mesure de niveau et de pression du séparateur de phases. Pour ce faire nous utilisons les fonctions décrites au paragraphe [2.2.3.](#page-59-0)

Les vannes d'entrée/sorite CV002 et CV005 sont utilisées comme des capteurs de débit : en connaissant leur ouverture leur pressions amont/aval ainsi que leur enthalpie d'entrée il est possible d'estimer le débit les traversant. Il est à noter que cette méthode a déjà été éprouvée dans un autre contexte [\[104\]](#page-235-9). Enfin les flux enthalpiques  $\varphi_{in}$  et  $\varphi_{out}$  sont le produit du débit massique par l'enthalpie spécifique correspondante.

#### **4.2.2.2 Synthèse d'un filtre de Kalman étendu**

Le filtre de Kalman est un outil permettant de combiner diverses sources d'information bruitées d'un système pour réaliser une prédiction de l'état dudit système. Il a été popularisé suite à son utilisation dans le système de navigation des fusées du programme Apollo [\[105\]](#page-235-10).

Dans sa version originelle [\[106\]](#page-235-11), ce filtre a été conçu pour des systèmes linéaires sujets à la présence de bruits blancs sur le procédé et la mesure. En conséquence le filtre de Kalman n'est précis que sur une petite plage linéaire autour d'un point de fonctionnement. C'est pour remédier à ce problème que le FKE [\[103\]](#page-235-8) a vu le jour.

Dans ce manuscrit nous donnerons une description sommaire du FKE appliqué à notre cas d'étude. Pour le lecteur désireux d'en apprendre plus, nous recommandons l'article [\[107\]](#page-235-12) qui donne une représentation formelle du FKE, la documentation Matlab [\[108\]](#page-236-0) décrivant en détail l'algorithme utilisé dans notre cas d'étude ou encore le tutoriel [\[109\]](#page-236-1) qui propose une approche vulgarisée pour un public non avertit. De ces sources nous retiendrons que le FKE permet de minimiser la covariance de l'erreur d'observation.

Soit le système discret non linéaire sujet à des bruits additifs de moyenne nulle et de covariance respectivement égale à *Q* et *R* :

$$
x(k+1) = f(x(k), u(k)) + w(k)
$$
  
\n
$$
y(k) = h(x(k), u(k)) + v(k)
$$
  
\n
$$
w \sim N(0, Q)
$$
  
\n
$$
v \sim N(0, R)
$$
  
\n(4.21)

Avec *f* et *h* deux fonctions non linéaires, *w* et *v* respectivement les bruits du procédé (*process noise)* et de la mesure (*measurement noise*). la fonction *N*(*a, b*) désigne une loi binomiale définie pour une moyenne *a* et une variance *b*. Dans la suite, nous appellerons  $\hat{x}_{(k_a|k_b)}$  l'estimation de l'état à l'instant  $k_a$  connaissant les mesures aux instants 0*,* 1*, ..., k<sup>b</sup>* . La Figure [4.14](#page-166-0) inspirée de [\[109\]](#page-236-1) représente la décomposition du fonctionnement d'un FKE.

<span id="page-166-0"></span>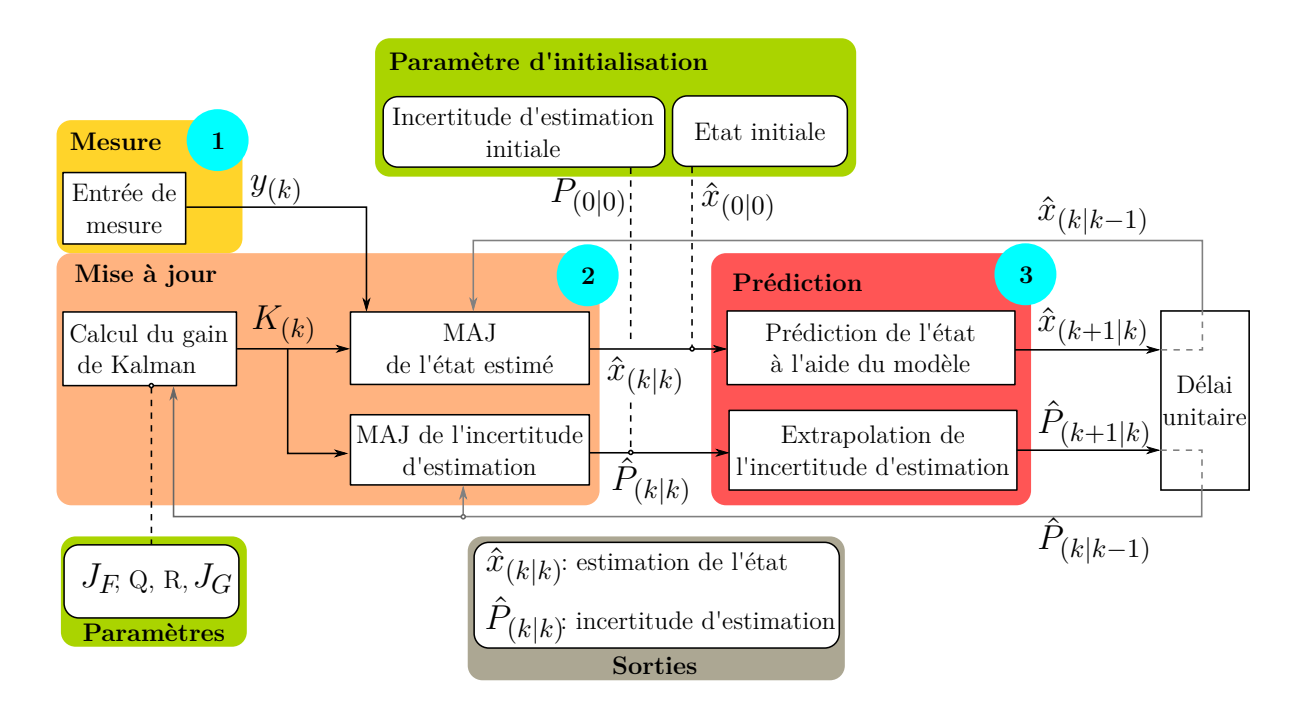

FIGURE 4.14 – Schéma bloc du filtre de Kalman étendu. *MAJ* signifie mise à jour. *y*,  $\hat{x}$ et  $\hat{P}$  désignent respectivement la mesure, l'état estimé et la matrice de covariance de l'estimation.  $J_F$  et  $J_G$  sont respectivement la jacobienne de *f* et de *g*. L'ordre d'exécution est indiqué globalement par les pastilles bleues et localement par le sens des flèches.

À l'instant initial (*k* = 0) les paramètres sont chargés dans le système et le cycle commence à l'étape de prédiction (indiquée par le numéro 3). Puis à chaque période d'échantillonnage *k*, les blocs sont exécutés de la manière séquentielle suivante :

- 1. Mesure d'une nouvelle valeur  $y_{(k)}$ .
- 2.1 Calcul du gain de Kalman *K*(*k*) .
- $\bullet\,$  2.2 Correction de l'état estimé $\hat{x}_{(k|k)}$  et de l'incertitude d'estimation  $\hat{P}_{(k|k)}$  à l'aide du gain de Kalman précédemment calculé.
- $\bullet$  3. Prédiction de l'état estimé  $\hat{x}_{(k+1|k)}$  et de l'incertitude d'estimation  $\hat{P}_{(k+1|k)}$  à la prochaine période d'échantillonnage.

$$
\bullet
$$
 4. Mise à jour à la fin de la période d'échantillonnage  $\begin{cases} \hat{x}_{(k|k)} = \hat{x}_{(k+1|k)} \\ \hat{P}_{(k|k)} = \hat{P}_{(k+1|k)} \end{cases}$ 

Ce que nous pouvons retenir de l'algorithme du FKE est qu'il nous faut définir les paramètres de réglage du FKE ainsi que les fonctions permettant de réaliser la prédiction de l'état à chaque pas de temps. Replaçons nous dans le contexte de SPIRAL2 et définissons l'ensemble de ces paramètres pour l'application du FKE à notre problématique. En ce qui concerne les fonctions de prédiction, nous détaillons leur calcul dans l'Annexe [I.](#page-256-0) Le schéma du FKE réalisé pour les cryomodules est donné en Figure [4.15.](#page-167-0)

<span id="page-167-0"></span>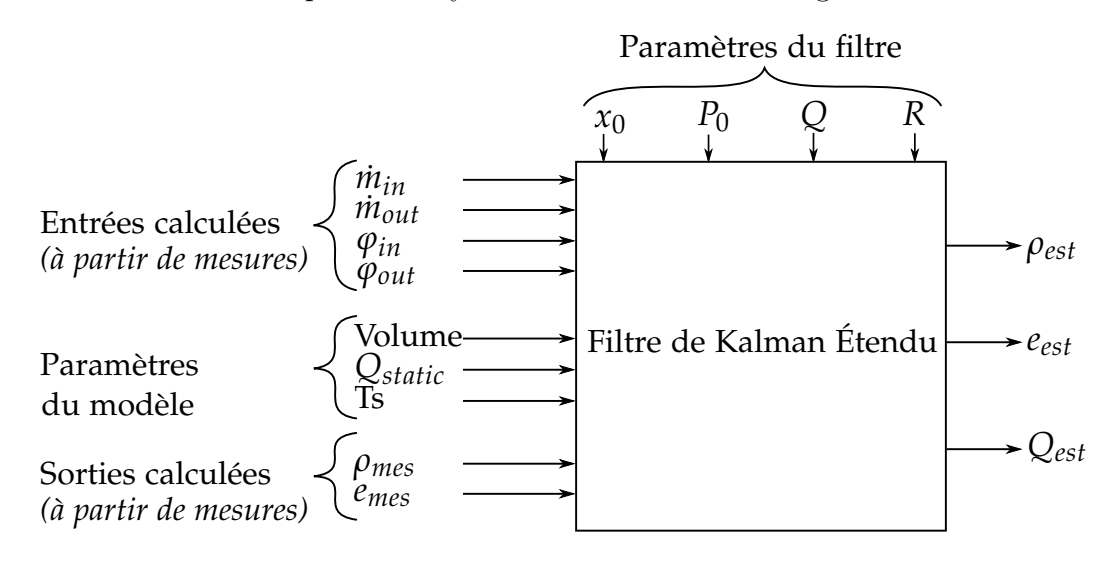

## Figure 4.15 – Schéma fonctionnel du FKE. *ρmes* et *emes* désignent respectivement la densité et l'énergie calculées à partir des mesures faites sur le procédé.

Quatre paramètres doivent être définis pour faire fonctionner le FKE. Il s'agit des matrices *R* et *Q* désignant respectivement la covariance des bruits de mesure et du procédé ainsi que de l'estimation de l'état initial  $(\hat{x}_{(0|0)})$  et de l'incertitude initiale  $(P_{(0|0)})$  du système.

Pour définir les valeurs de ces paramètres, nous nous sommes basés dans un premier temps sur [\[110\]](#page-236-2) qui propose des méthodes systématiques de réglage. Puis nous avons ajusté certains paramètres pour obtenir un compromis satisfaisant entre précision et rapidité de convergence de la prédiction réalisée sur notre procédé.

Les paramètres retenus sont décrits dans le Tableau [4.3.](#page-168-0)

<span id="page-168-0"></span>

| Covariance  | Valeur | État           | Valeur | Incertitude    | Valeur | Variable     | Unité    |
|-------------|--------|----------------|--------|----------------|--------|--------------|----------|
| de l'erreur |        | initial        |        | initiale       |        | associée     |          |
| q(1)        |        | $x_{(0 0)}(1)$ | 115.2  | $p_{(0 0)}(1)$ | 3.5    | $\rho_{est}$ | $kg/m^3$ |
| q(2)        | 0.25   | $x_{(0 0)}(2)$ | 10.2   | $p_{(0 0)}(2)$ | 0.21   | $e_{est}$    | kJ/kg    |
| q(3)        | 0.5    | $x_{(0 0)}(3)$ | 12.5   | $p_{(0 0)}(3)$ | 0.5    | $Q_{est}$    | W        |
| r(1)        | 3.5    |                |        |                |        | $\rho$       | $kg/m^3$ |
| r(2)        | 0.21   |                |        |                |        | $\epsilon$   | kJ/kg    |

Table 4.3 – Paramètres du filtre de Kalman étendu. *p*, *q* et *r* correspondent aux diagonales des matrices *P*, *Q* et *R* tandis que *x*(0|0) désigne le vecteur d'état initial.

#### **4.2.2.3 Résultats obtenus sur simulation non-linéaire**

Afin de valider le fonctionnement du filtre de Kalman étendu, nous réalisons un test sur le modèle non linéaire du cryomodule. Ce test consiste à faire varier la puissance de la chaufferette en contact avec le bain d'hélium. L'objectif est de ré-estimer cette puissance à l'aide de l'observateur.

La Figure [4.16](#page-169-0) illustre les résultats obtenus. Sur cette figure nous avons également tracé les résultats obtenus avec un observateur de Luenberger (décrit au paragraphe [4.1.2.2\)](#page-149-2) et un observateur de Kalman linéaire non étendu. Pour simuler les conditions réelles, du bruit blanc est appliqué sur les entrées et les sorties du modèle.

<span id="page-169-0"></span>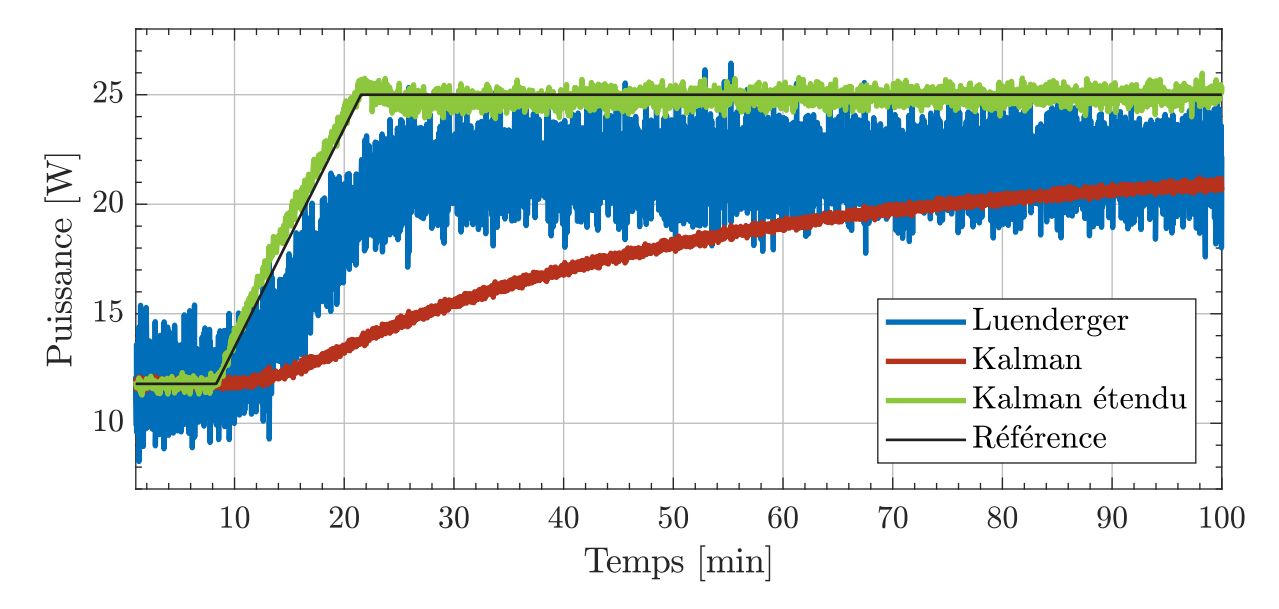

Figure 4.16 – Évaluation de différents observateurs sur le modèle non linéaire. À  $t = 10$  *min* la puissance injectée dans la chaufferette est augmentée progressivement jusqu'à une valeur maximale de 25*W*.

Parmi les trois observateurs testés, seul le filtre de Kalman étendu est capable d'estimer convenablement la charge déposée par la chaufferette. La validation par simulation donnant satisfaction, la prochaine étape consiste à évaluer l'observateur non linéaire sur des données expérimentales.

## **4.2.3 Résultats expérimentaux**

Nous réalisons un test similaire à celui effectué en simulation. La puissance de la chaufferette CH200 est augmentée par pas de 1 *W* toutes les 5 *min* jusqu'à atteindre le maximum possible avant d'être redescendue de la même façon jusqu'à sa valeur minimale. Ces tests sont illustrés en Figure [4.17](#page-170-0) pour les cryomodule CMA01 et CMB05. Il est à noter que l'incertitude d'estimation est définie à partir de la matrice de covariance de l'état calculée à chaque pas de temps de la simulation. Il faut aussi savoir que les CMB sont équipés de quatres chaufferettes (deux par cavité) alors que les CMA n'en ont qu'une. Cela explique la différence observée sur la puissance maximale injectée dans la chaufferette entre CMA01 et CMB05. Pour une meilleure visibilité, une vue agrandie des mêmes courbes est donnée en Figure [4.18.](#page-171-0)

<span id="page-170-0"></span>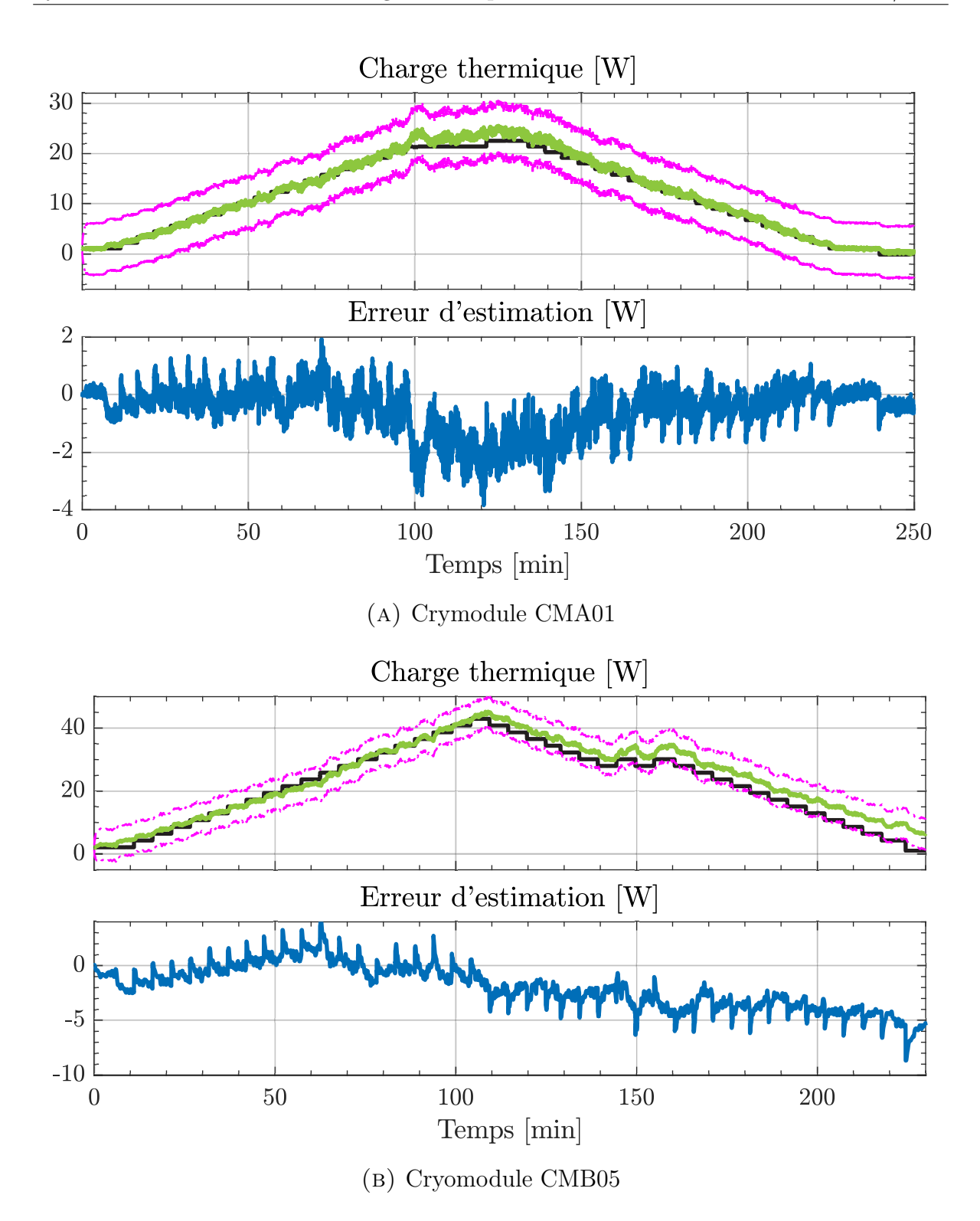

Figure 4.17 – Évaluation de l'observateur sur des données expérimentales. Les courbes noires, vertes, magenta et bleues représentent respectivement la charge appliquée, la charge estimée, l'incertitude de l'estimation et l'erreur d'estimation pour les cryomodules CMA01(A) et CMB05(B).

Dans le cas du cryomodule CMA01, l'estimation réalisée est précise à ±3 *W* avec une erreur plus importante lorsque la charge est maximale. Cette erreur à charge maximale provient vraisemblablement d'une imprécision de la chaufferette qui avait atteint ses limites de fonctionnement. De plus, en présence d'une forte charge la vanne de sortie peut s'ouvrir à plus de 80%. Or dans ce cas de figure l'estimation du débit traversant la vanne devient moins précise tel que cela est expliqué dans [\[104\]](#page-235-9).

En ce qui concerne le cryomodule CMB05, la charge est convenablement estimée lors de la phase croissante mais présente une erreur notoire lors de la phase décroissante. Nous attribuons ce problème à un disfonctionnement des chaufferettes propres aux cryomodules type B. Au cours des opérations des chaufferettes se sont décollées de leur support à cause de l'utilisation d'une colle non adaptée aux températures cryogéniques. Ce décollement induit une inertie supplémentaire non modélisée qui pourrait expliquer l'effet observé.

Sur les courbes agrandies en Figure [4.18,](#page-171-0) nous pouvons noter que l'observateur met en moyenne 2 *min* pour se stabiliser entre deux pas de charge. Il est possible de réduire ce temps, mais cela se fait au prix de plus fortes oscillations sur l'estimation réalisée.

<span id="page-171-0"></span>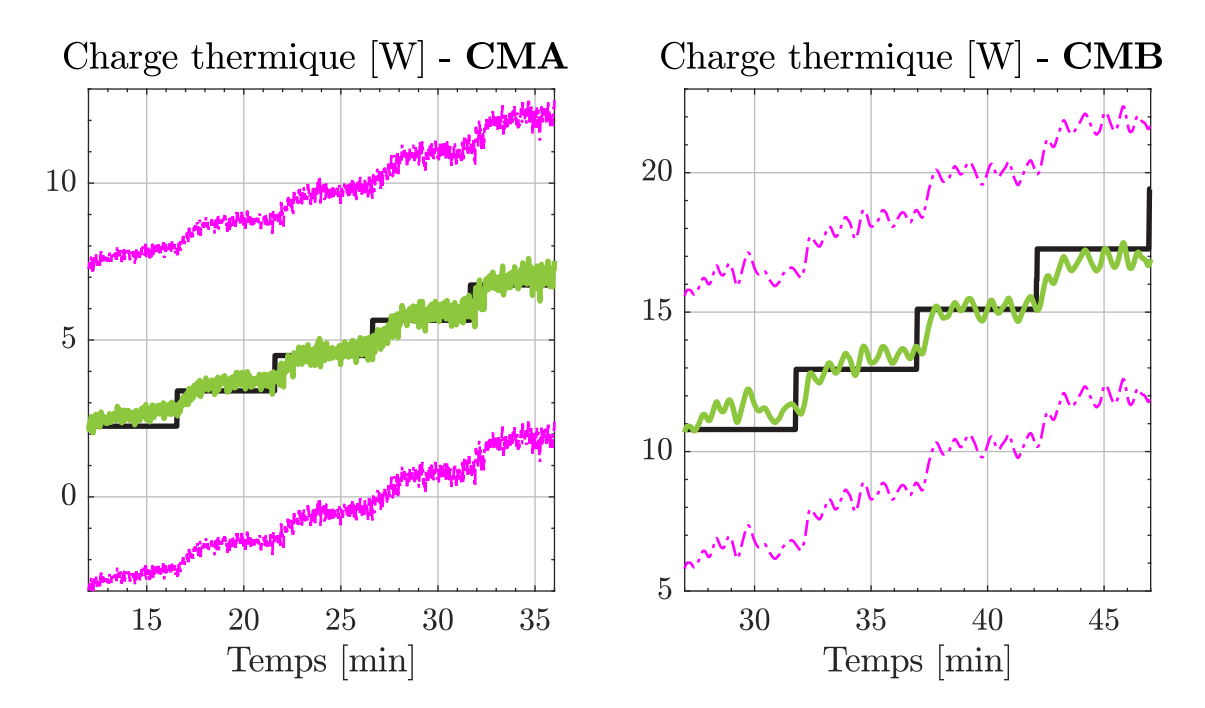

FIGURE  $4.18$  – Agrandissement de la courbe d'estimation de la charge. À gauche les résultats pour CMA01, à droite les résultats pour CMB05.

## **4.2.4 Lien entre la charge thermique et le facteur qualité**

Lors d'une conférence sur les LINAC-s supraconducteurs, nous avons remarqué l'intérêt de la communauté pour le développement de méthodes de mesure du facteur de qualité en temps réel. Afin de répondre à cette problématique, nous avons réfléchi à une solution basée sur l'utilisation de l'observateur de charge pour estimer ce facteur de qualité. Les travaux proposés dans cette section sont le fruit de cette réflexion.

Le facteur qualité *(Q-factor* en anglais [\[111\]](#page-236-3)) est une mesure du taux d'amortissement d'un système oscillant. Commençons par rappeler l'expression [\(4.20\)](#page-160-0) qui définit le facteur qualité comme étant le rapport de l'énergie stockée dans une cavité par l'énergie dissipée dans les parois de la cavité par période d'oscillation :

$$
Q(T_{cavity}) = \frac{\omega \cdot U}{P_{perte}} \tag{4.22}
$$

Avec *Q* le facteur qualité, *ω* la pulsation de résonance de la cavité en radian par seconde, *Pperte* l'énergie dissipée dans les parois de la cavité et *U* l'énergie stockée dans la cavité. Il est à noter que *Tcavit*<sup>é</sup> désigne la température de la paroi intérieure de la cavité (i.e. celle qui n'est pas en contact avec l'hélium). Afin d'illustrer le propos la Figure [4.19](#page-172-0) donne une représentation du système considéré.

<span id="page-172-0"></span>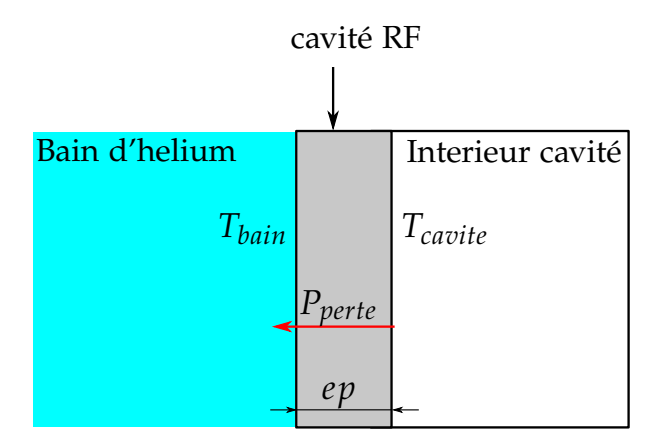

Figure 4.19 – Transfert thermique (*Pperte*) de la paroi interne de la cavité vers le bain d'hélium. *ep* désigne l'épaisseur de la cavité.

Nous allons définir cette température à partir de la connaissance de la charge thermique, de la température du bain ainsi que des propriétés géométriques de la cavité. La chaleur dissipée sur la surface intérieure de la cavité est transmise au bain d'hélium par conduction à travers la paroi en niobium. En considérant que la cavité cède toute sa chaleur au bain d'hélium nous établissons le lien entre l'énergie déposée par le coupleur RF et la charge estimée avec l'observateur :

$$
P_{perte} = Q_{est} \tag{4.23}
$$

La conduction thermique à travers la cavité est décrite par l'équation suivante :

<span id="page-173-0"></span>
$$
Q_{est} = \frac{\kappa (T_{cavite}) \cdot S}{ep} \cdot (T_{cavite} - T_{bain}) \tag{4.24}
$$

Avec *κ* la conductivité thermique du niobium , *S* la surface d'échange entre la cavité et le bain d'hélium, *ep* l'épaisseur de la paroi, *Tcavite* et *Tbain* respectivement la température de la paroi interne de la cavité et celle du bain. La température du bain est une valeur connue, elle est définie par :

$$
T_{bain} = interp(T, p_{bain}, 'SL')
$$
\n(4.25)

Avec *pbain* la pression du bain mesurée par la sonde PT001. Continuons en isolant la température *Tcavite* dans l'équation [\(4.24\)](#page-173-0) :

<span id="page-173-1"></span>
$$
T_{cavite} = Q_{est} \cdot \frac{ep}{\kappa (T_{cavite}) \cdot S} + T_{bain}
$$
\n(4.26)

Nous pouvons remarquer que le calcul de *Tcavite* dépend de *κ* elle même dépendante de *Tcavite*. Ainsi il est nécessaire de réaliser un processus itératif pour trouver la valeur de *Tcavite*. En combinant les expressions [\(4.26\)](#page-173-1), et [\(4.20\)](#page-160-0) nous pouvons montrer (voir Annexe [J\)](#page-258-0) que le facteur de qualité peut s'exprimer de la façon suivante :

<span id="page-173-2"></span>
$$
Q = G \cdot 1 / \left(\frac{A}{T_{cavite}} \cdot f^2 \cdot exp\left(\frac{-\Delta}{k_B \cdot T_{cavite}}\right) + R_{res}\right)
$$
(4.27)

Avec *G*, *A*, *S*, ∆, *f*, *Rres* et *k<sup>B</sup>* des variables plus amplement décrites dans l'Annexe [J.](#page-258-0) Cette dernière expression montre qu'il est possible d'obtenir une estimation du facteur de qualité d'une cavité à partir de la connaissance de la charge thermique.

## **4.2.5 Conclusion sur le FKE**

Nous avons proposé une méthode d'estimation des pertes RF basée sur l'utilisation d'un filtre de Kalman étendu lui même synthétisé à partir du modèle d'un cryomodule. L'observateur réalisé à été validé sur simulation non linéaire avant d'être confronté à des données expérimentales. Les résultats obtenus montrent que l'estimation est précise à  $\pm 3$  *W* en moins de 2 *min* de stabilisation dans le meilleur des cas.

Nous aurions souhaité réaliser des mesures expérimentales du facteur de qualité pour les comparer aux estimations réalisables à l'aide du FKE et de l'équation [\(4.27\)](#page-173-2) mais cela n'a pas été possible au vu du planning de SPIRAL2. Les mesures du facteur de qualité ayant lieu après la rédaction de ce manuscrit.

## **4.3 Conclusion**

À l'aide des modèles des cryomodules, il devient plus facile de synthétiser des lois de commandes. Dans un premier temps, nous avons décrit la synthèse d'un régulateur linéaire quadratique dont le but est d'améliorer la stabilité de pression dans les bains des cryomodules. Après avoir validé ce régulateur sur le modèle non linéaire des cryomodules, nous l'avons implanté sur un automate programmable pour pouvoir le comparer aux régulateurs PID déjà en place sur les cryomodules. Le résultat de cette comparaison est que l'utilisation de régulateurs LQ permet d'améliorer les rejets de perturbations observés sur la pression.

La deuxième loi de commande synthétisée à l'aide des modèles des cryomodules est un filtre de Kalman étendu. Le but de ce filtre est d'estimer les pertes par effet Joule induites par le signal RF dans les parois des cavités accélératrices. Nous avons montré que la méthode proposée permettait d'obtenir une estimation précise à ±3 *W*. De plus, nous avons prouvé qu'il est possible de calculer le facteur de qualité d'une cavité à partir de la connaissance de cette estimation.

# **Chapitre 5 : Contrôle hiérarchisé d'un système cryogénique**

Dans ce chapitre nous allons aborder un problème rencontré couramment dans le domaine de l'automatique : le contrôle optimal de systèmes complexes. La complexité d'un système pouvant être vue comme le nombre d'entrée/sortie qu'il comporte. Ces systèmes complexes sont généralement composés d'une multitude de sous-systèmes interagissant les uns avec les autres. Des exemples récents dans le domaine de la cryogénie sont ITER [\[112\]](#page-236-4), composé de trois usines cryogéniques en parallèles, ou encore ESS dont le nombre de cryomodules interconnectés s'élève à 59 [\[113\]](#page-236-5).

Cette complexité croissante des systèmes s'accompagne par l'émergence de nouvelles contraintes pour les organes de régulation. Les algorithmes de contrôle usuels présentent des limitations en termes de performances ou de faisabilité. Il devient nécessaire de développer des algorithmes adaptés à la complexité et la distribution spatiale des systèmes régulés.

Face à cette problématique, plusieurs solutions de contrôle ont vu le jour. Parmi cellesci, nous allons sélectionner celle qui nous semble la plus appropriée pour contrôler une usine cryogénique de grande envergure. Plus particulièrement, nous allons proposer un développement de cette solution pour la rendre applicable à nos systèmes. Pour des raisons qui seront énoncées par la suite, nous n'avons pas utilisé le système cryogénique de SPIRAL2 comme démonstrateur de la méthode de contrôle retenue. Il lui a été préféré le réfrigérateur 400W@1.8K [\[114\]](#page-236-6) (appelé simplement réfrigérateur 400W par la suite) du laboratoire DSBT.

# **Sommaire**

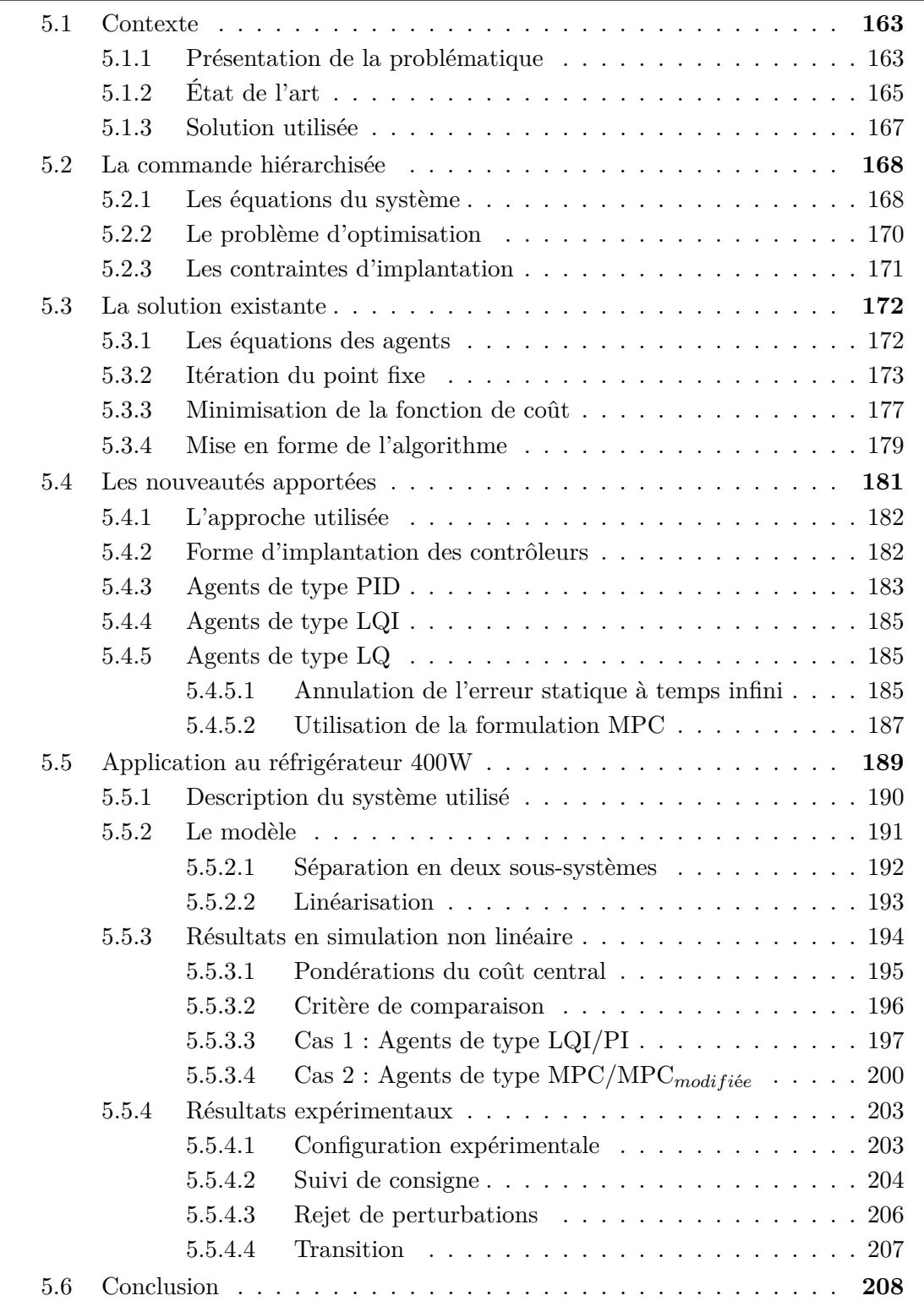

## <span id="page-178-0"></span>**5.1 Contexte**

## <span id="page-178-1"></span>**5.1.1 Présentation de la problématique**

Pour faire suite à l'introduction générale de ce chapitre, nous allons définir précisément quelles sont les problématiques liées au contrôle optimal de systèmes complexes. Nous nous plaçons dans le cadre d'une commande centralisée, à savoir un unique organe de commande contrôlant l'ensemble du système d'intérêt. Une vue schématique de ce type de contrôle est donnée sur la Figure [5.1.](#page-178-2)

<span id="page-178-2"></span>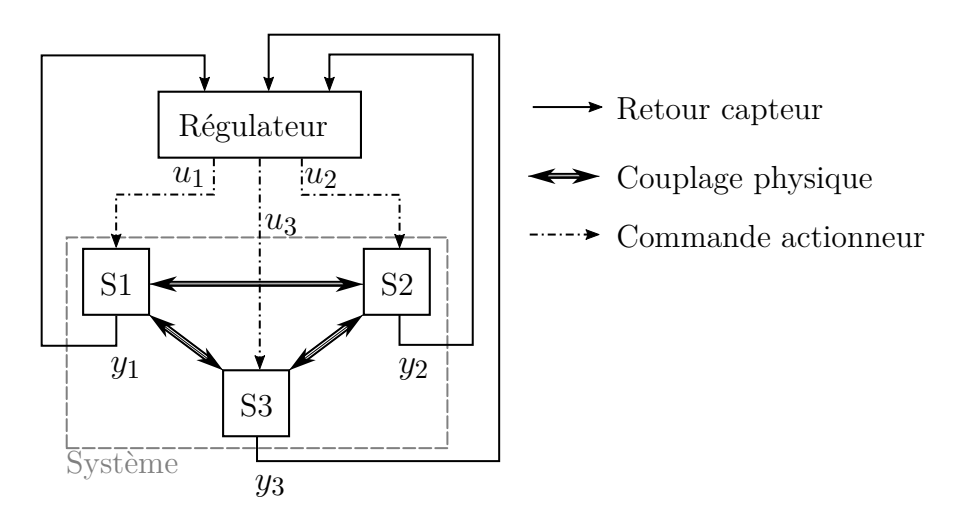

Figure 5.1 – Représentation d'une commande centralisée.

Énonçons ce que nous considérons être les quatre principales problématiques liées à la commande centralisée d'un système tel que celui illustré par la Figure [5.1.](#page-178-2) Une partie de ces problématiques et des termes techniques utilisés sont tirées de [\[115\]](#page-236-7).

## **Problème 1 :** la résolution du problème d'optimalité

Réaliser un contrôle optimal d'un système revient à résoudre un problème d'optimalité (à chaque période d'échantillonnage dans le cas discret). Or, la complexité du problème d'optimalité à résoudre va de pair avec la complexité du système d'intérêt. Ainsi plus le système est complexe, plus les calculs à réaliser sont conséquents. Dans le cas d'une résolution du problème d'optimalité en ligne (i.e. lorsqu'un problème d'optimalité est

résolu à chaque pas de temps discret), la puissance de calcul nécessaire n'est pas en adéquation avec la plateforme sur laquelle est déployé l'algorithme de contrôle.

## **Problème 2 :** l'architecture du système régulé

Sur des systèmes de grandes envergures, il se peut que certaines sous-parties soient localisées en des endroits différents. Ce faisant, il est nécessaire de mettre en place un réseau de communication entre le régulateur et les différentes parties du système. Ainsi tous les problèmes inhérents aux canaux de communication (délais, bande passante, perte d'information,...) rendent l'application d'une commande centralisée complexe.

## **Problème 3 :** l'adaptabilité de l'algorithme de contrôle

En règle générale, un système est voué à évoluer dans le temps. Par exemple, les actionneurs peuvent être remplacés pour cause d'usure ou encore, de nouveaux capteurs peuvent être ajoutés sur le procédé. Dans le cas d'une commande centralisée à base de modèle, il est nécessaire de mettre à jour l'intégralité du modèle pour prendre en compte une modification même si celle-ci est mineure. Ainsi il n'est pas possible d'avoir un mécanisme *plug and play* [\[116\]](#page-236-8) qui serait bien plus appréciable du point de vue de la maintenance des systèmes de contrôle.

### **Problème 4 :** les différences de dynamiques

Le contrôle centralisé d'un système composé d'une multitude de sous-systèmes interconnectés qui possèdent des dynamiques différentes peut rapidement entraîner une surcharge de calcul. Prenons l'exemple d'un contrôle optimal discret de deux sous-systèmes interconnectés dont le problème d'optimalité est résolu en ligne. Imaginons que la constante de temps du premier système est de l'ordre de la seconde et que celle du second est de l'ordre de l'heure. Pour prendre en compte les variations du système le plus rapide, le contrôleur doit posséder une période d'échantillonnage inférieure à la seconde. De plus, une commande optimale nécessite l'estimation de l'état sur un horizon de prédiction. Cet horizon de prédiction doit être suffisamment long, il est défini à partir de la constante de temps du système le plus lent. De ce fait l'utilisation d'une période d'échantillonnage courte sur un horizon de prédiction long va nécessiter une quantité conséquente de calculs qui peut s'avérer inadaptée à la cible sur laquelle est déployée l'algorithme de contrôle.
Face à ces problématiques, de nouvelles méthodes de contrôle ont vues le jour. Le but de ces méthodes est d'assurer un niveau de performance similaire à un contrôle centralisé tout en s'affranchissant de ses défauts inhérents.

# **5.1.2 État de l'art**

<span id="page-180-0"></span>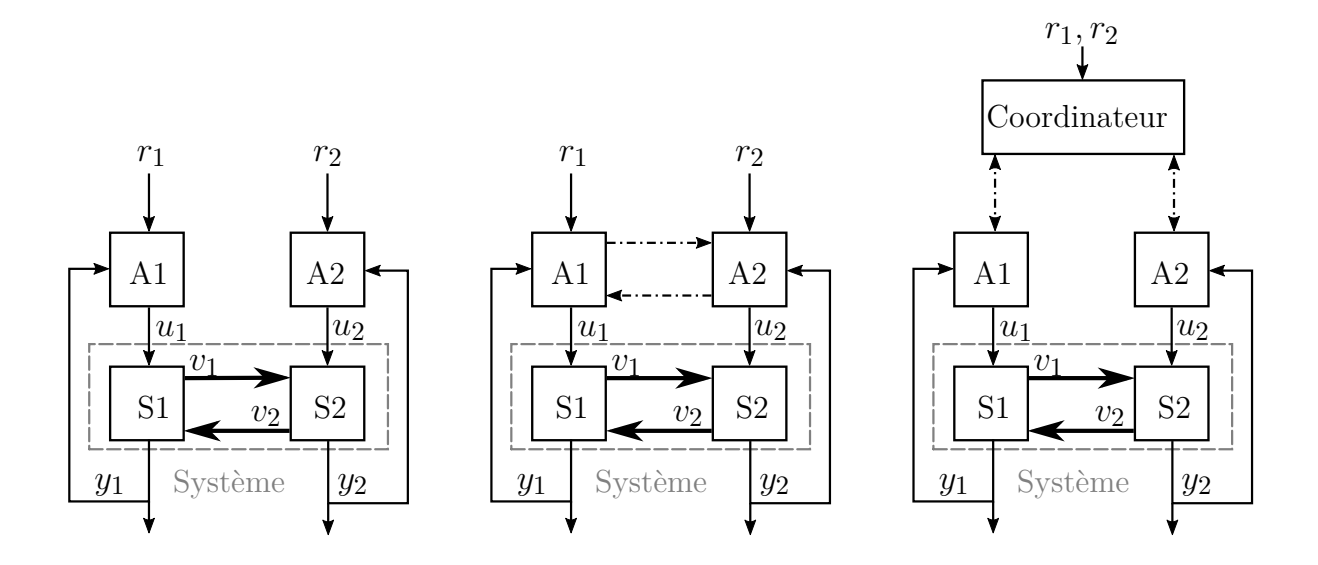

Figure 5.2 – Architectures de commandes décentralisée (à gauche), distribuée (au milieu) et hiérarchisée (à droite) de deux sous systèmes. Les indices indiquent l'appartenance à un sous système tandis que *A* et *S* sont des abréviations de *Agent* et *Sous-systèmes*. *r* et *v* désignent respectivement des vecteurs de consigne et des vecteurs de couplage.

Parmi les différentes méthodes permettant de remplacer le contrôle centralisé, trois solutions sont illustrées sur la Figure [5.2.](#page-180-0) Tout d'abord, la commande décentralisée où aucune communication n'existe entre les différents organes de contrôle (appelés agents dans la suite de ce manuscrit). Puis la commande distribuée, où les agents peuvent être connectés les uns aux autres. Enfin, la commande hiérarchisée où tous les agents sont connectés à une entité appelée coordinateur.

Ces trois méthodes permettent de réaliser un contrôle localisé sur chaque sous-système d'un procédé. Ainsi, cela permet de scinder la difficulté du problème en plusieurs sous problèmes moins complexes (**Problème 1** et **Problème 4**). De plus, les agents peuvent être implantés de façon locale sur chaque système, ce qui évite les problèmes liés au réseau de communication (**Problème 2**). Enfin la modification d'un élément d'un soussystème affecte l'agent responsable du sous-système en question et non l'intégralité des agents en présence (**Problème 3**).

Cependant, une nouvelle question se pose quant à la possibilité de réaliser un contrôle optimal du système global. En effet, même si chaque agent assure un contrôle optimal du système auquel il est attaché, cela ne garantit en aucun cas l'optimalité vis-à-vis du système global. Cette remarque s'applique également à la stabilité et à la robustesse des lois de contrôle développées : la stabilité de chaque sous-système pris séparément ne garanti pas la sttabilité de l'ensemble.

La commande décentralisée est certainement la plus répandue de part sa simplicité. Elle est généralement employée dans le cas de sous-systèmes faiblement couplés. Un couplage trop important pouvant nuire à la stabilité du système global.

La commande distribuée, qu'elle soit totale (connections entre tous les agents) ou partielle (connections entre certains agents seulement) est un domaine de recherche particulièrement actif dans la littérature. Ainsi nous pouvons citer le livre [\[117\]](#page-236-0) qui regroupe des développements effectués sur les dix dernières années. Cependant, dans le cas d'une commande distribuée totale, le nombre de connexions inter-agents est défini par le nombre triangulaire suivant :

$$
nb_{lien} = \frac{nb_{agent} \cdot (nb_{agent} + 1)}{2} - nb_{agent} \tag{5.1}
$$

Avec *nblien* le nombre de connexions et *nbagent* le nombre d'agents. La Figure [5.3](#page-182-0) illustre l'augmentation du nombre de connexions jusqu'à *nbagent* = 5. Ainsi nous observons un phénomène d'explosion combinatoire si le nombre d'agents devient trop important.

La commande hiérarchisée permet de s'affranchir de ce problème car tous les agents n'ont qu'une unique connexion avec le coordinateur. Le défi à travers cette commande est de définir un protocole d'échange entre le coordinateur et ses agents permettant de calculer les commandes optimales vis-à-vis du système global.

En ce qui concerne les commandes hiérarchisée et distribuée, nous pouvons citer la revue [\[115\]](#page-236-1) qui traite d'agents sous la forme de régulateurs MPC *Model Predictive Control*.

<span id="page-182-0"></span>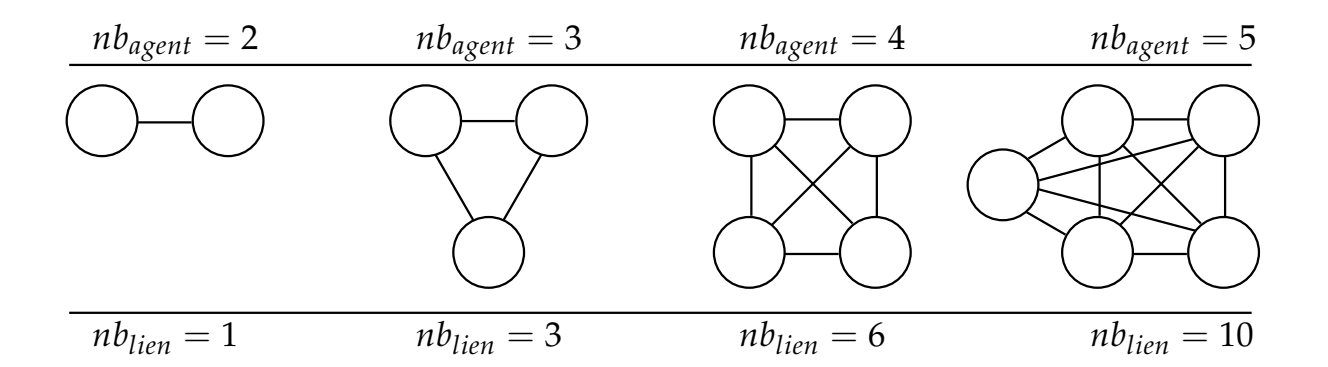

Figure 5.3 – Représentation d'un réseau d'agents inter-connectés dans le cas d'une commande distribuée. Les ronds représentent les agents et les traits les connexions.

## **5.1.3 Solution utilisée**

Au vue des solutions existantes, la commande hiérarchisée semble être la plus appropriée pour contrôler des installations cryogéniques de grandes tailles du fait du nombre important de sous-systèmes. Ainsi, dans la suite de ce manuscrit nous allons nous concentrer uniquement sur la commande hiérarchisée.

Dans de récents travaux [\[118\]](#page-236-2), une commande hiérarchisée a été mise au point pour contrôler le réfrigérateur 400 W [\[114\]](#page-236-3) du DSBT. L'étude réalisée sur un modèle linéaire consiste à commander les deux derniers étages du réfrigérateur au moyen d'une commande hiérarchisée. Les résultats obtenus montrent la faisabilité de la commande hiérarchisée proposée ainsi que la possibilité d'extrapoler cette méthode à d'autres systèmes.

Les réalisations présentées dans ce chapitre s'inscrivent dans la continuité des travaux susmentionés. Dans un premier temps, nous allons redéfinir les bases de la méthode décrite dans [\[118\]](#page-236-2) dans le but d'aborder une approche plus vulgarisée que ce qu'il est possible de proposer dans un article de journal. Puis nous énoncerons les améliorations proposées en explicitant nos motivations. Enfin nous validerons ces développements à travers des simulations sur un modèle non linéaire ainsi que lors de manipulations expérimentales.

# **5.2 La commande hiérarchisée**

Dans un premier temps nous allons aborder la commande hiérarchisée d'un point de vue général en faisant abstraction du système utilisé. Pour des raisons de simplification et de clarté des explications, nous n'utiliserons que deux sous-systèmes liés entre eux par des entrées/sorties de couplage. Cependant, l'ensemble des travaux présentés peuvent être extrapolés à *n* sous-systèmes.

Avant d'aborder les diverses équations du problème, rappelons que les variables définies sur un horizon de prédiction seront représentées en gras. À titre d'exemple le vecteur **x** désigne le vecteur d'état sur l'horizon de commande :  $\mathbf{x} = [x(k), x(k+1), \ldots]$ . Les variables en gras sont souvent appelées profil, trajectoire ou encore séquence.

## **5.2.1 Les équations du système**

Soit deux systèmes LTI (*Linear Time Invariant*) discrets liés l'un à l'autre via des entrées de couplage. Les équations de ces systèmes sont les suivantes :

<span id="page-183-2"></span><span id="page-183-0"></span>
$$
x_1^+ = A_1 \cdot x_1 + B_1 \cdot u_1 + G_1 \cdot v_2 + H_1 \cdot w_1 \tag{5.2}
$$

<span id="page-183-4"></span>
$$
y_1 = C_1 \cdot x_1 + D_1 \cdot u_1 + E_1 \cdot v_{2 \to 1} \tag{5.3}
$$

$$
v_{2\to 1} = C_{v2\to 1} \cdot x_1 + D_{v2\to 1} \cdot u_1 + E_{v2\to 1} \cdot v_{2\to 1}
$$
 (5.4)

$$
x_2^+ = A_2 \cdot x_2 + B_2 \cdot u_2 + G_2 \cdot v_1 \to F_2 \cdot w_2 \tag{5.5}
$$

<span id="page-183-3"></span><span id="page-183-1"></span>
$$
y_2 = C_2 \cdot x_2 + D_2 \cdot u_2 + E_2 \cdot v_1 \to 2 \tag{5.6}
$$

$$
v_{2\to 1} = C_{v1\to 2} \cdot x_2 + D_{v1\to 2} \cdot u_2 + E_{v1\to 2} \cdot v_{1\to 2}
$$
 (5.7)

Dans ces équations les indices 1 et 2 dénotent l'appartenance au système considéré. Quand nous parlerons d'un système quelconque un indice générique *s* sera utilisé. Il nous faut souligner que les vecteurs  $v_{1\to 2}$  et  $v_{2\to 1}$  représentent respectivement l'action de couplage (i.e. l'influence) du système 1 sur le système 2 et inversement. Pour une description plus détaillée des autres variables, nous invitons le lecteur à se référer à l'avant-propos du Chapitre 4. La Figure [5.4](#page-184-0) représente le schéma de deux sous-systèmes couplés. Sur cette figure ainsi que dans la suite de ce chapitre, les organes assurant la régulation des deux sous-systèmes sont appelés *agent* pour faire abstraction de la nature des algorithmes utilisés (i.e. PID, LQ, ...).

<span id="page-184-0"></span>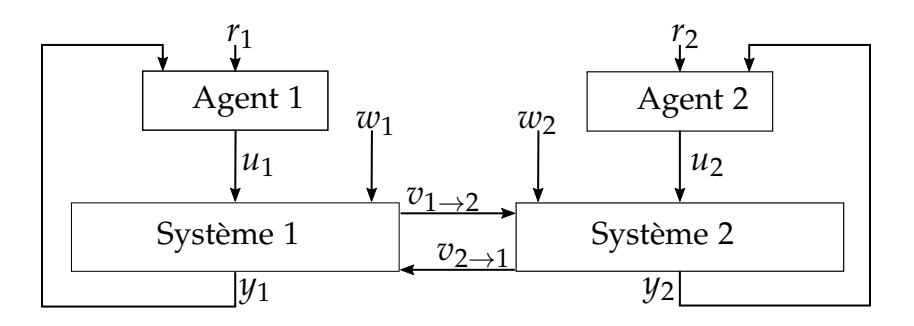

Figure 5.4 – Schéma bloc de deux systèmes couplés. *r*1 et *r*2 désignent respectivement les consignes appliquées aux agents des sous-systèmes 1 et 2.

Dans la suite de ce manuscrit, nous utiliserons parfois une forme plus compacte des équations précédentes à savoir :

$$
x_s^+ = f_s(x_s, u_s, v_{s' \to s}, w_s), \ s \in [1, 2], s' \in [1, 2] \backslash s \tag{5.8}
$$

$$
y_s = h_s(x_s, u_s, v_{s' \to s}), \ s \in [1, 2], s' \in [1, 2] \backslash s \tag{5.9}
$$

$$
v_{2\to 1} = g_{2\to 1}(x_2, u_2, v_{1\to 2})
$$
\n(5.10)

$$
v_{1\to 2} = g_{1\to 2}(x_1, u_1, v_{2\to 1})
$$
\n(5.11)

Dans lesquelles *fs, gs* et *hs* sont des fonctions linéaires. Le point de fonctionnement utilisé pour obtenir le modèle linéaire décrit à travers les équations [\(5.2\)](#page-183-0) - [\(5.7\)](#page-183-1) est défini de la façon suivante :

$$
f_s(x_s^0, u_s^0, v_s^0, w_s^0) = x_s^0
$$
\n(5.12)

Avec  $x_s^0$  $\frac{0}{s}$ ,  $u_s^0$  $\frac{0}{s}, v_s^0$  $s^0$ , et  $w_s^0$ *s* , des vecteurs désignant respectivement l'état, la commande, les entrées de couplage et les entrées de perturbations au point de fonctionnement choisi.

Pour finir nous spécifions que les notations suivantes seront utilisées tout au long de ce

chapitre.

$$
x = \begin{bmatrix} x_1 \\ x_2 \end{bmatrix}, \ u = \begin{bmatrix} u_1 \\ u_2 \end{bmatrix}, \ y = \begin{bmatrix} y_1 \\ y_2 \end{bmatrix}, \ r = \begin{bmatrix} r_1 \\ r_2 \end{bmatrix}
$$
 (5.13)

# **5.2.2 Le problème d'optimisation**

De manière générale, l'objectif d'un régulateur est d'annuler l'écart entre la sortie d'un procédé et sa consigne associée. Cela étant vrai aussi bien en suivi de consigne qu'en rejet de perturbations. La commande hiérarchisée décrite à travers ce chapitre ne déroge pas à cette règle. Cependant, comme cela est usuel dans le domaine de l'automatique, le problème de régulation va être traduit en un problème d'optimisation. Ainsi l'objectif est de générer le profil de commande jusqu'à un horizon de prédiction<sup>[1](#page-2-0)</sup> (dont seul le premier vecteur sera appliqué sur le procédé) qui minimise la fonction de coût définie par :

<span id="page-185-1"></span>
$$
J_c(\mathbf{u}, x(k), r^d) = \sum_{i=1}^N \underbrace{||r^d(k+i) - y(k+i)||_Q^2}_{\text{coût des erreurs}} + \underbrace{||u(k+i-1) - u^0||_R^2}_{\text{coût des entrées}} \tag{5.14}
$$

Avec *Jc* la fonction de coût, *N* l'horizon de prédiction et *Q* et *R* deux matrices de pondération réglées en fonction des objectifs de régulation du système d'intérêt. *r d* représente la consigne désirée. Dans le cas de la commande hiérarchisée, c'est le coordinateur qui a pour objectif de minimiser cette fonction. La variable d'optimisation considérée est la consigne *r* envoyé par le coordinateur à ses agents.

Pour illustrer le propos, commençons par fractionner le problème d'optimalité en autant de sous-problèmes qu'il y a de sous-systèmes :

<span id="page-185-0"></span>
$$
J_c(\mathbf{u}, x(k), r^d) = \sum_{s=1}^2 J_s(\mathbf{u}_s, x_s(k), r_s^d, u_s^0 | \mathbf{v}_{s' \to s})
$$
(5.15)

Avec **v***<sup>s</sup>* le signal de couplage sur l'horizon de prédiction considéré comme connu et dont le calcul sera explicité à la prochaine section. *Js* désigne le coût dit secondaire (en opposition au coût central) associé à chaque sous-système. Celui-ci est défini de la façon

<sup>1.</sup> Horizon de temps jusqu'au-quel la prédiction de l'état du système est réalisée. Dans le cas discret l'horizon de prédiction *N* est exprimé comme un multiple de la période d'échantillonnage

suivante :

$$
J_s(\mathbf{u}_s, x_s(k), r_s^d | \mathbf{v}_{s' \to s}) = \sum_{i=1}^N ||r_s^d(k+i) - y_s(k+i)||_{Q_s}^2 + ||u_s(k+i-1) - u_s^0||_{R_s}^2
$$
(5.16)

Sachant que chaque sous-système est commandé par un agent, le profil de commande **u** dépend de la valeur de consigne *r<sup>s</sup>* fournie par le coordinateur à ses agents. Ainsi *r<sup>s</sup>* est la variable d'optimisation du problème d'optimalité dont l'objectif est de calculer le profil de commande **u**. Ce problème s'énonce de la façon suivante :

$$
\min_{r_s} J_c = \sum_{s=1}^2 J_s(r_s, x_s(k), r_s^d | \mathbf{v}_{s' \to s})
$$
\n(5.17)

Nous souhaitons insister sur le fait qu'il ne faut pas confondre  $r_s^d$  (la consigne désirée pour l'agent *s*) avec *rs*, la variable d'optimisation du critère *Js*. En effet, il n'y a aucune raison que la consigne  $r_s^d$  fournie par l'utilisateur soit optimale vis-à-vis du critère  $J_s$ . Dans les prochaines sections nous allons présenter la méthode proposée dans [\[118\]](#page-236-2) permettant de calculer *r* ∗ , la consigne optimale vis à vis du coût central. Mais avant cela, commençons par exprimer les contraintes d'implantation retenues.

# <span id="page-186-0"></span>**5.2.3 Les contraintes d'implantation**

Les développements proposés dans [\[118\]](#page-236-2) sont en partie motivés par le fait que la commande hiérarchisée puisse-être appliquée sur un système industriel avec toutes les contraintes que cela implique (i.e. puissance de calcule réduite, communication entre les organes de contrôle, adaptabilité de solutions proposées,...). Ainsi l'objectif visé à travers la commande hiérarchisée est de minimiser le critère *Jc* tout en respectant les contraintes d'implantation suivantes :

- Aucun échange d'information direct entre les agents. Tout échange passe par le coordinateur.
- Le coordinateur ne possède aucune information sur les modèles des différents soussystèmes.
- Un agent possède uniquement le modèle du sous-système auquel il est rattaché.
- Les paramètres des agents (i.e. les paramètres des lois de commande) doivent pouvoir être réglés indépendamment du réglage du coordinateur.

# **5.3 La solution existante**

L'objectif que nous cherchons à accomplir à travers la commande hiérarchisée est de trouver le vecteur de consigne qui minimise le coût central [\(5.15\)](#page-185-0). Pour ce faire il faut définir les profils de sortie **y***<sup>s</sup>* et de commande **u***<sup>s</sup>* en fonction de *r<sup>s</sup>* afin de calculer le coût central associé à la consigne *rs*. De plus, il est nécessaire de définir la valeur des signaux  $\mathbf{v}_{2\to 1}$  et  $\mathbf{v}_{1\to 2}$ .

Dans cette section nous allons expliciter la méthode employée dans [\[118\]](#page-236-2) pour parvenir au calcul du vecteur de consigne optimal. Celle-ci se décompose en deux étapes distinctes. La première étape est de construire une fonction permettant de calculer le coût central *Jc* pour une consigne donnée. Nous verrons que la construction d'une telle fonction nécessite également la définition des signaux de couplage sur l'horizon de prédiction. La seconde étape consiste à trouver le vecteur de consigne  $r_s^*$  qui minimise la fonction précédemment construite.

# **5.3.1 Les équations des agents**

Avant toute chose, nous précisons que les agents utilisés dans [\[118\]](#page-236-2) sont des MPC (*Model Predictive Control*) linéaires sans contraintes dont la pondération de l'état est croissante sur l'horizon de prédiction [\[119\]](#page-236-4). Cependant, la définition d'une commande MPC est hors du domaine visé par ce manuscrit. Le lecteur désireux d'en apprendre plus pourra se référer aux articles [\[120\]](#page-236-5) et [\[121\]](#page-236-6). Nous retiendrons qu'un régulateur MPC permet de calculer une commande optimale vis-à-vis d'un critère quadratique en se basant sur une prédiction de l'état du système sur un horizon de temps fini.

hiérarchisée sans fixer de contrainte sur la nature des agents. Ainsi le fonctionnent de la commande hiérarchisée sera démontrée à l'unique condition que les agents puissent se mettre sous la forme suivante :

<span id="page-188-1"></span><span id="page-188-0"></span>
$$
u_1 = -K_1^x \cdot x_1 - K_1^v \cdot v_{2 \to 1} - K_1^w \cdot w_1 - K_1^r \cdot r_1 \tag{5.18}
$$

$$
u_2 = -K_2^x \cdot x_2 - K_2^v \cdot v_{1 \to 2} - K_2^w \cdot w_2 - K_2^r \cdot r_2 \tag{5.19}
$$

Avec  $K_s^x$ ,  $K_s^v$ ,  $K_s^w$  et  $K_s^w$  des gains respectivement appliqués sur les états, les entrées de couplage, les entrées de perturbations et les consignes.

## **5.3.2 Itération du point fixe**

**Objectif** : construire la fonction  $J_s(r_s, x_s(k), r_s^d | \mathbf{v}_{s' \to s})$  permettant de calculer le coût associé à chaque sous-système en fonction du vecteur de consigne *rs*. Pour le moment nous savons que la fonction de coût secondaire s'énonce de la façon suivante :

<span id="page-188-2"></span>
$$
J_s(r_s, x_s(k), r_s^d | \mathbf{v}_{s' \to s}) = \sum_{i=1}^N ||r_s^d(k+i) - y_s(k+i)||_{Q_s}^2 + ||u_s(k+i+1) - u_s^0||_{R_s}^2 \tag{5.20}
$$

Dans sa forme actuelle, *Js* est définie à l'aide du vecteur de commande *us* et du vecteur de sortie *ys*. Comme nous cherchons à trouver la consigne *rs* qui minimise le coût central sur l'horizon de prédiction, l'objectif sous-jacent est d'exprimer **u***<sup>s</sup>* et **y***<sup>s</sup>* en fonction de *rs*.

Commençons par définir les signaux **u***<sup>s</sup>* et **y***<sup>s</sup>* à partir de la connaissance du modèle, des équations des agents et de l'état courant du système. Dans la section [5.2.3,](#page-186-0) nous avons défini une contrainte d'implantation stipulant que le coordinateur ne possède pas de modèle complet de l'installation. Ainsi, ce sont les agents qui vont réaliser le calcul de  $\mathbf{u}_s$  et  $\mathbf{y}_s$ .

Dans les équations [\(5.3\)](#page-183-2)-[\(5.6\)](#page-183-3) et [\(5.18\)](#page-188-0)-[\(5.19\)](#page-188-1) nous pouvons noter que le calcul des sorties

et des commandes nécessite la connaissance de *vs*. En conséquence, le calcul de **u***<sup>s</sup>* et **y***<sup>s</sup>* nécessite la connaissance de **v***s*. Or dans les équations [\(5.4\)](#page-183-4) et [\(5.7\)](#page-183-1) nous pouvons voir que les signaux de couplage des deux systèmes sont dépendants l'un de l'autre. De ce fait, il est nécessaire que les agents trouvent un consensus sur la valeur prise par les signaux de couplage sur l'horizon de prédiction. Dans [\[118\]](#page-236-2), ce consensus est trouvé par itération du point fixe.

Un point fixe d'une fonction  $f$  est un élément  $x$  tel que  $f(x) = x$ . Dans notre cas nous cherchons à définir le point fixe  $\mathbf{v} = [\mathbf{v}_{2 \to 1}, \mathbf{v}_{1 \to 2}]$  tel que  $\mathbf{g}(\mathbf{v}) = \mathbf{v}$  avec :

$$
\mathbf{g} = \begin{bmatrix} \mathbf{g}_{2\to 1} \\ \mathbf{g}_{1\to 2} \end{bmatrix} \setminus \begin{cases} \mathbf{v}_{2\to 1} = \mathbf{g}_{2\to 1}(x_2, \mathbf{u}_2, \mathbf{v}_{1\to 2}) \\ \mathbf{v}_{1\to 2} = \mathbf{g}_{1\to 2}(x_1, \mathbf{u}_1, \mathbf{v}_{2\to 1}) \end{cases}
$$
(5.21)

Dans [\[118\]](#page-236-2), le calcul des signaux de couplage s'effectue par itération (d'où le nom d'itération du point fixe). Ainsi nous désignerons par **v** (*σ*)  $\frac{(\sigma)}{1\rightarrow2}$  et  $\mathbf{v}_{2\rightarrow}^{(\sigma)}$  $2\rightarrow 1$  la valeur des signaux de couplage à l'itération *σ*.

Sachant que la commande *u* peut s'exprimer par une combinaison linéaire de *x*, *v*, *w* et *r*comme cela est indiqué en  $(5.18)$  -[\(5.19\)](#page-188-1), il est possible de montrer (voir Annexe [K\)](#page-262-0) que :

$$
\mathbf{v}_{2\to 1}^{(\sigma+1)} = \phi_{v2\to 1}^v \cdot \mathbf{v}_{1\to 2}^{(\sigma)} + \phi_{v2\to 1}^x \cdot x_2(k) + \phi_{v2\to 1}^w \cdot w_2(k) + \phi_{v2\to 1}^r \cdot r_2(k) \quad (5.22)
$$

$$
\mathbf{v}_{1\to 2}^{(\sigma+1)} = \phi_{v1\to 2}^v \cdot \mathbf{v}_{2\to 1}^{(\sigma)} + \phi_{v1\to 2}^x \cdot x_1(k) + \phi_{v1\to 2}^w \cdot w_1(k) + \phi_{v1\to 2}^r \cdot r_1(k) \quad (5.23)
$$

Les éléments  $\phi_{v_s}$  désignent des matrices de tailles appropriées dont la structure est donnée en Annexe [K.](#page-262-0) Par la suite nous exprimerons ces deux équations sous la forme compacte suivante :

<span id="page-189-0"></span>
$$
\begin{bmatrix} \mathbf{v}_{2\to 1} \\ \mathbf{v}_{1\to 2} \end{bmatrix}^{(\sigma+1)} = \mathbf{v}^{(\sigma+1)} = \phi_v^v \cdot \mathbf{v}^{(\sigma)} + \phi_v^x \cdot x(k) + \phi_v^w \cdot w(k) + \phi_v^r \cdot r(k) \qquad (5.24)
$$

Avec

$$
\phi^v_v = \begin{bmatrix} \mathbb{O} & \phi^v_{v2} \\ \phi^v_{v1} & \mathbb{O} \end{bmatrix}, \phi^x_v = \begin{bmatrix} \mathbb{O} & \phi^x_{v2} \\ \phi^x_{v1} & \mathbb{O} \end{bmatrix}, \phi^w_v = \begin{bmatrix} \mathbb{O} & \phi^w_{v2} \\ \phi^w_{v1} & \mathbb{O} \end{bmatrix}, \phi^r_v = \begin{bmatrix} \mathbb{O} & \phi^r_{v2} \\ \phi^r_{v1} & \mathbb{O} \end{bmatrix}
$$

Nous pouvons remarquer que l'équation [\(5.24\)](#page-189-0) peut être vue comme un système LTI (*Linear Time Invariant*) discret sans commande dont l'état est défini par le vecteur  $\mathbf{v} = \begin{bmatrix} \mathbf{v}_{2 \rightarrow 1}, \mathbf{v}_{1 \rightarrow 2} \end{bmatrix}$  $\mathcal{I}^T$ . Ainsi, trouver un point fixe de l'équation [\(5.24\)](#page-189-0) revient à étudier la convergence de ce système. Le point fixe recherché étant la valeur de **v** obtenue une fois le système ayant convergé (i.e.  $\mathbf{v}^{\sigma+1} = \mathbf{v}^{\sigma}$ ).

Pour étudier la convergence de  $(5.24)$  nous analysons les valeurs propres de la matrice  $\phi_v^v$ . Le système étant stable (i.e. va converger) si les valeurs propres sont toutes inscrites dans le cercle unité du plan complexe [2](#page-2-0) . En l'état nous n'avons aucun contrôle sur la convergence du système. Et même dans le cas où le système serait naturellement convergent, nous n'avons aucun contrôle sur la vitesse de convergence. C'est pour résoudre ces problèmes qu'une solution de filtrage innovante a été proposée dans [\[118\]](#page-236-2). Ce filtrage prend la forme suivante :

<span id="page-190-0"></span>
$$
\hat{\mathbf{v}}^{\sigma+1} = (\mathbb{I} - \Pi) \cdot \hat{\mathbf{v}}^{\sigma} + \Pi \cdot \mathbf{v}^{(\sigma+1)} \tag{5.25}
$$

Avec **v**ˆ, la valeur filtrée du profil de couplage. La forme proposée permet de faire apparaître une variable de commande permettant d'agir sur la convergence du système. À chaque itération  $\sigma$ , les agents calculent et envoient  $\mathbf{v}_s^{(\sigma+1)}$  au coordinateur qui calcule à son tour la valeur de  $\hat{\mathbf{v}}^{(\sigma+1)}$  à l'aide de [\(5.25\)](#page-190-0) avant de retourner le résultat obtenu à ses agents.

Par conséquence, il est possible de réécrire l'équation [\(5.24\)](#page-189-0) de la façon suivante :

$$
\mathbf{v}^{(\sigma+1)} = \phi_v^v \cdot \hat{\mathbf{v}}^{(\sigma)} + \phi_v^x \cdot x(k) + \phi_v^w \cdot w(k) + \phi_v^r \cdot r(k)
$$
 (5.26)

Ainsi, en utilisant cette nouvelle expression de  $\mathbf{v}^{(\sigma+1)}$  dans [\(5.25\)](#page-190-0), il vient :

<span id="page-190-2"></span>
$$
\hat{\mathbf{v}}^{(\sigma+1)} = (\mathbb{I} - \Pi + \Pi \cdot \phi_v^v) \cdot \hat{\mathbf{v}}^{\sigma} + \Pi \cdot (\phi_v^x \cdot x(k) + \phi_v^w \cdot w(k) + \phi_v^r \cdot r(k)) \tag{5.27}
$$

De ce fait la convergence du système filtré est assurée si :

<span id="page-190-1"></span>
$$
max(|eig(\mathbb{I} - \Pi + \Pi \cdot \phi_v)|) < 1 \tag{5.28}
$$

Avec *eig* la fonction calculant les valeurs propres de la matrice passée en argument. En définissant convenablement la matrice  $\Pi$ , la condition de convergence [\(5.28\)](#page-190-1) peut toujours être satisfaite à condition que la paire  $\left(\mathbb{I}, \left[\mathbb{I} - \phi_v\right]^T\right)$  soit contrôlable au sens du

<sup>2.</sup> Condition valable uniquement pour des systèmes à temps discret.

critère de Kalman<sup>[3](#page-2-0)</sup>. Comme cela est expliqué dans [\[118\]](#page-236-2), la matrice  $\Pi$  peut être obtenue à l'aide de la commande Matlab suivante :

$$
\Pi = d lqr \left( \mathbb{I}^T, (\mathbb{I} - \phi_v)^T, Q_{fp}, R_{fp} \right)^T \tag{5.29}
$$

Avec  $Q_{fp}$  et  $R_{fp}$  des matrices de pondération permettant de régler la vitesse de convergence du système et *dlqr()*, une fonction Matlab permettant de calculer le gain d'un régulateur LQ [\[91\]](#page-234-0).

Dans la pratique, une itération est réalisée sur le système [\(5.27\)](#page-190-2) jusqu'à ce qu'une condition de convergence soit atteinte ou que le nombre d'itérations dépasse une certaine valeur et ce pour éviter d'avoir un temps de calcul supérieur à la période d'échantillonnage du système. Le critère d'arrêt de l'itération est défini de la façon suivante :

Itérer jusqu'à ce que 
$$
\begin{cases} \sigma > N_{iter} \\ \text{ou} \\ ||\hat{\mathbf{v}}^{(\sigma+1)} - \hat{\mathbf{v}}^{(\sigma)}|| < \epsilon \end{cases}
$$
 (5.30)

Avec *Niter* le nombre maximum d'itérations autorisé (à définir en fonction de la taille du problème, de la période d'échantillonnage et la puissance de l'organe de calcul) et *ǫ* la précision recherchée.

À travers ce filtrage nous avons montré qu'il est possible d'assurer la convergence de l'algorithme du point fixe et de trouver la valeur de **v***s*. Ainsi il devient possible de définir **u***<sup>s</sup>* et **y***<sup>s</sup>* à partir de **v***s*. Nous pouvons montrer (voir Annexe [K\)](#page-262-0) que ces variables s'expriment de la façon suivante :

<span id="page-191-1"></span><span id="page-191-0"></span>
$$
\mathbf{u}_s = \phi_{us}^x \cdot \mathbf{x}_s + \phi_{us}^v \cdot \mathbf{v}_s + \phi_{us}^w \cdot \mathbf{w}_s + \phi_{us}^r \cdot \mathbf{r}_s \tag{5.31}
$$

$$
\mathbf{y}_s = \phi_{ys}^x \cdot \mathbf{x}_s + \phi_{ys}^v \cdot \mathbf{v}_s + \phi_{ys}^u \cdot \mathbf{u}_s \tag{5.32}
$$

Avec **x***<sup>s</sup>* le profil de l'état dont le calcul est également donné en Annexe [K,](#page-262-0) **w***<sup>s</sup>* et **r***<sup>s</sup>* désignent le profil des perturbations d'entrée et de consigne. Si ces profils ne sont pas connus sur l'horizon de prédiction, ils sont considérés comme constants et égaux à leur

<sup>3.</sup> Une paire [A,B] est dite contrôlable si le rang de la matrice *C* est égale au nombre d'état du système avec  $C = \begin{bmatrix} AB & A^2B & \cdots & A^{n_x-1}B \end{bmatrix}$ 

valeur à l'instant courant.

À travers les équations [\(5.31\)](#page-191-0) et [\(5.32\)](#page-191-1) nous avons défini l'ensemble des variables nécessaires à la définition de la fonction du coût secondaire [\(5.20\)](#page-188-2). Désormais, nous allons voir comment utiliser ces fonctions pour trouver le vecteur de consigne *r* qui minimise le coût central.

## **5.3.3 Minimisation de la fonction de coût**

**Objectif** : calculer le vecteur de consigne *r* qui minimise le coût central égal à la somme des coûts secondaires dont le calcul a été établi à la section précédente :

$$
J_c(\mathbf{u}, x(k), r^d, u^0) = \sum_{s=1}^2 J_s(r_s, x_s(k), r_s^d, u^0)
$$
\n(5.33)

D'un point de vue technique il serait tout à fait possible de trouver le minimum de la fonction *Jc* à l'aide d'un solveur non linéaire (par exemple avec la fonction *fsolve()* sur Matlab). Dans la pratique l'utilisation d'un solveur n'est pas désirée au vu du déploiement de la commande hiérarchisée sur des automates programmables dont la puissance de calcul est limitée. C'est pour faire face à cette problématique qu'une alternative est proposée dans [\[118\]](#page-236-2). Elle consiste à reconstruire la fonction *Jc* sous forme d'une fonction quadratique que nous appellerons  $\hat{J}_c$ . La forme quadratique est utilisée car le coût central que nous cherchons à approximer est également sous forme quadratique. De plus, le minimum d'une fonction quadratique est facilement calculable. La fonction reconstruite prend la forme suivante :

$$
\hat{J}_c(r) = \frac{1}{2} \cdot r^T Q r + f^T \cdot r + c \tag{5.34}
$$

Avec *Q* (la matrice Hessienne), *f* et *c* des paramètres de taille appropriée au vecteur *r* ∈  $\mathbb{R}^{n_r}$  (avec *n<sub>r</sub>* la taille du vecteur de consigne). L'objectif est alors de calculer la valeur de ces paramètres.

Pour ce faire nous commençons par calculer un ensemble de coûts par l'évaluation de vecteurs de consigne à travers la fonction  $J_c$ . Nous appellerons  $\mathcal{G}$ , la grille contenant les

<span id="page-193-0"></span>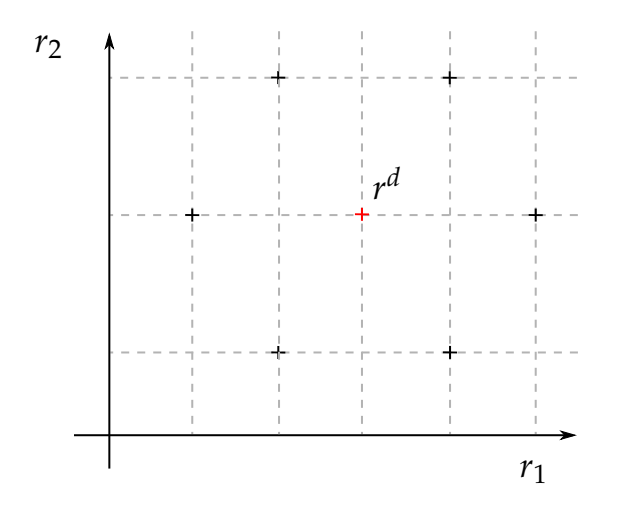

Figure 5.5 – Exemple de grille de consignes *r* à évaluer pour reconstruire les paramètres d'une fonction quadratique. L'abscisse et l'ordonnée désignent respectivement la valeur des consignes *r*1 et *r*2. Les croix représentent les valeurs contenues dans la grille G.

vecteurs de consigne évalués à travers la fonction *Jc*. Ainsi, trouver les paramètres *Q*, *f* et *c* revient à réaliser une régression quadratique des données obtenues par l'évaluation des éléments de  $\mathcal G$  à travers  $J_c$ . Dans notre cas, ces critères sont obtenus en appliquant la méthode des moindres carrées au problème suivant :

$$
\min_{Q,f,c} = \sum_{i=1}^{card(G)} \left| J_c(\mathcal{G}(i)) - \left[ \frac{1}{2} ||\mathcal{G}(i)||_Q^2 + f^T \cdot \mathcal{G}(i) + c \right] \right|^2 \tag{5.35}
$$

Sous contraintes que la matrice *Q* soit symétrique, nous pouvons montrer que (voir Annexe [L\)](#page-266-0)  $\mathcal G$  doit contenir au minimum  $(n_r + 1)(n_r + 2)/2$  vecteurs de consigne pour que le problème de régression possède au moins autant d'équations que d'inconnues. La grille  $\mathcal G$  est définie comme étant régulière et centrée autour de la consigne de référence  $r^d$ . Afin d'illustrer le propos, un exemple de grille pour le cas  $n_r = 2$  (i.e. *card*( $\mathcal{G}$ ) = 6) est donné dans la Figure [5.5.](#page-193-0)

Maintenant que nous avons construit la fonction  $\hat{J}_c$ , revenons à notre problème originel qui est de trouver la consigne *rs* qui minimise la fonction de coût *Jc*. Souvenons nous que le minimum d'une parabole décrite par l'équation  $a \cdot x^2 + b \cdot x + c$  s'établit en  $x = \frac{-b}{2a}$ . En transposant ce résultat dans le domaine matriciel, la consigne pour laquelle la fonction $\hat{J_c}$ atteint son minimum est donnée par :

<span id="page-194-0"></span>
$$
r^* = -Q^{-1} \cdot f \tag{5.36}
$$

Avec *r* ∗ la consigne optimale vis-à-vis du critère *Jc*. Cette consigne est calculée par le coordinateur qui va la communiquer à ses agents.

Ce calcul vient conclure la description de la méthode d'implantation de la commande hiérarchisée proposée dans [\[118\]](#page-236-2).

## **5.3.4 Mise en forme de l'algorithme**

Nous venons de voir comment construire la fonction de coût de notre problème d'optimisation et comment calculer le vecteur de consigne qui minimise cette fonction. Désormais définissons l'exécution séquentielle de l'algorithme de la commande hiérarchisée. Avant toute chose, il est nécessaire de procéder aux réglages des différents paramètres de la commande hiérarchisée à savoir :

- Les paramètres des agents (paramètres des organes de régulation locaux).
- L'horizon de prédiction *N*.
- $\bullet\,$  Les matrices de pondération  $Q_{fp}$  et  $R_{fp}$  permettant d'établir la vitesse de convergence du point fixe.
- Les matrices de pondération *Q* et *R* permettant de définir le coût central en fonction des objectifs de régulation.

Une fois ces paramètres définis, l'algorithme de la commande hiérarchisée est appliqué à chaque période d'échantillonnage. Cet algorithme est décrit sur la Figure [5.6.](#page-195-0)

<span id="page-195-0"></span>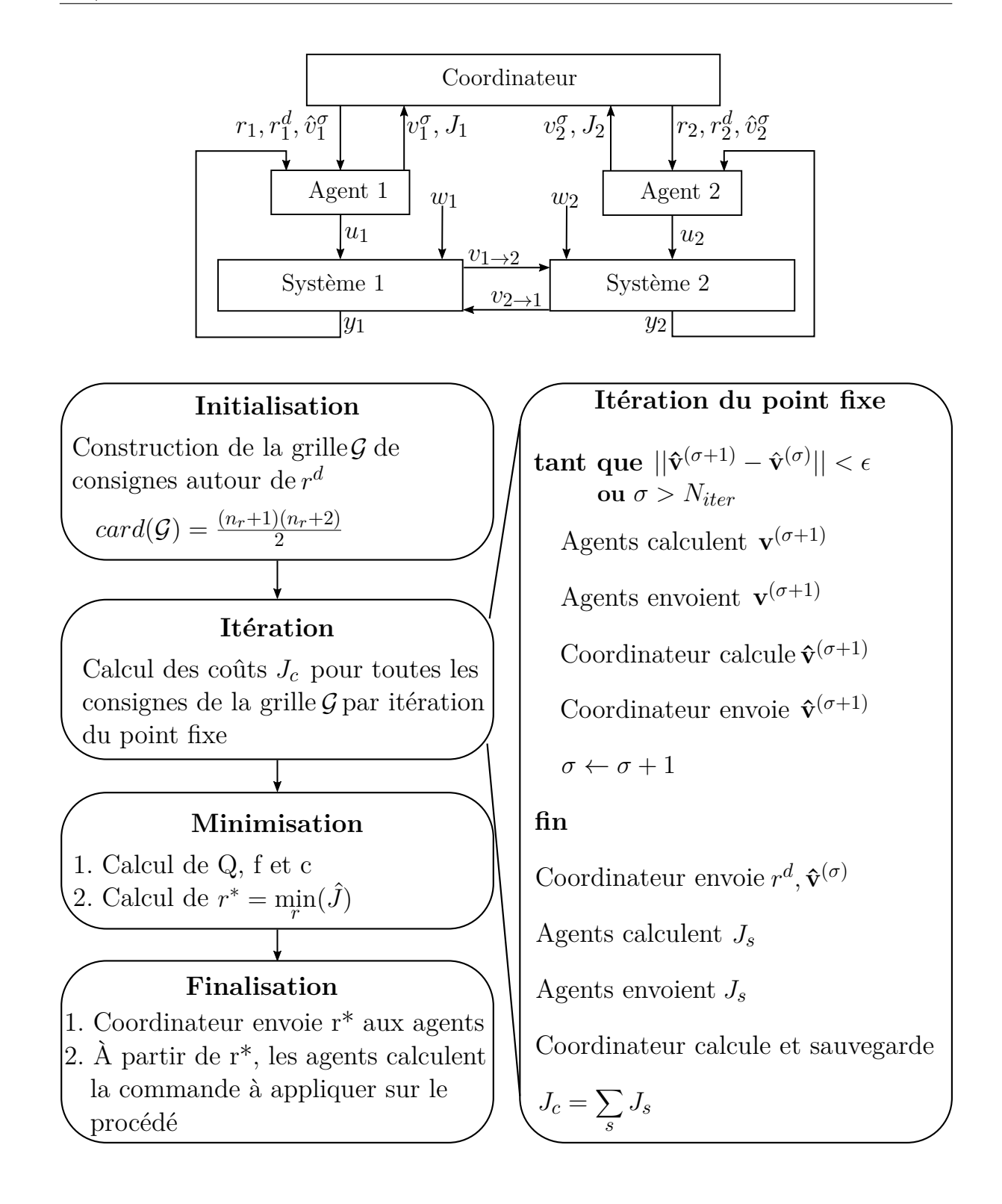

Figure 5.6 – Schéma bloc (en haut) et algorithme (en bas) de la commande hiérarchisée de deux sous-systèmes.

# **5.4 Les nouveautés apportées**

Maintenant que le fonctionnement de la commande hiérarchisée proposée dans [\[118\]](#page-236-2) a été décrit, nous allons mettre en lumière les nouveautés apportées par les travaux décrits dans ce manuscrit. Il faut savoir que dans [\[118\]](#page-236-2) l'auteur présente des résultats obtenus pour l'application d'une commande hiérarchisée sur un modèle linéaire d'un réfrigérateur cryogénique dans le cas d'agents de type MPC.

Ainsi nous nous sommes fixés deux objectifs pour poursuivre les travaux susmentionnés :

- Implantation de la commande hiérarchisée sur modèle non linéaire d'un réfrigérateur cryogénique puis application sur le système lui-même.
- Développement d'une commande hiérarchisée dans le cas d'agent de types PID et LQ.

La validation de la commande hiérarchisée sur un modèle non linéaire est un travail minutieux demandant une bonne compréhension des travaux décrits dans [\[118\]](#page-236-2). Cependant, aucune nouvelle méthode ni aucun nouvel outil n'a été nécessaire pour réussir la transition du cas linaire au cas non linaire. Ainsi cette partie ne sera pas détaillée dans ce manuscrit. Toutefois, nous précisons que l'ensemble des résultats de simulation présentés dans les prochains paragraphes ont été réalisés sur des modèles non linéaires.

Bien que les régulateurs MPC soient de plus en plus utilisés dans l'industrie [\[122\]](#page-236-7), leur nombre reste limité. En revanche, d'autres régulateurs comme le LQ et plus particulièrement le PID sont plus largement utilisés. Par exemple l'intégralité du système cryogénique de SPIRAL2 est contrôlé au moyen de régulateurs PID. En conséquence, notre motivation est portée sur l'application de la commande hiérarchisée pour des agents de type PID et LQ. Ce faisant, il serait possible d'appliquer la commande hiérarchisée à un plus grand nombre de procédés.

# **5.4.1 L'approche utilisée**

Dans la précédente section de ce chapitre, nous avons démontré la validité de la commande hiérarchisée décrite dans [\[118\]](#page-236-2). La démonstration a été réalisée en partant du postulat que les lois de commande des agents peuvent se mettre sous la forme [\(5.18\)](#page-188-0) et  $(5.19).$  $(5.19).$ 

L'approche utilisée pour démontrer la validité du développement d'une commande hiérarchisée pour des agents de type PID et LQ consiste à mettre en forme le problème de régulation de telle sorte à se ramener aux équations [\(5.18\)](#page-188-0) et [\(5.19\)](#page-188-1). Ainsi, en prouvant qu'un régulateur LQ ou PID peut se mettre sous cette forme, toutes les démonstrations réalisées avec les formes générales [\(5.18\)](#page-188-0) et [\(5.19\)](#page-188-1) sont valides pour des agents de type LQ ou PID.

# **5.4.2 Forme d'implantation des contrôleurs**

Si la mise en place d'une régulation PID est quelque chose de trivial, il n'en va pas de même pour un régulateur LQ et ce particulièrement si nous souhaitons annuler l'erreur de sortie. Dans ce manuscrit nous discernerons deux méthodes pour permettre à un correcteur LQ d'annuler l'erreur de sortie dans le cas de changement de consigne ou de rejet de perturbations.

- Augmentation du système par l'intégrale de l'erreur (i.e. régulateur LQI).
- Utilisation d'un observateur de perturbations ramené à l'entrée.

La première méthode a déjà été abordée dans ce manuscrit à la section [4.1.2.2](#page-149-0) du Chapitre 4. Pour ce qui est de la seconde méthode, l'idée est de synthétiser un observateur estimant la commande à appliquer en entrée du système pour annuler l'écart entre la sortie mesurée et la sortie estimée. La preuve que cette méthode permet d'annuler l'erreur de sortie est donnée dans [\[94\]](#page-234-1). Contrairement au cas d'un régulateur PID ou LQI, cette méthode ne nécessite pas la mise en place d'un intégrateur. En conséquence, cela permet de s'affranchir du problème inhérent à l'utilisation d'intégrale dans la loi de commande, à savoir la gestion de la saturation des actionneurs.

L'apport de la commande hiérarchisée sur un système est double. D'une part le coordinateur permet le calcul des entrées de couplages associées à chaque système. Cette information peut être prise en compte par les agents lors du calcul de la commande associée à chaque sous-système. D'autre part le coordinateur calcule la commande optimale vis-à-vis du critère central avant de la transmettre à ses agents.

Dans le cas d'un correcteur LQ, nous verrons qu'il existe des méthodes systématiques pour intégrer l'information liée aux entrées de couplages au sein de la commande. En revanche, nous ne sommes pas parvenus à définir une méthode systématique pour le cas de contrôleur LQI et PID. Pour l'ensemble des stratégies d'implantation testées il nous fallait rajouter des pondérations réglées manuellement pour assurer la stabilité du système. Cela s'explique par le fait que la prise en compte des signaux de couplage dans le calcul de la commande ajoutée à l'effet intégral génère une surcompensation des correcteurs.

C'est pour cette raison que dans le cas des correcteur PID et LQI le signal de couplage ne sera pas directement pris en compte dans la synthèse des correcteurs. Cependant, il sera indirectement pris en compte par le coordinateur lors du calcul de la consigne optimale. En revanche, pour le cas du correcteur LQ, nous montrerons comment intégrer la connaissance du signal de couplage au sein des régulateurs locaux.

nous présenterons uniquement l'apport de la commande optimale calculée par le coordinateur tandis que dans le cas du correcteur LQ, nous expliciterons également la prise en compte des signaux de couplage dans la synthèse du régulateur.

# **5.4.3 Agents de type PID**

Comme nous souhaitons mettre l'accent sur la méthode proposée et ne pas confondre le lecteur à travers des démonstrations volumineuses, nous nous focaliserons sur le cas d'un correcteur PI et non PID. Cependant, les développements réalisés peuvent être extrapolés au cas d'un correcteur PID.

Commençons par rappeler l'équation d'un régulateur PI sous forme standard dans le

domaine de Laplace :

<span id="page-199-0"></span>
$$
u(p) = e(p) \cdot K_p \cdot \left(1 + \frac{1}{T_i} \cdot \frac{1}{p}\right) \tag{5.37}
$$

Avec *p* la variable de Laplace, *u*(*p*) l'entrée de commande et *e*(*p*) l'erreur entre la mesure et la consigne. *Kp*, 1*/T<sup>i</sup>* sont respectivement le gain proportionnel et le gain intégral. Il est possible de discrétiser [\(5.37\)](#page-199-0) en appliquant une des approximations suivantes :

$$
s \approx \frac{z - 1}{Ts} \quad , \text{(Euler implicate)} \tag{5.38}
$$

$$
s \approx \frac{z - 1}{z \cdot Ts} \quad , \text{(Euler explicite)} \tag{5.39}
$$

$$
s \approx \frac{2}{Ts} \frac{z-1}{z+1}
$$
, (Règle trapézoïdale ou approximation de Tustin) (5.40)

Où *z* désigne l'équivalent discret de la variable de Laplace et *T s* symbolise la période d'échantillonnage. Appliquons l'approximation dite d'Euler implicite (*Backward Euler* en anglais) dans [\(5.37\)](#page-199-0). Il est à noter que les autres formules de discrétisation pourraient tout aussi bien être utilisées. Après simplification nous obtenons une équation de la forme suivante :

$$
u(z) = e(z) \cdot K_p \cdot \left(1 + \frac{1}{T_i} \cdot \frac{Ts}{z - 1}\right) \tag{5.41}
$$

Il est possible de réécrire cette dernière équation sous la forme d'un système d'état discret de la façon suivante :

$$
\begin{cases}\n x_{int}^{+} = \underbrace{1}_{A_{PI}} \cdot x_{int} + \underbrace{T_{S}}_{B_{PI}} \cdot e \\
 u = \underbrace{K_{p}}_{T_{i}} \cdot x_{int} + \underbrace{K_{p}}_{D_{PI}} \cdot e \\
 \underbrace{0.42}_{C_{PI}}\n \end{cases}
$$
\n(5.42)

Où  $x_{int}$  est l'état du système représentant l'intégral de l'erreur.  $A_{PI}, B_{PI}, C_{PI}$ et *D*<sub>PI</sub> sont les matrices du système d'état décrivant le fonctionnement d'un correcteur PI. Maintenant que nous avons définis un PI sous la forme d'un système d'état nous l'utilisons pour exprimer l'équation du modèle en boucle fermée. La méthodologie permettant d'obtenir une telle mise en forme est donnée en Annexe [M.](#page-269-0)

Rappelons que nous souhaitons mettre en forme la loi de commande du PI de telle sorte à correspondre à la forme décrite dans les équations [\(5.18\)](#page-188-0) ou [\(5.19\)](#page-188-1). Comme nous avons intégré l'équation du PI dans la boucle fermée, il suffit de poser *Kx, Kv, Kw* et *Kr* comme étant égaux à zéro pour se rammener à la forme désirée. De ce fait, la mise en forme des matrices de la commande hiérarchisée donnée en annexe [K](#page-262-0) s'applique également au cas des correcteurs PI.

## **5.4.4 Agents de type LQI**

De la même manière que pour le régulateur PI, nous allons mettre en forme les équations d'un régulateur LQI pour qu'elles correspondent aux équations [\(5.18\)](#page-188-0) et [\(5.19\)](#page-188-1). Le fonctionnement et la synthèse d'un régulateur LQI a été décrit au Chapitre 4. La première action à réaliser consiste à augmenter le système avec l'intégrale de l'erreur entre la sortie d'intérêt et sa consigne. Une fois le système augmenté, nous utilisons la fonction Matlab *dlqr()* [\[91\]](#page-234-0) qui permet de calculer le gain de retour d'état à partir du système augmenté et des matrices de pondération. La loi de commande s'exprime de la façon suivante :

<span id="page-200-0"></span>
$$
u = -K_x \cdot x_{aug} \tag{5.43}
$$

Avec *Kx* le résultat de la commande *dlqr()* et *xaug* l'état augmenté de l'intégral de l'erreur. En considérant les gains *Kv*, *Kw* et *Kr* comme étant égaux à 0, l'équation [\(5.43\)](#page-200-0) a une forme identique à celle donnée en [\(5.18\)](#page-188-0) et [\(5.19\)](#page-188-1). Par conséquent, il est possible d'utiliser la même mise en forme des matrices de la commande hiérarchisée que celle donnée en annexe [K.](#page-262-0)

## **5.4.5 Agents de type LQ**

#### **5.4.5.1 Annulation de l'erreur statique à temps infini**

Nous allons montrer qu'un régulateur LQ peut se mettre sous la forme décrite dans les équations [\(5.18\)](#page-188-0) et [\(5.19\)](#page-188-1) et donc être utilisé comme agent de la commande hiérarchisée.

Considérerons une commande définie par l'équation suivante :

$$
u = -K_x \cdot x + Z \tag{5.44}
$$

Avec *Kx* le gain de retour d'état calculé à l'aide de la fonction *dlqr()* (voir Chapitre 4) et *Z* une matrice explicitée par la suite. En combinant cette équation avec [\(5.2\)](#page-183-0) il vient :

$$
x^{+} = A \cdot x + B \cdot (-K_x \cdot x + Z) + G \cdot v + F \cdot w \tag{5.45}
$$

Sachant que  $x = z \cdot x^+$  avec *z* l'équivalent discret de l'opérateur de Laplace et après factorisation par *x* il vient :

<span id="page-201-0"></span>
$$
x = (z\mathbb{I} - (A - B \cdot K_x))^{-1} \cdot (B \cdot Z + G \cdot v + F \cdot w) \tag{5.46}
$$

Nous soulignons le fait que la matrice  $(zI - (A - B \cdot K_x))$  doit être inversible (ou pseudo inversible). En utilisant l'expression de *x* [\(5.46\)](#page-201-0) dans l'équation de *y* [\(5.3\)](#page-183-2) nous obtenons :

$$
y = \underbrace{(C - D \cdot K_x) \cdot (z \mathbb{I} - (A - B \cdot K_x))^{-1}}_{\gamma} \cdot (B \cdot Z + G \cdot v + F \cdot w) + D \cdot Z + C_v \cdot v
$$
\n(5.47)

Avec  $\gamma$  une variable utilisée par la suite pour simplifier les notations. À  $t \longrightarrow \infty^4$  $t \longrightarrow \infty^4$ , nous voulons que la sortie *y* soit égale à la consigne *r*. Ainsi en remplaçant *y* par *r* et en isolant *Z* dans l'équation précédente nous obtenons :

$$
Z = \underbrace{(\gamma \cdot B + D)^{-1} \cdot r}_{K_r} \cdot \underbrace{(\gamma \cdot B + D)^{-1} \cdot (\gamma \cdot G + C_v)}_{K_v} \cdot v
$$
\n
$$
-\underbrace{(\gamma \cdot B + D)^{-1} \cdot \gamma \cdot F}_{K_w} \cdot w \tag{5.48}
$$

<sup>4.</sup> Pour un système stable si le temps tend vers l'infini nous avons  $z \cdot x = x$ 

Dans la pratique il s'avère que les gains *Kv, Kw* et *Kr* peuvent prendre des valeurs conséquentes. Cela se traduit par une utilisation importante des actionneurs. Or cette utilisation n'est pas nécessairement en accord avec les objectifs de régulation définis à travers la matrice de pondération des entrées de la commande LQ.

#### **5.4.5.2 Utilisation de la formulation MPC**

Pour résoudre le problème décrit à la section précédente, nous nous proposons de calculer les gains *Kx, Kv, Kw* et *Kr* de la même manière que pour un contrôleur MPC sans contraintes comme cela est réalisé dans l'Annexe G de [\[46\]](#page-231-0). Dans cette référence, le problème d'optimisation s'écrit de la façon suivante :

<span id="page-202-0"></span>
$$
\min_{p} J(x_k, p) = p^T H p + 2p^T f(x_k)
$$
\n(5.49)

Avec *J* le coût à minimiser, *p* le vecteur de paramétrisation du problème MPC (i.e. le vecteur de commande sur l'horizon de prédiction), *H* la matrice Hessienne du problème et  $f(x_k)$  une fonction définie de la façon suivante :

$$
f(x_k) = f_1 \cdot x_k + f_2 \cdot \mathbf{x}^r + f_3 \cdot \mathbf{w} + f_4 \cdot \mathbf{v}
$$
 (5.50)

Avec  $f_1$ ,  $f_2$ ,  $f_3$  et  $f_4$  des matrices de tailles appropriées. **x**<sup>*r*</sup> et **w** représentent les profils des références et des perturbations sur l'horizon de prédiction. Les équations décrites dans [\[46\]](#page-231-0) permettent de calculer *H* ainsi que les fonctions *f*. Ainsi, le vecteur de paramétrisation *p* qui minimise l'équation [\(5.49\)](#page-202-0) se calcul de la même manière qu'en  $(5.36):$  $(5.36):$ 

$$
p = H^{-1} \cdot (f_1 \cdot x_k + f_2 \cdot \mathbf{x}^r + f_3 \cdot \mathbf{w} + f_4 \cdot \mathbf{v}) \tag{5.51}
$$

Continuons en définissant les matrices suivantes :

$$
F_1 = H^{-1} \cdot f_1, \ F_2 = H^{-1} \cdot f_2, \ F_3 = H^{-1} \cdot f_3, \ F_4 = H^{-1} \cdot f_4
$$

Comme *p* représente le vecteur de commande sur l'horizon de commande, les gains  $K_x$ ,  $K_r$ ,  $K_w$  et  $K_v$  sont respectivement égaux aux premiers éléments des matrices définies à l'équation précédente :

$$
K_x = linesel(F_1, n_x) \qquad K_w = linesel(F_3, n_w)
$$
  
\n
$$
K_r = linesel(F_2, n_r) \cdot C^{-1} \qquad K_v = linesel(F_4, n_v)
$$
\n
$$
(5.52)
$$

Avec *linesel*(Γ*, b*) une fonction permettant d'extraire les *b* premières lignes de la matrice Γ.

Le terme *C* <sup>−</sup><sup>1</sup> permet de convertir le vecteur désignant l'état de référence (**x** *r* ) en une référence de sortie (**r**). Dans le cas ou la matrice *C* est non inversible il est possible d'utiliser la pseudo inverse.

Il est à noter qu'en définissant un horizon de prédiction suffisamment grand, le gain *Kx* obtenu avec la commande *dlqr()* est égal au gain *Kx* trouvé avec la méthode susmentionnée.

Il nous faut préciser que la méthode proposée ne peut plus être associée à la notion de régulateur LQ. Bien que notre intention première ait été de mettre en forme un agent de type LQ pour répondre aux besoins de la commande hiérarchisée, les problèmes énoncés à la section précédente nous ont orienté vers la réalisation d'une commande MPC. Cette commande est similaire à celle proposée dans [\[118\]](#page-236-2) et permet d'annuler l'erreur statique aussi bien dans le cas d'un changement de consigne que dans le cas ou des entrées de perturbations non mesurées agissent sur le procédé. Pour ce faire la commande MPC est associée à un observateur de perturbations ramenées à l'entrée dont les détails sont donnés dans [\[94\]](#page-234-1).

Dans la suite de ce manuscrit nous allons uniquement utiliser la méthode du calcul des gains  $K_x$ ,  $K_r$ ,  $K_w$  et  $K_v$  par formulation du problème MPC. Pour éviter la confusion, la commande MPC décrite dans [\[118\]](#page-236-2) sera nommée MPC*initiale* tandis que la méthode proposée dans cette section sera nommée $\mathrm{MPC}_{modified}$ 

# **5.5 Application au réfrigérateur 400W**

Initialement nous avions prévu de tester la commande hiérarchisée sur le LINAC de SPIRAL2 en considérant les cryomodules comme des systèmes couplés via les lignes d'alimentation/retour. Cependant, nous nous sommes aperçu que les couplages existants entre les différents cryomodules sont faibles en fonctionnement nominal. Ainsi le LINAC n'était pas un démonstrateur adéquat pour expérimenter la commande hiérarchisée. À titre d'exemple, si des créneaux de plus de 20% sont appliqués sur les vannes d'un cryomodules, cela n'a pratiquement aucune répercussion sur les régulations des cryomodules voisins. Il en va de même si la charge thermique est subitement augmenté dans le bain d'un cryomodule : si la variation de la charge n'excède pas 20W, l'influence d'un cryomodule à l'autre est minime.

Dans [\[118\]](#page-236-2), le modèle linéaire du système cryogénique du DSBT [\[114\]](#page-236-3) (aussi appelé réfrigérateur 400W) est utilisé pour illustrer le fonctionnement de la commande hiérarchisée. Il se trouve que nous avons eu l'opportunité de mener une campagne expérimentale sur ce système. Ainsi nous avons choisi ce système pour valider les développements réalisés quant à la commande hiérarchisée. Il est à noter que le réfrigérateur 400W a été préféré au réfrigérateur de SPIRAL2 pour des raisons de disponibilité et de prise en main du code automate.

Nous précisons également qu'au moment où le réfrigérateur 400W était disponible, nous n'avions validé que la commande hiérarchisée à base de MPC*initiale*. Par conséquent, nous n'avons pu réaliser des expériences que pour une commande hiérarchisée à base d'agents de type MPC*initiale*.

Afin d'éviter la redondance dans la présentation des résultats, nous allons illustrer les résultats obtenus en simulations non linéaires uniquement pour des agents de type MPC*modif i*é*<sup>e</sup>* , LQI et PI et les résultats expérimentaux uniquement pour des agents de type MPC*initiale*.

# **5.5.1 Description du système utilisé**

Le système utilisé pour tester la commande hiérarchisée correspond aux deux derniers étages du réfrigérateur 400W. Ceux-ci sont visibles sur la vue du modèle Simcryogenics donnée sur la Figure [5.7.](#page-205-0) Sur cette figure le bas de la boite froide a été séparé en deux systèmes distincts. Le sous-système *S*2 représentant le cycle de Brayton et le sous-système *S*1 représentant le cycle de Joule-Thomson (aussi appelé cycle JT).

<span id="page-205-0"></span>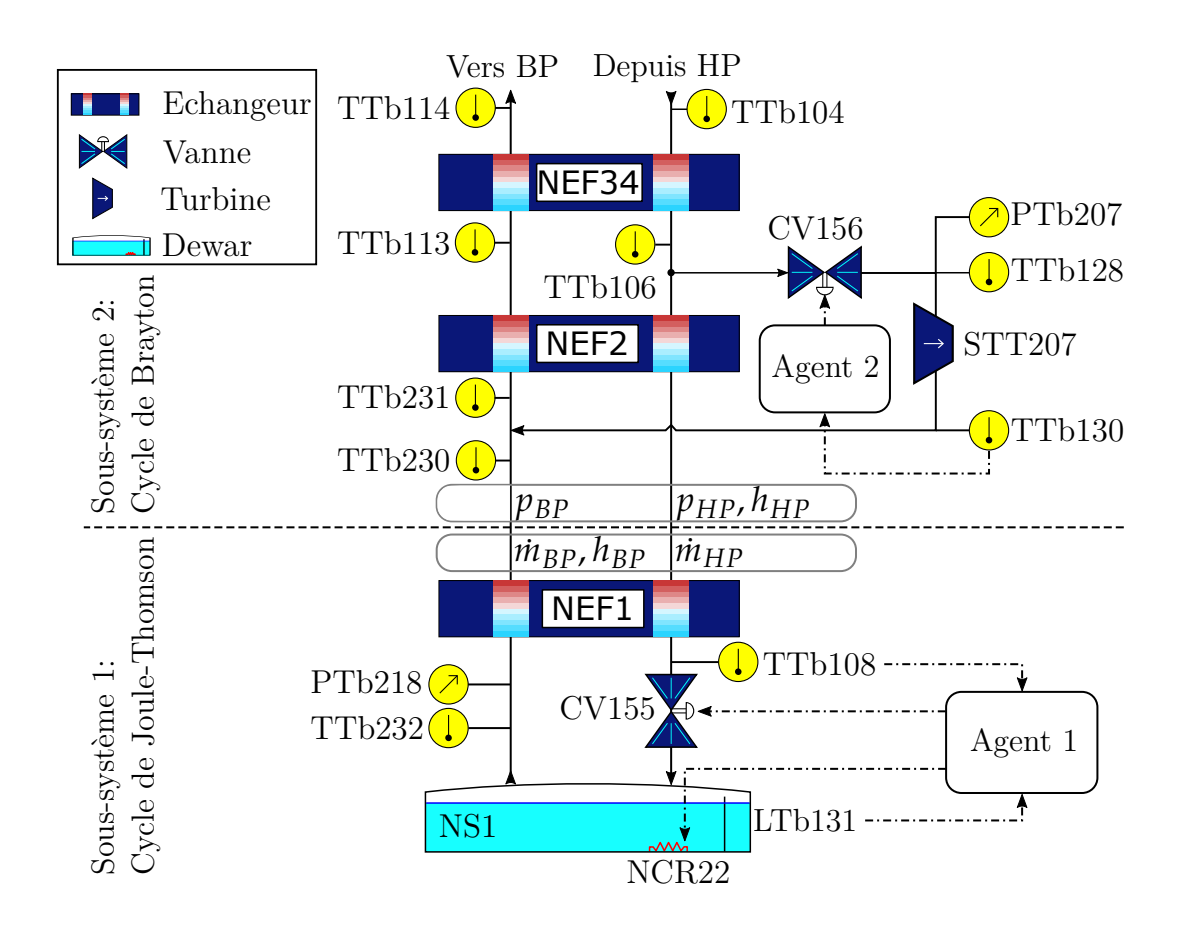

Figure 5.7 – Vue schématique de la partie froide du réfrigérateur 400W. PT, TT et CV désignent respectivement des capteurs de pression, de température et des vannes de régulation. $\dot{m}$ ,  $h$  et  $p$  désignent les variables imposées par le sous-système considéré à son voisin. *NS*1 et *NCR*22 désignent respectivement le séparateur de phases et sa chaufferette associée.

Il existe trois entrées de régulation réparties entre les deux sous-systèmes :

- CV156 (∈ [0*,* 100]%) : la position de la vanne de régulation responsable du contrôle de la température de sortie de la turbine STT207.
- CV155 (∈ [0*,* 100]%) : la position de la vanne de régulation réalisant la détente de l'hélium sous haute pression en un mélange liquide gaz stocké dans le Dewar NS1. Cette vanne sera également appelée vanne JT dans la suite de ce manuscrit.
- *NCR*22*<sup>a</sup>* (W) : la chaufferette électrique contenue dans le séparateur de phases de S1. Il est à noter que cette chaufferette est également utilisée pour simuler l'influence du client de la boite froide. Ainsi la valeur totale de la puissance de la chaufferette est donnée par  $NCR22 = NCR22_a + NCR22_w$  où  $NCR22_w$  désigne un signal de perturbation simulant l'effet du client et *NCR*22*<sup>a</sup>* la commande appliquée sur la chaufferette.

Trois sorties seront régulées au cours des expériences :

- Ttb130 [K] : température de sortie de la turbine STT207. La régulation de cette température a pour but d'éviter la formation de gouttelettes dans la turbine.
- Ttb108 [K] : Température en amont de la vanne JT (CV155). La régulation de cette température a pour but d'optimiser la détente JT.
- Ltb131 [%] : Niveau de liquide dans le Dewar NS1. La régulation du niveau permet de s'assurer que de la boite froide pourra toujours subvenir au besoin de son client. Plus particulièrement il ne faut pas que le bain soit complètement vide ou qu'il déborde

# **5.5.2 Le modèle**

Un modèle complet de l'usine cryogénique a été réalisé suite à des travaux de thèse décrits dans [\[46\]](#page-231-0). Pour notre part, nous avons repris ce modèle en conservant uniquement les éléments décrits sur la Figure [5.7.](#page-205-0)

# **5.5.2.1 Séparation en deux sous-systèmes**

Nous décomposons le modèle de la station 400W en deux sous-systèmes représentant respectivement le cycle JT et le cycle de Brayton. Le découpage se fait au niveau de l'échangeur NEF1 sur la Figure [5.7.](#page-205-0) Les différentes variables de ces sous-systèmes sont données dans le Tableau [5.1.](#page-207-0)

<span id="page-207-0"></span>

| Nom                     | Mnémonique     | <b>Nature</b> | Signification              | Valeur                |
|-------------------------|----------------|---------------|----------------------------|-----------------------|
| Système $S1$            |                |               |                            |                       |
| $y_1(1)$                | Ltb131         | Sortie        | Niveau de liquide          | 82.2%                 |
| $y_1(2)$                | Ttb108         | Sortie        | Température amont vanne JT | 5.9 K                 |
| $u_1(1)$                | CV155          | Commande      | Ouverture vanne JT         | 54.2%                 |
| $u_1(2)$                | $NCR22_a$      | Commande      | Chaufferette électrique    | 75 W                  |
| $v_{1\rightarrow 2}(1)$ | $\dot{m}_{HP}$ | Couplage      | Débit ligne HP             | 46.9 $g/s$            |
| $v_{1\rightarrow 2}(2)$ | $\dot{m}_{BP}$ | Couplage      | Débit ligne BP             | 46.9 $g/s$            |
| $v_{1\rightarrow2}(3)$  | $h_{BP}$       | Couplage      | Enthalpie sortie BP NEF1   | $7.65 \mathrm{kJ/kg}$ |
| $w_1(1)$                | $NCR22_w$      | Perturbation  | Entrée de chaleur          | 400 W                 |
| Système $S2$            |                |               |                            |                       |
| $y_2(1)$                | Ttb130         | Sortie        | Température sortie turbine | $10.9\ {\rm K}$       |
| $u_2(1)$                | CV156          | commande      | Vanne amont turbine        | $49.5\%$              |
| $v_{2\to1}(1)$          | $p_{HP}$       | couplage      | pression ligne HP          | 15.9 <sub>bar</sub>   |
| $v_{2\to1}(2)$          | $h_{HP}$       | couplage      | Enthalpie entrée HP NEF1   | $9.5 \text{ kJ/kg}$   |
| $v_{2\to 1}(3)$         | $p_{BP}$       | couplage      | pression ligne BP          | $1.15\,\mathrm{bar}$  |

Table 5.1 – Décomposition des variables en deux sous-systèmes. Les valeurs données sont les valeurs nominales.

#### **5.5.2.2 Linéarisation**

Dans sa forme actuelle, la commande hiérarchisée nécessite la connaissance d'un modèle linéaire de l'installation. En conséquence, nous avons réalisé une linéarisation du modèle d'intérêt autour du point de fonctionnement nominal du réfrigérateur. Celui-ci est décrit dans le Tableau [5.1.](#page-207-0) Il est à noter que pour des raisons pratiques les deux sous-systèmes *S*1 et *S*2 sont linéarisés de façon indépendante. Plutôt que de réaliser une linéarisation du système total et de le décomposer en deux sous-systèmes, nous réalisons deux linéarisations du même modèle au même point de fonctionnement mais en changeant les entrées/sorties utilisées pour la linéarisation. Cela nous permet d'obtenir immédiatement la décomposition en deux sous-systèmes distincts. Nous soulignons également le fait que les modèles linéaires obtenus sont discrétisés avec une période d'échantillonnage de 5 *s*.

Une fois la linéarisation réalisée, nous vérifions que le fait de réaliser deux linéarisations séparément n'induit pas de biais de modélisation. Pour ce faire nous reconstruisons le modèle linéaire complet de l'installation en recombinant les modèles linéaires des deux sous-systèmes. Ensuite, ce modèle recomposé est comparé au modèle obtenu par linéarisation du système total. La comparaison consiste à réaliser une décomposition en valeurs singulières [5](#page-2-0) du système total et du système recomposé avant de réaliser une comparaison entre les valeurs obtenues. Cette comparaison est donnée sur la Figure [5.8.](#page-208-0) Nous pouvons observer que les valeurs singulières du système recomposé sont pratiquement identiques à celles du système total.

<span id="page-208-0"></span>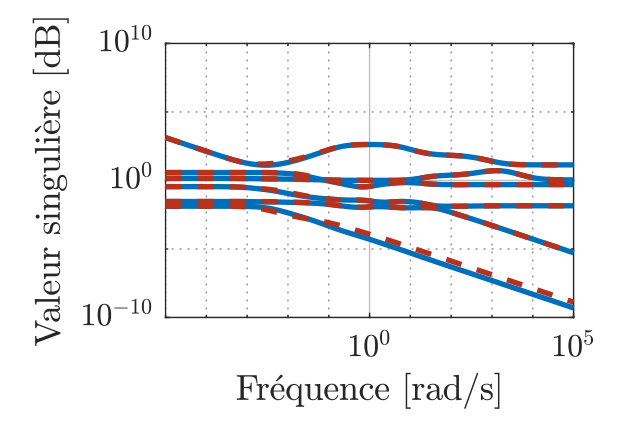

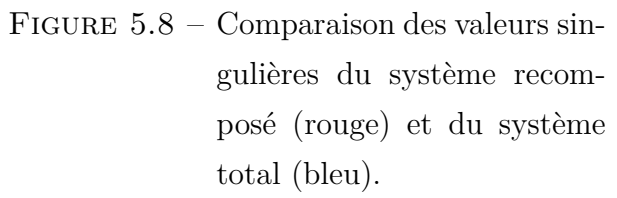

<sup>5.</sup> Méthode de factorisation d'une matrice en vecteurs singuliers et valeurs singulières. Dans le cas d'un système SISO (*Single Input Single Output*), les valeurs singulières correspondent à l'amplitude du diagramme de Bode d'un système.

De la même manière que cela a été réalisé pour le modèle des cryomodules (section [4.1.2.1\)](#page-145-0), nous vérifions également la validité du modèle linéaire. Pour ce faire, nous comparons les réponses des modèles linéaires et non linéaires à des variations d'entrée autour du point de fonctionnement. Le résultat de cette comparaison est donné sur la Figure [5.9.](#page-209-0) Nous pouvons constater que le modèle linéaire permet de reproduire de façon juste les dynamiques observées sur le modèle non linéaire. En conséquence, nous considérons que le modèle linéaire est apte à être utilisé au sein d'un algorithme de commande hiérarchisée.

<span id="page-209-0"></span>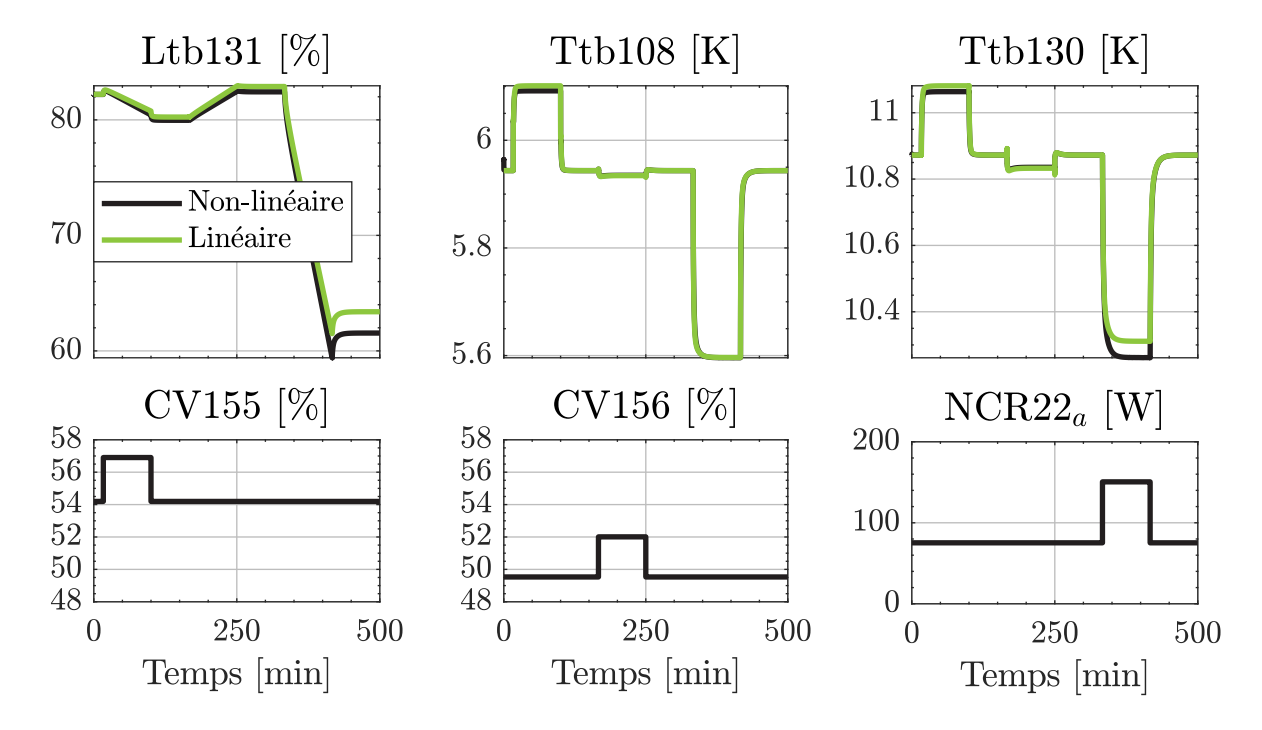

Figure 5.9 – Comparaison du modèle linéaire et non linéaire du réfrigérateur 400W. Ces graphiques illustrent les sorties obtenues (en haut) en réponse aux entrées appliquées (en bas).

## **5.5.3 Résultats en simulation non linéaire**

Notre objectif à travers les simulations est d'évaluer l'apport de la commande hiérarchisée. Ainsi nous allons comparer les résultats de simulation obtenus avec et sans commande hiérarchisée et ce sans changer le réglage des agents entre les simulations. Nous allons décomposer les résultats en deux cas d'études. Dans le premier cas, les agents 1 et 2 seront respectivement définis comme des régulateurs LQI et PI. Dans le second cas les agents 1 et 2 seront tout deux des régulateurs MPC*modif i*é*<sup>e</sup>* associés à un observateur de perturbations ramenée à l'entrée. Dans la suite de ce manuscrit, le premier cas sera nommé LQI/PI tandis que le second sera appelé MPC/MPC*modif i*é*<sup>e</sup>* .

Il est à noter que l'application de la commande hiérarchisée sur un système non linéaire est un premier avancement vis-à-vis des travaux décrits dans [\[118\]](#page-236-2) qui sont réalisés sur le modèle linéaire du réfrigérateur 400 W. De plus, l'utilisation d'agents de type PI, LQI et MPC*modif i*é*<sup>e</sup>* est également une nouveauté proposée à travers les travaux décrits dans ce manuscrit.

#### **5.5.3.1 Pondérations du coût central**

Nous définissons deux jeux de pondérations du coût central [\(5.14\)](#page-185-1) : un premier dans le cas d'un problème de suivi de consigne et un second pour réaliser du rejet de perturbations. En revanche, ces deux jeux de perturbations sont utilisés aussi bien dans le cas d'agents de type LQI/PI que MPC/MPC*modif i*é*<sup>e</sup>* .

#### **Pondération en suivi de consigne**

Les matrices de pondérations utilisées pour le test en suivi de consigne sont les suivantes :

$$
Q_{suivi} = diag \begin{pmatrix} 1e4 \\ 1e4 \\ 1e4 \end{pmatrix} \begin{matrix} \text{Pondération Ltb131} \\ \text{Pondération Ttb108} \\ \text{Pondération Ttb130} \end{matrix}, R_{suivi} = diag \begin{pmatrix} 1 \\ 10 \\ 1 \end{pmatrix} \begin{matrix} \text{Pondération CV155} \\ \text{Pondération NCR22} \\ \text{Pondération CV156} \end{matrix}
$$

Avec *diag*() une fonction générant une matrice dont la diagonale est égal au vecteur passé en argument. La pondération plus forte sur la chaufferette traduit notre volonté de limiter l'utilisation de cet actionneur. Si possible il serait préférable de ne pas utiliser le chauffage du tout mais cela pourrait poser des problèmes de commandabilité du système.

### **Pondération en rejet de perturbations**

Les matrices de pondérations utilisées pour le test en rejet de perturbations sont les suivantes :

$$
Q_{rej} = diag \begin{pmatrix} 1e4 \\ 1e4 \\ 1e4 \end{pmatrix}, \ R_{rej} = diag \begin{pmatrix} 1 \\ 100 \\ 5 \end{pmatrix}
$$

La chaufferette a une pondération forte pour la même raison que celle exprimée au paragraphe précédent. En revanche, la pondération plus importante sur la vanne associée à la turbine (CV156) traduit notre volonté de ne pas provoquer de variations trop brusques du débit entrant dans la turbine pour des raisons de sécurité de fonctionnement.

#### **5.5.3.2 Critère de comparaison**

Pour pouvoir comparer les simulations avec et sans commande hiérarchisée nous allons calculer le coût suivant :

$$
J = \sum_{t=0}^{t=t_{final}} |ref(t) - y_{sim}(t)|_{Q_c}^2 + |u_{sim}(t) - u_0|_{R_c}^2
$$
\n(5.53)

Avec  $t_{final}$  la durée de la simulation,  $y_{sim}(t)$  la valeur des sorties simulées et  $u_{sim}(t)$ la valeur des entrées simulées. Il est à noter que ce coût est calculé *a posteriori* (i.e. une fois la simulation terminée). Ce coût dont la forme est similaire à celle du coût central servira de métrique pour comparer les performances obtenues lors des simulations avec et sans coordinateur.

### **5.5.3.3 Cas 1 : Agents de type LQI/PI**

Commençons par définir la nature des agents 1 et 2 visibles sur la Figure [5.7](#page-205-0) :

- Agent 1 : régulateur LQI contrôlant le niveau Ltb131 et la température Ttb108 à l'aide de la vanne CV155 et de la chaufferette *NCR*22*a*.
- Agent 2 : régulateur PI contrôlant la température Ttb130 à l'aide de la vanne CV156.

Le réglage des paramètres de ces deux correcteurs est le suivant :

$$
Agent 1 \begin{cases} Q_1 = diag \begin{pmatrix} 1e4 \\ 1e5 \\ 1e3 \\ 1e4 \end{pmatrix} \begin{matrix} 2e5 \\ 2e1 \\ 1e4 \end{pmatrix} \begin{matrix} 2e5 \\ 2e1 \\ 2e4 \end{matrix} \begin{matrix} 2e4 \\ 2e5 \\ 2e5 \end{matrix} \begin{matrix} 2e5 \\ 2e5 \\ 2e5 \end{matrix} \begin{matrix} 2e5 \\ 2e5 \\ 2e5 \end{matrix} \begin{matrix} 2e5 \\ 2e5 \\ 2e5 \end{matrix} \begin{matrix} 2e5 \\ 2e5 \\ 2e5 \end{matrix} \begin{matrix} 2e5 \\ 2e5 \end{matrix} \begin{matrix} 2e5 \\ 2e5
$$

Nous pouvons remarquer que la pondération sur le chauffage (*NCR*22*a*) est plus importante que celle sur la vanne JT car il est préférable d'éviter l'utilisation de la chaufferette. De plus, la pondération sur la température *T tb*108 est plus importante que celle sur le niveau *Ltb*131 car en fonctionnement nominal, les variations de niveau sont de l'ordre du pourcent là où les variations de la température sont de l'ordre du dixième de Kelvin.

<span id="page-213-0"></span>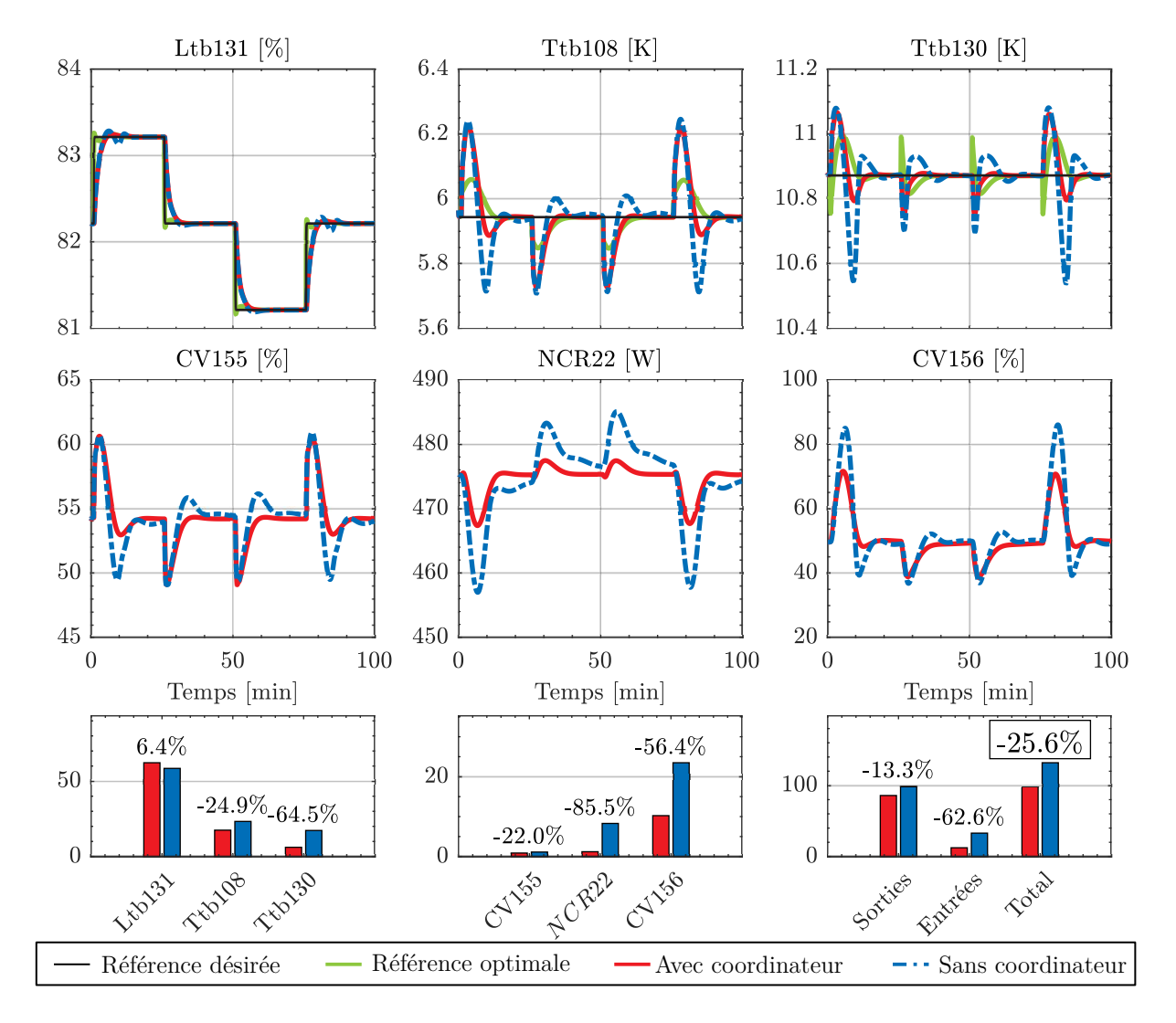

### **Suivi de consigne sur Ltb131**

Figure 5.10 – Suivi de consigne de niveau pour des agents de type LQI/PI. En haut, les mesures des variables régulées. Au milieu les commandes appliquées. En bas, les histogrammes décrivent le calcul du critère central pour chaque sorties (à gauche), chaque entrées (au milieu) et pour la somme des entrées/sorties (à droite). Les pourcentages représentent l'écart du coût d'intérêt entre le cas sans coordinateur et avec coordinateur.

Sur la Figure [5.10,](#page-213-0) nous pouvons remarquer que l'utilisation du coordinateur engendre une diminution du coût central de 25.6%. Cette amélioration peut s'expliquer par les variations de la commande optimale (courbe verte) calculée par le coordinateur. Ces variations permettent à la fois de réduire l'utilisation des actionneurs et de réduire les oscillations après les variations de consigne de niveau.

<span id="page-214-0"></span>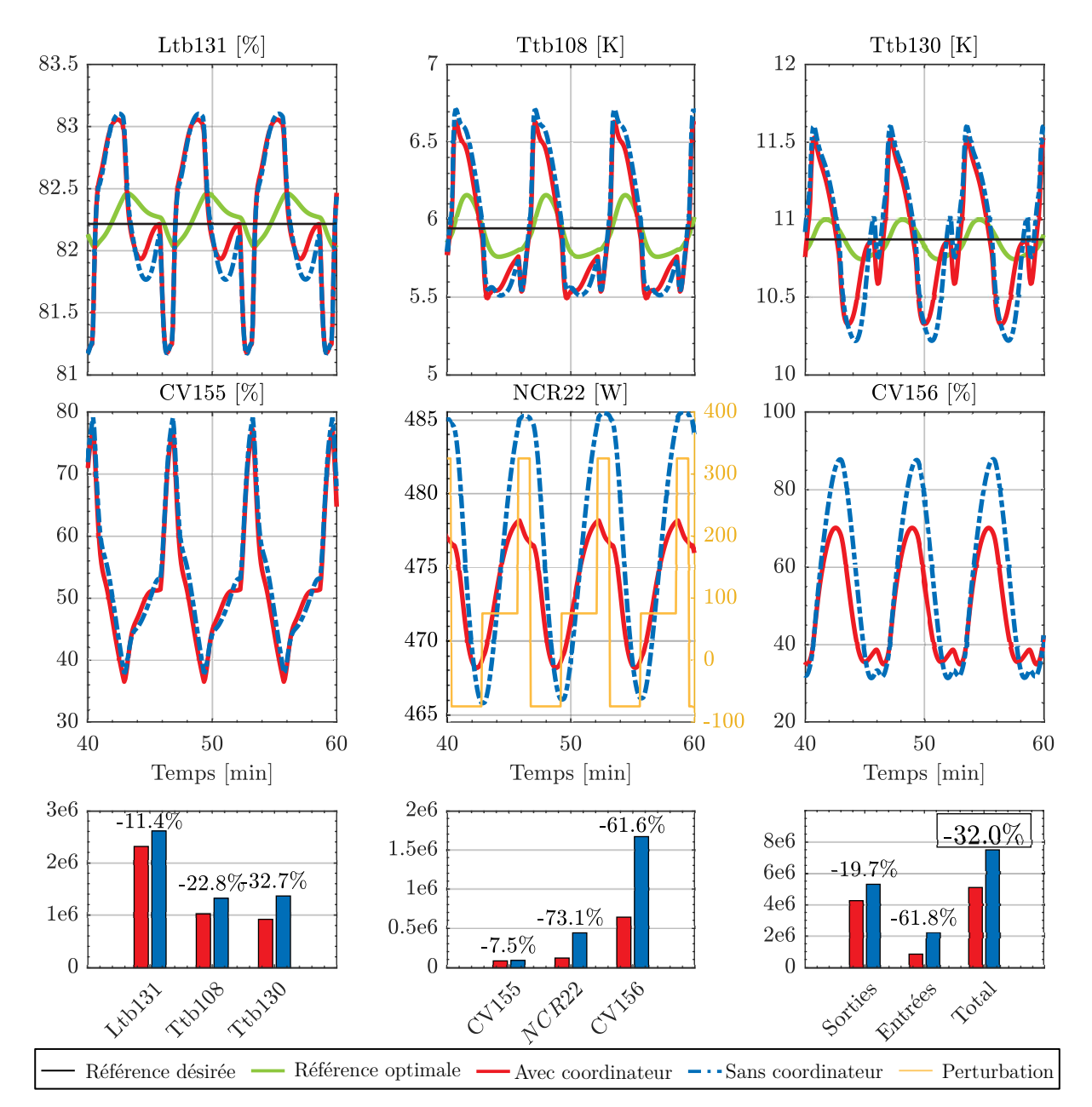

# **Rejet de perturbations**

Figure 5.11 – Rejet de perturbations pour des agents de type LQI/PI. Pour une légende plus détaillée se référer à la Figure [5.10.](#page-213-0)

Sur la Figure [5.11,](#page-214-0) l'utilisation du coordinateur permet une diminution du coût central de 32% vis-à-vis du cas sans coordinateur. Ainsi nous pouvons remarquer que les actionneurs sont moins stimulés dans le cas avec coordinateur. De plus, l'utilisation du coordinateur permet de réduire l'amplitude des pics observés sur les variables de sorties. Il est à noter que pour de raisons de lisibilité, l'image n'illustre que les 40 dernières minutes d'une simulation de 1h.

### **5.5.3.4 Cas 2 : Agents de type MPC/MPC***modif i*é*<sup>e</sup>*

Commençons par définir la nature des agents 1 et 2 visibles sur la Figure [5.7](#page-205-0) :

- Agent 1 : régulateur MPC*modif i*é*<sup>e</sup>* contrôlant le niveau Ltb131 et la température Ttb108 à l'aide de la vanne CV155 et de la chaufferette *NCR*22*a*.
- Agent 2 : régulateur MPC*modif i*é*<sup>e</sup>* contrôlant la température Ttb130 à l'aide de la vanne CV156.

Le réglage des paramètres de ces deux correcteurs est le suivant :

$$
Agent 1
$$
\n
$$
\begin{cases}\nQ_1 = diag \begin{pmatrix} 1e4 \\ 1e5 \end{pmatrix} \text{Pondération sur Ltb130} \\
Ra = diag \begin{pmatrix} 1 \\ 10 \end{pmatrix} \text{Pondération sur Ttb108} \\
Pondération sur CV155\n\end{cases}
$$
\n
$$
Agent 2 \begin{cases}\nQ_2 = 1e5 \text{ Pondération sur NCR22}_a \\
R_2 = 1 \text{ Pondération sur Ttb130}\n\end{cases}
$$

Pour les mêmes raisons que dans le cas LQI/PI, la pondération appliquée sur la chaufferette est plus importante que sur les autres actionneurs et les pondérations sur les températures sont également plus importantes que celle appliquée sur le niveau.

Afin d'annuler l'erreur statique, un observateur de perturbations a été réalisée pour chacun des sous-systèmes. Les détails de calcul d'un tel observateur sont donnés dans [\[94\]](#page-234-1). L'objectif d'un tel observateur est d'estimer l'entrée qui devrait être appliquée sur le système pour expliquer l'écart entre la sortie mesurée et la sortie estimée. Cette entrée estimée est ensuite multipliée par -1 avant d'être appliquée comme commande du procédé.
<span id="page-216-0"></span>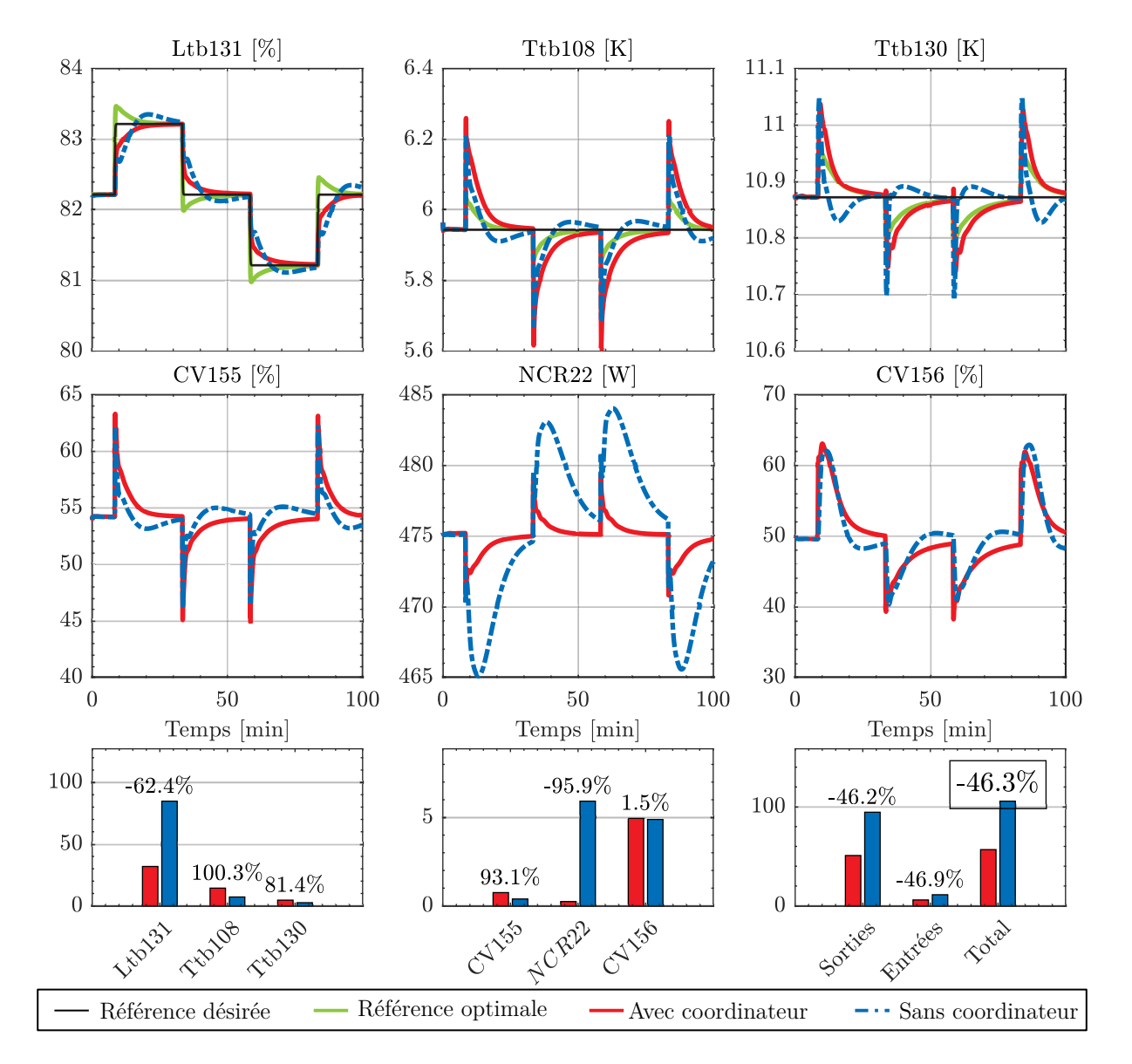

### **Suivi de consigne sur Ltb131**

Figure 5.12 – Suivi de consigne de niveau pour des agents de type MPC/MPC*modif i*é*<sup>e</sup>* . Pour une légende plus détaillée se référer à la Figure [5.10.](#page-213-0)

Sur la Figure [5.12,](#page-216-0) nous pouvons voir que l'utilisation d'un coordinateur permet de réduire le coût central de 51.7% vis-à-vis du cas sans coordinateur. Cette amélioration est majoritairement liée à un meilleur suivi de consigne sur le niveau. La commande optimale calculée par le coordinateur (courbe verte) permet une augmentation du niveau plus rapide tout en évitant des dépassements de consignes. De plus, la prise en compte des couplages internes permet une meilleure stabilisation des températures après les variations de consigne de niveau.

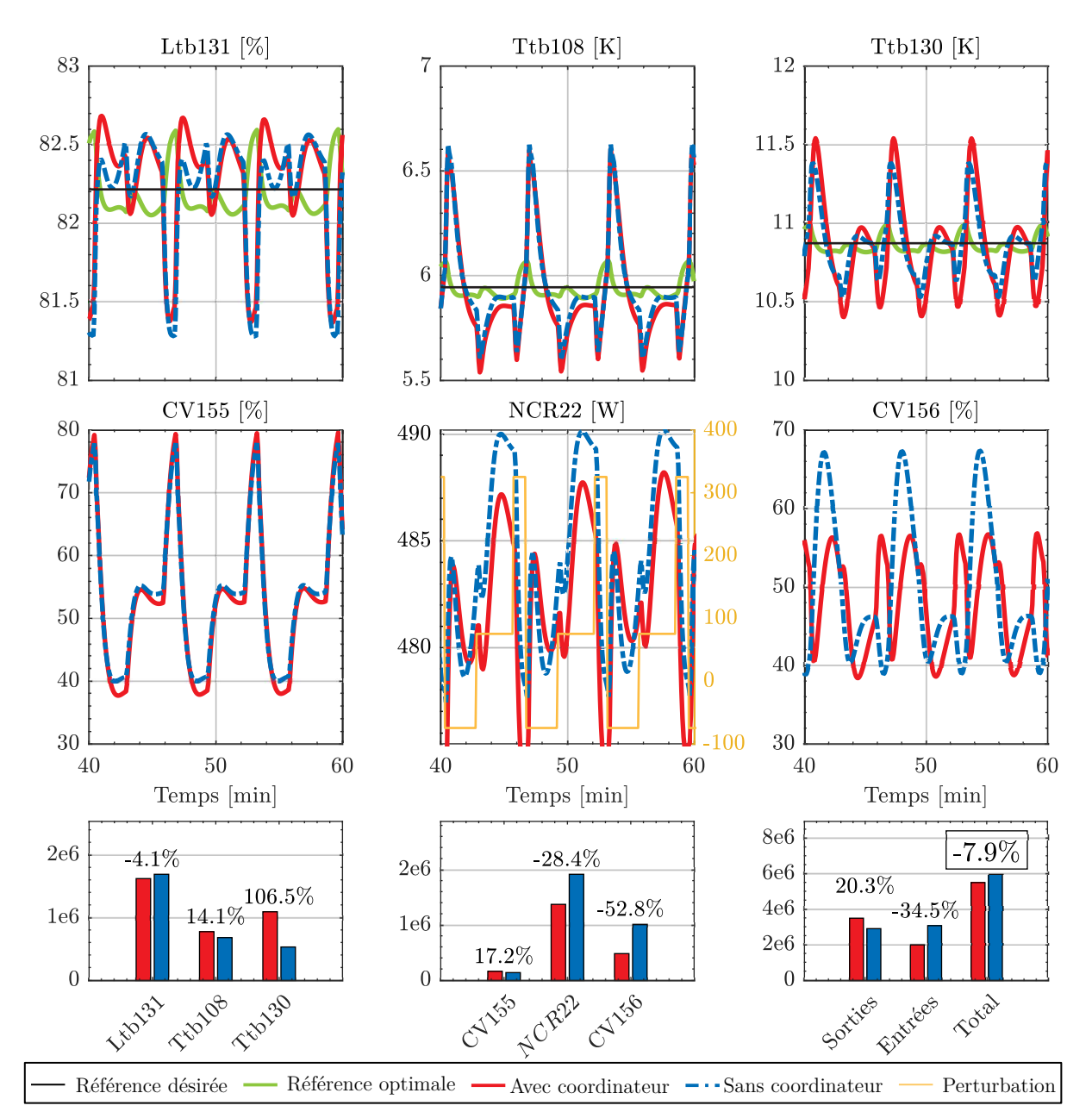

### **Rejet de perturbations simulée à l'aide de** *NCR*22*<sup>w</sup>*

FIGURE 5.13 – Rejet de perturbations pour des agents de type  $\text{MPC}/\text{MPC}_{\text{modif\,}i\acute{e}e}$ . Pour une légende plus détaillée se référer à la Figure [5.10.](#page-213-0)

Sur la Figure [5.12,](#page-216-0) nous pouvons voir que l'utilisation d'un coordinateur permet de réduire le coût central de 7.9% vis-à-vis du cas sans coordinateur. Cette amélioration est majoritairement due à une utilisation plus raisonnée du chauffage NCR22 et de la vanne CV156 dans le cas avec coordinateur. En revanche, les températures sont moins bien régulées au sens du coût central. Néanmoins, l'utilisation de la commande hiérarchisée permet bien de réduire le coût central ce qui est la raison d'être du coordinateur.

### **5.5.4 Résultats expérimentaux**

Dans la littérature [\[117\]](#page-236-0) [\[115\]](#page-236-1), divers algorithmes de commande décentralisée ou hiérarchisée sont appliqués sur des systèmes académiques (e.g. le double pendule inverse) ou sur des simulations. Cependant, à la connaissance de l'auteur, lorsqu'il s'agit d'appliquer ces mêmes algorithmes sur des systèmes industriels, les références se font rares voir inexistantes dans le cas de la commande hiérarchisée. Ainsi l'application et la validation d'une commande hiérarchisée sur un procédé comme le réfrigérateur 400 W est un premier pas vers l'implantation de ces nouveaux algorithmes dans le monde industriel.

#### **5.5.4.1 Configuration expérimentale**

Lors des tests expérimentaux, la commande hiérarchisée était exécutée sur un PC connecté à un automate programmable via TCP. Le schéma de cette architecture réseau est donné à la Figure [5.14.](#page-218-0) C'est pour des raisons de simplicité et de temps de développement que la commande hiérarchisée n'a pas été déployée directement sur l'automate programmable. La conséquence directe de cette architecture est que le coordinateur ainsi que ses deux agents sont implantés sur le même PC. Ainsi il n'y a pas à se soucier de la communication entre les agents et le coordinateur. Nous souhaitons souligner que, dans la pratique cela n'est pas nécessairement le cas : les agents et le coordinateur peuvent être implantés sur des cibles différentes.

<span id="page-218-0"></span>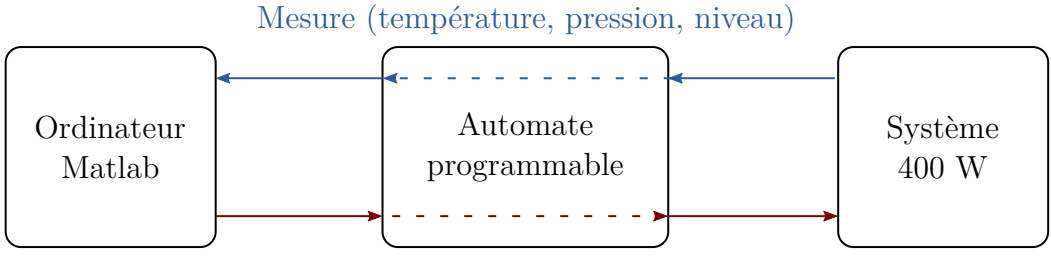

Commande d'ouverture des vannes et du chauffage

Figure 5.14 – Architecture de l'expérience réalisée sur le 400W

La première partie de la phase expérimentale consistait à régler les paramètres des deux agents de telle sorte que le système soit stable autour de son point de fonc-

tionnement. Ainsi, nous avons réglé les matrices de pondération des deux régulateurs MPC*initiale* de la façon suivante :

$$
Q_1 = diag\begin{pmatrix} 1e2 \\ 1e2 \end{pmatrix}, R_1 = diag\begin{pmatrix} 1e3 \\ 1e4 \end{pmatrix}
$$
  

$$
Q_2 = 1e2, R_2 = 1e3
$$
 (5.54)

Les matrices de coûts global utilisées dans la commande hiérarchisée sont définies en fonction de l'utilisation désirée (i.e. suivi de consigne ou rejet de perturbations).

Les expériences n'ont pas été réalisées au même point de fonctionnement : entre deux expériences il était compliqué de retrouver exactement le même niveau dans le séparateur de phases. Par conséquent, un *offset* de niveau a été appliqué sur les courbes pour faciliter la comparaison entre les cas avec et sans coordinateur. Il faut toutefois préciser que l'écart de niveau observé entre deux expériences n'excédait pas 2%.

#### **5.5.4.2 Suivi de consigne**

L'expérience réalisée en suivi de consigne consiste à appliquer un changement de consigne de +5% sur la régulation de niveau. Afin d'éviter une transition trop brutale au moment du changement de consigne, un filtrage avec une constante de temps  $\tau = 1$  *s* a été appliqué sur la consigne. Les matrices du coût central utilisées sont les suivantes :

$$
Q_{suivi} = diag \begin{pmatrix} 1e4/y_0(1)^2 \\ 1e2/y_0(2)^2 \\ 1e2/y_0(3)^2 \end{pmatrix}, \ R_{suivi} = diag \begin{pmatrix} 1e2/u_0(1)^2 \\ 1e3/u_0(2)^2 \\ 5e2/u_0(3)^2 \end{pmatrix}
$$
 (5.55)

Les résultats obtenus dans le cas avec et sans coordinateur sont superposés sur la Figure [5.15.](#page-220-0) Sur ces courbes nous pouvons remarquer que les cas avec et sans coordinateur n'ont pas la même durée. Cela provient du fait que les expériences n'ont pas été menées sur des durées égales. Ainsi pour pouvoir comparer les résultats obtenus, les coûts ont été calculés uniquement sur l'intervalle de temps de l'expérience la plus courte.

<span id="page-220-0"></span>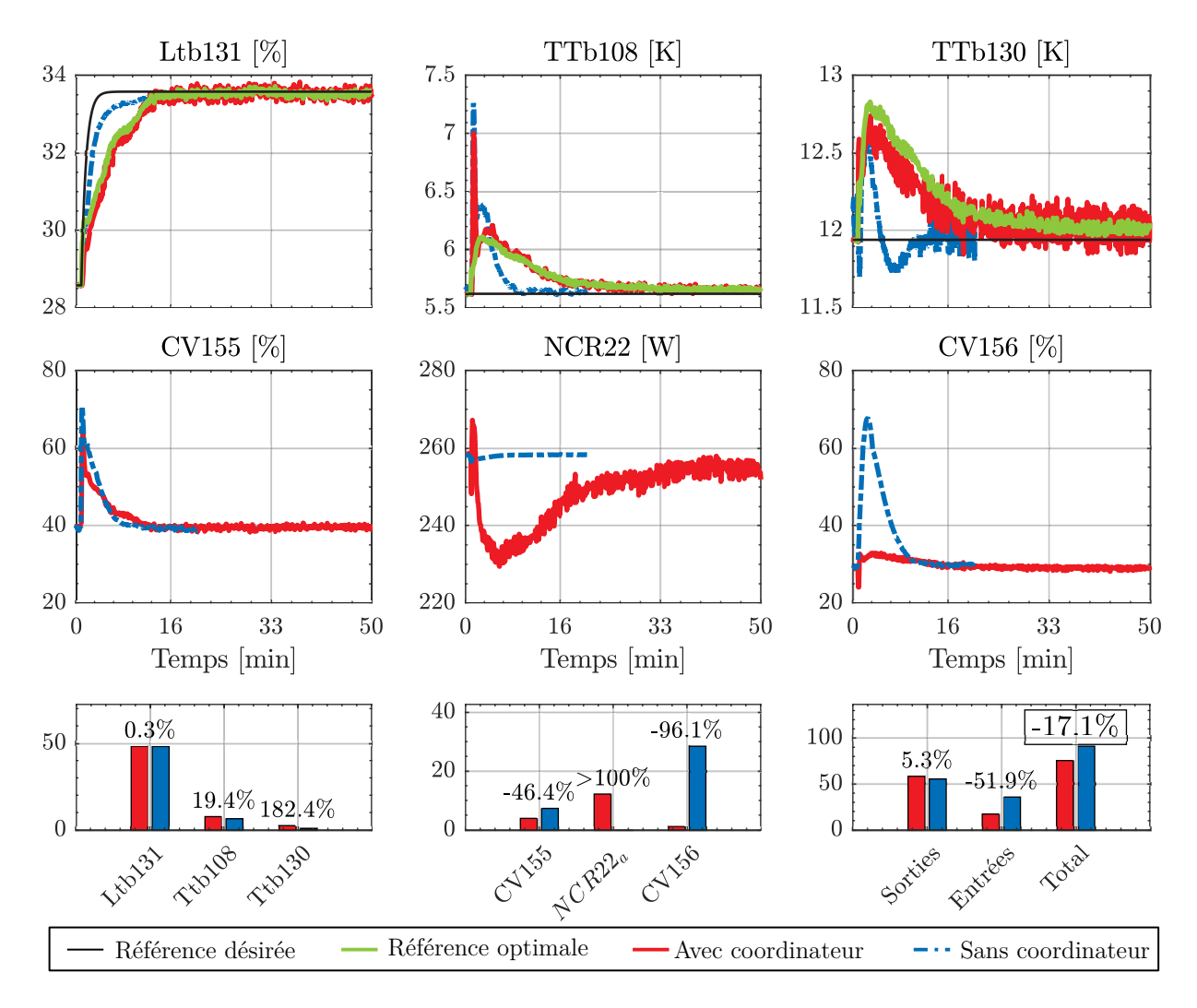

Figure 5.15 – Réponse du système avec/sans coordinateur en suivi de consigne. Pour une légende plus détaillée se référer à la Figure [5.10.](#page-213-0)

Au premier abord, le cas sans coordinateur semble donner de meilleurs résultats car la consigne de niveau est atteinte plus rapidement et les perturbations générées sur les autres variables régulées sont également résorbées plus rapidement que dans le cas avec coordinateur.

Cependant, lorsque l'on regarde l'utilisation de la vanne CV156, celle-ci est plus fortement sollicité dans le cas de la commande sans coordinateur. C'est cette différence qui explique que le calcul *a posteriori* du coût global est plus important dans le cas sans coordinateur. Il faut souligner que dans la pratique il est souhaitable de limiter les actions sur la vanne CV156 dans le but de ne pas générer de perturbations trop importantes sur la turbine. Cette contrainte se traduit par une forte pondération associée à l'utilisation de la vanne CV156.

#### **5.5.4.3 Rejet de perturbations**

Dans cette seconde expérience, nous réalisons une comparaison en rejet de perturbations. Cela consiste à appliquer une charge pulsée sur la chaufferette du séparateur de phases. Les matrices de coûts utilisées pour cette expérience sont les suivantes.

$$
Q_{rejet} = diag \begin{pmatrix} 5e3/y_0(1)^2 \\ 5e3/y_0(2)^2 \\ 5e3/y_0(3)^2 \end{pmatrix}, \ R_{rejet} = diag \begin{pmatrix} 5e1/u_0(1)^2 \\ 5e2/u_0(2)^2 \\ 5e2/u_0(3)^2 \end{pmatrix}
$$
 (5.56)

Après calcul du coût central avec et sans coordinateur, nous observons une diminution de 21% dans le cas avec coordinateur. Cette diminution est principalement liée à une utilisation plus mesurée des actionneurs du système dans le cas avec coordinateur.

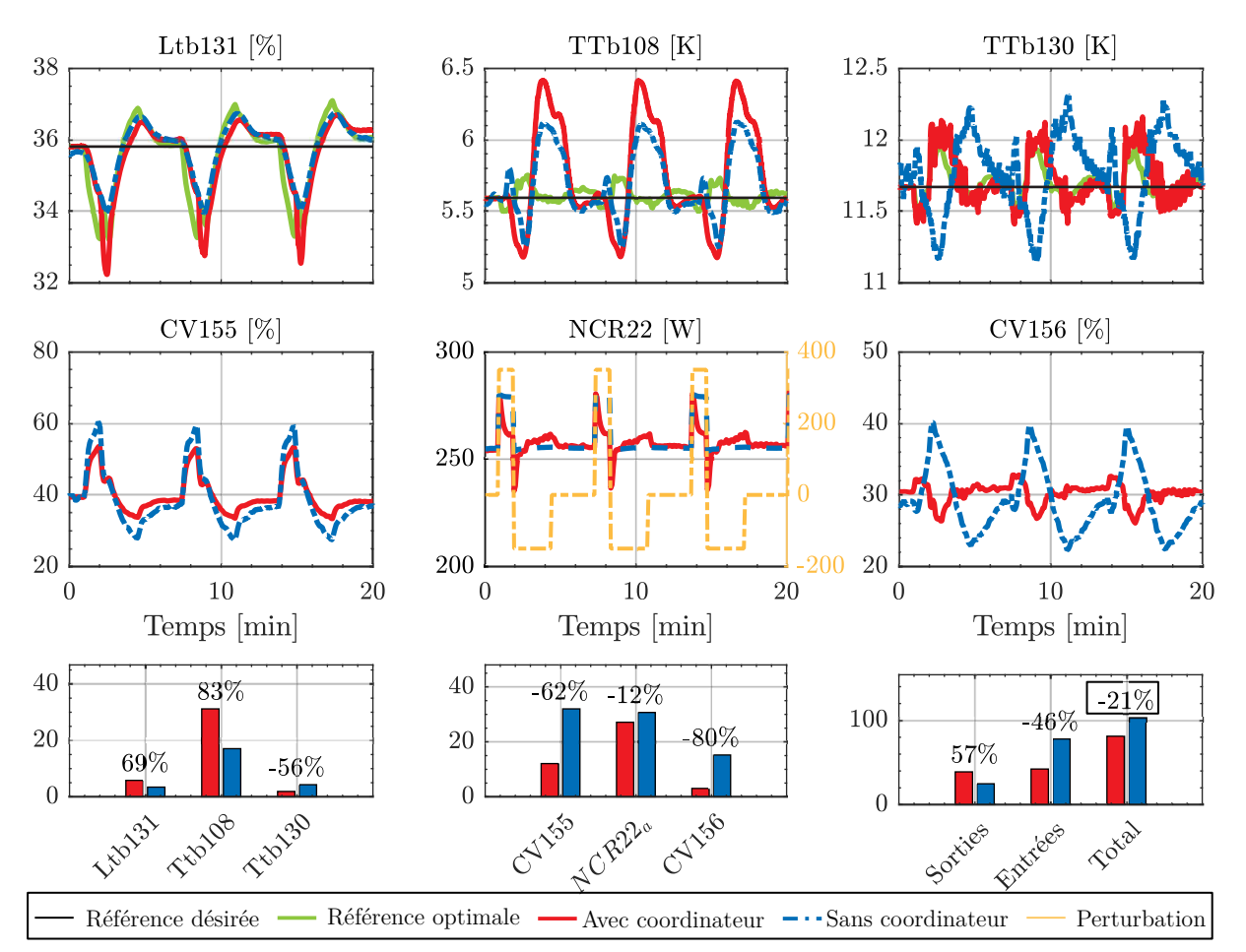

Figure 5.16 – Réponse du système avec/sans coordinateur en rejet de perturbations. Pour une légende plus détaillée se référer à la Figure [5.10.](#page-213-0)

#### **5.5.4.4 Transition**

Dans cette dernière expérience, nous avons voulu regarder l'effet de l'activation du coordinateur sur un système initialement contrôlé de manière décentralisée. Ainsi nous avons réglé les régulateurs MPC*initiale* pour être en proche de leur limite de stabilité. Les résultats obtenus sont illustrés en Figure [5.17.](#page-222-0) À  $t = 100s$ , le coordinateur initialement à l'arrêt est activé. Nous pouvons voir un effet quasiment immédiat sur l'ensemble des entrées/sorties du procédé. De manière générale les oscillations sur les sorties sont de plus faibles amplitudes et le même comportement est observé pour les entrées à l'exception du chauffage.

<span id="page-222-0"></span>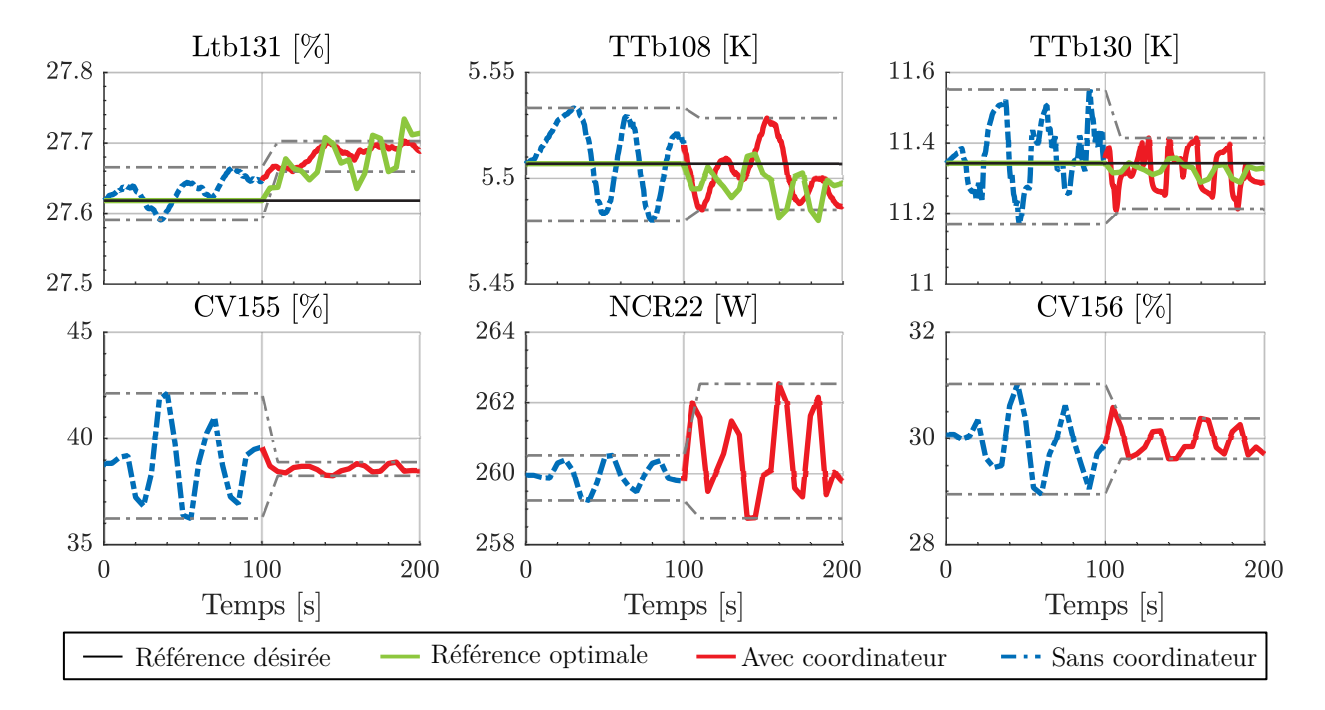

FIGURE  $5.17$  – Activation de la commande hiérarchisée. À l'instant  $t=100$  la commande hiérarchisée est activée. Les courbes en gris pointillés représentent les extremums obtenus avant et après l'activation du coordinateur. Pour une légende plus détaillée se référer à la Figure [5.10.](#page-213-0)

## **5.6 Conclusion**

Au cours de ce chapitre nous avons développé une commande hiérarchisée dont le principal intérêt est de pouvoir s'adapter au contrôle de systèmes de grandes tailles. Les développements réalisés s'inscrivent dans la continuité des travaux décrits dans [\[118\]](#page-236-2). Dans un premier temps nous avons étendu l'utilisation de la commande hiérarchisée à des agents de type PI, LQI et MPC*modif iee*. Puis nous avons validé le fonctionnement de la commande hiérarchisée à travers des tests sur simulations non-linéaires. Dans un second temps, nous avons évalué les performances une commande hiérarchisée à base d'agents MPC*initiale* sur le réfrigérateur 400W du DSBT. Que ce soit en simulation ou de manière expérimentale, nous avons montré que la commande hiérarchisée permet de réduire le coût central du problème d'optimisation vis-à-vis de la commande décentralisée. Les développements décrits dans ce chapitre sont un pas de plus vers l'application de la commande hiérarchisée dans le monde industriel.

## **Conclusion générale**

Un LINAC supraconducteur requiert l'utilisation d'un système cryogénique pour assurer le refroidissement des cavités RF supraconductrices. Dans le cas de SPIRAL2, le LINAC est constitué de 25 cavités réparties au sein de 19 cryomodules. Ces cryomodules sont soumis à des contraintes de fonctionnement pour s'assurer que le système cryogénique ne perturbe pas le fonctionnement de l'accélérateur. Ces contraintes ont été traduites en des objectifs de régulation pour les cryomodules : les variations du niveau de liquide et de la pression dans les séparateurs de phases des cryomodules ne doivent pas excéder un seuil de tolérance. Les travaux réalisés dans cette thèse avaient pour objectif principal d'étudier, de modéliser et de minimiser les ces variations.

Pour répondre à cette problématique, nous avons commencé par proposer des méthodes génériques de modélisation du système cryogénique associé à un LINAC.

À l'aide de ces méthodes nous avons réalisé le modèle de l'ensemble de l'installation cryogénique associée à l'accélérateur SPIRAL2. La justesse des modèles a été évaluée par comparaison avec des données expérimentales. Nous avons particulièrement insisté sur la validation des modèles des cryomodules qui représente l'un des aboutissements de cette thèse.

Une fois satisfait de la justesse des modèles des cryomodules, nous avons entrepris de synthétiser des lois de commande pour contrôler la pression et le niveau de liquide dans les cryomodules. À travers des tests expérimentaux, nous avons montré que l'utilisation de commandes linéaires quadratiques permet de réduire les variations de pression et de niveau vis-à-vis des régulateurs PID actuellement en place sur le système. Pour ce faire nous avons dû déployer les algorithmes de contrôle linéaire quadratique sur les automates programmables contrôlant l'installation cryogénique.

En s'appuyant sur les modèles des cryomodules, nous avons également développé un

observateur de charge thermique à partir d'un filtre de Kalman étendu. L'objectif de cet observateur étant d'estimer la charge thermique extraite par les séparateurs de phases des cryomodules. De plus, nous avons montré qu'il est possible de calculer le facteur de qualité d'une cavité accélératrice à partir de la connaissance de la charge thermique susmentionnée.

Enfin, toujours dans l'optique d'améliorer la stabilité du système cryogénique, nous nous sommes penchés sur des méthodes permettant de contrôler le système cryogénique dans son ensemble. Après avoir énoncé les problèmes inhérents aux commandes centralisées, décentralisées et distribuées nous avons opté pour le développement d'une commande hiérarchisée. En reprenant les travaux décrits dans [\[118\]](#page-236-2), nous avons validé le fonctionnement d'une commande hiérarchisée pour des contrôleurs PID, LQ et LQI sur le modèle non linéaire du réfrigérateur 400 W du DSBT. De plus, des expériences ont été menées sur ce réfrigérateur pour évaluer les performances d'une commande hiérarchisée à base de contrôleurs MPC. Dans l'ensemble des cas de test, l'utilisation d'une commande hiérarchisée a permis d'améliorer les performances de régulation du système.

## **Perspectives**

De nouvelles idées ont émergées suite aux travaux réalisés sur le système cryogénique de l'accélérateur SPIRAL2 :

Tout d'abord, le modèle de l'usine cryogénique et le modèle du LINAC ont été testés séparément. Ainsi, il serait intéressant de connecter ces deux modèles pour obtenir le modèle complet de l'installation cryogénique de SPIRAL2. Cela permettrait de tester divers scénarios comme l'impact de l'activation de la puissance RF sur l'usine cryogénique ou encore l'effet du quench d'une cavité sur l'ensemble du système.

L'ensemble des modèles réalisés sont pensés pour fonctionner à leur point de fonctionnement nominal à savoir des cryomodules froids et remplis d'hélium liquide. Pour le moment, les simplifications appliquées sur les modèles ne permettent pas de reproduire avec précision les dynamiques de la mise en froid du système. À l'avenir, il serait profitable de faire évoluer les modèles de telle sorte à pouvoir simuler des mises en froid. Cela permettrait entre autre d'évaluer rapidement les différentes stratégies de mise en froid afin de choisir la plus optimale selon les critères du projet.

Dans ce manuscrit, nous avons pris soin de séparer la méthode de modélisation du système cryogénique associé à un LINAC (Chapitre 2) et son application sur l'accélérateur SPIRAL2 (Chapitre 3). L'accélérateur SPIRAL2 pouvant être vu comme un démonstrateur des méthodes proposées. Dans le futur, il serait intéressant d'appliquer ces méthodes sur d'autres LINAC supraconducteurs tels MYRRHA, ESS, RAON ou encore C-ADS. Cela sera l'occasion de se confronter à de nouveaux challenges comme la modélisation appliquée au cas de LINAC fonctionnant à l'aide d'hélium superfluide.

Que ce soit le régulateur LQI ou l'observateur de charge thermique, ces deux lois de commande ont montrées satisfaction lors des tests expérimentaux. Des travaux ont débuté pour pérenniser l'utilisation de ces deux outils. L'objectif étant de transformer des travaux de recherche en des solutions industrialisables. Une fois ce travail terminé, il serait possible de déployer ces outils sur d'autres accélérateurs que SPIRAL2.

Les travaux réalisés sur la commande hiérarchisée ne sont que la seconde pierre d'un édifice encore à bâtir (la première étant apportée par [\[118\]](#page-236-2)). Parmi les travaux à entreprendre, nous pouvons penser à l'application de la commande hiérarchisée sur plus de deux sous-systèmes, ou encore sur des sous-systèmes distants, échangeant des informations à travers un réseau pour prendre en considération tous les problèmes relatifs aux canaux de communications. Nous pouvons également penser au développement d'une commande hiérarchisée pour des MPC sous contraintes et/ou non linéaires. Enfin, il serait intéressant d'appliquer le principe de la commande hiérarchisée sur d'autres systèmes que ceux étudiés. Le développement de ces algorithmes de contrôle n'étant pas propre à la cryogénie et pouvant tout aussi bien s'adapter à d'autres domaines industriels.

## **Bibliographie**

- [1] D Ackermann, L Adoui, and G et al De Angelis. The Scientific Objectives of the SPIRAL 2 Project. Research report, GANIL, Caen, 2006.
- [2] L Öhrström and J Reedijk. Names and symbols of the elements with atomic numbers 113, 115, 117 and 118 (IUPAC Recommendations 2016). *Pure Appl. Chem.*, 88(12) :1225–1229, 2016.
- [3] P.J Bryant, J Rossbach, and P et al Schumuser. CAS, CERN Accelerator School : fifth general accelerator physics course. Geneva, 1994. CERN, European Organization for Nuclear Research.
- [4] D Longuevergne. *Etude et test d'un module accélérateur supraconducteur pour le projet Spiral2*. Theses, Université Paris Sud - Paris XI, 2009.
- [5] Marek Lewitowicz. The SPIRAL2 Project and experiments with high-intensity rare isotope beams. *J. Phys. Conf. Ser.*, 312(5) :52014, 2011.
- [6] J Wei, H Ao, and S et al Beher. The FRIB Superconducting LINAC : status and plans. In *LINAC*, pages 1–6, 2016.
- [7] Robin Ferdinand and Patrick Bertrand. Status and Challenges of the Spiral2 Facility. In *Proceedings, 25th Int. Linear Accel. Conf. LINAC2010 Tsukuba, Japan, Sept. 12-17, 2010*, page MO201, 2011.
- [8] R Gobin, G Charruau, O Delferrière, D De Menezes, Y Gauthier, F Harrault, P Leherissier, and J Y Pacquet. Development of a permanent magnet light ion source at CEA/Saclay. *Rev. Sci. Instrum.*, 77(3), mar 2006.
- [9] T Thuillier, T Lamy, P Sortais, P Suominen, O Tarvainen, and H Koivisto. A-PHOENIX, an electron cyclotron resonance ion source for the Spiral 2 facility. *Rev. Sci. Instrum.*, 77(3), mar 2006.
- [10] R Ferdinand, G Congretel, and A et al Curtoni. SPIRAL2 RFQ design. In *9th Eur. Part. Accel. Conf.*, pages 2026–2028, Lucerne, 2004.
- [11] R H Stokes, T P Wangler, and K R Crandall. The Radio-Frequency Quadrupole - A New Linear Accelerator. *IEEE Trans. Nucl. Sci.*, 28(3) :1999–2003, 1981.
- [12] H Padamsee. The science and technology of superconducting cavities for accelerators. *Supercond. Sci. Technol.*, 14(4), 2001.
- [13] Hasan Padamsee. RF Superconductivity : Science, Technology, and Applications. *RF Supercond. Sci. Technol. Appl.*, pages 1–448, 2009.
- [14] A Drouart, A M Amthor, and D et al Boutin. The Super Separator Spectrometer (S3) for SPIRAL2 stable beams. *Nucl. Phys. A*, 834(1) :747 – 750, 2010.
- [15] X Ledoux, M Aïche, and M et al Avrigeanu. The Neutrons for Science Facility at SPIRAL-2. *Nucl. Data Sheets*, 119 :353–356, 2014.
- [16] L Arnaudon, P Baudrenghien, and M et al Baylac. Linac4 Technical Design Report. Technical Report CERN-AB-2006-084, CERN, Geneva, 2006.
- [17] G Myneni. Physical and Mechanical Properties of Niobium for SRF Science and Technology. *AIP Conf. Proc.*, 927 :41–47, aug 2007.
- [18] P Fabbricatore, G Gemme, R Musenich, R Parodi, M Viviani, B Zhang, and R J Sinko. First measurement of a NbTi RF cavity. *IEEE Trans. Appl. Supercond.*, 3(1) :197–199, 1993.
- [19] P Kneisel, H Kupfer, O Stoltz, and J Halbritter. Properties of Superconducting Nb3Sn Layers Used in RF Cavities BT - Advances in Cryogenic Engineering. pages 442–448. Springer US, Boston, MA, 1978.
- [20] C Benvenuti, N Circelli, and M Hauer. Niobium films for superconducting accelerating cavities. *Appl. Phys. Lett.*, 45(5) :583–584, sep 1984.
- [21] B F Figgins and T A Shepherd. Alternating Current Losses in Superconductors. *Nature*, 202(4935) :890, 1964.
- [22] S W.Van Sciver. *Helium Cryogenics*. Springer US, second edi edition, 2012.
- [23] Thomas M. Flynn. *Cryogenic Engineering, Revised and Expanded*. New-York, marcel dek edition, 2005.
- [24] B Bradu. La première liquéfaction de l'hélium par Heike Kamerlingh Onnes. *bibnum*, 2008.
- [25] P Kapitza. Viscosity of Liquid Helium below the *λ*-Point. *Nature*, 141(3558) :74, 1938.
- [26] L Evans. The Large Hadron Collider. *New J. Phys.*, 9(9) :335, sep 2007.
- [27] J Knobloch. The 'Q disease' in superconducting niobium RF cavities. *AIP Conf. Proc.*, 671(1) :133–150, 2003.
- [28] S Isagawa. Influence of hydrogen on superconducting niobium cavities. *J. Appl. Phys.*, 51(11) :6010–6017, nov 1980.
- [29] Spiral2 analyse fonctionnelle commande cryomodules. rapport interne, GANIL.
- [30] F. Barkov, A. Romanenko, Y. Trenikhina, and A. Grassellino. Precipitation of hydrides in high purity niobium after different treatments. *Journal of Applied Physics*, 114(16) :164904, 2013.
- [31] S Chakraborty. Lecture on Computational Fluid Dynamics, 2012.
- [32] B Bradu, P Gayet, and S-I Niculescu. Modeling, Simulation and Control of Large Scale Cryogenic Systems. *IFAC Proc. Vol.*, 41(2) :13265–13270, 2008.
- [33] B Bradu, E Vinuela, and P Gayet. Example of cryogenic process simulation using EcosimPro : {LHC} beam screen cooling circuits. *Cryogenics (Guildf).*, 53 :45–50, 2013.
- [34] B Bradu, P Gayet, and S I Niculescu. Dynamic simulation of a 1.8K refrigeration unit for the LHC. In *100 Years Liq. Helium Proceedings, 22nd Int. Cryog. Eng. Conf. 2008 Int. Cryog. Mater. Conf. (ICEC 22 - ICMC 2008) Seoul, Repub. Korea, July 21-25, 2008*, pages 525–536, 2009.
- [35] F Bonne, M Alamir, and P Bonnay. Control of Warm Compression Stations Using Model Predictive Control : Simulation and Experimental Results. *IOP Conf. Ser. Mater. Sci. Eng.*, 171(1) :12135, 2017.
- [36] W Booth, B Bradu, E Blanco, P Gayet, R Maekawa, L Serio, H S Chang, and M Chalifour. Dynamic simulation of the ITER helium cryogenic system under pulsed heat loads. In *ICEC 24 - ICMC 2012 Proc. 24th Int. Cryog. Eng. Conf. Int. Cryog. Mater. Conf. 2012*, page 932, Japan, 2012.
- [37] C Regier, J Pieper, and E Matias. Dynamic modeling of a liquid helium cryostat at the Canadian Light Source. *Cryogenics (Guildf).*, 50(2) :118–125, 2010.
- [38] J Palmer and E Shehab. Modelling of cryogenic cooling system design concepts for superconducting aircraft propulsion. *IET Electr. Syst. Transp.*, 6(3) :170–178, 2016.
- [39] G Dimopoulos and C A. Frangopoulos. A Dynamic Model for Liquefied Natural Gas Evaporation During Marine Transportation. *Int. J. Thermodyn.*, 11, 2008.
- [40] T Bunnik and R Huijsmans. Large-scale LNG Sloshing Model Tests. *Int. J. Offshore Polar Eng.*, 19(01) :7, 2009.
- [41] P J Robinson and W L Luyben. Simple Dynamic Gasifier Model That Runs in Aspen Dynamics. *Ind. Eng. Chem. Res.*, 47(20) :7784–7792, 2008.
- [42] M Dempsey. Dymola for Multi-Engineering Modelling and Simulation. In *2006 IEEE Veh. Power Propuls. Conf.*, pages 1–6, 2006.
- <span id="page-231-0"></span>[43] B Bradu, P Gayet, and S-I Niculescu. A process and control simulator for large scale cryogenic plants. *Control Eng. Pract.*, 17(12) :1388–1397, 2009.
- [44] B Bradu. *Modélisation, simulation et contrôle des installations cryogéniques du Cern*. Theses, PARIS, 2010.
- [45] R Maekawa, K Ooba, K Ando, and T Mito. Dynamic Simulation of a Large Scale Cryogenic Plant. *AIP Conf. Proc.*, 823(1) :2002–2009, 2006.
- [46] F Bonne. *Modélisation et contrôle des grands réfrigérateurs cryogéniques*. Thèse, Grenoble, 2014.
- [47] F Bonne. A simulink library of cryogenic components to automatically generate control schemes for large cryorefrigerators. *IOP Conf. Ser. Mater. Sci. Eng.*, 101, 2015.
- [48] Cryodata. HEPAK, 1999.
- [49] I H Bell, J Wronski, S Quoilin, and V Lemort. Pure and Pseudo-pure Fluid Thermophysical Property Evaluation and the Open-Source Thermophysical Property Library CoolProp. *Ind. Eng. Chem. Res.*, 53(6) :2498–2508, 2014.
- [50] V.K. Shen, D.W. Siderius, W.P. Krekelberg, and Eds. Hatch, H.W. NIST Standard Reference Simulation Website.
- [51] L F Shampine. Solving 0=F(t,y(t),y ' (t)) in Matlab. *J. Numer. Math.*, 10, 2002.
- [52] P Bogacki and L F Shampine. A 3(2) pair of Runge Kutta formulas. *Appl. Math. Lett.*, 2(4) :321–325, 1989.
- [53] L F Shampine. *Computer solution of ordinary differential equations : the initial value problem*. 1975.
- [54] F Bonne, P Bonnay, C Hoa, G Mahoudeau, and B Rousset. Modelling and Model-Based-Designed PID Control of the JT-60SA Cryogenic System Using the Simcryogenics Library. *IOP Conf. Ser. Mater. Sci. Eng.*, 171(1) :12028, 2017.
- [55] ISA. ANSI/ISA-75.01.01 Industrial-Process Control Valves, 2012.
- [56] J Tuttle, M J DiPirro, and P J Shirron. Thermal stratification of liquid helium in the SHOOT dewars. *Cryogenics (Guildf).*, 34(5) :369–374, 1994.
- [57] C F Hess and C W Miller. Natural convection in a vertical cylinder subject to constant heat flux. *Int. J. Heat Mass Transf.*, 22(3) :421–430, 1979.
- [58] G Brown. The History of the Darcy-Weisbach Equation for Pipe Flow Resistance. *Proc. Environ. Water Resour. Hist.*, 38, 2002.
- [59] E Krepper, D Lucas, and H-M Prasser. On the modelling of bubbly flow in vertical pipes. *Nucl. Eng. Des.*, 235(5) :597–611, 2005.
- [60] R C Fernandes, R Semiat, and A E Dukler. Hydrodynamic model for gas-liquid slug flow in vertical tubes. *AIChE J.*, 29(6) :981–989, 1994.
- [61] O Baker. Design for simultaneous flow of oil and gas. *Oil Gas J.*, pages 185–192, 1954.
- [62] G F Hewitt and D N Roberts. Studies of two-phase flow patterns by simultaneous x-ray and flast photography. Technical report, United Kingdom, 1969.
- [63] D Taler and J Taler. Simple heat transfer correlations for turbulent tube flow. *E3S Web Conf.*, 13 :2008, 2017.
- [64] C Yavuzturk, J Spliter, and S Rees. A Transient Two-Dimensional Finite Volume Model for the Simulation of Vertical U- Tube Ground Heat Exchangers. *ASHRAE Trans.*, 105(2) :465–474, 1999.
- [65] S Xuan, R Radermacher, and V Aute. Generic Dynamic Model for Heat Exchangers. In *Int. Refrig. Air Cond. Conf.*, page Paper 819, 2006.
- [66] K S Ong. A finite-difference method to evaluate the thermal performance of a solar water heater. *Sol. Energy*, 16(3) :137–147, 1974.
- [67] H.-J.G. Diersch, D Bauer, W Heidemann, W Rühaak, and P Schätzl. Finite element modeling of borehole heat exchanger systems : Part 1. Fundamentals. *Comput. Geosci.*, 37(8) :1122–1135, 2011.
- [68] H.-J.G. Diersch, D Bauer, W Heidemann, W Rühaak, and P Schätzl. Finite element modeling of borehole heat exchanger systems : Part 2. Numerical simulation. *Comput. Geosci.*, 37(8) :1136–1147, 2011.
- [69] W L Swift, M V Zagarola, G F Nellis, J A McCormick, H Sixsmith, and J A Gibbon. Developments in Turbo Brayton technology for low temperature applications. *Cryogenics (Guildf).*, 39(12) :989–995, 1999.
- [70] M Zagarola, J J. Breedlove, Carl Kirkconnell, J T. Russo, and T Chiang. Demonstration of a Two-Stage Turbo Brayton Cryocooler for Space Applications. *Cryocoolers 15*, pages 461–469, 2009.
- [71] G Gobert. Paliers pour rotors tournant à grande vitesse. *J. Phys. Phys. Appl.*, 22(S2) :39–42, 1961.
- [72] I Farrance and R Frenkel. Uncertainty of Measurement : A Review of the Rules for Calculating Uncertainty Components through Functional Relationships. *Clin. Biochem. Rev.*, 33(2) :49–75, may 2012.
- [73] G Kuczera and E Parent. Monte Carlo assessment of parameter uncertainty in conceptual catchment models : the Metropolis algorithm. *J. Hydrol.*, 211(1) :69– 85, 1998.
- [74] M Giles. Monte Carlo Methods for Uncertainty Quantification, 2013.
- [75] D Xiu and G E Karniadakis. Modeling uncertainty in flow simulations via generalized polynomial chaos. *J. Comput. Phys.*, 187(1) :137–167, 2003.
- [76] A. Caillaud, S. Crispel, V. Grabié, F. Delcayre, and G. Aigouy. Evolution of the standard helium liquefier and refrigerator range designed by air liquide dta, france. *AIP Conf. Proc.*, 985 :830–837, 2008.
- [77] C C Lee. Fuzzy logic in control systems : fuzzy logic controller. I. *IEEE Trans. Syst. Man. Cybern.*, 20(2) :404–418, 1990.
- [78] C C Lee. Fuzzy logic in control systems : fuzzy logic controller. II. *IEEE Trans. Syst. Man. Cybern.*, 20(2) :419–435, 1990.
- <span id="page-233-0"></span>[79] CW Keller, GR Cunnington, and AP Glassford. Final Report - Thermal Performance of Multilayer Insulations. Technical report, NASA, 1974.
- [80] D A Ditmars and G T Furukawa. Detection and Damping of Thermal-Acoustic Oscillations in Low-Temperature Measurements. *J. Res. Natl. Bur. Stand. Eng. Instrum.*, 69(I).
- [81] N Rott. Thermally driven acoustic oscillations. Part II : Stability limit for helium. *Zeitschrift für Angew. Math. und Phys. ZAMP*, 24 :54–72, 1973.
- [82] L. Pei, A. Klebaner, J. Theilacker, W. Soyars, A. Martinez, R. Bossert, B. DeGraff, and C. Darve. Dynamic PID Loop Control. In *FERMILAB-CONF*, sep 2011.
- [83] P Quigley, S Belomestnykh, M Liepe, V Medjidzade, Jhane Sears, and V Veshcherevich. Instrumentation for the Cornell ERL injector test cryostats. In *PAC*, pages 527–529, 2007.
- [84] V Ayvazyan, Matthias Clausen, Brigitte Petersen, Sergiy Putselyk, and T Schnautz. RF heat load compensation with electrical heater for XFEL accelerator - measurements at CMTB, AMTF and FLASH. *IOP Conf. Ser. Mater. Sci. Eng.*, 101 :12159, 2015.
- [85] B Bradu, E Vinuela, and G Ferlin. Compensation of Beam Induced Effects in LHC Cryogenic Systems. *7th Int. Part. Accel. Conf.*, 2016.
- [86] D P Atherton and S Majhi. Limitations of PID controllers. In *Proc. 1999 Am. Control Conf. (Cat. No. 99CH36251)*, volume 6, pages 3843–3847 vol.6, 1999.
- [87] A Mohammadbagheri, N Zaeri, and M Yaghoobi. Comparison Performance Between PID and LQR Controllers for 4- leg Voltage-Source Inverters. *Int. Conf. Circuits, Syst. Simul.*, pages 230–234, 2011.
- [88] A. N. K. Nasir, M. A. Ahmad, and M. F. Rahmat. Performance Comparison Between Lqr and Pid Controllers for AN Inverted Pendulum System. In N Barsoum and P Vasant, editors, *Am. Inst. Phys. Conf. Ser.*, volume 1052 of *American Institute of Physics Conference Series*, pages 124–128, 2008.
- [89] M Mat noh, M Rizal Arshad, and R Mohd-Mokhtar. Depth and pitch control of USM underwater glider : Performance comparison PID vs. LQR. *Indian J. Mar. Sci.*, 40 :200–206, 2011.
- [90] G Pannocchia, N Laachi, and J B. Rawlings. A candidate to replace PID control : SISO-constrained LQ control. *AIChE J.*, 51(4) :1178–1189, 2005.
- [91] MathWorks. Exact Linearization Algorithm, 2019.
- [92] D Alazard. Régulation LQ/LQG.
- [93] D Luenberger. Observers for multivariable systems. *IEEE Trans. Automat. Contr.*, 11(2) :190–197, 1966.
- [94] J Åkesson and P Hagander. Integral action A disturbance observer approach. In *2003 Eur. Control Conf.*, pages 2577–2582, 2003.
- [95] J Branlard, V Ayvazyan, O Hensler, C Schmidt, and H Schlarb. superconducting cavity quench detection and prevention for the european XFEL. In *16th Int. Conf. RF Supercond.*, page 3, 2013.
- [96] J P. Holzbauer, C Contreras, Y Pischalnikov, Dmitri Sergatskov, and W Schappert. Improved RF Measurements of SRF Cavity Quality Factors. *Nucl. Instruments Methods Phys. Res. Sect. A Accel. Spectrometers, Detect. Assoc. Equip.*, 913, 2013.
- [97] T Schilcher. Vector Sum Control of Pulsed Accelerating Fields in Lorentz Force Detuned Superconducting Cavities. page 137, 1998.
- [98] X Ding and S Boucher. A Method for Establishing Q-Factors of Rf Cavities. In *IPAC*, pages 3789–3791, Kyoto, 2010.
- [99] M Wielgosz, A Skoczen, and M Mertik. Using LSTM recurrent neural networks for monitoring the LHC superconducting magnets. *Nucl. Instruments Methods Phys. Res. Sect. A Accel. Spectrometers, Detect. Assoc. Equip.*, 867, 2017.
- [100] Y Tamashevich, E Elsen, and A Navitski. Second Sound Quench Detection of Dressed TESLA-Shape SRF Cavities. In *Proceedings, 17th Int. Conf. RF Supercond. Whistler, Canada, Sept. 13-18, 2015*, page TUPB079, 2015.
- [101] P L Kapitza. Heat Transfer and Superfluidity of Helium II. *Phys. Rev.*, 60(4) :354– 355, 1941.
- [102] F Bonne, M Alamir, and P Bonnay. Nonlinear observer of the thermal loads applied on the heliumbath of a cryogenic refrigerator. Observer design and experimental validation. *Proc. 5th IFAC . . .* , 46(2) :713–718, 2013.
- [103] L Ljung. Asymptotic behavior of the extended Kalman filter as a parameter estimator for linear systems. *IEEE Trans. Automat. Contr.*, 24(1) :36–50, 1979.
- [104] P Arpaia, E Vinuela, and M et al Girone. Proof-of-principle demonstration of a virtual flow meter-based transducer for gaseous helium monitoring in particle accelerator cryogenics. *Rev. Sci. Instrum.*, 86, 2015.
- [105] L A. McGee and S F. Schmidt. Discovery of the Kalman Filter as a Practical Tool for Aerospace and Industry. *NASA Tech. Memo.*, 1(November) :21, 1985.
- [106] Rudolph Kalman. A New Approach to Linear Filtering and Prediction Problems. *Trans. ASME*, 82(D) :35–45, 1960.
- [107] G Welch and G Bishop. An Introduction to the Kalman Filter. *Proc. Siggraph Course*, 8, 2006.
- [108] MathWorks. Extended and Unscented Kalman Filter Algorithms for Online State Estimation, 2006.
- [109] Alex Becker. Kalman filter overview, 2018.
- [110] R Schneider and C Georgakis. How to NOT make the extended kalman filter fail. *Ind. Eng. Chem. Res.*, 52(9) :3354–3362, 2013.
- [111] D Kajfez. *Q-Factor*. American Cancer Society, 2005.
- [112] V Kalinin, E Tada, F Millet, and N Shatil. ITER cryogenic system. *Fusion Eng. Des.*, 81(23) :2589–2595, 2006.
- [113] D Reynet, S Brault, and P et al Duthil. Design of the ESS SPOKE Cryomodule. In *Proc. SRF 2013*, pages 357–360, Paris, 2013.
- [114] P Roussel, A Girard, B Jager, B Rousset, P Bonnay, F Millet, and P Gully. The 400W at 1.8K Test Facility at CEA-Grenoble. *AIP Conf. Proc.*, 823(1) :1420–1427, 2006.
- <span id="page-236-1"></span>[115] R Scattolini. Architectures for distributed and hierarchical Model Predictive Control - A review. *J. Process Control*, 19(5) :723–731, 2009.
- [116] T Knudsen, K Trangbaek, and C S Kallesøe. Plug and play process control applied to a district heating system. *IFAC Proc. Vol.*, 17 :325–330, 2008.
- <span id="page-236-0"></span>[117] J M Maestre and R R Negenborn. *Distributed Model Predictive Control Made Easy*, volume 69. 2014.
- <span id="page-236-2"></span>[118] M Alamir, P Bonnay, F Bonne, and V V Trinh. Fixed-point based hierarchical MPC control design for a cryogenic refrigerator. *J. Process Control*, 58 :117–130, 2017.
- [119] M Alamir. Stability proof for nonlinear MPC design using monotonically increasing weighting profiles without terminal constraints. *Automatica*, 87 :455–459, 2018.
- [120] D Q Mayne, J B Rawlings, C V Rao, and P O M Scokaert. Constrained model predictive control : Stability and optimality. *Automatica*, 36(6) :789–814, 2000.
- [121] C E. Garcia, D M. Prett, and M Morari. Model predictive control : Theory and practice - a survey. *Automatica*, 25(3) :335, 1989.
- [122] S.J Qin and T A Badgwell. A survey of industrial model predictive control technology. *Control Eng. Pract.*, 11(7) :733–764, 2003.
- <span id="page-237-0"></span>[123] S Genic, I Arandjelović, P Kolendić, M Jarić, N Budimir, and V Genić. A Review of Explicit Approximations of Colebrook's Equation. 2011.
- <span id="page-237-1"></span>[124] R G Ross and R G Ross. Quantifying {MLI} Thermal Conduction in Cryogenic Applications from Experimental Data. *IOP Conf. Ser. Mater. Sci. Eng.*, 101 :12017, 2015.
- [125] S M Wasim and N H Zebouni. Thermal Conductivity of Superconducting Niobium. *Phys. Rev.*, 187(2) :539–548, nov 1969.
- [126] V. R. Karasik and I. Yu. Shebalin. Superconducting Properties of Pure Niobium. *Sov. Phys. Jetp*, 30(6) :1068–1075, 1970.
- [127] V Palmieri, R Vaglio, K A Delin, A W Kleinsasser, L J Challis, and J D N Cheeke. Parametrization of the niobium thermal conductivity in the superconducting state. *Supercond. Sci. Techno*, 9 :453–460, 1996.
- [128] M Checchin, M Martinello, and A et al Rossi. Heat transfer at the interface between niobium and liquid helium for 6 ghz srf cavities on leave from china institute of atomic energy. In *SRF Conf.*, Paris, 2013.

# **Annexes**

### **Sommaire**

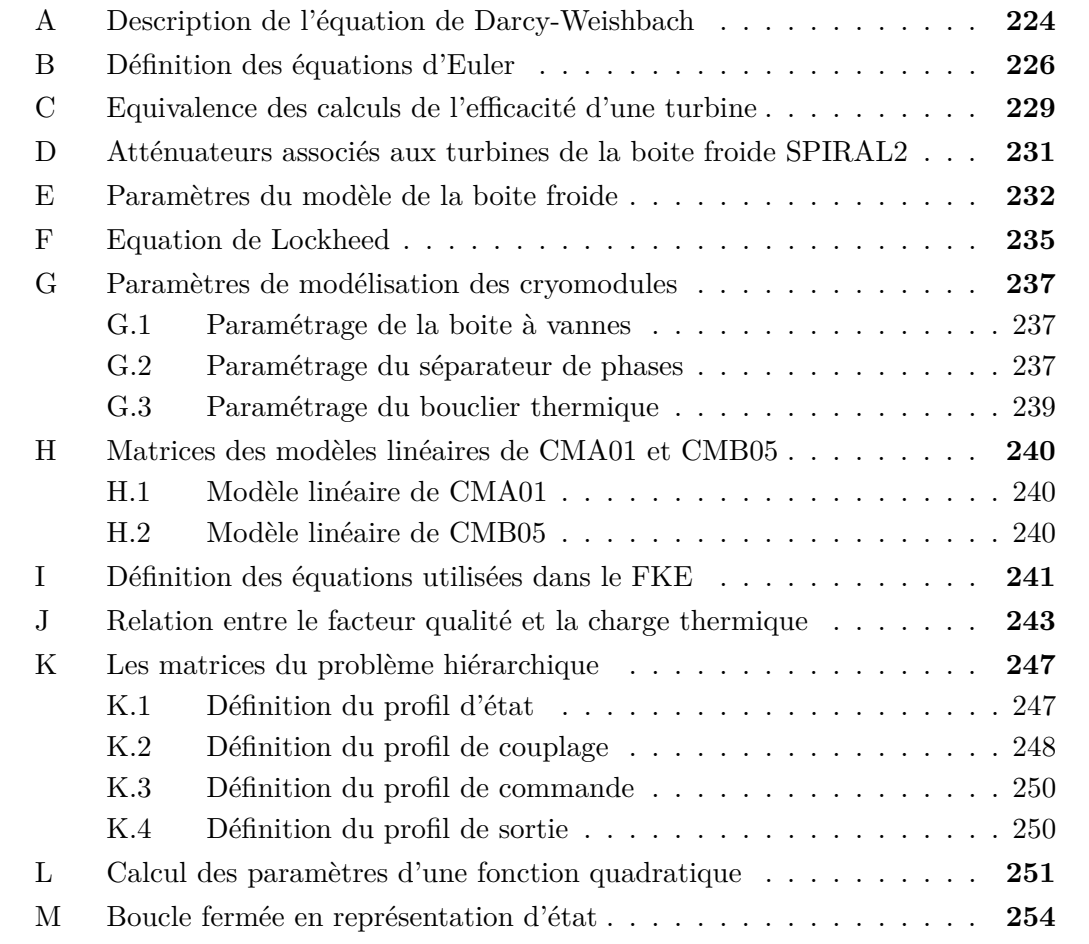

### <span id="page-239-0"></span>**A Description de l'équation de Darcy-Weishbach**

Dans cette annexe, nous allons expliciter chacun des termes de l'équation de Darcy-Weishbach. Ainsi commençons par rappeler cette dernière :

<span id="page-239-1"></span>
$$
\Delta p = f_D \cdot \frac{L}{D_h} \cdot \rho \cdot \frac{v^2}{2}
$$
\n(6.1)

Avec ∆*p* la perte de charge en *P a*, *f<sup>D</sup>* le coefficient de friction de Darcy, *L* la longueur de la conduite, *D<sup>h</sup>* le diamètre hydraulique, *ρ* la densité du fluide et *v* la vitesse caractéristique du fluide. Dans le cas général, une canalisation n'a pas nécessairement une forme tubulaire. Pour faire abstraction de la forme du tuyau, la notion de diamètre hydraulique est introduite. Cette notion permet de se ramener aux cas d'un tube cylindrique quelle que soit la forme de la canalisation considérée. Ainsi il devient possible d'utiliser les équations développées pour les tubes cylindriques avec une forme de tuyau quelconque. Le diamètre hydraulique est défini de la façon suivante :

$$
D_h = 4 * A/p_m \tag{6.2}
$$

Avec  $D_h$  le diamètre hydraulique,  $A = d \cdot \pi$  la section de passage et  $p_m$  le périmètre mouillé.

Le périmètre mouillé représente le périmètre de la section de passage du tuyau qui est en contact avec le fluide. Il ne faut pas le confondre avec le périmètre chauffé qui désigne le périmètre du tuyau exposé à une source de chaleur.

Continuons en calculant la vitesse caractéristique du fluide au sein du tuyau :

$$
v = \frac{\dot{m}}{\rho \cdot A} \tag{6.3}
$$

Avec *v* la vitesse caractéristique du fluide et *ρ* la densité du fluide calculée de la façon suivante :

$$
\rho = interp(\rho, p_{in}, h_{in})
$$
\n(6.4)

Où *pin* et *hin* sont respectivement la pression et l'enthalpie d'entrée. En s'appuyant sur le diamètre hydraulique et la vitesse du fluide, calculons le nombre de Reynolds (sans dimension) qui représente le rapport entre les forces inertielles et les forces visqueuses :

$$
Re = |v| \cdot D_h \cdot \frac{\rho}{\mu} \tag{6.5}
$$

Avec *Re* le nombre de Reynolds et *µ* la viscosité dynamique du fluide calculée de la façon suivante :

$$
\mu = interp(\mu, p_{in}, h_{in})\tag{6.6}
$$

A partir du nombre de Reynolds il devient possible de définir le coefficient de friction de Darcy (sans dimension) à l'aide de l'équation de Haaland [\[123\]](#page-237-0) :

$$
f_D = \frac{1}{\left(-1.8 \cdot \log 10 \left(\frac{6.9}{Re} + \left(\frac{Rr}{3.7}\right)^{1.11}\right)\right)^2}
$$
(6.7)

Avec *f<sup>D</sup>* le coefficient de friction de Darcy et *Rr* la rugosité relative du tuyau (sans dimension) qui s'exprime de la façon suivante :

$$
Rr = \frac{\epsilon}{D_h} \tag{6.8}
$$

Avec  $\epsilon$  la rugosité absolue du tuyau en  $m$ . Avec cette dernière équation, tous les termes permettant de résoudre l'équation [\(6.1\)](#page-239-1) ont été décrits.

### <span id="page-241-0"></span>**B Définition des équations d'Euler**

Dans cette annexe, nous allons montrer comment développer les équations d'Euler afin d'obtenir les formules utilisées pour modéliser un tuyau 1D. Cette démonstration sera réalisée en deux parties. Dans un premier temps, les équations d'Euler seront formulées à partir de l'équation principale de diffusion/convection pour un fluide. Dans un second temps, les équations d'Euler seront simplifiées pour retrouver les équations utilisées dans ce manuscrit.

Commençons par rappeler l'équation de diffusion/convection appliquée aux fluides :

$$
\frac{\partial \rho \phi}{\partial t} + \underbrace{\nabla \cdot (v \rho \phi)}_{convection} - \underbrace{\nabla \cdot (\rho D \nabla \phi)}_{diffusion} = \underbrace{S(\phi)}_{source}
$$
(6.9)

Avec *φ* la quantité soumise à la diffusion/convection, *ρ* la densité du fluide, *v* le champ de vitesse, *D* le coefficient de diffusion et *S*(*φ*) un terme représentant une source volumétrique de la quantité diffusée/convectée. Exprimons la même équation mais en ne considérant que la dimension *x* :

$$
\frac{\partial \rho \phi}{\partial t} + \frac{\partial (v \rho \phi)}{\partial x} - \frac{\partial (\rho D \frac{\partial \phi}{\partial x})}{\partial x} = S(\phi) \tag{6.10}
$$

Cette dernière équation va nous servir à définir trois bilans. Nous commencerons par exprimer le bilan de masse dans lequel le terme de diffusion est nul. Sachant que nous travaillons avec des variables spécifiques (ou massique), il faut poser  $\phi = 1$ . De plus, en considérant que le système n'échange pas de matière avec l'extérieur (*S*(*φ*) = 0) il vient :

<span id="page-241-1"></span>
$$
\frac{\partial \rho}{\partial t} + \frac{\partial \rho v}{\partial x} = 0 \tag{6.11}
$$

Continuons en exprimant le bilan de quantité de matière, dans ce cas le terme de convection est nul. Il faut poser  $\phi = v$  en sachant que la source est non nulle car il faut prendre

<span id="page-242-0"></span>
$$
\frac{\partial \rho v}{\partial t} + \frac{\partial \rho v}{\partial x} = \underbrace{\frac{\partial \sigma}{\partial x}}_{\text{terme visqueux}} - \underbrace{\frac{\partial p}{\partial x}}_{\text{gradient de pression}} \tag{6.12}
$$

Enfin le dernier bilan est celui d'énergie. En remplaçant *φ* par *u* l'énergie interne du système il vient :

<span id="page-242-1"></span>
$$
\frac{\partial \rho u}{\partial t} + \frac{\partial (v(\rho u + p))}{\partial x} - \frac{\partial}{\partial x} (\lambda \frac{\partial T}{\partial x}) = \frac{\partial (\rho v)}{\partial x}
$$
(6.13)  
convection de l'énergie et de la pression Diffusion de la chaleur  
travail visqueux

Avec  $\lambda$  le coefficient de diffusion et *T* la température du système.

Les équations [\(6.11\)](#page-241-1) [\(6.12\)](#page-242-0) [\(6.13\)](#page-242-1) constituent ce qui s'appelle les équations de Navier-Stokes pour les fluides compressibles. De ces équations, nous allons dédire les équations d'Euler en partant de deux hypothèses :

**Hypothèse 1** : la diffusion de la chaleur est considérée comme nulle.

**Hypothèse 2** : le travail visqueux est considéré comme nul.

A l'aide de ces deux hypothèses nous pouvons réécrire les trois bilans de la façon suivante :

<span id="page-242-2"></span>
$$
\dot{\rho} + \frac{\partial \rho v}{\partial x} = 0 \tag{6.14}
$$

$$
\frac{\partial \rho v}{\partial t} + \frac{\partial \rho v^2 + p}{\partial x} = 0 \tag{6.15}
$$

$$
\frac{\partial \rho u}{\partial t} + \frac{\partial (v \cdot (\rho \cdot u + p))}{\partial x} = \frac{\partial S}{\partial x}
$$
(6.16)

De ces équations nous n'utiliserons que la conservation de la masse et de l'énergie, le bilan de quantité de matière induisant des complexités supplémentaires, il sera remplacé par l'équation de friction de Darcy-Weishbach. Avant de continuer, nous rappelons l'équation de la vitesse caractéristique du fluide :

<span id="page-242-3"></span>
$$
v = \frac{\dot{m}}{\rho A} \tag{6.17}
$$

Avec *A* la section de passage du tuyau. En injectant la valeur de *v* dans [\(6.14\)](#page-242-2) et [\(6.16\)](#page-242-3)

et en développant le terme *∂ρu ∂t* il vient

$$
\dot{\rho} = -\frac{1}{A} \cdot \frac{\partial \dot{m}}{\partial x} \tag{6.18}
$$

$$
\dot{u} = \frac{1}{\rho} \cdot \frac{\partial S}{\partial x} - \frac{1}{A \cdot \rho} \cdot \frac{\partial (\dot{m} \cdot (u + p\rho))}{\partial x} - u \cdot \frac{\dot{\rho}}{\rho}
$$
(6.19)

Sachant que  $U=H-pV$ avec  $U$  l'énergie interne,  $H$  l'enthalpie,  $p$  la pression et  $V$  le volume il vient :

$$
\dot{\rho} = -\frac{1}{A} \cdot \frac{\partial \dot{m}}{\partial x} \tag{6.20}
$$

$$
\dot{u} = \frac{1}{\rho} \cdot \frac{\partial S}{\partial x} - \frac{1}{A \cdot \rho} \cdot \frac{\partial (\dot{m} \cdot h)}{\partial x} - u \cdot \frac{\dot{\rho}}{\rho}
$$
(6.21)

Remplaçons la source volumétrique extérieure *S* par un apport de chaleur *P* défini sur une longueur de la façon suivante :

$$
P = A \cdot S \tag{6.22}
$$

Enfin, en définissant le flux enthalpique  $\varphi$  comme étant égale à  $\dot{m} \cdot h$  les équations s'écrivent :

$$
\dot{\rho} = -\frac{1}{A} \cdot \frac{\partial \dot{m}}{\partial x} \tag{6.23}
$$

$$
\dot{u} = -\frac{1}{A} \cdot \frac{\partial(\varphi - P)}{\partial x} - u \cdot \frac{\dot{\rho}}{\rho}
$$
\n(6.24)

CQFD

# <span id="page-244-0"></span>**C Equivalence des calculs de l'efficacité d'une turbine**

Dans cette annexe, nous allons démontrer que l'expression du rendement variable d'une turbine donnée dans [\[43\]](#page-231-0) est équivalente à la formule proposée en [\(2.55\)](#page-78-0) pour  $a \rightarrow \infty$  avec *a* un paramètre de la formule proposée.

Nous commençons par rappeler l'expression initiale [\[43\]](#page-231-0) permettant de calculer le rendement de la turbine :

<span id="page-244-2"></span><span id="page-244-1"></span>
$$
\eta(v) = \eta_0 \cdot \left( 2 \cdot \frac{v}{v_0} - \left( \frac{v}{v_0} \right)^2 \right) \tag{6.25}
$$

Avec *η*(*v*) le rendement de la turbine en fonction de *v* sa vitesse de rotation. *ηnom* et *vnom* sont respectivement le rendement et la vitesse nominale de la turbine. Nous rappelons également la nouvelle formulation proposée :

$$
\eta(v) = \left(g_{max} \cdot exp\left(-\frac{1}{2} \left(\frac{v - v_{nom}}{a \cdot v_{nom}}\right)^2\right) - g_0\right) \cdot \frac{\eta_{nom}}{g_{max} - g_0}
$$
(6.26a)

$$
g_{max} = \frac{1}{a \cdot v_{nom} \cdot \sqrt{2\pi}}\tag{6.26b}
$$

$$
g_0 = g_{max} \cdot exp\left(-\frac{1}{2} \left(\frac{v_{nom}}{a \cdot v_{nom}}\right)^2\right)
$$
 (6.26c)

Avec *a* un paramètre réglable permettant de définir la pente de la courbe au voisinage du rendement nominal.

L'objectif est de démontrer que lorsque le paramètre *a* qui tend vers l'infini, l'équation [\(6.26a\)](#page-244-1) est équivalente à l'équation [\(6.25\)](#page-244-2).

Commençons par écrire la forme développée de l'équation [\(6.26a\)](#page-244-1) :

$$
\eta(v) = g_{max} \left[ exp\left(-\frac{1}{2} \left(\frac{v - v_{nom}}{a \cdot v_{nom}}\right)^2\right) - exp\left(-\frac{1}{2a^2}\right) \right] \frac{\eta_{nom}}{g_{max} \cdot (1 - exp\left(-\frac{1}{2a^2}\right))} \tag{6.27}
$$

Après simplification par *gmax* et développement du carré au sein de l'exponentielle il

vient :

$$
\eta(v) = \left( exp\left(-\frac{1}{2} \frac{v^2 - 2 \cdot v \cdot v_{nom} + v_{nom}^2}{a^2 \cdot v_{nom}^2}\right) - exp\left(-\frac{1}{2a^2}\right) \right) \frac{\eta_{nom}}{1 - exp\left(-\frac{1}{2a^2}\right)} \tag{6.28}
$$

Après mise en forme de la fonction exponentielle :

$$
\eta(v) = \left( \exp\left(-\frac{1}{2a^2} \left(\frac{v^2}{v_{nom}^2} - \frac{2v}{v_{nom}} + 1\right)\right) - \exp\left(-\frac{1}{2a^2}\right) \right) \frac{\eta_{nom}}{1 - \exp\left(-\frac{1}{2a^2}\right)} \tag{6.29}
$$

Il faut ensuite utiliser un développement de Taylor de la fonction exponentielle à l'ordre 1, celui-ci est défini de la façon suivante :

$$
exp(x) = 1 + \frac{x}{1!} + o(x)
$$
\n(6.30)

Il est rappelé que ce développement est uniquement valable pour x au voisinage de 0. Or si *a* → ∞, le terme au sein de l'exponentiel tend vers 0. Après utilisation du développement limité et simplification, il vient :

$$
\eta(v) = \left(1 + \frac{1}{2a^2} \left(-\frac{v^2}{v_{nom}^2} + \frac{2v}{v_{nom}} - 1\right) - 1 + \frac{1}{2a^2}\right) \frac{\eta_{nom}}{1 - 1 + \frac{1}{2a^2}} \tag{6.31}
$$

Ce qui après simplification donne le résultat suivant :

$$
\eta(v) = \eta_{nom} \cdot \left( 2 \cdot \frac{v}{v_{nom}} - \left( \frac{v}{v_{nom}} \right)^2 \right) \tag{6.32}
$$

CQFD

# <span id="page-246-0"></span>**D Atténuateurs associés aux turbines de la boite froide SPIRAL2**

| Atténuateur      | <b>Mesure</b>  | Description                    | Turbine        |
|------------------|----------------|--------------------------------|----------------|
|                  | correspondante |                                | associée       |
| ATV2             | $V_{T2}$       | Vitesse T <sub>2</sub>         | T1             |
| <b>ATBP</b>      | <b>PT275</b>   | Basse pression                 | T1             |
| <b>ATLT</b>      | $LT607$        | Niveau d'hélium liquide        | T1             |
| <b>ATHP</b>      | <b>PT286</b>   | Pression dans le buffer        | T1             |
| <b>ATTS</b>      | <b>TT430</b>   | Temperature connexion bouclier | T1             |
| ATS1             | 1TT459         | Température sortie T1          | T1             |
| ATS2             | 2TT459         | Température sortie T2          | T1             |
| ATCL             |                | Entrée utilisateur             | T1             |
| ATV3             | $V_{T3}$       | Vitesse T <sub>3</sub>         | T3             |
| ATS3             | 3TT459         | Température sortie T3          | T <sub>3</sub> |
| ATF1             |                | Température frein T1           | T1             |
| ATF2             |                | Température frein T2           | T1             |
| DPT1             |                | Température point rosé T1      | T1             |
| DPT <sub>2</sub> |                | Température point rosé T2      | T1             |
| ATB1             |                | Température palier T1          | T1             |
| ATB2             |                | Température palier T2          | T1             |
| ATF3             |                | Température frein T3           | $\rm{T}3$      |
| ATB <sub>3</sub> |                | Température palier T3          | T3             |
| <b>ATJT</b>      | 2TT459         | Température sortie T2          | T3             |

Table 6.1 – Ensemble des atténuateurs turbine. La première partie du tableau désigne les atténuateurs modélisés tandis que la seconde partie désigne les atténuateur existant mais non modélisés.

## <span id="page-247-0"></span>**E Paramètres du modèle de la boite froide**

Cette annexe contient l'ensemble des paramètres utilisés pour modéliser l'usine cryogénique de SPIRAL2. Avant toute chose, précisons que Dewar est représenté par un cylindre vertical ayant une section de 3*.*47 *m*<sup>2</sup> et une hauteur égale à 1*.*44 *m*, ce qui représente un volume de 5000 *L*.

| Paramètre    | E401a          | E401b          | E402           | E404               | Signification            |
|--------------|----------------|----------------|----------------|--------------------|--------------------------|
| N /          | 3              | 10             | 5              | 3                  | Nombre de zone           |
| $V_B[m^3]$   | 1.18e-1        | $6.65e-3$      | $6.65e-2$      | $4.5e-2$           | Volume basse pression    |
| $V_M[m^3]$   | 8e-3           | $1.2e-2$       | $5e-3$         | $2.45e-2$          | Volume moyenne pression  |
| $V_H[m^3]$   | 5.5e-2         | $3.1e-2$       | $3.1e-2$       | 8.6e-2             | Volume haute pression    |
| $M$ [kg]     | 281            | 195            | 195            | 227.5              | Masse                    |
| $PD_B[mbar]$ | 62             | 25             | 25             | $\overline{4}$     | Coef. perte de charge BP |
| $PD_M[mbar]$ | 21             | $\overline{2}$ | 10             | 1.5                | Coef. perte de charge MP |
| $PD_H[mbar]$ | 33             | $\overline{7}$ | $\overline{7}$ | $5.5\,$            | Coef. perte de charge HP |
| $k_B[W/K]$   | 4.32e4         | 4.52e4         | 1.16e4         | 2.92e4             | Coef. d'échange BP       |
| $k_M[W/K]$   | 529            | 577            | 418            | 3.04e4             | Coef. d'échange MP       |
| $k_H[W/K]$   | 4.37e8         | 4.12e4         | 1.56e4         | 9.3 <sub>e</sub> 3 | Coef. d'échange HP       |
| $Num_B[$     | 117            | 117            | 117            | 52                 | Nb. interface BP-HP      |
| $Num_M$  /   | $\overline{7}$ | $\overline{7}$ | $\mathbf{1}$   | $\mathbf{1}$       | Nb. interface BP-MP      |
| $Num_L[$     | $\mathbf{1}$   | $\mathbf{1}$   | 30             | 65                 | Nb. interface MP-HP      |

Table 6.2 – Ensemble des paramètres nécessaire à la définition des échangeurs de chaleurs à trois branches. *Coef. signifie coefficient, Nb. signifie nombre, BP, MP et HP font respectivement référence aux circuits haut, moyenne et basse pression.*

| Paramètre    | E403      | E405      | E406           | E407           | Signification            |
|--------------|-----------|-----------|----------------|----------------|--------------------------|
| N /          | 3         | 3         | $\overline{5}$ | 9              | Nombre de zone           |
| $V_B[m^3]$   | 8.6e-2    | $2.17e-2$ | 2.17e-3        | $2.17e-2$      | Volume basse pression    |
| $V_H[m^3]$   | $2.45e-2$ | $1.15e-2$ | $1.15e-2$      | $1.1e-2$       | Volume haute pression    |
| $M$ [kg]     | 227.5     | 64        | 64             | 227.5          | Masse                    |
| $PD_B[mbar]$ | 5.5       | 2.7       | 2.7            | $\overline{4}$ | Coef. perte de charge BP |
| $PD_H[mbar]$ | 1.5       | 0.5       | 0.5            | 5.5            | Coef. perte de charge HP |
| $k_B[W/K]$   | 7.86e3    | 8.04e3    | 9.12e3         | 4.09e3         | Coef. d'échange BP       |
| $k_H[W/K]$   | 7.45e3    | 8.15e3    | 8.43e3         | 4.00e3         | Coef. d'échange HP       |

Table 6.3 – Ensemble des paramètres nécessaire à la définition des échangeurs de chaleurs à deux branches.

| Paramètre      | $\mathbf{D}$ $[m]$ | $\mathbf{A}$ $[m^2]$   $\mathbf{M}$ $[kg]$ |            | $\eta_{nom}$ [%]    | a     |
|----------------|--------------------|--------------------------------------------|------------|---------------------|-------|
| Signification  | Diamètre           | Section                                    | Masse      | Efficacité nominale | Pente |
|                | hélice             | au col                                     | de l'arbre | nominale            | Pente |
| T1             | $2.8e-2$           | 1.88e-5                                    | $9.5e-2$   | 85                  |       |
| T2             | $2.3e-2$           | $2.36e-5$                                  | $9.5e-2$   | 78                  |       |
| T <sub>3</sub> | $1.5e-2$           | $6.69e-6$                                  | $9.5e-2$   | 65                  | 0.5   |

Table 6.4 – Ensemble des paramètres nécessaire à la définition des turbines de la boite froide

| Paramètre     | <b>CVmax</b>      | Rv           | Xt                     |
|---------------|-------------------|--------------|------------------------|
| Signification | Coefficient débit | Rangeabilité | Constante nature vanne |
| CV410         | 0.75              | 100          | 0.72                   |
| CV430         | 7.8               | 100          | 0.72                   |
| <b>CV440</b>  | $\overline{7}$    | 100          | 0.72                   |
| CV450         | 10.9              | 100          | 0.72                   |
| CV453         | 5                 | 100          | 0.72                   |
| CV455         | 2.3               | 100          | 0.72                   |
| CV469         | $\overline{4}$    | 100          | 0.72                   |
| <b>CV470</b>  | 20.3              | 100          | 0.72                   |
| CV481         | 16.4              | 100          | 0.72                   |
| CV482         | 16.4              | 100          | 0.72                   |
| CV483         | 16.4              | 100          | 0.72                   |

Table 6.5 – Ensemble des paramètres nécessaire à la définition des vannes de la boite froide

| Actionneur   | Variable régulée | Consigne            | Kp     | Ti [s] | Td[s] |
|--------------|------------------|---------------------|--------|--------|-------|
| CV440        | PT330-PT331      | $0.6\,\mathrm{bar}$ | $-2.3$ | 11     |       |
| CV450        | $V_{T1}$         | $3160$ tr/s         | 0.03   | 3000   |       |
| CV453        | $V_{T2}$         | $1490 \text{ tr/s}$ | 0.01   | 300    |       |
| CV455        | 2TT459           | 8.5 K               | 0.03   | 30     | 3     |
| CV469        | PT383            | 3 bar               | $-1.6$ | 11     | 7     |
| <b>CV470</b> | PT612            | $1.3\,\mathrm{bar}$ | 3.2    | 30     | 7     |
| CV410        | <b>TT401</b>     | 123                 | $-0.5$ | 200    |       |

Table 6.6 – Description des paramètres des régulateurs de la boite froide.

## <span id="page-250-0"></span>**F Equation de Lockheed**

Dans cette annexe nous allons décrire la forme de Lockheed [\[79\]](#page-233-0) utilisée pour calculer le flux thermique entre un système et son environnement à travers du MLI. Commençons par énoncer la formule de Lockheed modifiée :

<span id="page-250-1"></span>
$$
P_{tot} = \underbrace{\frac{C_s \cdot \bar{N}^{2.63} \cdot T_m}{N+1} (T_h - T_c)}_{\text{Conduction a travers le solide}} + \underbrace{\frac{C_g \cdot P}{N} (T_h^{0.52} - T_c^{0.52})}_{\text{Conduction a travers le gaz}} + \underbrace{\frac{C_r \cdot \epsilon_0}{N} (T_h^{4.67} - T_c^{4.67})}_{\text{Radiation}}
$$
\n(6.33)

Avec  $P_{tot}$  le flux de chaleur transmis à travers le MLI en  $mW.m^{-2}$ .  $C_s = 8.95e^{-5}$ ,  $C_g = 1.33e^{-3}$  et  $C_r = 5.39e^{-7}$  respectivement des coefficients propres à la conduction à travers le solide, la conduction à travers le gaz et la radiation au sein du MLI. *T<sup>h</sup>* et *Tc* sont les températures du côté chaud et du côté froid du MLI en *K*, *Tm* la température moyenne du MLI en *K* (valeur typique :  $(T_h + T_c)/2$ ),  $\epsilon_0$  l'emissivité<sup>[1](#page-2-0)</sup> des feuilles réfléchissante à 300K (valeur typique 0.031), *N* le nombre de couches,  $\overline{N}$  la densité des couches du MLI en *couche/cm* (valeur typique : 15) et *P* est la pression de l'environnement dans lequel se situe le MLI en *bar*.

Il est à noter que l'apport de la conduction du gaz au sein du MLI est souvent négligée dans ce calcul. La raison est que le MLI est généralement utilisé dans un environnement sous vide. Il nous faut également mentionner que l'équation de Loockheed présente des limitations qui sont traitées plus en détail dans [\[124\]](#page-237-1).

La charge perçue par un tuyau entouré de MLI est le produit du résultat de l'équation [\(6.33\)](#page-250-1) par la surface d'échange du tuyau. Les caractéristiques géométriques permettant de calculer ces surfaces sont données dans le Tableau [6.7.](#page-251-0)

<sup>1.</sup> Flux radiatif d'un rayonnement thermique émis par un élément à une température donnée, rapporté à la valeur d'un flux émis par un corps noir à cette même température

<span id="page-251-0"></span>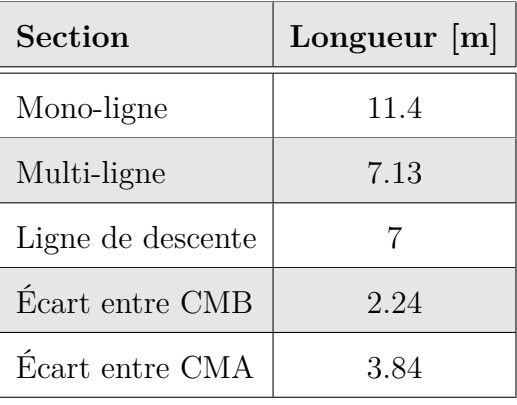

| Ligne           | Diamètre [mm] |  |  |
|-----------------|---------------|--|--|
| Alim, bain      | 23.7          |  |  |
| Retour bain     | 39.2          |  |  |
| Alim. bouclier  | 17.8          |  |  |
| Retour bouclier | 17.8          |  |  |

TABLE  $6.7 - \text{\AA}$  gauche les longueurs de chaque section, à droite le diamètre des lignes de la cryodistribution.
# **G Paramètres de modélisation des cryomodules**

### **G.1 Paramétrage de la boite à vannes**

<span id="page-252-0"></span>Les paramètres des vannes sont les mêmes pour toutes les boites à vannes, ils sont regroupées dans le Tableau [6.8.](#page-252-0)

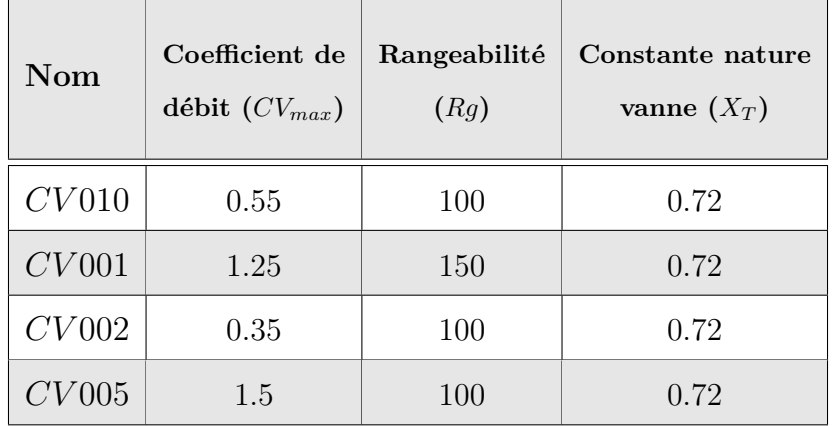

Table 6.8 – Définition des paramètres des vannes d'un cryomodule.

## **G.2 Paramétrage du séparateur de phases**

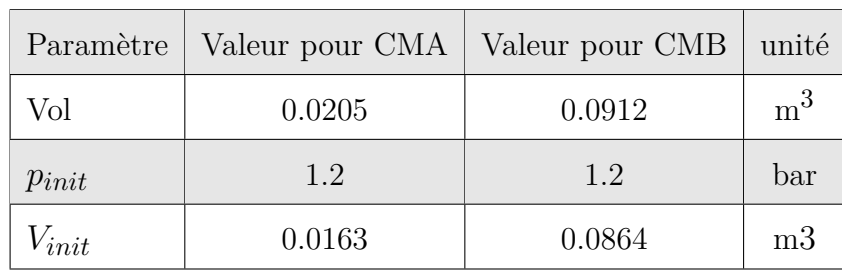

<span id="page-252-1"></span>Commençons par exprimer les paramètres du séparateur de phases dans le Tableau [6.9.](#page-252-1)

Table 6.9 – Paramètres du modèle des séparateurs de phases des cryomodules

Continuons en définissant la méthode de mesure des pertes thermiques d'un séparateur de phases par décroissance du niveau de liquide. Pour effectuer la mesure, nous partons d'une situation où le système est en régime stationnaire avec un niveau d'hélium initial égale à *hinit*. A l'instant *tinit* la vanne d'alimentation (*CV* 002) est complètement fermée, tandis que la vanne de sortie (*CV* 005) est complètement ouverte. En conséquence, le niveau va diminuer par évaporation de l'hélium du fait de la charge statique. L'expérience se termine à l'instant *tf inal* lorsque *hf inal* ≤ *hinit*−5% avec *hf inal* le niveau mesuré à la fin de l'expérience. Une fois l'expérience terminée, nous déterminons le débit d'évaporation mesuré. Tout d'abord, commençons par exprimer non pas les hauteurs de liquide mais les volumes de liquide au début et à la fin de l'expérience à l'aide des courbes décrites en Figure [3.23.](#page-119-0)

$$
V_{init} = interp(V_{mes}, h_{mes}, h_{init})
$$
\n(6.34)

$$
V_{final} = interp(V_{mes}, h_{meas}, h_{final})
$$
\n(6.35)

En considérant que l'évolution de la pression entre le début et la fin de l'expérience (pas plus de quelques dizaines de *mbar*) a une influence mineure sur le résultat, exprimons les quantités de matières correspondant aux volumes calculés :

$$
m_{init} = \rho_{liq} * V_{init} \tag{6.36}
$$

$$
m_{final} = \rho_{liq} * V_{final} \tag{6.37}
$$

Avec *ρliq* = *interp*(*ρ, pinit,* ′ *SL*′ ) la densité du liquide saturé à la pression initiale *pinit* du bain d'hélium. Connaissant le temps écoulé et le bilan de masse, il est possible de définir le débit d'évaporation d'hélium de la façon suivante :

$$
\dot{m} = \frac{m_{init} - m_{final}}{t_{final} - t_{init}}\tag{6.38}
$$

Ce débit est directement lié à la charge thermique que l'on calcule via la chaleur latente de l'hélium :

$$
Q = \frac{\dot{m}}{LV} \tag{6.39}
$$

Avec  $LV = interp('h', p_{init},' SV') - interp('h', p_{init},' SL')$ , la chaleur latente.

# **G.3 Paramétrage du bouclier thermique**

Le bouclier thermique est représenté par un tuyau 1D dont la structure a été définie au Chapitre 2. Les paramètres utilisées pour les cryomodules de type-A et de type-B sont définis dans le tableau [6.10.](#page-254-0) Il faut savoir que la forme des tuyaux est carrée (*Square duct* en anglais) et non circulaire comme sur le reste de l'installation.

<span id="page-254-0"></span>

| Paramètre  | Valeur pour CMA | Valeur pour CMB | unité        |
|------------|-----------------|-----------------|--------------|
| L          | 3.9             | 12.3            | m            |
| $D_h$      | 0.01            | 0.01            | m            |
| $p_m$      | 0.04            | 0.04            | m            |
| $p_c$      | 0.01            | 0.01            | m            |
| e          | 0.0015          | 0.0015          | m            |
| M          | 350             | 550             | kg           |
| $p_{init}$ | 14.1            | 14.1            | bar          |
| $h_{init}$ | 330             | 330             | $kJ.kg^{-1}$ |
| N          | 5               | 8               |              |

Table 6.10 – Paramètres du modèle des boucliers thermiques des cryomodules. Le diamètre *D<sup>h</sup>* donné est le diamètre hydraulique et non géométrique car les tuyaux ont une section de passage carrée.

# **H Matrices des modèles linéaires de CMA01 et CMB05**

### **H.1 Modèle linéaire de CMA01**

Les matrices linéaires du modèle du cryomodule CMA01 sont les suivantes :

$$
A = \begin{bmatrix} 9.9906e^{-1} & -2.6995e^{-2} \\ -1.6839e^{-4} & 9.9519e^{-1} \end{bmatrix}, B = \begin{bmatrix} 2.2820e^{-4} & -2.1976e^{-4} \\ 2.9456e^{-6} & -4.3636e^{-5} \end{bmatrix}, C = \begin{bmatrix} 4.0786e^{-1} & 1.0440e^{+0} \\ 7.6399e^{-3} & 2.1835e^{-1} \end{bmatrix}
$$

La période d'échantillonnage considérée est de 0*.*1 *s*. Le point de fonctionnement utilisé pour la linéarisation est le suivant :

$$
x_0 = [100.43 \text{ kg/m}^3, 10.674 \text{ kJ/kg}]^T
$$
  $u_0 = [47.36 \text{ %}, 59.98\text{%}]^T$   $y_0 = [90 \text{ %}, 1.2 \text{ bar}]^T$ 

Il est important de noter que l'énergie interne est donnée en kJ et non en J.

### **H.2 Modèle linéaire de CMB05**

Les matrices du modèle du cryomodule CMB05 sont les suivantes

$$
A = \begin{bmatrix} 1.0091e^{+0} & -1.9037e^{-3} \\ 4.2095e^{-1} & 9.1229e^{-1} \end{bmatrix}, B = \begin{bmatrix} -5.5449e^{-4} & 1.2535e^{-5} \\ -3.3285e^{-3} & 3.2506e^{-3} \end{bmatrix}, C = \begin{bmatrix} 4.3138e^{+0} & -1.2072e^{+0} \\ 2.2370e^{-1} & -4.6611e^{-0} \end{bmatrix}
$$

La période d'échantillonnage considérée est de 0*.*1 *s*. Le point de fonctionnement utilisé pour la linéarisation est le suivant :

$$
x_0 = [115.75 \text{ kg/m}^3, 10.210 \text{ kJ/kg}]^T
$$
  $u_0 = [59.92 \text{ %}, 68.87\text{%}]^T$   $y_0 = [65 \text{ %}, 1.2 \text{ bar}]^T$ 

Il est important de noter que l'énergie interne est donnée en kJ et non en J.

# **I Définition des équations utilisées dans le FKE**

Dans cette annexe nous allons décrire les fonctions de prédiction utilisées au sein du filtre de Kalman étendu. Seront également définies les jacobiennes de notre système. Commençons par exprimer les fonctions définissant l'état du système à l'instant *k* + 1 à partir de la connaissance de l'état et des entrées de commande à l'instant *k*. Ces fonctions sont utilisées lors de l'étape de prédiction visible à la Figure [4.14.](#page-166-0) Pour ce faire, appliquons la formule d'Euler explicite aux équations [\(2.13\)](#page-61-0) et [\(2.14\)](#page-61-1) :

$$
\rho(k+1) = \rho(k) + \frac{Ts}{Vol} \cdot (\dot{m}_{in} - \dot{m}_{out})
$$
\n(6.40)

$$
e(k+1) = e(k) \cdot \left(1 - \frac{Ts \cdot (\dot{m}_{in} - \dot{m}_{out})}{\rho(k) \cdot Vol}\right) + \frac{Ts \cdot (\varphi_{in} - \varphi_{out} + P_{stat} + P(k))}{\rho(k) \cdot Vol}.
$$
\n(6.41)

$$
P(k+1) = P(k) \tag{6.42}
$$

Dans laquelle *k* désigne l'instant considéré et *P* la charge thermique que l'on souhaite estimer. Ces équations sont concaténées de la façon suivante :

$$
\rho(k+1) = f_{\rho}(\rho(k), e(k), P(k)) \tag{6.43}
$$

$$
e(k+1) = f_e(\rho(k), e(k), P(k))
$$
\n(6.44)

$$
P(k+1) = f_P(\rho(k), e(k), P(k)))
$$
\n(6.45)

$$
F = [f_{\rho}, f_e, f_P] \tag{6.46}
$$

Continuons en donnant l'expression des sorties :

$$
\rho_{est} = h_{\rho}(\rho(k), e(k), P(k)) = \rho(k)
$$
\n(6.47)

$$
e_{est} = h_e(\rho(k), e(k), P(k)) = e(k)
$$
\n(6.48)

$$
P_{est} = h_P(\rho(k), e(k), P(k)) = P(k)
$$
\n(6.49)

$$
H = [h_{\rho}, h_e, h_P] \tag{6.50}
$$

Le calcul du gain de Kalman défini à l'étape de mise à jours dans la Figure [4.14](#page-166-0) nécessite la connaissance des jacobiennes [2](#page-2-0) de *F* et *H*. Commençons par exprimer la jacobienne de *F* :

$$
J_F = \begin{pmatrix} \frac{\partial f_{\rho}}{\partial \rho} & \frac{\partial f_{\rho}}{\partial e} & \frac{\partial f_{\rho}}{\partial P} \\ \frac{\partial f_{e}}{\partial \rho} & \frac{\partial f_{e}}{\partial e} & \frac{\partial f_{e}}{\partial P} \\ \frac{\partial f_{P}}{\partial \rho} & \frac{\partial f_{P}}{\partial e} & \frac{\partial f_{P}}{\partial P} \end{pmatrix} = \begin{pmatrix} 1 & 0 & 0 \\ \frac{\partial f_{e}}{\partial \rho} & \frac{\partial f_{e}}{\partial e} & \frac{\partial f_{e}}{\partial P} \\ 0 & 0 & 1 \end{pmatrix}
$$
(6.51)

Dans lesquelles les dérivées de la fonction définissant les variations d'énergie interne sont :

$$
\frac{\partial f_e}{\partial \rho} = \frac{Ts \cdot (e(k) \cdot (m_{out}(k) - m_{in}(k)) - \varphi_{in}(k) + \varphi_{out}(k) - P_{stat} + P(k))}{\rho(k)^2 \cdot Vol} \tag{6.52}
$$

$$
\frac{\partial f_e}{\partial e} = 1 - Ts \cdot \frac{m_{in}(k) - m_{out}(k)}{\rho(k) \cdot Vol}
$$
\n(6.53)

$$
\frac{\partial f_e}{\partial P} = \frac{Ts}{\rho(k) \cdot Vol} \tag{6.54}
$$

Poursuivons en définissant la jacobienne de *H* uniquement pour les entrées mesurées à savoir  $\rho$  et  $e$  (La charge  $P$  étant estimée puisqu'elle n'est pas mesurée) :

$$
J_H = \begin{pmatrix} \frac{\partial h_\rho}{\partial \rho} & \frac{\partial h_\rho}{\partial e} & \frac{\partial h_\rho}{\partial P} \\ \frac{\partial h_e}{\partial \rho} & \frac{\partial h_e}{\partial e} & \frac{\partial h_e}{\partial P} \end{pmatrix} = \begin{pmatrix} 1 & 0 & 0 \\ \frac{\partial f_e}{\partial \rho} & \frac{\partial f_e}{\partial e} & \frac{\partial f_e}{\partial P} \end{pmatrix}
$$
(6.55)

Bien que nous présentions la forme analytique des jacobiennes, il est possible de laisser Matlab les calculer de façon numérique. *In fine* les résultats expérimentaux obtenus sont similaires avec les deux méthodes. Cependant, nous conserverons la forme analytique qui a l'avantage d'être moins couteuse en temps de calcul et donc plus adaptée dans l'optique d'un déploiement du FKE sur un automate programmable.

<sup>2.</sup> Matrice des dérivées partielles

# **J Relation entre le facteur qualité et la charge thermique**

Dans cette annexe nous allons décrire les équations permettant de relier le facteur de qualité d'une cavité aux pertes thermiques liées à la charge RF. Commençons par rappeler l'expression du facteur de qualité :

<span id="page-258-0"></span>
$$
Q(T_{cavit\acute{e}}) = \frac{\omega \cdot U}{P_{loss}}
$$
\n(6.56)

Avec  $Q(T_{cavit\acute{e}})$  le facteur qualité,  $\omega$  la pulsation de résonance de la cavité,  $P_{loss}$  l'énergie dissipée dans les parois de la cavité, *U* l'énergie stockée dans la cavité et *Tcavit*<sup>é</sup> la température de la paroi interne de la cavité.

Sachant que :

- L'énergie emmagasinée dans le champ électrique est égale à l'énergie emmagasinée dans le champ magnétique.
- L'énergie interne de la cavité est calculée sur le volume.
- Les pertes sont concentrées sur la surface de la cavité.

Et en faisant l'hypothèse que :

- Un vide parfait règne dans l'enceinte de la cavité
- La résistivité de la paroi est considérée uniforme sur l'ensemble de la surface

*U* et *Ploss* peuvent s'exprimer de la façon suivante :

$$
U = \frac{1}{2}\mu_0 \int_v |H|^2 dv \qquad P_{loss} = \frac{1}{2} R_s(T) \oint_s |H|^2 ds \tag{6.57}
$$

Avec *µ*0 la perméabilité magnétique du vide et *Rs*(*T*) la résistance de surface de la cavité.

En injectant ce résultat dans [\(6.56\)](#page-258-0) nous obtenons :

$$
Q_0(T) = \frac{\omega \cdot \mu_0}{R_s(T)} \frac{f_{Vol} |H|^2 dV}{f_{surf} |H|^2 dS}
$$
(6.58)

Cette équation est généralement représentée de la façon suivante :

<span id="page-259-0"></span>
$$
Q_0(T) = \frac{G}{R_s(T)}\tag{6.59}
$$

*G* est appelé facteur géométrique de la cavité, il est défini par :

$$
G = \omega \cdot \mu_0 \frac{\int_{Vol} |H|^2 dV}{\int_{surf} |H|^2 dS}
$$
\n(6.60)

Le facteur géométrique est une donnée connue et invariante qui peut-être directement calculée à partir des modèles RF du cryomodule. Dans le cas des cryomodules de SPIRA2, sa valeur est de 22  $\Omega$  pour les cavités bas beta (celles contenues dans les CMA) et de  $33 \Omega$  pour les cavités haut beta (celles contenues dans les CMB).

Il nous faut encore trouver l'expression de la résistance de surface dans [\(6.59\)](#page-259-0) pour en déduire le facteur qualité. Elle est définie par :

$$
R_s(T) = R_{BCS}(T) + R_{res}
$$
\n
$$
(6.61)
$$

Avec *Rres* la résistance résiduelle du niobium, une donnée mesurable dépendant de la pureté du niobium et *RBCS* une résistance variable définie par l'équation suivante :

<span id="page-259-1"></span>
$$
R_{BCS}(T) = \frac{A}{T} \cdot f^2 \cdot exp(\frac{-\Delta}{k_B \cdot T})
$$
\n(6.62)

Avec *T* la température de la paroi interne de la cavité, *f* la fréquence de résonance de la cavité, ∆ le band gap, *k<sup>B</sup>* la constante de Boltzmann et *A* une constante dépendant des propriétés matérielles du niobium. Parmi tous ces paramètres seule la température est inconnue, tous les autres paramètres sont des données mesurables.

La température de la paroi intérieure peut être estimée à partir de la puissance dissipée dans la cavité. Cette dernière est transmise au bain d'hélium par conduction à travers la paroi en niobium. En considérant que la cavité cède toute sa chaleur au bain d'hélium nous établissons le lien entre l'énergie déposée par la RF et la charge estimée avec l'observateur :

$$
P_{loss} = Q_{est} \tag{6.63}
$$

Avec *Qest* la charte thermique estimée à l'aide du FKE. La conduction thermique à

travers la cavité est décrite par l'équation suivante :

<span id="page-260-0"></span>
$$
Q_{est} = \frac{\kappa(T) \cdot S}{e} \cdot (T_{cavite} - T_{bain}) \tag{6.64}
$$

Avec *κ*(*T*) la condictivité thermique du niobium, *S* la surface d'échange entre la cavité et le bain d'hélium, *e* l'épaisseur de la paroi, *Tcavite* et *Tbain* respectivement la température de la paroi interne de la cavité et celle du bain. Il est à noter que la mesure de la conductivité thermique du niobium aux températures considérées a fait l'objet de plusieurs études [\[125,](#page-237-0) [126\]](#page-237-1). De plus, un modèle de l'évolution de *κ* est proposé dans [\[127\]](#page-237-2). Continuons en exprimant la température du bain à partir de la pression de saturation :

$$
T_{bain} = interp(T, P_{bain}, 'SL') \tag{6.65}
$$

Avec *Pbain* la pression du bain régulée à 1.2bar. Avant de continuer il convient de faire trois remarques sur notre système :

**Remarque 1 :** en considérant la pression hydrostatique dans le bain  $(P_{hydrostatic}$ *ρ*·*g* ·*dz*, avec *ρ* la densité, *g* = 9*.*81 la accélération de pesanteur, *dz* la hauteur de liquide au dessus du point considéré) il est possible de définir un gradient de température dans la cavité plutôt que de considérer une température uniforme. Le calcul nous montre que pour une cavité de 1m de haut nous pouvons nous attendre à une différence de température de 10 *mK* entre le haut et le bas du bain d'hélium.

**Remarque 2 :** dans le cas d'un bain d'hélium superfluide, il est nécessaire de prendre en compte la résistance de Kapitza $^3$  $^3$  au niveau du contact entre l'hélium et la paroi de la cavité. Le lecteur désireux d'en apprendre plus sur ce sujet pourra se référer à [\[128\]](#page-237-3).

**Remarque 3 :** la conductivité thermique est calculée en considérant la température interne de la cavité *Tcavite*. Cependant, il est possible de réaliser un modèle 1D de la paroi en considérant que la direction de propagation du flux thermique est perpendiculaire à la paroi. Le résultat obtenu serait une meilleure approximation que celle proposée en  $(4.24).$  $(4.24).$ 

<sup>3.</sup> resistance d'une interface à un flux thermique

Reprenons l'équation [\(6.64\)](#page-260-0) et isolons la température *Tcavite* :

$$
T_{cavite} = Q_{est} \cdot \frac{e}{\kappa (T_{cavite} \cdot S} + T_{bain} \tag{6.66}
$$

En injectant cette dernière équation dans [\(6.62\)](#page-259-1) et en la combinant avec [\(6.59\)](#page-259-0) nous obtenons l'expression du facteur qualité en fonction de la charge estimée *Qest* sur le bain d'hélium :

$$
Q_0 = G \cdot 1 / \left(\frac{A}{T_{cavite}} \cdot f^2 \cdot exp\left(\frac{-\Delta}{k_B \cdot T_{cavite}}\right) + R_{res}\right) \tag{6.67}
$$

CQFD

# **K Les matrices du problème hiérarchique**

## **K.1 Définition du profil d'état**

Commençons par rappeler l'expression de la dynamique de l'état :

$$
x(k+1) = (A \cdot x(k) + B) \cdot u(k) + G \cdot v(k) + F \cdot w(k) + H \cdot ref(k)
$$
 (6.68)

En définissant le vecteur de commande par :

<span id="page-262-0"></span>
$$
u(k) = -K_x \cdot x(k) - K_v \cdot v(k) - K_w \cdot w(k) - K_{ref} \cdot ref(k) \tag{6.69}
$$

Nous pouvons exprimer le vecteur d'état de la façons suivante :

$$
x(k+1) = \underbrace{(A - B \cdot K_x)}_{\hat{A}} \cdot x(k) + \underbrace{(G - B \cdot K_v)}_{\hat{G}} \cdot v(k)
$$
  
+ 
$$
\underbrace{(F - B \cdot K_w)}_{\hat{F}} \cdot w(k) + \underbrace{(H - B \cdot K_{ref})}_{\hat{H}} \cdot ref(k)
$$
  
(6.70)

En exprimant  $x(k + i)$  nous faisons apparaitre la relation de récurrence suivante :

$$
x(k+1) = \hat{A} \cdot x(k) + \hat{G} \cdot v(k) + \hat{F} \cdot w(k) + \hat{H} \cdot ref(k)
$$
  

$$
x(k+i) = \hat{A}^i \cdot x(k) + \begin{bmatrix} \hat{A}^{i-1} \cdot \hat{G} \\ \hat{A}^{i-2} \cdot \hat{G} \\ \vdots \\ \hat{G} \end{bmatrix}^T \cdot \begin{pmatrix} v(k) \\ v(k+1) \\ \vdots \\ v(k+i-1) \end{pmatrix} + \begin{bmatrix} \hat{A}^{i-1} \cdot \hat{F} \\ \hat{A}^{i-2} \cdot \hat{F} \\ \vdots \\ \hat{F} \end{bmatrix}^T \cdot \begin{pmatrix} w(k) \\ w(k+1) \\ \vdots \\ w(k+i-1) \end{pmatrix}
$$
  
+ 
$$
\begin{bmatrix} \hat{A}^{i-1} \cdot \hat{H} \\ \hat{A}^{i-2} \cdot \hat{H} \\ \vdots \\ \hat{H} \end{bmatrix}^T \cdot \begin{pmatrix} ref(k) \\ ref(k+1) \\ \vdots \\ ref(k+i-1) \end{pmatrix}
$$

Ce qui peut se représenter sous la forme matricielle suivante :

$$
\mathbf{x} = \begin{bmatrix} \hat{A}^1 \\ \hat{A}^2 \\ \vdots \\ \hat{A}^N \end{bmatrix} \cdot x(k) + \begin{bmatrix} \hat{G} & 0 & 0 & \cdots & 0 \\ \hat{A} \cdot \hat{G} & \hat{G} & 0 & \cdots & 0 \\ \vdots & \vdots & \ddots & \ddots & 0 \\ \hat{A}^{N-1} \cdot \hat{G} & \hat{A}^{N-2} \cdot \hat{G} & \cdots & \cdots & \hat{G} \end{bmatrix} \cdot \begin{bmatrix} v(k) \\ v(k+1) \\ \vdots \\ v(k+N-1) \end{bmatrix}
$$

$$
+ \begin{bmatrix} \hat{F} & 0 & 0 & \cdots & 0 \\ \hat{A} \cdot \hat{F} & \hat{F} & 0 & \cdots & 0 \\ \vdots & \vdots & \ddots & \ddots & 0 \\ \hat{A}^{N-1} \cdot \hat{F} & \hat{A}^{N-2} \cdot \hat{F} & \cdots & \cdots & \hat{F} \end{bmatrix} \cdot \begin{bmatrix} w(k) \\ w(k+1) \\ \vdots \\ w(k+N-1) \end{bmatrix}
$$

$$
+ \begin{bmatrix} \hat{H} & 0 & 0 & \cdots & 0 \\ \hat{A} \cdot \hat{H} & \hat{H} & 0 & \cdots & 0 \\ \vdots & \vdots & \ddots & \ddots & 0 \\ \hat{A}^{N-1} \cdot \hat{H} & \hat{A}^{N-2} \cdot \hat{H} & \cdots & \cdots & \hat{H} \end{bmatrix} \cdot \begin{bmatrix} ref(k) \\ ref(k+1) \\ \vdots \\ ref(k+N-1) \end{bmatrix}
$$

Ainsi les vecteurs d'états sur l'horizon sont données par :

$$
\mathbf{x}_s = \phi_{x_s}^x \cdot x_s(k) - \phi_{x_s}^{v_{s'} \to s} \cdot \mathbf{v}_{s' \to s} - \phi_{x_s}^w \cdot \mathbf{w}_s - \phi_{x_s}^r \cdot \mathbf{r}_s \tag{6.71}
$$

## **K.2 Définition du profil de couplage**

La démonstration sera donnée pour le calcul du vecteur  $v_{2}$  uniquement. Le calcul étant identique pour *v*1. Rappelons l'équation de l'entrée de couplage :

$$
v_2(k) = C_v \cdot x_1(k) + D_v \cdot u_1(k) + E_v \cdot v_2(k) \tag{6.72}
$$

À l'aide de [\(6.69\)](#page-262-0), nous pouvons exprimer le vecteur de couplage de la façons suivante :

$$
v_2(k) = \underbrace{(C_v - D_v \cdot K_x)}_{\hat{C}_v} \cdot x_1(k) + \underbrace{(E_v - D_v \cdot K_v)}_{\hat{E}_v} \cdot u_1(k)
$$
  
+ 
$$
\underbrace{(D_v \cdot K_w)}_{\hat{D}_{vw}} \cdot w(k) + \underbrace{(D_v \cdot K_{ref})}_{\hat{D}_{vr}} \cdot ref(k))
$$
 (6.73)

De la même manière que cela est fait pour le calcul de l'état sur l'horizon de prédiction, il est possible de faire apparaitre la relation de récurrence en exprimant *v*(*k*+1), *v*(*k*+2),... Finalement l'expression de **v**<sup>2</sup> est donnée par :

$$
\mathbf{v}_{2} = \begin{bmatrix} \hat{C} \cdot \hat{A}^{0} \\ \hat{C} \cdot \hat{A}^{1} \\ \vdots \\ \hat{C} \cdot \hat{A}^{N-1} \end{bmatrix} \cdot x(k) + \begin{bmatrix} \hat{D}_{v} & 0 & 0 & \cdots & 0 \\ \hat{C} \cdot \hat{G} & \hat{D}_{v} & 0 & \cdots & 0 \\ \vdots & \vdots & \ddots & \ddots & 0 \\ \hat{C} \cdot \hat{A}^{N-1} \cdot \hat{G} & \hat{C} \cdot \hat{A}^{N-2} \cdot \hat{G} & \cdots & \hat{C} \cdot \hat{G} & \hat{D}_{v} \end{bmatrix} \cdot \begin{bmatrix} v(k) \\ v(k+1) \\ \vdots \\ v(k+N) \end{bmatrix}
$$
  
\n
$$
+ \begin{bmatrix} \hat{D}_{vw} & 0 & 0 & \cdots & 0 \\ \hat{C} \cdot \hat{F} & \hat{D}_{vw} & 0 & \cdots & 0 \\ \vdots & \vdots & \ddots & \ddots & 0 \\ \hat{C} \cdot \hat{A} \cdot \hat{F} & \hat{C} \cdot \hat{F} & \hat{D}_{vw} & \cdots & 0 \\ \vdots & \vdots & \ddots & \ddots & 0 \\ \hat{C} \cdot \hat{A}^{N-1} \cdot \hat{F} & \hat{C} \cdot \hat{A}^{N-2} \cdot \hat{F} & \cdots & \hat{C} \cdot \hat{F} & \hat{D}_{vw} \end{bmatrix} \cdot \begin{bmatrix} w(k) \\ w(k+1) \\ \vdots \\ w(k+1) \\ \vdots \\ w(k+N) \end{bmatrix}
$$
  
\n
$$
+ \begin{bmatrix} \hat{D}_{vr} & 0 & 0 & \cdots & 0 \\ \hat{C} \cdot \hat{H} & \hat{D}_{vr} & 0 & \cdots & 0 \\ \vdots & \vdots & \ddots & \ddots & 0 \\ \hat{C} \cdot \hat{A}^{N-1} \cdot \hat{H} & \hat{C} \cdot \hat{H} & \hat{D}_{vr} & \cdots & 0 \\ \vdots & \vdots & \ddots & \ddots & 0 \\ \hat{C} \cdot \hat{A}^{N-1} \cdot \hat{H} & \hat{C} \cdot \hat{A}^{N-2} \cdot \hat{H} & \cd
$$

Ainsi les vecteurs de couplages sur l'horizon de prédiction peuvent s'exprimer sous la forme compacte suivante :

$$
\mathbf{v}_{s \to s'} = \phi_{v_{s \to s'}}^x \cdot x_s(k) - \phi_{v_{s \to s'}}^{v_{s' \to s}} \cdot \mathbf{v}_{s' \to s} - \phi_{v_{s \to s'}}^w \cdot \mathbf{w}_s - \phi_{v_{s \to s'}}^r \cdot \mathbf{r}_s \tag{6.74}
$$

## **K.3 Définition du profil de commande**

En partant du principe que les vecteurs d'états et de couplages sont connus sur l'horizon de prédiction, le vecteur de contrôle s'exprime de la façon suivante :

$$
\mathbf{u}_s = \phi_{u_s}^x \cdot \mathbf{x}_s - \phi_{u_s}^{v_{s'\to s}} \cdot \mathbf{v}_{s'\to s} - \phi_{u_s}^w \cdot \mathbf{w}_s - \phi_{u_s}^r \cdot \mathbf{r}_s \tag{6.75}
$$

Les matrices de ces équations sont définies par :

$$
\phi_u^x = \begin{pmatrix} K_x & 0 & \cdots & 0 \\ 0 & K_x & & 0 \\ \vdots & & \ddots & 0 \\ 0 & \cdots & 0 & K_x \end{pmatrix} \phi_u^v = \begin{pmatrix} K_v & 0 & \cdots & 0 \\ 0 & K_v & & 0 \\ \vdots & & \ddots & 0 \\ 0 & \cdots & 0 & K_v \end{pmatrix}
$$

$$
\phi_u^w = \begin{pmatrix} K_w & 0 & \cdots & 0 \\ 0 & K_w & & 0 \\ \vdots & & \ddots & 0 \\ 0 & \cdots & 0 & K_w \end{pmatrix} \phi_u^r = \begin{pmatrix} K_r & 0 & \cdots & 0 \\ 0 & K_r & & 0 \\ \vdots & & \ddots & 0 \\ 0 & \cdots & 0 & K_r \end{pmatrix}
$$

### **K.4 Définition du profil de sortie**

En partant du principe que les vecteurs d'états, de couplages et de commande sont connus sur l'horizon de prédiction, le vecteur de sortie s'exprime de la façon suivante :

$$
\mathbf{y}_s = \phi_{y_s}^x \cdot \mathbf{x}_s - \phi_{y_s}^u \cdot \mathbf{u}_s - \phi_{y_s}^v \cdot \mathbf{v}_{s' \to s} \tag{6.76}
$$

Les matrices de ces équations sont définies par :

$$
\phi_y^x = \begin{pmatrix} C & 0 & \cdots & 0 \\ 0 & C & & 0 \\ \vdots & & \ddots & 0 \\ 0 & \cdots & 0 & C \end{pmatrix} \phi_y^u = \begin{pmatrix} D & 0 & \cdots & 0 \\ 0 & D & & 0 \\ \vdots & & \ddots & 0 \\ 0 & \cdots & 0 & D \end{pmatrix} \phi_y^v = \begin{pmatrix} E & 0 & \cdots & 0 \\ 0 & E & & 0 \\ \vdots & & \ddots & 0 \\ 0 & \cdots & 0 & E \end{pmatrix}
$$

# **L Calcul des paramètres d'une fonction quadratique**

Dans cette annexe nous allons démontrer que le nombre de points minimum pour définir l'approximation quadratique d'une fonction à *n* paramètres est de  $\frac{(n+1)(n+2)}{2}$ . Soit la fonction suivante :

<span id="page-266-0"></span>
$$
y = f(x_1, x_2, ..., x_n) = (a_1 \cdot x_1^2 + b_1 \cdot x_1 + c_1) * ... * (a_n \cdot x_n^2 + b_n \cdot x_n + c_n) \tag{6.77}
$$

Nous souhaitons approximer la fonction *f* par une fonction quadratique que nous appellerons *g*. La fonction *g* sera composée uniquement des termes quadratiques de l'équa-tion [\(6.77\)](#page-266-0). Nous cherchons à savoir combien de couples de paramètres différents  $X =$ [*x*1*, x*2*, ..., xn*] doivent être évalués à travers la fonction *f* pour pouvoir reconstruire la fonction *g* à partir des résultats obtenus.

Commençons par un exemple simple pour illustrer le problème. Soit la fonction *y* définie en  $(6.77)$  avec  $n = 2$ :

$$
f(x_1, x_2) = (a_1 \cdot x_1^2 + b_1 \cdot x_1 + c_1) * (a_2 \cdot x_2^2 + b_2 \cdot x_2 + c_2)
$$
  
= 
$$
\underbrace{(a_1 \cdot a_2)x_1^2x_2^2 + (a_1 \cdot b_2)x_1^2x_2 + (b_1 \cdot a_2)x_1x_2^2}_{\text{puissance} > 2}
$$
  
+ 
$$
\underbrace{(a_1 \cdot c_2)x_1^2 + (c_1 \cdot a_2)x_2^2 + (b_1 \cdot b_2)x_1x_2 + (b_1 \cdot c_2)x_1 + (c_1 \cdot b_2)x_2 + c_1 \cdot c_2}_{\text{puissance} < = 2}
$$

Dans cet exemple nous pouvons voir que 6 facteurs sont nécessaires pour définir les termes de puissance quadratique ou inférieur. Ce qui correspond au résultat obtenu à l'équation  $\frac{(n+1)(n+2)}{2}$  pour  $n = 2$ .

L'objectif est de généraliser ce résultat pour une valeur quelconque de *n*. Pour ce faire nous allons faire un décompte des termes quadratiques de l'équation [\(6.77\)](#page-266-0).

Les termes facteurs de  $x_i^2$ *i*<sup>2</sup> **ou**  $x_i$  ∀*i* ∈ [1, *n*]

En développant [\(6.77\)](#page-266-0) il est possible d'obtenir des termes sous la forme suivante :

$$
a_i \cdot x_i^2 \cdot \prod_{j=1}^{n-1} c_j = n, \forall i \neq j; \ i \in [1, n]
$$
  

$$
a_i \cdot x_i \cdot \prod_{j=1}^{n-1} c_j = n, \forall i \neq j; \ i \in [1, n]
$$

Dans ces équations, le nombre de facteurs des termes d'ordre 1 et 2 sont respectivement de  $nb_{x_i^2}$  $a_i = n \text{ et } nb_{x_i} = n.$ 

Les termes facteurs de  $x_i \cdot x_j \forall i \neq j, \; ; i, j \in [1, n]$ 

En développant [\(6.77\)](#page-266-0) il est possible d'obtenir des termes sous la forme suivante :

$$
(a_i \cdot x_i \cdot a_j \cdot x_j) \cdot \prod_{k=1}^{n-2} c_k, \forall k \neq i, j; \ i \neq j; \ i, j \in [1, n]
$$
 (6.78)

Ainsi, trouver le nombre de facteurs  $x_i \cdot x_j$  existant consiste à trouver le nombre de permutation à deux éléments au sein de *n* élément. Cela revient à calculer le coefficient binomial  $\sqrt{ }$  $\overline{ }$ *n* 2  $\setminus$ Ainsi le nombre de facteur  $x_i \cdot x_j$  est donné par :

$$
nb_{x_ix_j} = \binom{n}{2} = \frac{n!}{2! \cdot (n-1)!} = \frac{n^2 - n}{2} \tag{6.79}
$$

#### **Le terme constant**

Le dernier terme à définir est le terme constant qui est égale à la multiplication de tous les coefficients *c<sup>i</sup>* de l'équation [\(6.77\)](#page-266-0) :

$$
nb_{cst} = card(\prod_{j=1}^{n} c_i) = 1
$$
\n(6.80)

#### **Le total**

Au total si nous ajoutons l'ensemble des termes nous avons :

$$
n b_{terms} = n b_{x_i^2} + n b_{x_i} + n b_{x_i x_j} + n b_{cst} = n + n + \frac{n^2 - n}{2} + 1 = \frac{(n+1)(n+2)}{2} \tag{6.81}
$$

À travers ce décompte nous venons de montrer qu'il est nécessaire d'évaluer  $\frac{(n+1)(n+2)}{2}$ couples de paramètres à travers la fonction *f* pour reconstruire les paramètres de la fonction *g* qui s'exprime sous la forme matricielle suivante :

$$
g(X) = \frac{1}{2} \cdot X^T \cdot Q \cdot X + f^T \cdot X + c, \text{ avec } X = [x_1, x_2, ..., x_n]
$$
 (6.82)

# **M Boucle fermée en représentation d'état**

Dans cette annexe nous allons donner la représentation d'un système et son régulateur PI associé en boucle fermée.

Commençons par exprimer l'équation de la boucle ouverte par la mise en série du régulateur PI et de son système associé. Les matrices composées du suffixe PI désigneront les matrices du correcteur PI tandis que celle composées du suffixe *mod* désignerons le modèle du système d'intérêt.

$$
A_{bo} = \begin{bmatrix} ApI & \mathbb{O} \\ B_{mod} \cdot C_{PI} & A_{mod} \end{bmatrix}, \quad B_{bo} = \begin{bmatrix} B_{mod} \\ B_{PI} \cdot D_{PI} \end{bmatrix}
$$
  
\n
$$
G_{bo} = \begin{bmatrix} \mathbb{O} & G_{mod} \end{bmatrix}, \quad F_{bo} = \begin{bmatrix} \mathbb{O} & F_{mod} \end{bmatrix}
$$
  
\n
$$
C_{bo} = \begin{bmatrix} D_{mod} \cdot C_{PI} & C_{mod} \end{bmatrix}, \quad C_{vbo} = \begin{bmatrix} D_{v_{mod}} \cdot C_{PI} & C_{v_{mod}} \end{bmatrix}
$$
  
\n
$$
D_{bo} = D_{mod} \cdot D_{PI}, \quad D_{vbo} = D_{v_{mod}} \cdot D_{PI}
$$
  
\n
$$
E_{bo} = E_{mod}, \quad E_{vbo} = E_{v_{mod}}
$$
  
\n(6.83)

Une fois la mise en série du PI et du modèle terminée, nous pouvons procéder à la fermeture de la boucle par un gain unitaire. Ainsi l'équation d'état du système en boucle fermée s'énonce de la façon suivante :

$$
C_{bf} = (1 + D_{bo})^{-1} \cdot C_{bo}, \qquad Cv_{bf} = Cv_{bo} - Dv_{bo} \cdot C_{bf}
$$
  
\n
$$
D_{bf} = (1 + D_{bo})^{-1} \cdot D_{bo}, \qquad Dv_{bf} = Dv_{bo} - Dv_{bo} \cdot D_{bf}
$$
  
\n
$$
E_{bf} = (1 + D_{bo})^{-1} \cdot E_{bo}, \qquad Ev_{bf} = Ev_{bo} - Dv_{bo} \cdot E_{bf}
$$
  
\n
$$
A_{bf} = A_{bo} \cdot B_{bo} \cdot C_{bf}, \qquad G_{bf} = G_{bo} \cdot B_{bo} \cdot E_{bf}
$$
  
\n
$$
B_{bf} = B_{bo}, \qquad F_{bf} = F_{bo}
$$
  
\n(6.84)

<span id="page-270-0"></span>**Titre** : Étude d'un système cryogénique multi-clients pour SPIRAL2

Les travaux de thèse décrits dans ce manuscrit s'intéressent à la modélisation et le contrôle de procédés cryogéniques associés à un LINAC supraconducteur. Les éléments constituants le système cryogénique du LINAC (cryomodules, vannes, tuyaux,...) sont modélisés sous forme d'objets inter-connectables. Ces mêmes objets sont utilisés pour modéliser le système cryogénique de l'accélérateur SPIRAL2. La justesse de ces modèles est évaluée à travers des comparaisons entre simulations non-linéaires et mesures expérimentales. Une fois la capacité de prédiction des modèles validée, ces derniers sont utilisés pour synthétiser des lois de commande. Tout particulièrement, une commande linéaire quadratique ainsi qu'un filtre de Kalman étendu ont été réalisés pour les cryomodules de SPIRAL2. Enfin, la réalisation d'une commande hiérarchisée appliquée au cas d'un réfrigérateur cryogénique est étudiée. Une méthode est proposée pour le contrôle de plusieurs sous-systèmes inter-connectés et régulés par des contrôleurs PID, LQ et MPC. **Mots-clés** : LINAC, cryomodule, SPIRAL2, cryogénie, modélisation, régulation, contrôle hiérarchisé

**Title** : Study of a multi-client cryogenic system for SPIRAL2.

The thesis works describe in this manuscript deal with the modelling and the control of LINAC cryogenic process. The components of the LINAC cryogenic system (cryomodule, valves, pipes,...) are modeled as interconnectable objects. Those same objects are used to model the SPIRAL2 cryogenic system. The model trueness is evaluated through comparison between experimental and simulated data. Once the model prediction capability has been validated, the models are used to synthetized control laws. More specifically, a linear quadratic command and an extended Kalman filter has been realized for the SPI-RAL2 cryomodule. Finally, a hierarchical control for a cryogenic refrigerator has been studied. A method is proposed for the control of multiple interconnected subsystems regulated through PID, LQ and MPC controllers.

**Key words** : LINAC, cryomodule, SPIRAL2, cryovenics, system modelling, control engineering, hierarchical control